Trigonometrie für Maschinenbauer und Elektrotechniker von Adolf Hess  $\Box$   $\Box$ 

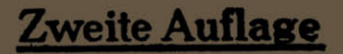

# **Trigonometrie**

# **für Maschinenbauer und Elektrotechniker**

Ein Lehr- und Aufgabenbuch für den Unterricht und zum Selbststudium

von

## **Dr. Adolf Heß**

Professor am kantonalen Technikum in Wintertbur

Zweite, neubearbeitete Auflage

Mit 112 Textfiguren

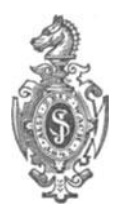

Springer-Verlag Berlin Heidelberg GmbH 1916

ISBN 978-3-662-35793-4 ISBN 978-3-662-36623-3 (eBook) DOI 10.1007/978-3-662-36623-3

Softcover reprint of the hardcover 2nd edition 1916

Alle Rechte, insbesondere das der Übersetzung in fremde Sprachen, vorbehalten.

## **Aus dem Vorwort zur ersten Auflage.**

In diesem Lehrbuch der Trigonometrie wird auf das Rechnen mit den natürlichen Werten der trigonometrischen Funktionen das Hauptgewicht gelegt. Der praktische Ingenieur rechnet tatsächlich fast einzig und allein mit den numerischen Werten; zudem ist es auch methodisch entschieden besser, die Aufmerksamkeit des Schülers direkt auf die trigonometrischen Funktionen zu lenken, statt auf eine zweite Funktion, den Logarithmus, dieser Größen. Jeder, der die Rechnung mit den natürlichen Werten beherrscht, wird sich übrigens im Gebiete ihrer Logarithmen leicht zurecht :finden.

Bei vielen Aufgaben kommt man mit Hilfe des Rechenschiebers zu genügend genauen Resultaten. Wird eine größere Genauigkeit verlangt, dann kann man sich mit großem Vorteil der abgekürzten Rechnungsarten bedienen. Da diese im Unterricht leider immer noch zu wenig Berücksichtigung finden, ist diesem Buche im Anhang eine kurze Anleitung über die abgekürzte Multiplikation und Division, sowie über das abgekürzte Wurzelausziehen beigegeben.

Sodann wurde auch auf die grap\_hische Darstellung der trig. Funktionen besonderes Gewicht gelegt. Der Verlauf der trig. Funktionen, die Interpolation, die Auflösung goniometrischer Gleichungen, die Kombination mehrerer Sinusfunktionen usw. lassen sich an Hand von Kurven wohl am klarsten darlegen. Die bezüglichen Textfiguren sind vom Verlage in sehr verdankenswerter Weise sorgfältig und maßstäblich richtig ausgeführt worden.

Im letzten Paragraphen wird .die Sinuskurve, die für den Elektrotechniker und den Maschinenbauer von besonderer Wichtigkeit

#### IV Vorwort.

ist, etwas eingehender behandelt, und zwar werden hauptsächlich die geometrischen Eigenschaften der Kurve, im Anschluß an die gleichförmige Rotation eines Vektors um eine Achse entwickelt.

Das eigentlich Theoretische bildet nur einen kleinen Teil des Buches. Die zahlreichen Übungsaufgaben sind fast durchweg dem Ideenkreis des Technikers entnommen und mit Resultaten versehen. "Das Lebendige der Mathematik, die wichtigsten Anregungen, ihre Wirksamkeit beruhen ja durchaus auf den Anwendungen, d. h. auf den Wechselbeziehungen der rein logischen Dinge zu allen anderen Gebieten. Die Anwendungen aus der Mathematik verbannen, wäre ebenso, als wenn man das Wesen des lebenden Tieres im Knochengerüst allein finden wollte, ohne Muskeln, Nerven und Gefäße zu betrachten."<sup>1</sup>) Man vermißt vielleicht in dem Buche eine streng wissenschaftliche Systematik; aber man bedenke, daß es für junge Leute mit geringer mathematischer Vorbildung geschrieben wurde, für Leute, die oft jahrelang im praktischen Leben standen und nun ihre Kenntnisse an einer technischen Mittelschule-oder durch Selbststudium erweitern wollen. Solchen Leuten darf man nicht "von Anfang an mit einer kalten, wissenschaftlich aufgeputzten Systematik ins Gesicht springen". 2) Der Stoff ist methodisch angeordnet; nur wenige Kapitel sind ganz ausführlich behandelt; überall wird dem Studierenden reichlich Gelegenheit zu eigener, nutzbringender Arbeit geboten.

Winterthur, den 1. Dezember 1910.

#### **Der Verfasser.**

<sup>1)</sup> Nach Felix Klein: Elementarmathematik vom höhern Standpunkt aus, I. Teil, S. 39. Leipzig.

<sup>2)</sup> Ebenda, S. 589.

## **Vorwort zur zweiten Auflage.**

Diese Auflage ist eine gründliche Neubearbeitung der ersten. Während 6 Jahren wurde das Buch im Unterricht erprobt, für den Unterricht zurecht geschnitten, "oft geändert, Ältestes bewahrt mit Treue, freundlich aufgefasst das Neue." Während die Anordnung des Stoffes dieselbe geblieben ist, ist im einzelnen manche Veränderung vorgenommen worden. Verwickelte Zahlenbeispiele wurden durch einfachere ersetzt; manches, was sich für die Schule als zu. weit gehend erwies, wurde weggelassen; zahlreiche neue Beispiele wurden eingeflochten.

Dabei ist der leitende Grundgedanke immer derselbe geblieben: Dem Schüler soll ein Lehrbuch geschaffen werden, das ihm reichlich Gelegenheit zu selbständiger Arbeit bietet, dabei soll durch beständige Anlehnung an die Praxis der Stoff in anregender Form dargelegt, und dadurch das Interesse wach gehalten werden. In der Schule sollten überall wo es angeht, die Rechnungsergebnisse an Hand von Zeichnungen durch Nachmessen geprüft werden; man sollte sich auch nicht scheuen, die Länge eines Bogens durch Abprüfen mit dem Stechzirkel zu kontrollieren, oder den Inhalt einer Fläche durch Abzählen der Quadrate auf Millimeterpapier oder mittels eines Planimeters zu prüfen. Durch solche nicht zu verachtende Übungen wird dem Schüler das Gefühl der Sicherheit, das Vertrauen in die Ergebnisse der Rechnung, der Wirklichkeitssinn, beigebracht.

Möge auch die neue Auflage manchem jungen Techniker ein anregender Führer zum selbständigen Arbeiten werden.

W in terth ur, den 1. Oktober 1916.

**Der Verfasser.** 

## **Inhaltsverzeiehnis.1)**

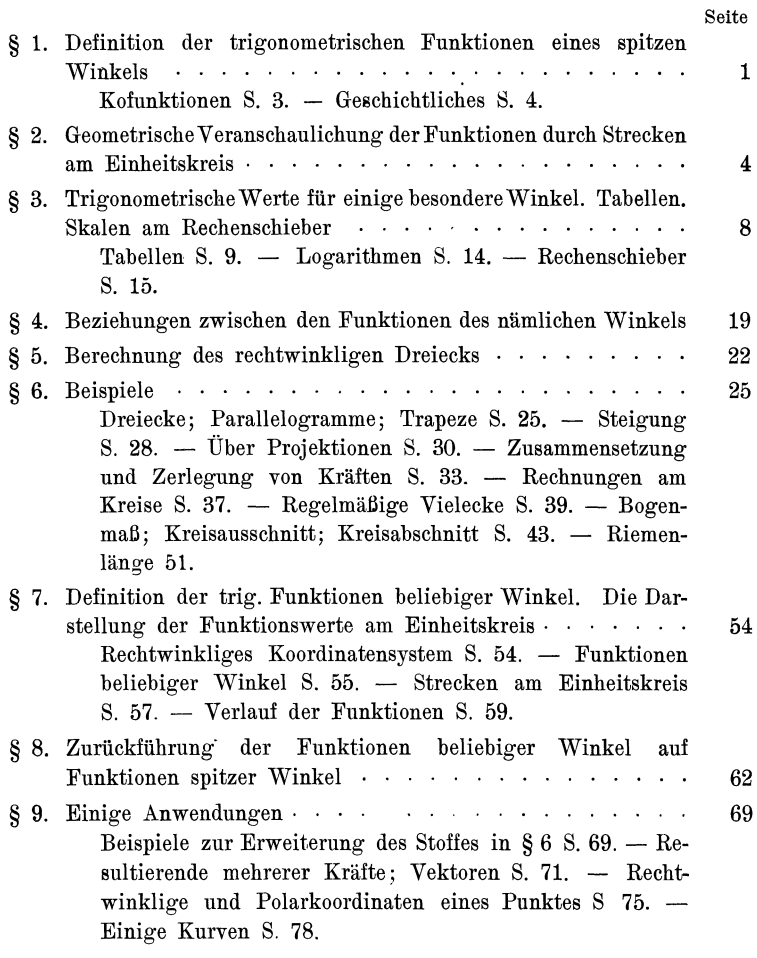

') Ein alphabetisch geordnetes Sachregister findet sich am Schlusse des Buches.

VIII Inhaltsverzeichnis.

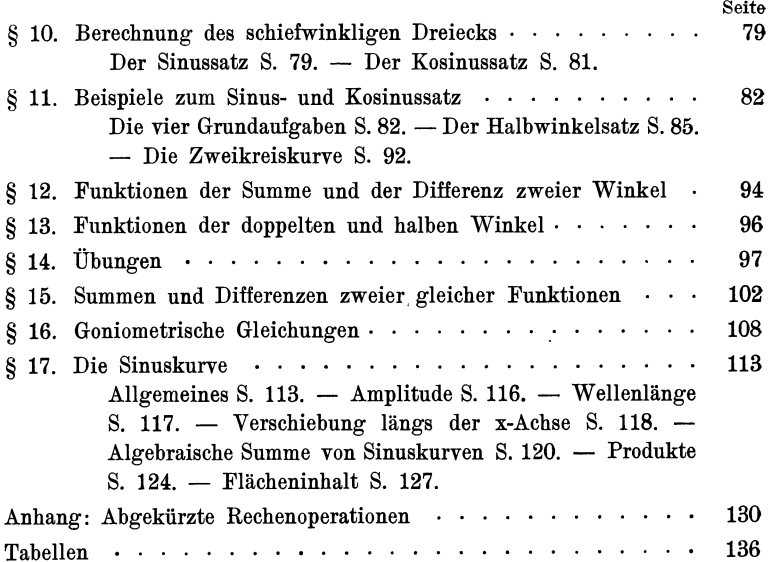

<u> The Common State Common Sta</u>

#### § **1. Definition der trigonometrischen Funktionen eines spitzen Winkels.**

Wir wählen auf dem einen Schenkel eines spitzen Winkels *<sup>a</sup>* (Fig. 1) beliebige Punkte  $B, B_1, B_2, \ldots$  und fällen von ihnen Lote  $B C$ ,  $B_1 C_1$ ,  $B_2 C_2 \ldots$  auf den anderen Schenkel. Die dadurch entstandenen rechtwinkligen Dreiecke  $ABC$ ,  $AB_1C_1$ ,  $AB_2C_2$ ... sind ähnlich. Daher sind die Quotienten aus den Längen gleichliegender Seiten für alle Dreiecke gleich. Es ist also

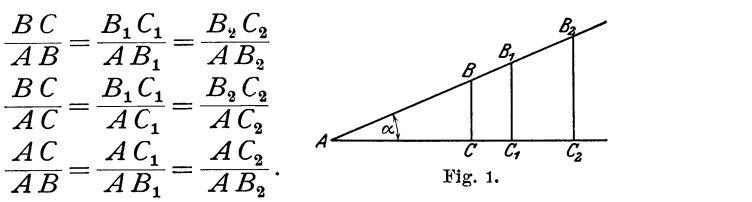

Die Werte dieser Verhältnisse sind nur abhängig von der Form des Dreiecks, nicht aber von dem Maßstab, in dem das Dreieck gezeichnet ist. Die Form des Dreiecks ist durch den Winkel  $\alpha$  festgelegt. Erst eine Änderung des Winkels bewirkt eine Änderung jener Brüche.

Man nennt in der Mathematik jede Grösse, die *von* einer andern gesetzmäßig abhängig ist, eine Funktion dieser andern Größe. So ist z. B. der Inhalt eines Kreises eine Funktion des Radius; die Höhe eines Tones ist eine Funktion der Schwingungszahlen. Dementsprechend nennt man jene Seitenverhältnisse AC: *AB*  usw. Funktionen des Winkels  $(\alpha)$  oder goniometrische, auch trigonometrische Funktionen. (Goniometrie= Winkelmessung;  $Trigonometric = Dreiecksmessung.$ 

In Fig. 2 ist ein beliebiges rechtwinkliges Dreieck mit den spitzen Winkeln  $\alpha$  und  $\beta$  gezeichnet. Für die oben erwähnten Verhältnisse der Dreiecksseiten hat man die folgenden Bezeichnungen eingeführt:

Heß, Trigonometrie. 2. Aufl.

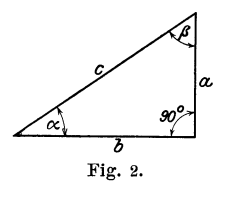

1

2 § 1. Definition der trig. Funktionen eines spitzen Winkels.

1. Der Sinus (abgekürzt sin) eines spitzen Winkels ist das Verhältnis der diesem Winkel gegenüberliegenden Kathete zur Hypotenuse (Fig. 2).

$$
\sin\alpha=\frac{a}{c}=\frac{\text{Gegenkathete}}{\text{Hypotenuse}}\,.
$$

2. Der. Kosinus (cos) eines spitzen Winkels ist das Verhältnis der dem Winkel anliegenden Kathete zur Hypotenuse.

$$
\cos\alpha = \frac{b}{c} = \frac{\text{Ankathete}}{\text{Hypotenuse}}.
$$

3. Der Tangens (oder die Tangente, abgekürzt tg) eines spitzen Winkels ist das Verhältnis der gegenüberliegenden zur anliegenden Kathete.

$$
tg \alpha = \frac{a}{b} = \frac{Gegenkathete}{Ankathete}.
$$

4. Der Kotangens (ctg) eines spitzen Winkels ist das Verhältnis der anliegenden zur gegenüberliegenden Kathete.

$$
ctg \alpha = \frac{b}{a} = \frac{Ankathete}{Gegenkathete}
$$

Außer diesen 4 Funktionen gibt es noch zwei andere, die wir aber später nicht benutzen werden, nämlich:

5. Der Sekans (die Sekante, sec) ist das Verhältnis der Hypotenuse zur anliegenden Kathete:

$$
sec \ \alpha = \frac{1}{\cos \alpha} = \frac{c}{b} = \frac{Hypotenuse}{Ankathete}.
$$

6. Der Kosekans (cosec) ist das Verhältnis der Hypotenuse zur Gegenkathete:

$$
\csc \alpha = \frac{1}{\sin \alpha} = \frac{c}{a} = \frac{Hypotenuse}{Gegenkathete}.
$$

Die Größen Sinus, Kosinus, Tangens und Kotangens sind, als Quotienten zweier Längen, unbenannte Zahlen; sie haben, wie die Winkelgrößen, die Dimension Null. Wird daher irgend eine Größe mit einer dieser Funktionen multi<sup>p</sup>liziert oder durch eine der Funktionen dividiert, so ändert sich die Dimension dieser Größe nicht. So ist z. B. eine "Kraft" multipliziert mit dem Kosinus eines Winkels wieder eine "Kraft"; eine "Länge" dividiert durch einen Sinus gibt wieder eine "Länge".

#### Übungen.

Es bedeuten im folgenden immer: *a* und *b* die Katheten, *c* die Hypotenuse.  $\alpha$  liegt  $\alpha$  gegenüber, wie in der Fig. 2.

1. Es sei  $a = 4$  cm;  $b = 3$  cm; berechne die trigonometrischen Funktionen des Winkels *a.* 

Man berechnet  $c = \sqrt{4^2 + 3^2} = 5$  cm. Daher ist  $\sin \alpha = 4:5 = 0.8000$  tg  $\alpha = 4:3 = 1,333$ cos  $\alpha = 3: 5 = 0.6000$  ctg  $\alpha = 3: 4 = 0.7500$ 

Genau die gleichen Werte erhält man, wenn  $a = 4$  km,  $b = 3$  km oder  $a = 16$  m und  $b = 12$  m ist.

2. Dieselbe Aufgabe für  $a = 28$ ;  $b = 45$  cm. Man findet

 $\sin \alpha = 0.5283$ ;  $\cos \alpha = 0.8491$ ;  $\tan \alpha = 0.6222$ ;  $\cot \alpha = 1,607$ .

3. Ist irgend ein trigonometrischer Wert eines Winkels gegeben, so kann man den Winkel zeichnen.

Ist z B. tg  $\alpha = 0.8$ , dann zeichnet man ein rechtwinkliges Dreieck mit dem Kathetenverhältnis  $a:b=0,8$ . Man wählt also z. B.  $a=8$ ;  $b = 10$  cm oder  $a = 4$ ;  $b = 5$  cm. Diese Dreiecke enthalten den Winkel  $\alpha$ . Man zeichne  $\alpha$  aus tg  $\alpha = 1.6$  und bestimme aus der Zeichnung

 $\sin \alpha$ ,  $\cos \alpha$ . Man findet  $\sin \alpha = 0.85$ ;  $\cos \alpha = 0.53$ .

Zeichne die Winkel *a* aus

$$
tg α = 1; tg α = 0,2; 0,4; 0,6; sin α = 0,5; cos α = 0,5; cos α = \frac{1}{4}; sin α
$$
  
= 1,2! (unmöglich).

Komplementwinkel. Kofunktionen. Die Funktionen von Winkeln, deren Summe <sup>90</sup>° beträgt, stehen in einem einfachen Zusammenhange. In Fig. 2 ist  $\beta = 90 - \alpha$  und es ist

> $\sin \alpha = a : c = \cos \beta = \cos (90 - \alpha)$  $\cos \alpha = b : c = \sin \beta = \sin (90 - \alpha)$  $tg \alpha = a : b = ctg \beta = ctg (90 - \alpha)$  $ctg \alpha = b : a = \text{tg } \beta = \text{tg } (90 - \alpha)$

Unter Weglassung der Zwischenglieder erhält man die wichtigen Gleichungen :

$$
\begin{array}{l} \sin\alpha=\cos\left(90-\alpha\right) \\ \cos\alpha=\sin\left(90-\alpha\right) \\ \phantom{-}\tan\alpha=\cos\left(90-\alpha\right) \\ \phantom{-}\tan\alpha=\cos\left(90-\alpha\right) \phantom{-}\tan\alpha. \end{array}
$$

Sind zwei Winkel zusammen 90°, d. h. sind die Winkel komplementär, so sind die Funktionen (sin, cos, tg, ctg) des einen gleich den entsprechenden Funktionen (cos, sin, ctg, tg) des andern. Man nennt nämlich Kosinus die Kofunktion des Sinus und umgekehrt Sinus die Kofunktion von Kosinus. Ähnlich ist es mit den beiden andern Funktionen Tangens und Kotangens. 4 § 2. Geometrische Veranschaulichung der Funktionen usw.

So ist z. B.  $\sin 60^{\circ} = \cos 30^{\circ}$  tg  $25^{\circ} = \text{ctg } 65^{\circ}$ <br> $\sin 45^{\circ} = \cos 45^{\circ}$   $\cos (45^{\circ} = \alpha) = \text{stg } 65^{\circ}$  $\cos (45^\circ - \alpha) = \sin (45^\circ + \alpha)$ 

Gescbichtliches. 1) Die Aufstellung der Sinusfunktion verdankt man den Indern. Die älteren griechischen Astronomen, wie Hipparch und Ptolemäus, benutzten zur Rechnung die Sehnen des Bogens, welcher zum Winkel gehört. Die Inder gebrauchten für sinus und cosinus die Wörter ardhajyâ resp. kotijyâ (jyâ = Sehne). Bei den Arabern wurde aus jyå das Wort dschiba, später dschaib (= Busen, Bausch, Tasche). Das lateinische sinus ist nur eine wörtliche Übersetzung der arabischen Bezeichnung. Während die Inder für den cosinus eine Bezeichnung hatten, sucht man bei den Arabern und den Mathematikern des Abendlandes bis zum 16. Jahrhundert vergeblich nach einer solchen. Seit Mitte des 15. Jahrhunderts spricht man vom sinus complementi (also vom Sinus des Komplements); die Schreibart cosinus wird erst seit 1620 benutzt. Die Tangensund Kotangensfunktion verdankt man dem Araber Al Battani (f 929, Damaskus).

## § **2. Geometrische V eranschau}ichung der Funktionen durch Strecken am Einheitskreise.**

Alle trigonometrischen Werte eines beliebigen Winkels lassen sich in sehr einfacher Weise durch Strecken veranschaulichen. In Fig. 3 sei *a* der gegebene Winkel; wir schlagen um den Scheitel *A* 

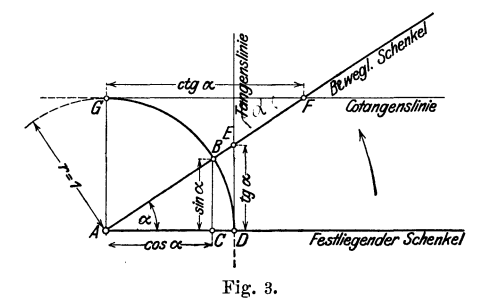

einen Kreisbogen mit der Längeneinheit als Radius, den Einheits: kreis, und ziehen in den Punkten *D* und *G* die Tangenten. Aus der Figur ergeben sich dann die Gleichungen:

1) Diese und alle weitern geschichtlichen Bemerkungen sind dem II. Bande der "Geschichte der Elementarmathematik", Leipzig 1903, von Tropfke entnommen. Siehe auch Felix Klein: DieElementarmathematik vom höheru Standpunkt aus. I. Band.

#### Die Funktion Sinus. 5

$$
\sin \alpha = \frac{BC}{AB} = \frac{BC}{1} = BC
$$
\n
$$
\cos \alpha = \frac{AC}{AB} = \frac{AC}{1} = AC
$$
\n
$$
\begin{cases}\n\cos \alpha = \frac{AC}{AB} = \frac{AC}{1} = AC\n\end{cases}\n\begin{cases}\n\text{unter Weglassung} \\
\text{der Zwischenglieder}\n\end{cases}\n\begin{cases}\n\cos \alpha = AC \\
\cos \alpha = AC\n\end{cases}
$$
\n
$$
\begin{cases}\n\cos \alpha = AC \\
\text{tg } \alpha = DC\n\end{cases}\n\begin{cases}\n\cos \alpha = AC \\
\text{tg } \alpha = DC\n\end{cases}
$$
\n
$$
\begin{cases}\n\cos \alpha = AC \\
\text{tg } \alpha = DC\n\end{cases}\n\begin{cases}\n\cos \alpha = AC \\
\text{tg } \alpha = DE\n\end{cases}
$$

In dieser Figur sind die trig. Werte durch Strecken dargestellt, während im vorhergehenden Paragraphen ausdrücklich darauf hingewieseen wurde, daß die trig. Werte reine Zahlen sind. ln Wirklichkeit haben wir es auch hier mit Verhältniszahlen zu tun. Nur die Bruchform ist verschwunden, weil durch die besondere Wahl der Dreiecke der Nenner zur Einheit wurde. Wenn der Radius des Kreises 1 ist, dann stimmen die den Strecken *BC, AC* usw. zukommenden Maßzahlen mit den entsprechenden trig. Werten überein. Die Strecken veranschaulichen die trigonometrischen Zahlen.

Dreht man in Fig 3 den beweglichen Schenkel *A F* um *A*  in andere Stellungen, so ändert sich der Winkel *a* und mit ihm ändern sich auch die trigonometrischen Werte. Jedem beliebigen Winkel  $\alpha$  sind vier bestimmte Funktionswerte zugeordnet, die durch die Strecken *B C, A C, D E* und *G F* veranschaulicht werden. Wir wollen nun an Hand der Fig. 3 den Verlauf jeder einzelnen Funktion verfolgen, wenn der Winkel  $\alpha$  von 0<sup>°</sup> bis 90<sup>°</sup> wächst.

a) Die Funktion Sinus. (Fig. 4.) Der Viertelskreis der Fig. 3 ist in Fig. 4 in etwas größerem Maßstabe links nochmals gezeichnet. Die Teilpunkte auf dem Kreisbogen gehören zu . den Winkeln  $\alpha = 0^0$ , 10<sup>o</sup>, 20<sup>o</sup> ... 90<sup>o</sup>. Die einzelnen Stellungen des beweglichen Schenkels sind nicht mehr gezeichnet, wohl aber die den Sinus messenden Lote. Um einen klaren Einblick in die Beziehungen zwischen Winkel und Sinus zu erhalten, lösen wir die Lote vom Einheitskreis los und tragen sie (rechts davon) in gleichen Abständen (entsprechend einer gleichmäßigen Zunahme des Winkels um 10°) als Lote (Ordinaten) zu einer horizontalen Geraden ab. Die Endpunkte dieser Ordinaten verbinden wir durch eine stetige Kurve, die wir das geometrische Bild der Funktion Sinus oder die Sinuskurve nennen. Man zeichne die Fig. 4 auf Millimeterpapier; den Radius wählt man passend von 10 cm Länge; die Strecken 0°, 10°; 10°, 20°; u. s. f. mögen je die Länge 1 cm haben. Was lehrt uns die Figur?

#### $6 -$ § 2. Geometrische Veranschaulichung der Funktionen usw.

Die Kurve steigt, d. h.: Nimmt der Winkel von 0<sup>0</sup> bis 90° zu. dann wächst auch sein Sinus, und zwar von 0 bis 1. In der Nähe von 0<sup>0</sup> ist die Zunahme rascher als in der Nähe von  $90^{\circ}$ . Man vergleiche in der Figur die Zunahmen a und b. die

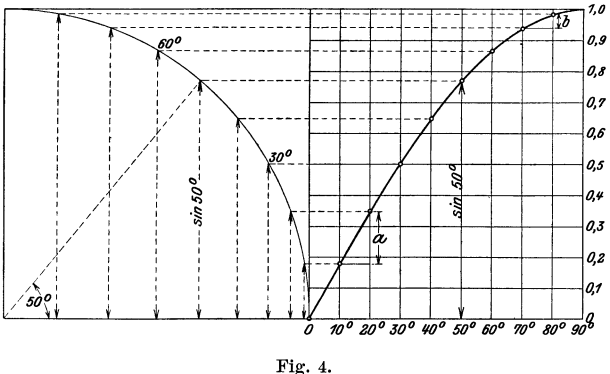

Die Funktion Sinus.

einem Wachsen des Winkels von  $10<sup>0</sup>$  auf  $20<sup>0</sup>$  bezw. von  $70<sup>0</sup>$  auf 80<sup>°</sup> entsprechen. Winkel und Sinus sind nicht proportional. So ist z. B. sin  $60^{\circ}$  nicht  $2 \cdot \sin 30^{\circ}$ .

b) Die Funktion Kosinus. (Fig. 5.) In Fig. 3 ist der Kosinus des Winkels  $\alpha$  durch die horizontale Strecke AC dar-

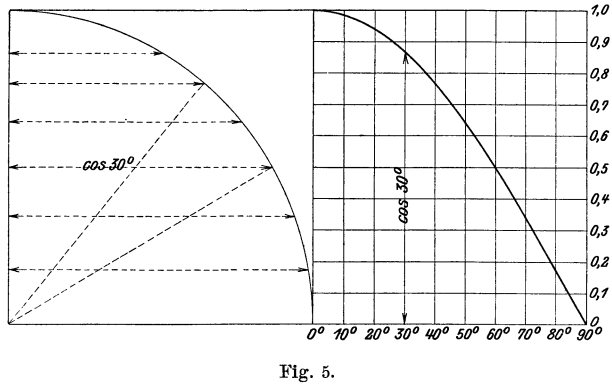

Die Funktion Kosinus.

gestellt. In Fig. 5 sind die Kosinuswerte im Viertelskreis wieder für die Winkel von 10<sup>°</sup> zu 10<sup>°</sup> eingezeichnet und rechts davon

als Ordinaten abgetragen. Es entsteht auf diese Weise die Kosinuskurve. Die Kurve fällt. d. h. die Funktion Kosinus nimmt von 1 bis 0 ab. wenn der Winkel von 0<sup>0</sup> bis 90<sup>0</sup> wächst. Die Funktion Kosinus durchläuft die gleichen Zahlenwerte wie die Funktion Sinus, nur in umgekehrter Reihenfolge; es ist ja  $\cos \alpha = \sin (90 - \alpha).$ 

Sinus und Kosinus sind immer echte Brüche, d. h. sie können nur Werte zwischen 0 und 1 annehmen. Diese speziellen Grenzwerte 0 und 1 erreichen sie nur für  $0^0$  und  $90^0$ . Eigentlich hat man für  $0^0$  und  $90^0$  gar kein rechtwinkliges Dreieck mehr, aber man trifft doch die, auch durch die Figuren nahegelegte Festsetzung

$$
\sin 0^0 = 0 \qquad \sin 90^0 = 1 \n\cos 0^0 = 1 \qquad \cos 90^0 = 0.
$$

c) Die Funktionen Tangens und Kotangens. (Fig. 6.) Tangens und Kotangens werden in der Fig. 3 durch die Tangentenabschnitte  $DE$  und  $GF$  gemessen. Für einen kleinen Winkel  $\alpha$ 

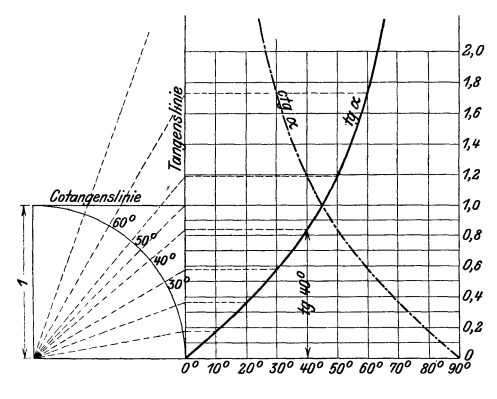

Fig. 6. Die Funktionen Tangens und Kotangens.

ist tg  $\alpha$  auch klein, mit wachsendem Winkel wird der Abschnitt  $DE$  immer größer und größer. Für 90<sup>0</sup> wird  $DE$  größer als jede noch so große angebbare endliche Strecke, man sagt: tg 90<sup>0</sup> ist unendlich  $(\infty)$ . Die Kotangenswerte sind für kleine Winkel sehr groß, mit wachsendem Winkel wird die Strecke GF immer kleiner und kleiner und schließlich für 90<sup>0</sup> wird ctg 90<sup>0</sup> = 0. Trägt man die einzelnen Tangens- und Kotangenswerte wieder als

Lote zu einer horizontalen Geraden ab, so entsteht die Tangensbezw. Kotangenskurve. Die Figur lehrt uns:

Die Funktion Tangens nimmt von 0 bis oo zu, die Funktion Kotangens von  $\infty$  bis 0 ab, wenn der Winkel von 0° bis 90° wächst. Während den Funktionen Sinus und Kosinus nur ein beschränktes Zahlengebiet (zwischen 0 und I) zugewiesen ist, können die Funktionen Tangens und Kotangens jeden beliebigen Zahlenwert annehmen.

Jedem Wert zwischen 0 und oo entspricht ein Tangens eines bestimmten Winkels zwischen  $0^0$  und  $90^0$  und umgekehrt. Den echten Brüchen entsprechen die Tangenswerte für Winkel zwischen  $0^0$  und  $45^0$ .

## § 3. **Trigonometrische Werte für mmge besondere Winkel. Tabellen. Skalen am Rechenschieber.**

Die trigonometrischen Werte der Winkel 30<sup>0</sup>, 45<sup>0</sup>, 60<sup>0</sup> lassen sich leicht berechnen. (Fig. 7 und 8.)

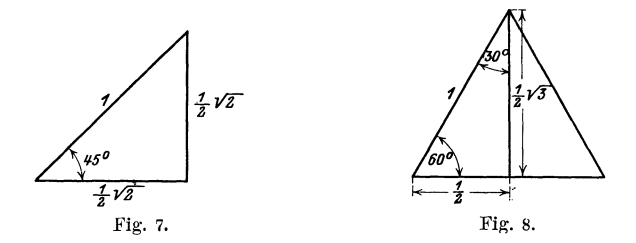

45°. Dieser Winkel kommt in jedem gleichschenklig rechtwinkligen Dreieck vor. Wählt man die Hypotenuse gleich der Längeneinheit, dann haben die Katheten die Längen  $1/2$ ,  $\sqrt{2}$ ; daraus folgt :

$$
\sin 45^\circ = \frac{1}{2}\sqrt{2} = 0,7071 = \cos 45^\circ
$$
  
tg 45° = 1 = ctg 45°.

**30 und 60** °. Diese Winkel sind vorhanden in den rechtwinkligen Dreiecken, in die ein gleichseitiges Dreieck durch eine Höhe zerlegt wird. Wählt man die Seite des gleichseitigen Dreiecks als Längeneinheit, so erhält man für die Katheten des rechtwinkligen Dreiecks die Längen  $\frac{1}{2}$  bezw.  $\frac{1}{2}\sqrt{3}$ . Daher ist:

Besondere Werte.

$$
\sin 30^{\circ} = \cos 60^{\circ} = \frac{1}{1} = 1/2 = 0,500
$$
  
\n
$$
\cos 30^{\circ} = \sin 60^{\circ} = 1/2 \sqrt{3} = 0,8660
$$
  
\n
$$
\tan 30^{\circ} = \tan 60^{\circ} = \frac{1/2}{1/2 \sqrt{3}} = 1/2 \sqrt{3} = 0,5774
$$
  
\n
$$
\cos 30^{\circ} = \tan 60^{\circ} = \frac{1/2 \sqrt{3}}{1/2} = \sqrt{3} = 1,7321.
$$

Diese Werte sollte man sich ins Gedächtnis einprägen; sie sind in der folgenden Tabelle nochmals zusammengestellt.

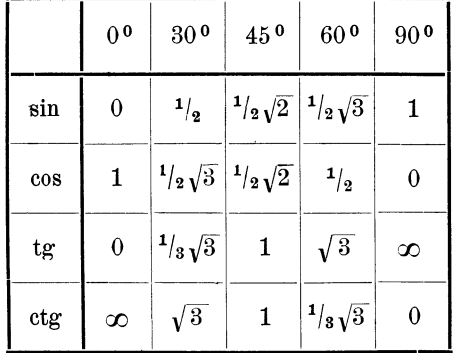

Man beachte: die Sinus- und Tangenswerte nehmen mit wachsendem Winkel zu, die Kosinus- und Kotangenswerte ab.  $\sqrt{3}$  spielt nur bei den Winkeln 30° und 60° eine Rolle. Man kann sich die Sinuswerte auch leicht so merken: sin  $0^{\circ} = \frac{1}{2} \sqrt{0} = 0$ ; sin  $30^{\circ} = \frac{1}{2} \sqrt{1} = \frac{1}{2}$ ; sin  $45^{\circ} = 2$  $\frac{1}{2}\sqrt{2}$ ; sin 60 ° =  $\frac{1}{2}\sqrt{3}$ ; sin 90 ° =  $\frac{1}{2}\sqrt{4}$  = 1. Am besten merkt man sich die Werte, indem man sich an die Fig. 7 und 8 erinnert.

Man prüfe die berechneten Werte an den auf Millimeterpapier gezeichneten Kurven (Fig. 4, 5 und 6). Aus jenen Figuren kann man auch die trigonometrischen Werte für andere Winkel von Grad zu Grad auf 2 Dezimalstellen genau ablesen. Man findet z. B. sin  $55^{\degree} = 0.82$ ;  $\sin 24^\circ = 0.407$ ;  $\cos 70^\circ = 0.34$  u.s. f. Diese Werte genügen für genauere Rechnungen selbstverständlich nicht. Am Schlusse des Buches sind Tabellen, in denen die Werte für alle Winkel von 0° bis 90° von 10 zu 10 Minuten vierstellig angegeben sind.

#### **Gebrauch der Tabellen.**

Die in § 1 entwickelten Formeln über Komplementwinkel ermöglichen eine Reduktion der Tabellen auf die Hälfte des Raumes; sie sind so eingerichtet, dass z. B. sin  $36^{\circ}$  und  $\cos 54^{\circ}$  an der nämlichen Stelle abgelesen werden können. Die Sinustabelle ist gleichzeitig eine Kosinustabelle. Will man einen trigonometrischen Wert für einen bestimmten Winkel aufsuchen, so ermittelt man die Gradzahl links für sin und tg, rechts für cos und ctg und die Minutenzahl oben für sin und tg und unten für cos und ctg. Im Schnittpunkt der durch die Grad- und Minutenzahl bestimmten Reihen steht der gesuchte trigonometrische Wert.

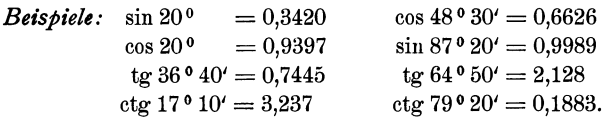

Ist der Winkel auf die Minuten genau angegeben, so kann man den zu ihm gehörigen trigonometrischen Wert mit Hilfe der Tabellen ebenfalls finden; es ist jedoch hierfür eine Zwischenrechnung, eine Interpolation, notwendig. Die folgenden zwei Beispiele sollen das Rechnungsverfahren klar machen.

*Beispiel:* Wie groß ist sin 26° 34'?

sin 26° 30′ (nach der Tabelle) = 0,4462. (a)  $\sin 26° 40'$  " "  $\Rightarrow$  0,4488. (b)

Einer Differenz von 10' entspricht eine Tafeldifferenz von  $4488 - 4462 = 26$  Einheiten der letzten Dezimalstelle.

Einer Differenz von 1' entsprechen daher 2,6 Einheiten, und einer solchen von 4' somit 10,4 (rund 10) Einheiten der letzten Dezimalstelle.

Diese Korrektur (c) von 10 Einheiten der letzten Dezimalstelle ist zu dem Werte sin  $26°30' = 0,4462$  zu addieren, da dem größeren Winkel 26°34' ein größerer Sinus entspricht; es ist somit sin36°34'  $= 0.4472.$ 

Die gleichen Überlegungen gelten auch für die Funktion Tangens. *Beispiel:* Wie groß ist cos 43° 47'?

$$
\begin{array}{cc}\n\cos 43° 40' = 0,7234. & \text{(a)}\\
\cos 43° 50' = 0,7214. & \text{(b)}\n\end{array}
$$

Tafeldifferenz = 20 Einheiten der letzten Dezimalstelle; dies entspricht einer Zunahme des Winkels um 10'; für sieben Minuten beträgt daher die Korrektur 7.2 = 14. Diese Zahl ist aber von cos  $43^{\circ}40' = 0.7234$ zu subtrahieren, da dem größeren Winkel ein kleinerer Kosinus entspricht. Es ist also

$$
\cos 43^{\circ} 47' = 0,7220.
$$

Die gleichen Überlegungen gelten auch für die Funktion Kotangens.

Interpolation. 11

Die Interpolation führt man meist im Kopf aus oder man benützt die in einigen Tabellen zur Erleichterung der Rechnung beigefügten Proportionaltäfelchen, in denen die Produkte der einzelnen Minuten mit dem zehnten Teil der Tafeldifferenzen angegeben sind. 1)

Zur Erläuterung dieses Interpolationsverfahrens dienen die Fig. 9 und 10, in denen ein Stück einer Sinus- bezw. Kosinuskurve in stark verzerrtem Maßstab gezeichnet ist. Den zwei aufeinander folgenden Tabellenwerten *a* und *b* mögen in den Figuren die beiden Ordinaten *a* und *b* entsprechen, ihr horizontaler Abstand entspreche dem Intervall 10'.

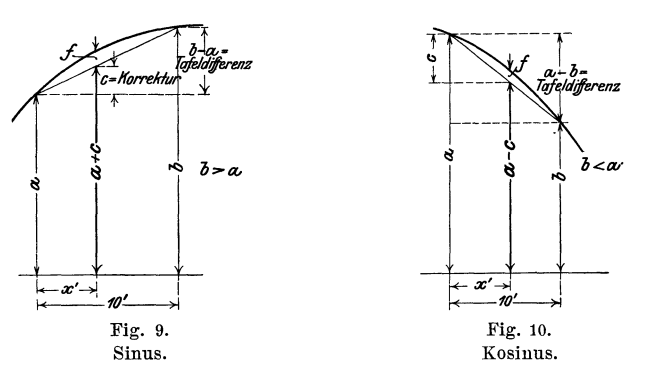

Aus den Figuren ergeben sich die Proportionen:  $x': 10' = c : (b - a),$   $x': 10' = c : (a - b),$ Korrektur  $c = \frac{b-a}{10} \cdot x$ . Interpolierter Wert= *a+c, c* wird zu *a* addiert (Sinus, Tangens). Korrektur  $c = \frac{a-b}{10} \cdot x$ . Interpolierter Wert $=a-c$ , *c* wird von *a* subtrahiert (Kosinus, Kotangens).

Die zu *x'* gehörigen trigonometrischen Werte sind aber, genau genommen, gleich  $a + c + f$  bezw.  $a - c + f$ . Bei der Interpolation begeht man also einen Fehler *j,* indem man nicht die zu *x'* gehörige Ordinate der Kurve, sondern die der Sehne berechnet. Interpoliert manzwischen zwei aufeinander folgenden Tabellenwerten, so ist der Fehler *f* so klein, daß er sich in der 4. Dezimalstelle meistens nicht bemerkbar macht, sondern erst in der

<sup>&</sup>lt;sup>1</sup>) Vgl. z. B. die vierstelligen Tabellen von Gauß.

5., 6. u.s.f. Man darf also für so kleine Intervalle von 10' das besprochene Interpolationsverfahren anwenden.

#### Übungen.

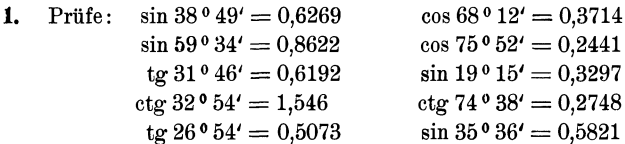

**2.** Nach der Tabelle ist  $\sin 30^{\circ} = 0.5000$  und  $\sin 40^{\circ} = 0.6428$ . Berechnet man hieraus durch Interpolation sin 35 $^{\circ}$ , so erhält man (0,5 +  $0.6428$ :  $2 = 0.5714$ . Der richtige Wert ist aber nach der Tabelle 0,5736. Wie groß ist demnach der aus der Interpolation resultierende Fehler f? Warum ist der interpolierte Wert zu klein?

Berechne ebenso aus tg  $30^{\circ} = 0.5774$  und tg  $40^{\circ} = 0.8391$  durch Interpolation den Wert tg 35°. Warum wird der interpolierte Wert zu groß? (Fig.  $6.$ )

 $\sin 40^{\circ} = 0.6428$ ;  $\sin 43^{\circ} = 0.6820$ . Berechne durch Interpolation  $\sin 41^{\circ}$  und  $\sin 42^{\circ}$  und vergleiche die Resultate mit den Angaben der Tabelle

- 3. Beachte, daß die Sinus- und Tangenswerte für kleine Winkel in den ersten Dezimalstellen übereinstimmen. sin  $2^{\circ} = ?$ , tg  $2^{\circ} = ?$  Begründe diese Eigentümlichkeit an Hand der Fig. 3.
- 4. Berechne die folgenden Ausdrücke:

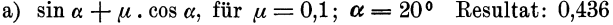

b)  $\frac{\text{tg }\alpha}{\text{tg }(\alpha + \varrho)},$  für  $\alpha = 25^{\circ}; \varrho = 3^{\circ}$ 0.88

d) 
$$
\varphi = \frac{180^{\circ}}{52} \cdot 180^{\circ}
$$
. We grab its  $\cos \varphi$ ?  
\ne)  $\frac{250}{2 \cdot \cos 63^{\circ} 38^{\prime}} = ?$   
\n**281**

f) 
$$
\sin^2 50^\circ = ?
$$
 0.5868

5. Man ermittle mit Hilfe der Tabelle zu folgenden Funktionswerten den zugehörigen Winkel.

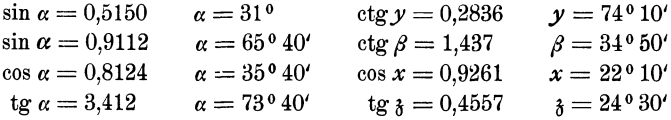

Wie man zu verfahren hat, wenn der gegebene Wert in der Tabelle nicht enthalten ist, zeigen die folgenden zwei Beispiele.

*1. Beispiel:*  $\sin \alpha = 0.7364$   $\alpha = ?$ Der nächst kleinere Wert in der Tabelle ist 0,7353; er entspricht einem Winkel von 47° 20'. Nun ist sin 47° 30' = 0,7373. Die Differenz der Tabellenwerte, die "Tafeldifferenz", beträgt somit  $7373-7353=20$ Einheiten der letzten Dezimalstelle. Die Differenz zwischen dem kleinern Tabellenwert und dem gegebenen Wert, wir nennen sie "unsere Differenz \*, beträgt  $7364-7353=11$  Einheiten. Den 20 Einheiten entsprechen 10', somit den 11 Einheiten  $\frac{10^{\prime}}{20} \cdot 11 = 5.5^{\prime}$ . Also ist  $\alpha = 47^{\circ} 25.5$ .

2. Beispiel:  $\cos \alpha = 0.4911 \qquad \alpha = ?$ 

Der nächst größere Wert in der Tabelle ist 0,4924; ihm entspricht ein Winkel von  $60°30'$ . Tafeldifferenz =  $4924-4899=25$ . Unsere Differenz  $= 4924 - 4911 = 13.$  Dieser entsprechen  $\frac{10}{95} \cdot 13 = 5.2'$ . Somit ist  $\alpha = 60^{\circ} 35'$ .

Auch hier leisten Proportionaltäfelchen gute Dienste. Man wird für das zweite Beispiel in der mit 25 überschriebenen Tabelle den Wert (rechts) aufsuchen, welcher der Zahl 13 am nächsten kommt. Das ist für 12,5 der Fall. 12,5 entsprechen (links) 5 Minuten.

#### *Weitere Beispiele:*

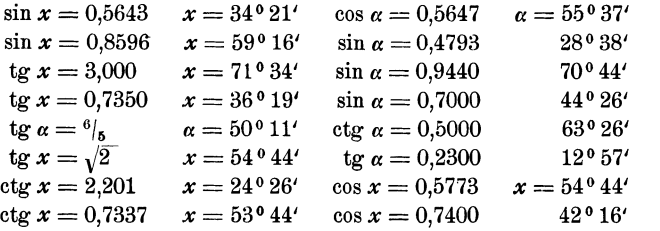

6. Berechne den Winkel *x* aus:

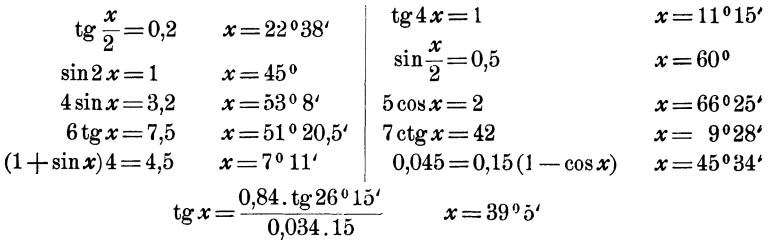

7. Berechne  $\alpha$  aus cos  $\alpha=\frac{a-b}{a+b}$  für  $\frac{a}{b}=1, 2, 3, 4, 5, 10, 20.$ Ergebnisse:  $90^{\circ}$ ;  $70^{\circ}32'$ ;  $60^{\circ}$ ;  $53^{\circ}8'$ ;  $48^{\circ}11'$ ;  $35^{\circ}6'$   $25^{\circ}15'$ . 8. Konstruktion von Winkeln mit Hilfe der Tangens werte. Soll ein Winkel von 35° gezeichnet werden, so entnimmt man der Tabelle den Wert tg  $35^\circ = 0.7002$ . Nun zeichnet man ein rechtwinkliges Dreieck mit den Katheten  $\mathbf{b} = 10$  cm;  $a = 7$  cm; dann ist  $\alpha = 35^{\circ}$ . Siehe Fig. 3.

Konstruiere die Winkel 7°; 12030'; 360; 570.

Für größere Winkel wählt man praktischer die Kosinuswerte. Zeichne die Winkel 74<sup>°</sup>; 81°; 65°20′. In Fig. 3 wird  $r=10$  cm gewählt.

#### **Logarithmen der trigonometrischen Fnnktionen.**

Wer nicht mit Logarithmen rechnen kann, darf diesen Abschnitt übergehen; er wird den weitern Entwicklungen doch folgen können.

Sinus und Kosinus sind echte Brüche; daher sind ihre Logarithmen negativ. Das trifft auch zu bei Tangens bezw. Kotangens für Winkel von 0° bis 45° bezw. 45° bis 90°. Die Logarithmentafeln (z. B. die fünfstelligen von Gauß) enthalten für diese Winkel den um  $+10$  vergrößerten Logarithmus. Um den wahren Wert zu erhalten, muß man von dem Tafelwert 10 subtrahieren. Für die übrigen Winkel sind die Logarithmen vollständig angegeben. Über die Korrektur gelten die frühern Bemerkungen.

```
1. \log \sin 32^\circ 28' 36'' = ?
```
Nach der Tabelle ist log sin  $32^{\circ}$   $28' = 9,72982 - 10$ Tafeldifferenz = 20. Die Korrektur für 30" ist nach den Proportionaltäfelchen 10, 0; für 6" beträgt sie 2, also für 36" ist sie 12 Einheiten der letzten Dezimalstelle. Diese Korrektur wird addiert. Daher  $log sin 32° 28' 36'' = 9,72994 - 10.$ 

2.  $\log \cos 50^\circ 38' 45'' = ?$ 

Nach der Tabelle ist log cos  $50°38' = 9.80228 - 10$ 

Tafeldifferenz = 15. Korrektur =  $10 + 1,2 = 11$ , die subtrahiert wird; somit

 $\log \cos 50^\circ 38' 45'' = 9.80217 - 10.$ 

3. log sin  $36°24' = 9,77336-10$  log sin  $65°44' = 9,95982-10$ log cos  $28^{\circ} 19' = 9{,}94465 - 10$  log ctg  $74^{\circ} 23' = 9{,}44641 - 10$ <br>log tg  $42^{\circ} 41' = 9{,}96484 - 10$  log cos  $84^{\circ} 39' = 8{,}96960 - 10$  $\log \cos 84° 39' = 8,96960 - 10$  $\log$  ctg 11<sup>o</sup> 50' = 0,67878  $\log$  cos 88<sup>o</sup> 35' = 8,39310 - 10. **4.**  $\log \sin 32^{\circ} 19' 28'' = 9.72812 - 10$  $\log \sin 65^\circ$  2'  $44'' = 9,95743 - 10$   $\log \sin 28^\circ$  0'  $48'' = 9,67180 - 10$  $\log$  tg  $28^{\circ}$  44'  $27'' = 9.73911 - 10$  $\log \cos 27^\circ 18' 26'' = 9{,}94868 - 10$   $\log \text{tg } 14^\circ 48' 25'' = 9{,}42216 - 10.$ 5. log sin  $x = 9.63636 - 10$  $log \sin x = 9.97435 - 10$ log tg  $x = 0.24002$  $\log$  ctg 60<sup>°</sup> 28' 34" = 9.75307 - 10  $log c$ tg 5<sup>o</sup> 39' 15" = 1,00434  $x=25^{\circ}39'$  $x = 70^{\circ} 30'$  $x=60^{\circ} 05'$ 

Rechenschieber.

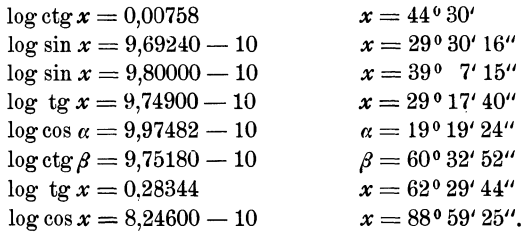

**6.** Aus dem Logarithmus eines trig. Wertes kann natürlich der trig. Wert auch gefunden werden. So folgt aus

 $\log \sin x = 9{,}43842 - 10 = 0{,}43842 - 1$   $\sin x = 0{,}27442$  $log cos \alpha = 9.83556 - 10$  $\cos \alpha = 0.68480$ 

#### **Die trigonometrischen Skalen am Rechenschieber.**

Auch dieser Abschnitt kann übergangen werden. Es mögen bezeichnen:

*<sup>A</sup>*die Teilung auf der obern Hälfte der Staboberfiäche, l *B* " " " " untern " " " b *L* und *R* die zwei Ausschnitte an der Unterfläche des Sta · Stabes, *L* links, *R* rechts. *a* die Teilung auf der obern Hälfte der Zunge,  $\boldsymbol{b}$  ,  $\boldsymbol{b}$  ,  $\boldsymbol{c}$  ,  $\boldsymbol{c}$  ,  $\boldsymbol{d}$  ,  $\boldsymbol{c}$  ,  $\boldsymbol{c}$  ,  $\boldsymbol{c}$  ,  $\boldsymbol{c}$  ,  $\boldsymbol{c}$  ,  $\boldsymbol{c}$  ,  $\boldsymbol{c}$  ,  $\boldsymbol{c}$  ,  $\boldsymbol{c}$  ,  $\boldsymbol{c}$  ,  $\boldsymbol{c}$ 

Es folgen also von oben nach unten die Teilungen *A, a, b, B*  aufeinander. Auf der Rückseite der Zunge befinden sich die trigonometrischen Teilungen *S* (Sinus) und *T* (Tangens).

**Sinus und Kosinus.** Es gibt so verschiedene Anordnungen der Skalen, daß es unmöglich ist, hier alle zu erwähnen. Immerhin sollen die folgenden Ausführungen so gemacht werden, daß sich jeder an seinem Rechenschieber leicht zurechtfinden kann. Man ziehe den Schieber (die Zunge) rechts einmal so weit heraus, bis auf der Rückseite der Winkel 30° der S-Teilung auf die obere Marke des Einschnittes *R* eingestellt ist.  $\sin 30^{\circ} = 0.5$ . Diesen Wert liest man nun auf *b* rechts über dem Endstrich von *B* ab. (Es gibt Fabrikate, bei denen man diesen Wert auf *a*  rechts unter dem Endstrich von *A* abliest. Wer einen solchen Rechenschieber besitzt, hat im folgenden stets *b* mit *a* und *B* mit *A* zu vertauschen.)

Prüfe:  $\sin 21^\circ = 0.358$  $\sin 8^\circ = 0.139(2)$  $\sin 74^{\degree}30' = 0.964$  $\sin 36^{\circ} 40' = 0.597$  $\sin \alpha = 0.6$  $\sin \alpha = 0.242$  $\sin \alpha = 0.97$  $\sin \alpha = 0.434$  $\alpha = 36^{\circ} 50'$  $\alpha=14^{\circ}$  $\alpha = 76^{\circ}$  $\alpha = 25^{\degree}40'$ 

Die S-Teilung liefert auch Kosinuswerte entsprechend der Formel cos  $\alpha = \sin (90 - \alpha)$ .

cos  $40^{\circ} = \sin 50^{\circ} = 0.766$  cos  $\alpha = 0.420 = \sin (90 - \alpha)$ , also cos  $35°40' = \sin 54°20' = 0.812$   $90 - \alpha = 24°50'$ ;  $\alpha = 65°10'$ 

Auch die reziproken Werte von Sinus und Kosinus, als() die Werte 1: sin *a* und 1: cos *a* können mit den nämlichen Einstellungen abgelesen werden. Die reziproken Werte sind natürlich stets größer als 1. Stellt man die Marke bei *R* z. B. auf 21° der S-Teilung, dann liest man auf *B* unter dem Anfangsstrich (links) von *b* den Wert 2,79 ab.

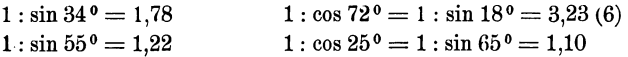

*Weitere Beispiele:* 

1. 58.2 sin 32 $^{\circ}$  = ? Nachdem sin 32 $^{\circ}$  eingestellt ist, liest man über 58.2 von *B* auf *b* den Wert 30,8 ab.

- 2. 32. cos  $68^\circ = ?$  Man stellt sin  $22^\circ$  ein; über 32 von *B* liest man auf *b* den Wert 12 ab.
- 3.  $34: \sin 28^\circ = ?$ Nachdem 1: sin 28° eingestellt ist, liest man unter 34 von *b* auf *B* den Wert 72,4 ab.
- 4.  $85: \sin 40^\circ = ?$ 1: sin 40° wird eingestellt. Man verschiebt den Läufer nach links über den Endpunkt von *b;* stellt den Endstrich (rechts) von *b* auf diese Marke ein und liest unter 85 von *b* auf *B* den Wert 132 ab.

**Tangens und Kotangens.** Für diese Funktionen benutzt man die Teilung *T* und den Einschnitt *L* (links). Um z. B. tg 16° zu erhalten, zieht man den Schieber links so weit heraus, bis auf der Rückseite der Winkel 16° der T-Teilung eingestellt ist. Dann liest man anf *b* links über dem Anfangsstrich von *B* den Wert  $0.287 = \text{tg } 16^{\circ}$  ab. Auf diese Weise kann man alle Tangenswerte für Winkel von 5° 44' bis 45" bestimmen. Da aber ctg  $\alpha = 1$ : tg  $\alpha$  ist, kann man mit den nämlichen Einstellungen auch die Kotangenswerte dieses Winkels rechts auf *B* unter dem Endstrich von *b* ablesen. So ist z. B. ctg  $16^{\circ} = 3,49$ .

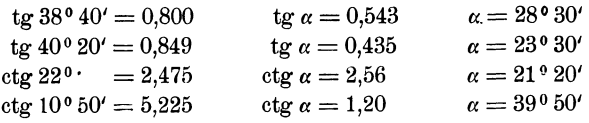

Für Winkel zwischen 5°44' unu 45° liegen die Tangenswerte zwischen 0,1 und 1 und die Kotangenswerte daher zwischen 10 und 1.

Da tg  $\alpha = c t g (90 - \alpha)$  und  $c t g \alpha = t g (90 - \alpha)$  ist, findet man leicht auch die Tangens- und Kotangenswerte für Winkel über 45°.

$$
tg 60^{\circ} = ctg 30^{\circ} = 1,732 \qquad ctg 72^{\circ} 30' = tg 17^{\circ} 30' = 0,315.
$$

#### Kleine Winkel. **17**

 $Weitere$  Beispie'e:

- 1. tg  $\alpha = 2.00$   $\alpha = ?$   $\alpha$  ist größer als  $45^\circ$ ; ctg  $(90 \alpha) = 2.0$  liefert  $90 - \alpha = 26^{\circ} 30'$ , daher  $\alpha = 63^{\circ} 30'$ .
- 2. ctg  $\alpha = 0.28$   $\alpha = ?$   $\alpha$  ist größer als  $45^\circ$ ; tg  $(90 \alpha) = 0.28$  liefert  $90 - \alpha = 15^{\circ} 40'$ , daher  $\alpha = 74^{\circ} 20'$ .
- 3. 15,2. tg  $26°40'$  =? Stellt man tg  $26°40'$  ein, dann liest man über 15,2 von *B* auf *b* den Wert 7,63 ab.
- 4. 15.2. ctg  $26^{\circ}40' = ?$  Da man unter 15.2 von *b* auf *B* ablesen soll, muß man zuerst den Läufer über den Endstrich von *b* bringen und dann den Schieber nach rechts ziehen, bis der Anfangsstrich von *b* an der durch den Läufer markierten Stelle steht. Man findet das Ergebnis 30 2.

**Kleine Winkel.** Für Winkel unter 5° 44' ist auf vielen Rechenschiebern eine gemeinsame Teilung  $(S \text{ und } T)$  für Sinus und Tangens vorhanden. Für so kleine Winkel stimmen nämlich die Sinus- und Tangenswerte bis auf 3 Dezimalstellen überein. (Siehe Aufgabe 57, § ö. Die Funktionswerte liegen für diese gemeinsame Skala zwischen 0,01 und 0,1 und werden genau wie die übrigen Werte mit Hilfe der Skalen *b* und *B*  ermittelt. Eingestellt wird auf die untere Marke *R*.

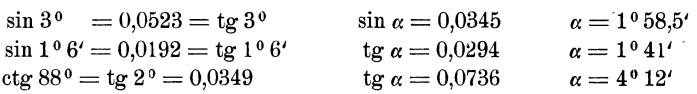

Auf Rechenschiebern, denen die gemeinsame Teilung (S und *T)*  fehlt, ist die Sinusteilung bis zu 35' fortgeführt. Für kleine Winkel benutzt man für die Tangenswerte dann einfach die Sinuswerte. tg *a*   $=$  sin  $\alpha$ .

Steckt man den Schieber umgekehrt in den Stab, so daß auf der Vorderfläche des Rechenschiebers die Teilungen *A S TB* untereinander liegen, dann kann man, sofern die Anfangsstriche sämtlicher Teilungen aufeinander eingestellt sind, unter jedem Werte der S-Teilung auf *B* den zugehörigen Sinuswert, unter jedem Werte der T-Teilung auf *B* den zugehörigen Tangenswert ablesen. Auf  $A$  befinden sich die Werte sin<sup>2</sup>  $\alpha$ und  $te^{2}$   $\alpha$ .

**Geschichtliches.** Die trig. Tafeln haben eine interessante Geschichte.

Der griechische Astronom Ptolemaeus (um 150 n. Chr.) berechnete eine Sehnentafel, welche von 30' zu 30' fortschreitet. Sie liefert nicht den Sinus eines \Vinkels, sondern die zu seinem Bogen gehörige Sehne. Die Tafel enthält bereits Differenzen für Interpolationen.

Heß, Trigonometrie. 2. Aufl. 2008. 2009.

Der Araber Al Battani († 929) unternahm eine Neubearbeitung der ptol. Tafeln mit Ersetzung der Sehnen durch die Halbsehnen, also durch den Sinus selbst. Ihm verdankt man auch die älteste KotaugenteutafeL Jahrhundertelang zehrte das Abendland von den reichen wissenschaftlichen Schätzen der indischen und arabischen Gelehrten.

Eine vollständige Neuberechnung des trig. Zahlenmaterials unternahm der hochbegabte Wiener Gelehrte Regiomontanus (1436-1476). Er berechnete mehrere Tabellen. Die trig. Zahlen sind nicht für den Einheitskreis, sondern für einen Kreis mit dem Radius 6000000 und in einer späteren Tafel für einen Kreis mit dem Radius 10000000 berechnet. Diese letztere Tafel ist insofern wichtig, weil sie den Übergang von dem Sexagesimalsystem der Araber zum Dezimalsystem bildet. Die Tafeln wurden erst lange nach dem Tode Regiomontanus gedruckt. In Unkenntnis der von Regiomontanus geleisteten Arbeit hat auch Nikolaus Koppernikus (1473-1543) selbständig eine kleinere trig. Tafel berechnet. Er begeisterte seinen jüngeren Mitarbeiter Rhaeticus (1514 -1596), aus dem Vorarlbergischen, zur Berechnung einer eigenen, auch für astronomische 7,wecke genügenden Tafel. Sie enthielt die Werte der trig. Funktionen lOsteilig von 10" zu 10". In diesen Tabellen wurden zum erstenmal die Komplementwinkel am Fuße der Seiten mit rechts am Rande angegebenen Minuten angegeben. Das gewaltige Tafelwerk konnte nur durch finanzielle Unterstützung des Kurfürsten Friedrich IV. von der Pfalz gedruckt werden und erhielt ihm zu Ehren den Titel "opus palatinum". Rhaeticus erlebte die Herausgabe seines Werkes nicht mehr. Eine verbesserte Neuausgabe dieser Tafeln besorgte Pitiscus (1561-1613), der Kaplan des pfälz. Kurfürsten. Diese 1613 als "Thesaurus mathematicus" herausgegebenen Tafeln enthalten die trig. Werte von 10" zu 10" und 15 stellig. Dieses Werk bildet die Grundlage für alle trig. Tafeln der Zukunft.

Um einen richtigen Begriff von der zur Berechnung der Tafeln erforderlichen Riesenarbeit zur erhalten, muß man bedenken, daß fast alle die genannten Tafeln mit Hilfe der Formeln

$$
\sin\frac{\alpha}{2} = \sqrt{\frac{1-\cos\alpha}{2}} \text{ und } \cos\frac{\alpha}{2} = \sqrt{\frac{1+\cos\alpha}{2}}
$$

und durch Interpolation berechnet wurden. Die Sinus- und Kosinus-Reihen waren damals noch nicht bekannt und die ersten Logarithmentafeln erschienen erst ein Jahr nach der Drucklegung des Tafelwerks von Pitiscus.

Die Erfindung der Logarithmen durch den Schweizer Jobst Bürgi (1552-1632) aus Lichtensteig und den Engländer Neper (1550-1617) führte eine völlige Umgestaltung der trig. Tafeln herbei, indem statt der trig. Zahlen deren Logarithmen in den Tafeln aufgenommen wurden. Die heutige Form der Tafeln stammt von dem Engländer Henry Briggs (1556-1630), der die "künstlichen" Logarithmen (Basis 10) der natürlichen Zahlen und der trigonometrischen Linien berechnete. Von den zahlreichen Tafeln, die seit jener Zeit entstanden sind, sei nur noch die berühmteste, der "Thesaurus logarithmorum completus" erwähnt, den der Österreichische Artillerieoffizier V e g a 1794 herausgab. Er enthält die lOsteiligen Logarithmen der natürlichen und der trig. Zahlen.

### § 4. Beziehungen zwischen den Funktionen des nämlichen Winkels.

Bevor wir zu Anwendungen unserer bisherigen Kenntnisse der Trigonometrie übergehen, wollen wir noch einige wichtige Beziehungen zwischen den Funktionen des nämlichen Winkels ableiten. Wir gehen dazu am bequemsten von den Linien des Einheitskreises aus.

Aus Fig. 11 folgt nach dem pythagoreischen Lehrsatz

aus.

\nFig. 11 folgt nach dem pythagoreischen Lehrsatz

\n
$$
\sin^2 \alpha + \cos^2 \alpha = 1,
$$

\n(1)

\n
$$
\overbrace{\cos \alpha}^{\text{cos} \alpha} + \overbrace{\sin \alpha}^{\text{cos} \alpha}
$$

\nFig. 11.

d. h. das Quadrat des Sinus und das Quadrat des Kosinus des nämlichen Winkels geben zur Summe stets 1.

Die nämliche Figur liefert

$$
\text{tg } \alpha = \frac{\sin \alpha}{\cos \alpha}, \qquad \text{ctg } \alpha = \frac{\cos \alpha}{\sin \alpha}, \qquad (2)
$$

d. h. Tangens ist der Quotient aus Sinus durch Kosinus, Kotangens ist der Quotient aus Kosinus durch Sinus.

Bildet man das Produkt der Gleichungen (2), so erhält man

the equation 
$$
\tan \alpha \cdot \tan \alpha = \frac{\sin \alpha}{\cos \alpha} \cdot \frac{\cos \alpha}{\sin \alpha} = 1,
$$

\nthe equation 
$$
\tan \alpha \cdot \tan \alpha = \frac{1}{\cos \alpha}.
$$

\nthe equation 
$$
\tan \alpha = \frac{1}{\tan \alpha}.
$$

\nthe equation 
$$
\tan \alpha = \frac{1}{\tan \alpha}.
$$

\n(3)

Tangens und Kotangens eines Winkels sind reziproke Werte, sie geben zum Produkte stets 1.

#### 20 § 4. Beziehungen zwischen den Funktionen des nämlichen Winkels.

Dividiert man Gleichuug (1) durch  $\cos^2 \alpha$  bezw.  $\sin^2 \alpha$  und berücksichtigt die Gleichungen (2), so erhält man

$$
1 + \text{tg}^2 \alpha = \frac{1}{\cos^2 \alpha} \text{ bezw.}
$$
  
 
$$
1 + \text{ctg}^2 \alpha = \frac{1}{\sin^2 \alpha}.
$$
 (4)

#### Übungen.

- 1. Man leite die Formeln 1-4 direkt aus einem beliebigen rechtwinkligen Dreieck mit den Seiten a, b, c ab.
- 2. Man nehme irgendwelche Werte aus den Tabellen, z B. sin 25<sup>0</sup> und  $\cos 25^\circ$ . Ist tatsächlich  $\sin^2 25 + \cos^2 25 = 1$ ? tg  $25^\circ = \sin 25^\circ$ :  $\cos 25^\circ$ ?  $1 + \text{te}^2 45^\circ = 1 : \cos^2 45?$  usw.
- 3. Beweise die Richtigkeit der folgenden Formeln:

a) 
$$
\frac{\sin \alpha + \cos \alpha}{\sin \alpha - \cos \alpha} = \frac{\text{tg } \alpha + 1}{\text{tg } \alpha - 1} = \frac{1 + \text{ctg } \alpha}{1 - \text{ctg } \alpha},
$$
  
b) 
$$
\cos \alpha = \sqrt{\frac{1 + \sin \alpha}{1 - \sin \alpha}}, \quad \text{e) } \frac{\sin^2 \alpha - \cos^2 \alpha}{\sin \alpha \cdot \cos \alpha} = \text{tg } \alpha - \text{ctg } \alpha.
$$

4. In den folgenden Gleichungen bedeutet  $x$  einen zwischen 0<sup>0</sup> und 90<sup>0</sup> liegenden Winkel Will man  $x$  bestimmen, so formt man die Gleichungen mit Hilfe der Formeln 1-4 um, bis sie nur noch eine Funktion enthalten. löst dann nach dieser Funktion auf und bestimmt  $x$  mit Hilfe der Tabelle.

*Beispiel:* sin 
$$
x = 2 \cdot \cos x
$$
; man dividiert durch cos x  
tg  $x = 2$ ; daher ist  
 $x = 63^{\circ} 26'$ .

Man mache die Probe durch Einsetzen der Werte sin x und cos x in die erste Gleichung.

#### Weitere Beispiele:

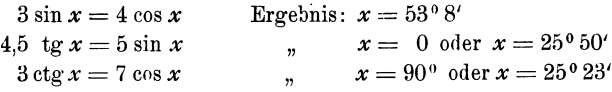

5. a) Berechne die Größen  $R$  und  $\alpha$  aus den beiden Gleichungen

$$
20 = R \cos \alpha
$$
  

$$
21 = R \sin \alpha.
$$

Durch Quadrieren und Addieren der Gleichungen findet man R  $= 29$ ; durch dividieren  $\alpha = 46^{\circ} 24'$ .

b) Beweise: aus

$$
\begin{array}{l}\nP_1 = R \cos \alpha \\
P_2 = R \sin \alpha\n\end{array} \big\} \text{ folgt } R = \sqrt{P_1^2 + P_2^2} \text{ und tg } \alpha = \frac{P_3}{P_1},
$$
\nc) Aus  $x = a \cos \alpha \atop y = b \sin \alpha \end{array} \big\}$  folgt  $\frac{x^2}{a^2} + \frac{y^2}{b^2} = 1.$ 

Übungen.

d) Aus  $c = a \sin \alpha - b \cos \alpha$ <br>  $0 = a \cos \alpha + b \sin \alpha$  folgt  $c = \sqrt{a^2 + b^2}$ , e) Löse die Gleichungen  $x = x_1 \cos \alpha - y_1 \sin \alpha$  $y = x_1 \sin \alpha + y_1 \cos \alpha$ nach  $x_1$  und  $y_1$  auf. Man findet  $x_i =$ x cos  $\alpha + y \sin \alpha$  $y_1 = -x \sin \alpha + y \cos \alpha.$ 

Das Folgende kann ohne Beeinträchtigung des Späteren vorläufig überschlagen werden.

Aus einer einzigen trig. Funktion eines Winkels lassen sich alle übrigen Fuuktionen dieses Winkels berechnen. Will man z. B. aus sin  $\alpha$  die Funktionen cos  $\alpha$ , tg  $\alpha$ und ctg  $\alpha$  berechnen, so geht man von dem Dreieck am Einheitskreis aus (Fig. 3), das den Winkel  $\alpha$  und den Sinus als Kathete Entsprechend für jede andere Funktion. enthält.

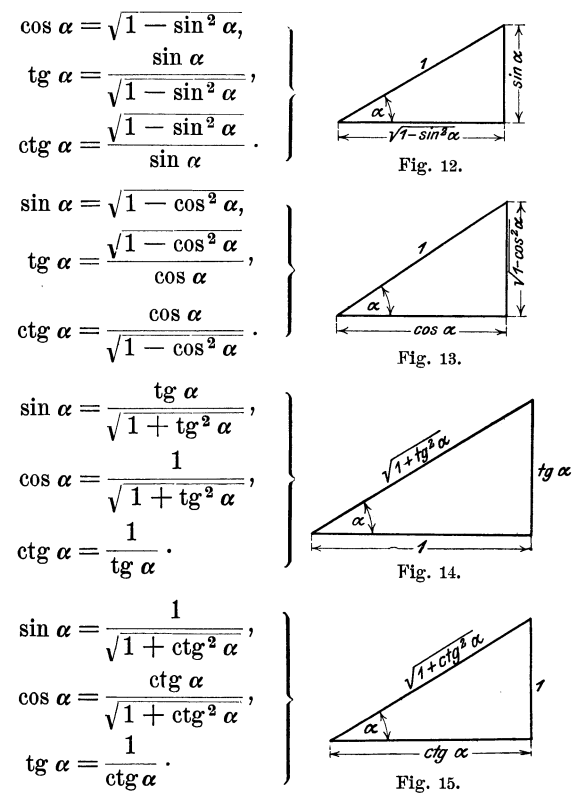

#### Übungen.

1. Leite die obigen Formeln auch aus den Formeln 1-4 ab. 2. Berechne (ohne Tabelle) die übrigen Funktionen

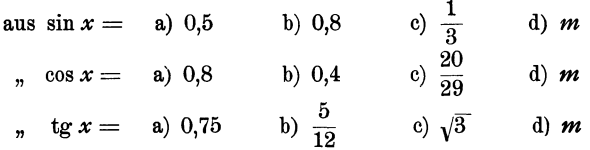

und prüfe die Ergebnisse nachträglich mit Hilfe der Tabelle.  
8. Beweise: Ist t
$$
\alpha = \frac{a}{b}
$$
, dann ist sin  $\alpha = \frac{a}{\sqrt{a^2 + b^2}}$ ; cos  $\alpha = \frac{b}{\sqrt{a^2 + b^2}}$ 

#### § 5. Berechnung des rechtwinkligen Dreiecks.

Ein rechtwinkliges Dreieck ist bestimmt durch zwei Seiten oder durch eine Seite und einen der spitzen Winkel. Daher gibt es die folgenden vier Grundaufgaben. (Fig. 16.)

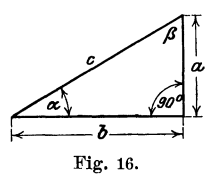

\n- **1. Aufgabe.** Gegeben: die beiden Katheten 
$$
a
$$
 und  $b$ , Gesucht: die Hypotenuse  $c$  und die beiden Winkel. *Lösung:* Nach dem pythagoreischen Lehrsatz ist  $c = \sqrt{a^2 + b^2}$ ; der Winkel  $\alpha$  bestimm sich aus  $\text{tg } \alpha = \frac{a}{b}$ , oder  $\beta$ aus  $\text{tg } \beta = \frac{b}{a}$ .  $\alpha + \beta = 90^{\circ}$ . *Beispiel:* Für  $\alpha = 80$  cm;  $b = 50$  cm wird  $c = \sqrt{80^2 + 50^2} = \sqrt{8900} = 94,34$  cm.  $\text{tg } \alpha = \frac{80}{50} = 1,600$ ; hieraus  $\alpha = 58^{\circ}$ ,  $\beta = 90 - \alpha$
\n- **2. Aufgabe.** Gegeben: die Hypotenuse und eine Kathete z. B.  $a$ ,
\n

Gesucht: die andere Kathete und die beiden Winkel. *Lösung:* Es ist  $b = \sqrt{c^2 - a^2}$ .  $\alpha$  bestimmt sich aus sin  $\alpha$ *a c* 

*Beispiel:* Für 
$$
c = 8
$$
 cm;  $a = 3$  cm wird  
\n $b = \sqrt{8^2 - 3^2} = \sqrt{55} = 7,42$  cm.  
\n $\sin \alpha = \frac{3}{8} = 0,3750$ ; hieraus  $\alpha = 22^01,5'$  und  $\beta = 67^058,5'$ .

3. Aufgabe. Gegeben: die Hypotenuse und ein spitzer Winkel z. B. *a,* 

Gesucht: die Katheten *a* und *b.* 

*Lösung:* Es ist sin  $\alpha = \frac{a}{c}$  und cos  $\alpha = \frac{b}{c}$  hieraus folgt durch Multiplikation mit *<sup>c</sup>*  $a = c \sin \alpha$  und  $b = c \cos \alpha$ , d. h.

eine Kathete ist gleich der Hypotenuse, multipliziert mit dem Sinus des Gegen- oder dem Kosinus des Anwinkels.

*Beispiel:* Für  $c = 5.73$  m und  $= \alpha = 28^{\circ}$  wird  $a=5.73$ . sin  $28^{\circ} = 5.73$ .  $0.4695 = 2.690$  m  $b = 5.73$ . cos  $28^\circ = 5.73$ .  $0.8829 = 5.059$  m.

4. Aufgabe. Gegeben: eine Kathete *a* und ein spitzer Winkel, Gesucht: die Hypotenuse und die andere Kathete.

*Lösung:* Gegeben: *a* und  $\alpha$ . *Lösung:* Gegeben: *a* und  $\beta$ *.* Es ist  $\sin \alpha = \frac{a}{c}$ , somit ist  $c = \frac{a}{\sin a}$ ; ferner ist  $\deg \alpha = \frac{b}{a}$ ; hieraus folgt  $b = a$  etg  $\alpha$ . Es ist  $\cos \beta = \frac{a}{c}$ , somit ist  $c = \frac{a}{\cos \beta}$ ; ferner ist  $\deg \beta = \frac{b}{a}$ ; somit ist  $b=a$ . to *fl.* 

Wir erkennen hieraus:

Die Hypotenuse ist gleich einer Kathete, dividiert durch den Sinus des Gegen- oder den Kosinus des Anwinkels.

Eine Kathete ist gleich der andern Kathete, multipliziert mit dem Tangens des Gegen- oder dem Kotangens des Anwinkels der gesuchten Kathete.

*Beispiele:* Für  $a = 40$  cm:  $\alpha = 50^{\circ}$  wird  $c = 40$ : sin  $50^{\circ} = 40$ :  $0.7660 = 52.22$  cm;  $b = 40$ . ctg  $50^{\circ} = 40$ . 0.8391 = **33.56** cm. Für  $a = 40$  cm;  $\beta = 20^{\circ}$ , wird  $c = 40$ : cos  $20^{\circ} = 40$ : 0,9397 = 42,57 cm;  $b = 40$ . tg  $20^{\circ} = 40$ .  $0.3640 = 14.56$  cm.

Man möge sich mit der Lösung dieser Aufgaben und vor allem mit den gesperrt gedruckten Sätzen recht vertraut machen. Zum leichten Einprägen der Sätze mögen die folgenden Bemerkungen dienen.

Die Funktionen Sinus und Kosinus werden nur dann verwendet, wenn die Hypotenuse in der Rechnung eine Rolle spielt. Sinus und Kosinus sind stets echte Brüche. Multiplikation mit diesen Funktionen bewirkt eine Verkleinerung, Division dagegen eine Vergrößerung der gegebenen Größen.  $a = c \sin \alpha$ ;  $b = c \cos \alpha$ ;  $c = a \sin \alpha = b \cos \alpha$ ! Welche der beiden Funktionen jeweils in Frage kommt, darüber entscheidet die Lage des Winkels gegenüber der Kathete. Gegenwinkel: Sinus. Anwinkel: Kosinus.

Wird eine Kathete aus der andern Kathete und einem spitzen Winkel berechnet, so hat man es nur mit den Funktionen Tangens und Kotangens zu tun. Ob man mit Tangens oder mit Kotangens multiplizieren muß, darüber entscheidet die Lage des Winkels zur gesuchten Kathete. Gegenwinkel: Tangens. Anwinkel: Kotangens.

Die Division durch Tangens oder Kotangens kann immer vermieden werden; denn es ist ja  $\frac{1}{\text{tg }\alpha} = \text{ctg }\alpha$ , also z. B.  $\frac{50}{\text{tg }20^\text{y}} = 50 \text{ ctg }20!$  Die Multiplikation ist rascher ausgeführt als die Division.

Die meisten Aufgaben, die an den Techniker herantreten, lassen sich mit Hilfe der wenigen Sätze über das rechtwinklige Dreieck lösen. Man zeichne zur Übung rechtwinkliehe Dreiecke in allen möglichen Lagen,

> mit den verschiedensten Bezeichnungen der Seiten und Winkel, greife irgend zwei Stücke, von denen eines eine Seite sein muß, heraus und berechne die übrigen.

> In Fig. 17 sei z. B. gegeben *m* und *u.* Man schreibt unmittelbar hin  $s = m \cdot \cos u$ ;  $r = m \cdot \sin u$ . Ist *s* und *u* gegeben, so ist  $m = \frac{s}{\cos u}$ ;  $r = s$  tg *u* usf.

Fig. 17. Alle Zahlenbeispiele lassen sich natürlich auch mit den Logarithmen berechnen. Für

das Beispiel in der dritten Aufgabe möge die Rechnung noch vollständig durchgeführt werden:

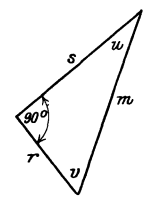

Beispiele. 25

Es war  $a = c \sin \alpha$  und  $b = c \cdot \cos \alpha$ , somit ist log  $a = \log c + \log \sin \alpha$  and  $\log b = \log c + \log \cos \alpha$ . Das Rechnungsschema gestaltet sich hiernach praktisch so:

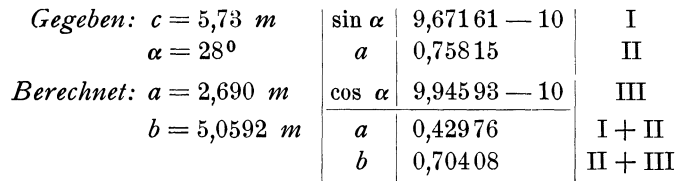

Im allgemeinen gestalten sich die Rechnungen, bei einfachen Zahlenwerten, einfacher, wenn man unmittelbar mit den Funktionswerten und nicht mit den Logarithmen operiert, sofern man bei den Rechnungen die abgekürzten Operationen verwendet. Fast alle Beispiele des folgenden Paragraphen sind ohne Logarithmen berechnet worden. Eine kurze Anleitung für die abgekürzten Operationen findet sich am Schlusse dieses Buches.

#### § **6. Beispiele.**

*1.* Die folgenden Zahlenwerte können zu Übungen über rechtwinklige Dreiecke verwendet werden. Die Bedeutung der Größen ist aus Fig 16 ersichtlich. J ist der Inhalt des Dreiecks. Man greife irgend zwei von einander unabhängige Stücke aus einer horizontalen Linie heraus und berechne alle übrigeu.

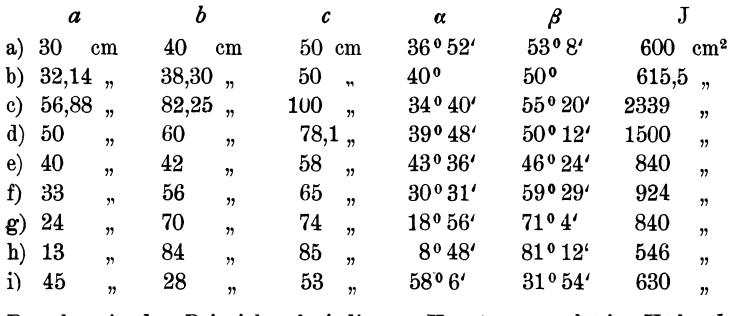

2. Berechne in den Beispielen f-i die zur Hypotenuse gehörige Höhe *h*  des Dreiecks und zwar

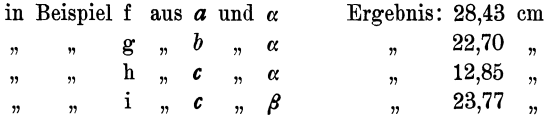

26 § 6. Beispiele.

3. Jedes gleichschenklige Dreieck wird durch die zur Grundlinie *a*  gehörige Höhe  $h$  in zwei kongruente rechtwinklige Dreiecke zerlegt. Die Länge der Schenkel sei *h; a* sei der Winkel an der Spitze; jeder Winkel an der Grundlinie sei  $\beta$ .

a) Zu  $a=40$  cm,  $h=30$  cm gehört  $\beta=56^{\degree}19'$ ;  $\alpha=67^{\degree}22'$ ;  $b=36,06$  cm b),  $b=64$  ,  $\beta=73^{\circ}$  ,  $\alpha=34^{\circ}$  ;  $a=37,43$  ;  $h=61,20$ , c),  $h=70$ ,  $\alpha=108^{\circ}$ ,  $\beta=36^{\circ}$ ;  $a=192,7$ ;  $b=119,1$ , d),  $a=8,42$ ,  $\beta=68°20'$ ,  $\alpha=43°20'; b=11,40; h=10,60$ , e),  $h=11$ ,  $b=61$  cm,  $\alpha=155^\circ 14'$ ;  $\beta=10^\circ 23'$ ;  $a=120$ f),  $a=24$ ,  $b=37$ ,  $a=37°50'; \beta=71°5'$ ;  $h=35$ 

Der Anfänger hüte sich vor dem Fehler:  $2 h \cdot \text{tg } \frac{a}{2} = h \text{tg } a!$ 

- 4. Es seien *a* und *b* die Seiten eines Rechtecks; *d* sei eine Diagonale, *a* der Winkel zwischen den Diagonalen.
	- a) Zu  $a = 16$  cm,  $b = 7$  cm gehört  $a = 47^{\circ} 16'$ ;  $d = 17.46$  cm; *J* = 112 cm<sup>2</sup>,<br>b) Zu  $d = 8.7$  dm,
	- $\alpha = 140^{\circ}$  gehört  $a = 2.975;$   $b = 8.175$  dm;  $J = 24,32$  dm<sup>2</sup>,
	- c) Zu  $d = 48.34$  m,  $\alpha = 55^{\circ} 48'$  gehört  $a = 42.72$ ;  $b = 22.62$  m;  $J = 966.2 \text{ m}^2$ .
- 5. Die Diagonalen eines Rhombus sind  $d = 8$ ,  $D = 12$  cm. Berechne seine Seite *s* und den Winkel  $\alpha$  zwischen den Seiten  $(d < D)$ . Man findet  $s = 7.21$  cm,  $\alpha = 67^{\circ} 23'$ .

Zu  $s = 36$  cm,  $\alpha = 28^{\circ} 40'$  berechnet man  $d = 17,83$ ;  $D = 69,76$  cm.<br>  $d = 70$  cm,  $\alpha = 132^{\circ} 40'$ <br> **n**  $s = 87,19$ ;  $D = 159,7$  cm.  $s = 87,19; D = 159,7$  cm.

- 6. *a* und *b* seien die Seiten eines Parallelogramms (oder beliebigen Dreiecks) und y sei der von diesen Seiten eingeschlossene Winkel, den wir vorläufig als spitz voraussetzen wollen. Man leite die folgenden Inhaltsformeln ab:
	- $J = a b \cdot \sin \gamma$  (Inhalt eines Parallelogrammes),  $J=\frac{ab}{2}\sin\gamma$  (Inhalt eines Dreiecks).

Die Formeln gelten, wie wir später zeigen werden, auch für stumpfe Winkel *y.* Was wird aus den Formeln und den entsprechenden Figuren für  $\gamma = 90^{\circ}$ ? für  $a = b$  und  $\gamma = 60^{\circ}$ ? Kleide die obigen Formeln je in einen Satz.

- 7. *a* und *b* seien die beiden Parallelen eines gleichschenkligen Trapezes  $(a > b)$ .  $c =$ Schenkel,  $m =$ Mittellinie,  $h =$ Höhe,  $a = \pm a c$ . Berechne aus
	- a)  $m = 20$  cm;  $c = 5$  cm;  $\alpha = 38^{\circ} 40'$  die Größen  $a = 23.9$ ;  $b = 16.1$ ;  $h = 3{,}124$  cm,
- b)  $a = 80$  cm;  $b = 50$  cm;  $a = 50^{\circ}$  die Größen  $h = 17,88$ ;  $c = 23.34$  cm,
- c)  $m=50$  cm;  $h=10$  cm;  $\alpha = 65^{\circ}32'$  die Größen  $a=54,55$ ;  $b=45,45$ ;  $c = 10.98$  cm,
- d)  $a = 20$  cm;  $b = 5$  cm;  $c = 10$  cm den Winkel  $\alpha = 41^{\circ} 24.5$ ;
- 8. Berechne für die in Fig.18 gezeichneten Kegelräder, deren Achsen aufeinander senkrecht stehen, die Größen  $\alpha$ ,  $\alpha$ ,  $\gamma$ ,  $\alpha$  und  $\beta$ . Ebenso die sogenannten Ersatzradien R<sup>1</sup> und  $R_{2}$ .

Ergebnisse:  $\alpha = 38^{\circ} 40'$ .  $x = 137.5$  mm,  $y= 171.9$  "  $a = 31.2$  $b = 39.0$  $R_1 = 128.0$  $R_{\rm 2} = 200,0$ 

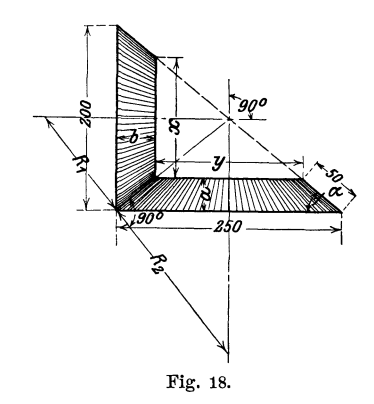

 $9.1$  Berechne den Inhalt *I* des in Fig. 18. Fig. 19 gezeichneten Kanalquer-

schnitts, sowie den Umfang *U* des benetzten Querschnitts aus den Größen  $b$ ,  $h$  und  $\alpha$ .

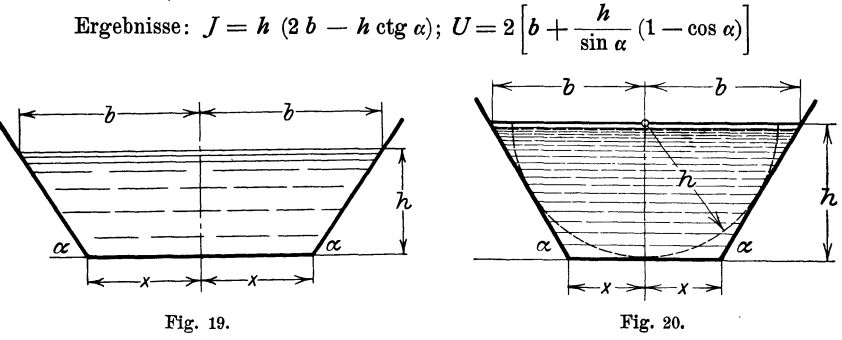

10.<sup>1</sup>) Desgleichen für den Querschnitt in Fig. 20 aus *b* und  $\alpha$  oder *h* und  $\alpha$ .

Ergebnisse: 
$$
J = b^2 \cdot \sin \alpha \left(1 + \sin \alpha \cdot \text{tg} \frac{\alpha}{2}\right) = h^2 \left(2 \cdot \text{tg} \frac{\alpha}{2} + \text{ctg} \alpha\right),
$$
  
 $U = 2 b \left(\cos \alpha + 2 \sin \alpha \cdot \text{tg} \frac{\alpha}{2}\right) = 2 h \left[\frac{1}{\sin \alpha} + \text{tg} \frac{\alpha}{2}\right].$ 

11. Steigt eine gerade Linie *g* (Straße, Böschung) auf *n* bezw. 100 Längeneinheiten in horizontaler Richtung, 1 bezw.  $p$  Längeneinheiten in

1) Nach R. Weyranch: Hydraulisches Rechnen. 2. Auflage, 1912.

vertikaler Richtung, so sagt man, sie habe eine Steigung 1: *n* oder eine Steigung von  $p \theta$ <sup>0</sup>/<sub>0</sub>.  $\alpha$  heißt der Steigungswinkel. Wie die

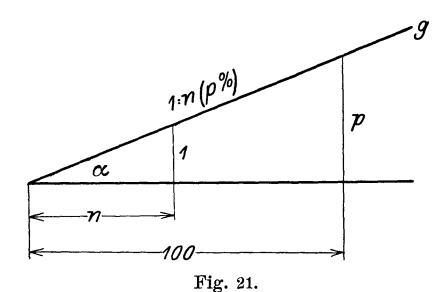

Fig. 21 zeigt, ist die Stei-*9* gung oder das Steigungsverhältnis nichts anders als  $tg \alpha$ .

$$
p \qquad \qquad \text{tg } \alpha = \frac{1}{n} = \frac{p}{100} \, .
$$

Man schreibt das Steigungsverhältnis gewöhnlich an die Hypotenuse des rechtwinkligen Dreiecks, dessen Katheten sich wie 1 : *n* ver-

halten. - Prüfe: dem Steigungsverhältnis

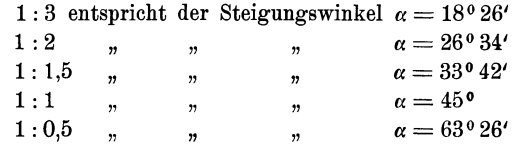

Prüfe die folgende Tabelle auf ihre Richtigkeit.

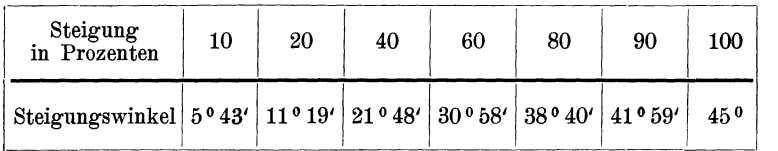

12. Die Mantellinien des in Fig. 22 gezeichneten konischen Zapfens haben 12 *°j0* Steigung, d. h. auf 100 mm Höhe vergrößert sich der

> Radius um 12 mm. Wie groß ist der Steigungswinkel *a?* Wie groß der Durchmesser *D?*

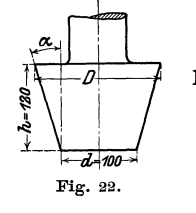

Ergebnisse:  $\alpha = 6^{\degree}51'$ ,  $D = 128.8$  mm.

- 13. Beweise, daß in dem in Fig. 23 gezeichneten Gewindeprofil der Kantenwinkel  $\alpha = 53^{\circ} 8'$  beträgt. Dem in Fig. 23 a gezeichneten Gewindeprofil liegt ein gleichschenkliges Dreieck mit dem Kantenwinkel 55° zugrunde. Beweise, daß  $t_0 = 0,9605 h$  ist.
- 14. Ein Rohr von kreisförmigen Querschnitt  $F_1$  und dem Durchmesser  $d_1$ wird durch ein kegelförmiges Stück mit einem zweiten Rohr vom Querschnitt  $F_2 = 2F_1$  verbunden. Die Mantellinien des Kegels bilden
miteinander den Winkel  $\delta = 40^{\circ}$ . Wie lang sind die Mantellinien *s* des Verbindungsstückes? (Fig. 24.)

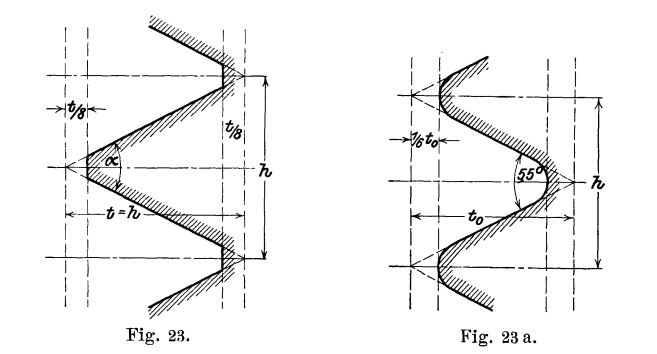

Ergebnis:  $s = 0,605 d_1$ .

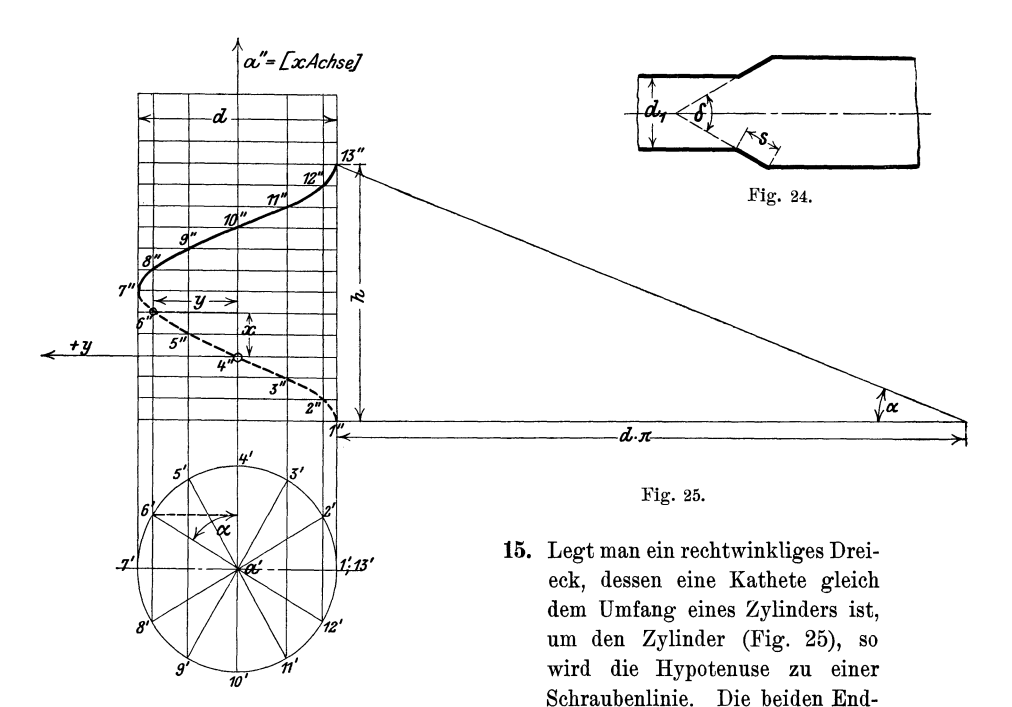

punkte der Hypotenuse liegen auf der nämlichen Mantellinie des Zylinders. Ihre vertikale Entfernung wird die "Ganghöhe oder Steigung h" der Schraubenlinie genannt. Der Winkel *a* des Dreiecks wird zum Steigungswinkel *a* der Schraube. Er hängt mit dem Durchmesser *d* des Zylinders und der Ganghöhe durch folgende Gleichung zusammen:

$$
\operatorname{tg} \alpha = \frac{h}{d \pi}.
$$

Eine Schraube hat einen mittleren Durchmesser von 100 mm. Die Steigung beträgt 10.  $\pi$ . Wie groß ist der Steigungswinkel?

Ergebnis: 5° 43'.

Der äußere Durchmesser einer Schraube beträgt 25,4 mm, der innere 21,3 mm. Der mittlere Steigungswinkel beträgt 2° 29'. Wie groß ist die Ganghöhe? Wie viel Gänge gehen auf 1" (engl.)? 1 Zoll  $(engl.) = 25.4$  mm.

Ergebnisse: 3,18 mm. 8 Gänge.

# Über Projektionen.

16. Projektion einer Strecke (Fig. 26). Fällt man von den Endpunkten einer Strecke *AB* Lote *A A', B B'* auf eine Ebene,

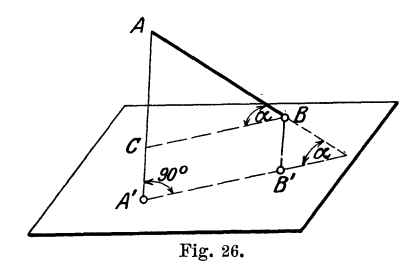

so nennt man die Strecke *A' B'* die Projektion der Strecke *A B* auf die Ebene. Der Winkel *a* zwischen der Raumstrecke und ihrer Projektion wird der Neigungswinkel *a* der Geraden gegen die Ebene genannt.  $A'B'$ läßt sich leicht aus *AB* 

und *a* berechnen. Aus der Figur folgt:

$$
B C = AB \cdot \cos \alpha, \text{ da aber } BC = A'B' \text{ ist, so ist}
$$
  

$$
A'B' = AB \cdot \cos \alpha,
$$

d. h. die Projektion  $(A'B')$  ist gleich der wahren Länge *(AB)* der Strecke multipliziert mit dem Kosinus des Neigungswinkels gegen die Projektionsebene. Da cos *a* stets kleiner als 1 ist, ist die Projektion kürzer als die Raumstrecke. Was wird aus der Gleichung für  $\alpha = 0^0$ ?  $\alpha = 90^{\circ}$ ?  $\alpha = 60^{\circ}$ ?

17. Eine 12 cm lange Strecke ist gegen die Projektionsebene unter einem Winkel  $\alpha = 50^{\circ}$  geneigt; wie lang ist ihre Projektion? (7,71 cm).

Projektion. 31

18. Eine Strecke von 20 cm Länge hat eine Projektion von 15 cm bezw. 10 cm, 5 cm Länge. Wie groß ist in jedem Falle der Neigungswinkel gegen die Projektionsebene?

Ergebnisse: 41° 25', 60°, 750 32'.

19. Projektion einer beliebigen ebenen Figur. Wir berechnen zunächst die Projektion eines Trapezes, dessen Grundlinien *a* und *b* (Fig. 27) zur Projektionsebene parallel sind. Dem Abstande *h* der beiden Parallelen *a* und *b* des räumlichen

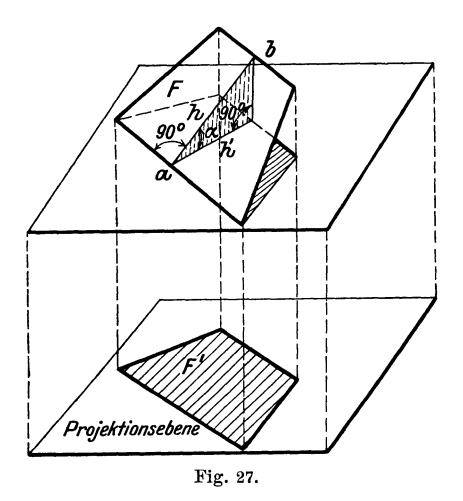

Trapezes entspricht in der Projektion der Abstand *h'. a* und *b*  werden in der Projektion nicht verkürzt und *h'* steht senkrecht auf den Projektionen von *a* und *b.* Der Winkel zwischen *h*  und *h'* ist der Neigungswinkel *a* dea Trapezes gegen die Projektionsebene. Nun ist

 $F = \text{Inhalt des Trapezes } = \frac{a+b}{2} \cdot h,$  $F' = \text{Inhalt der Projektion} = \frac{a+b}{2} \cdot h'$ ,  $h' = h \cdot \cos \alpha$ , somit ist  $F' = \frac{a+b}{2} \cdot h \cdot \cos \alpha = F \cdot \cos \alpha$ , also  $F' = F \cos \alpha$ .

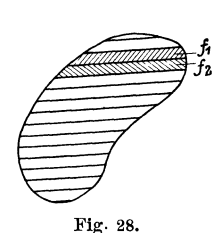

32 § 6. Beispiele.

Soll die Projektion einer beliebigen ebenen Figur berechnet werden, so denkt man sich die Figur durch parallel zur Projektionsebene geführte Schnitte in eine außerordentlich große Zahl sehr kleiner Flächenstreifen von Trapezform zerlegt (Fig. 28). Alle diese Flächen  $f_1, f_2, f_3$ .... haben die nämliche Neigung gegen die Projektionsebene. Somit gelten die Gleichungen:

 $f_1' = f_1$ . cos  $\alpha$  $f_2' = f_2$ . cos  $\alpha$  $f_3' = f_3 \cdot \cos \alpha$  $f_1' + f_2' + f_3' + \ldots = (f_1 + f_2 + f_3 + \ldots) \cos \alpha$  oder  $F' = F \cos \alpha$ , d. h.

der Inhalt der Projektion einer beliebigen ebenen Figur ist gleich dem Inhalt der Raumfigur, multipliziert mit dem Kosinus des Neigungswinkels gegen die Projektionsebene.

- 20. Ein Sechseck von 40 cm2 Inhalt ist gegen eine Ebene um 25° geneigt. Wie groß ist die Projektion? Ergebnis: 36,25 cm<sup>2</sup>.
- 21. Die Projektion eines Kreises vom Radius *a* ist eine Ellipse mit den Achsen 2 *a* und 2 *b.* Die Achsen sind die Projektionen zweier aufeinander senkrecht stehender Kreisdurchmesser, von denen der eine zur Projektionsebene parallel ist. Wie groß ist  $\cos \alpha$ ? Leite aus der Inhaltsformel  $a^2 \pi$  des Kreises die Inhaltsformel  $J = ab \pi$  der Ellipse ab.
- 22. Eine Ellipse mit den Halbachsen 8 und 5 cm sei die Projektion eines Kreises. Der Radius des Kreises, der Neigungswinkel der Kreisebene gegen die Projektionsebene, der Inhalt des Kreises sind zu bestimmen.

Ergebnisse:  $r = 8$  cm,  $\alpha = 51^{\circ} 20'$ ,  $J = 201,06$  cm<sup>2</sup>.

23. Ein gerader Kreiszylinder habe einen Durchmesser von 50 mm. Er wird von einer Ebene geschnitten, die mit der Grundfläche einen Winkel von 30° bezw. 50°, 60° einschließt. Der Inhalt jedes einzelnen Querschnitts ist zu bestimmen.

Ergebnisse: 2267 mm2, 3055, 3927.

24. Ein Dach hat als Grundriß die Fig. 29. Die Dachflächen schließen mit der Horizontalebene den nämlichen Winkel  $\alpha = 40^{\circ}$  ein. Wie viele m2 enthält die Dachfläche?

Ergebnis: Oberfläche $= 308.1$  m<sup>2</sup>.

Zeige, daß die beiden Dächer in Fig. 30 die gleiche Oberfläche besitzen, gleiche Dachneigung und gleiche Projektion vorausgesetzt.

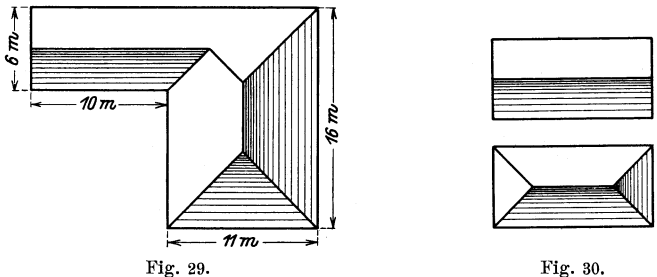

25. Zeige, daß die Grundfläche eines geraden Kreiskegels gleich ist dem Produkt aus der Mantelfläche und dem Kosinus des Winkels zwischen einer Mantellinie und der Grundfläche.

### **Zusammensetzung und Zerlegung von Kräften.**

26. Man veranschaulicht eine Kraft zeichnerisch durch eine Strecke, deren Richtung mit der Kraftrichtung übereinstimmt und deren Länge der Größe der Kraft proportional ist. Sollen z. B. zwei Kräfte  $P_1 =$ 80 kg und  $P_2 = 50$  kg durch Strecken dargestellt werden, so wird

man etwa eine Kraft von 10 kg durch eine Strecke von 1 cm Länge<br> *P.* wird dann durch<br> *B.* cm,  $P_2$  durch 5 cm gemessen. (Fig. 31.)<br>
Die Resultierende R zweier Kräfte,  $P_2$ <br>
die auf den gleichen Punkt wirken,<br>
geht dur veranschaulichen.  $P_1$  wird dann durch 8 cm, *P2* durch 5 cm gemessen. (Fig. 31.) Die Resultierende  $R$  zweier Kräfte, die auf den gleichen Punkt wirken, geht durch den Angriffspunkt der beiden Kräfte P1 und *P2* und wird in Größe und Richtung durch die

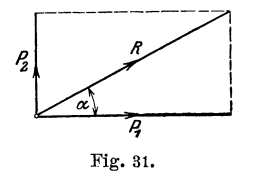

Diagonale des aus  $P_1$  und  $P_2$  gebildeten Kräfteparallelogramms dargestellt.

Ist umgekehrt eine Kraft *R* nach zwei vorgeschriebenen Richtungen in Einzelkräfte (Komponenten) zu zerlegen, so bildet man ein Parallelogramm mit *R* als Diagonale, dessen Seiten die vorgeschriebenen Richtungen besitzen. Alle folgenden Beispiele sollen sowohl durch Zeichnung als durch Rechnung gelöst werden. Über die Konstruktion eines Winkels siehe S. 14 und 39.

Auf einen materiellen Punkt wirken zwei aufeinander senkrecht stehende Kräfte  $P_1$  und  $P_2$ . Bestimme die Resultierende  $R$ , sowie den Winkel  $RP_1 = \alpha$  (Fig. 31) für

He  $\beta$ , Trigonometrie. 2. Aufl. 3

34 § 6. Beispiele.

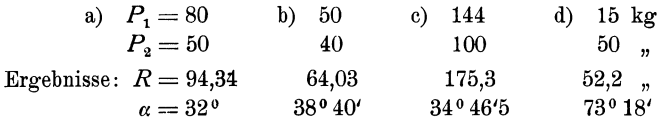

27. Die Kraft *R* soll in zwei aufeinander senkrecht stehende Komponenten *P1* und *P2* ze,rlegt werden, deren Richtung gegeben ist.

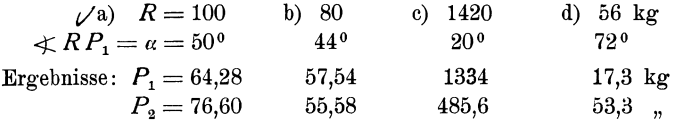

28. Auf einen Punkt wirken zwei gleich große Kräfte *P;* sie schließen miteinander einen Winkel  $\alpha$  ein. (Zeichnung!) Zeige, daß die Resultierende gegeben ist durch  $R = 2P \cdot \cos \frac{\alpha}{2}$ .

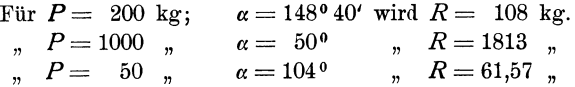

29. Eine Kraft *R* soll in zwei gleiche Komponenten *P* zerlegt werden, die miteinander einen vorgeschriebenen Winkel *a* einschließen.

First, the sum of the following matrices:

\n
$$
\begin{array}{ll}\n\alpha &= 70^{\circ} \text{ wird } P = 488,3 \text{ kg} \\
\pi &= 650 \text{ W} \\
\alpha &= 126^{\circ} \text{ W} \\
\alpha &= 126^{\circ} \text{ W} \\
\alpha &= 126^{\circ} \text{ W} \\
\alpha &= 716 \text{ kg}.\n\end{array}
$$

30. Berechne für die in Fig. 32 gezeichnete Rolle den resultierenden Zapfendruck *R* unter der Annahme  $P = Q = 100$  kg für

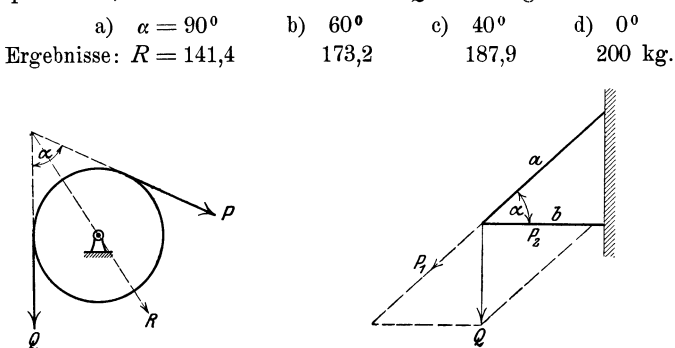

Fig. 32. Fig. 33.

31. An einem Träger, wie er in Fig. 33 gezeichnet ist, hängt eine Last  $Q = 600$  kg. *b* ist horizontal. Berechne die Spannungen  $P_1$  und  $P_2$ in den Stäben *a* und *b* für

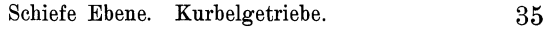

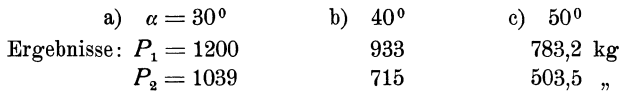

- 32. In der Mitte eines Seiles, das mit seinen Endpunkten in gleicher Höhe befestigt ist, hängt eine Last  $P = 80$  kg. Wie groß sind die im Seile auftretenden Spannungen, wenn die Seilstücke mit der horizontalen Richtung je einen Winkel  $\alpha = 40^{\circ}$  einschließen? (62,23 kg.)
- 33. Die Gerade *AB* (Fig. 34) veranschauliche eine schiefe Ebene, die gegen die horizontale Richtung *AC* unter einen Winkel *a* geneigt ist. Auf der Ebene liegt ein Körper vom Gewichte *G.* Die Reibung zwischen Körper und Ebene sei so klein, daß wir von ihr absehen können. Der Körper erfährt von der schiefen Ebene her einen Normaldruck *N:* er bewegt sich unter dem Einflusse dieser beiden Kräfte *G* und *N* mit einer Resultierenden *P* längs der schiefen Ebene. Berechne *N* und *P* aus *G* und  $\alpha$ .

Ergebnisse:  $N = G \cdot \cos \alpha$ ;  $P = G \cdot \sin \alpha$ .

Für  $G = 200$  kg und

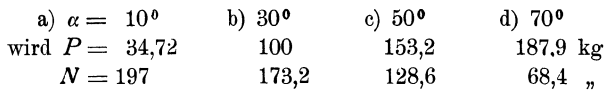

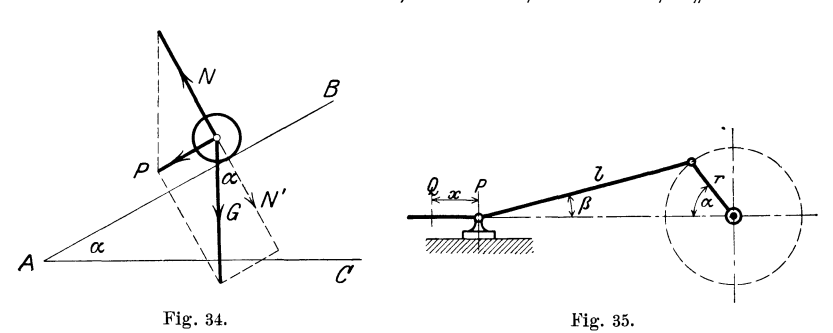

34:. In dem in Fig. 35 gezeichneten Kurbelgetriebe bedeutet *I* die Länge der Schubstange, *r* die Länge des Kurbelradius. Zeige, daß der Winkel  $\beta$  mit dem Winkel  $\alpha$  in dem Zusammenhange steht:

$$
\sin \beta = \frac{r}{l} \sin \alpha \quad . \quad . \quad . \quad . \quad . \quad . \quad . \quad . \tag{1}
$$

Berechne für verschiedene Winkel *a* den zugehörigen Winkel *ß*  für das Verhältnis  $\frac{r}{l}=\frac{1}{5}$ . Die Werte sind in der folgenden Tabelle zusammengestellt.

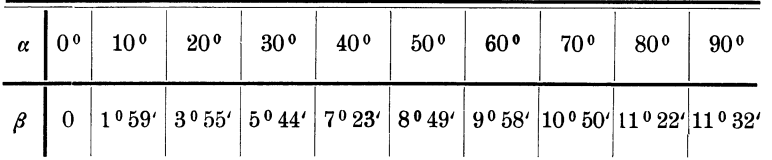

Warum erreicht  $\beta$  nach Gleichung (1) für  $\alpha = 90^{\circ}$  den größten Wert? Wie groß ist *ß,* wenn Schubstange und Kurbel aufeinander senkrecht stehen?  $(11<sup>0</sup> 20')$ 

Für  $\alpha = 0$ , befindet sich der Punkt *P* in *Q. Zeige*, daß die Verschiebung *x* des Kreuzkopfes *P* berechnet werden kann aus

$$
x = r(1 - \cos \alpha) + l(1 - \cos \beta) \quad . \quad . \quad . \quad . \quad . \quad . \quad (2)
$$

Berechne *x* für die oben gegebenen Winkel: die Kurbel habe eine Länge von 300 mm und die Schubstange von 1500 mm. 1)

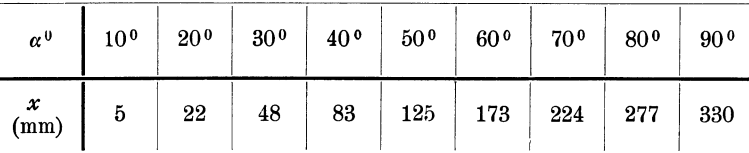

Beachte, daß einer gleichmäßigen Zunahme von  $\alpha$  keine gleichmäßige Zunahme von *x* entspricht.

Die Gleichungen (1) und (2) gelten, wie wir später sehen werden, auch für Winkel  $\alpha > 90^{\circ}$ .

Die Kolbenstange einer Dampfmaschine übertrage auf den Kreuzkopf einen Druck  $P = 5000$  kg (Fig. 36). Wir zerlegen  $P$  am Kreuzkopf in die Schubstangenkraft S und den Normaldruck N auf die Gleitbahn. Am anderen Ende der Schubstange wird *5* in den

<sup>1</sup> \ Für Leser, die den binomischen Lehrsatz kennen, sei hier noch gezeigt, wie man x auch unmittelbar aus  $\alpha$ , ohne Kenntnis von  $\beta$  berechnen kann. Ersetzt man nämlich in (2) cos  $\beta$  durch  $\sqrt{1 - \sin^2 \beta}$ , oder da sin  $\beta=\frac{r}{l}\sin\alpha$  ist, durch  $\sqrt{1-\left(\frac{r}{l}\sin\alpha\right)^2}$  und beachtet, daß dieser Ausdruck mit sehr guter Annäherung durch  $1 - \frac{1}{2} \left( \frac{r}{l} \sin \alpha \right)^2$  ersetzt werden kann, so findet man für *x* den Wert

$$
x = r (1 - \cos \alpha) + \frac{l}{2} \left(\frac{r}{l} \sin \alpha\right)^2. \quad \ldots \quad \ldots \quad . \quad (3)
$$

Berechne einige Werte der Tabelle nach (3).

Tangentialkurbeldruck *T* und den Radialdruck *R* zerlegt. Man berechne die Größen  $N$ ,  $S$ ,  $T$  und  $R$  aus  $P$ ,  $\alpha$ ,  $\beta$ .

Ergebnisse:  $N = P$  tg  $\beta = S \sin \beta$ ;  $S = \frac{P}{\cos \beta}$ ;  $T = S \sin (\alpha + \beta)$ ;  $R = S \cos{(\alpha + \beta)}$ .

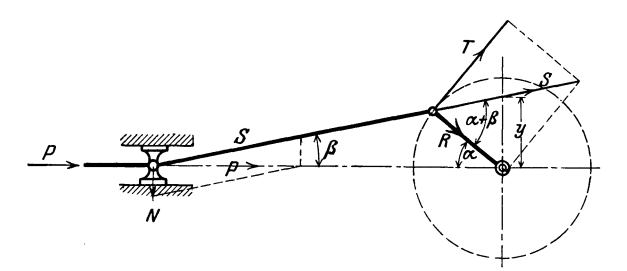

Fig. 36.

Berechne die einzelnen Kräfte für die Winkel  $\alpha = 0^0$ , 40°;  $\alpha + \beta = 90^{\circ}$ .

| $\alpha$                                              | S                    | Ν           | $\tau$       | R                 |
|-------------------------------------------------------|----------------------|-------------|--------------|-------------------|
| 0<br>40 <sup>0</sup><br>$\alpha + \beta = 90^{\circ}$ | 5000<br>5042<br>5099 | 648<br>1002 | 3710<br>5099 | 5000<br>3414<br>U |

## Rechnungen am Kreise.

- 35. Berechnung der Sehnen; Bogenhöhen (Pfeilhöhen). Das Dreieck *AB M* in Fig. 37 ist gleichschenklig. *M* ist der Mittelpunkt des Kreises. Es ist
	- $\frac{s}{2} = BD = r \cdot \sin \frac{\alpha}{2}$ , somit ist die Sehne  $s = 2r \cdot \sin \frac{\alpha}{2}$  (1) Die Bogenhöhe ist  $CD = h =$  $MC-MD$ . Nun ist  $MC=r$ ,  $MD = r$ . cos  $\frac{\alpha}{2}$ , somit ist die **Bogenhöhe**  $h = r \left( 1 - \cos \frac{\alpha}{2} \right)$  (2) **M**

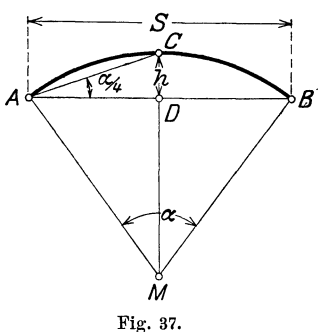

38 § 6. Beispiele.

Der Zentriwinkel *a* kann auch unmittelbar aus *s* und *h* berechnet werden; der Winkel  $CAB = \frac{1}{2} \cdot \angle CMB = \frac{\alpha}{4}$  (Peripherie- und Zentriwinkel). Es ist also:

*a h* **2h**  tg4=s=-s- (3) 2

Hieraus folgt:

$$
h = \frac{s}{2} \cdot \text{tg } \frac{a}{4} \quad \text{und} \quad s = 2 h \, \text{ctg } \frac{a}{4} \quad . \quad . \quad . \quad . \quad (4)
$$

In technischen Handbüchern findet man oft Tabellen, welche die Sehnen und Bogenhöhen für Winkel von oo bis 180° enthalten, und zwar für den Einheitskreis, d. h. für einen Kreis, dessen Radius die Längeneinheit ist. Der Zusammenhang dieser Tabellen mit den trigonometrischen Tabellen ist aus den Gleichungen (1) und (2) leicht zu erkennen. Setzen wir in diesen Gleichungen  $r = 1$ , so erhalten wir

$$
s_1 = 2 \sin \frac{\alpha}{2} \text{ und } h_1 = 1 - \cos \frac{\alpha}{2} \quad . \quad . \quad . \quad . \quad (5)
$$

worin sich  $s_1$  und  $h_1$  auf den Einheitskreis beziehen. Durch Vergleichung der Formeln (1) und (2) mit (5) erkennt man, daß sich die Sehnen und Bogenhöhen eines beliebigen Kreises aus den entsprechenden Sehnen und Bogenhöhen des Einheitskreises einfach durch Multiplikation mit *r* berechnen lassen: daß ferner jede Sinustabelle eine Sehnentabelle und jede Kosinustabelle eine Tabelle der Bogenhöhe ersetzen kann. So ist z. B.

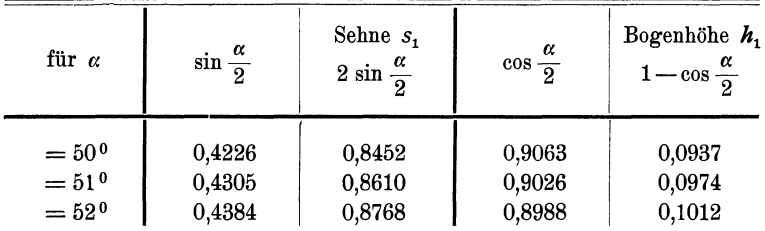

**36.** Berechne für die Zentriwinkel  $\alpha = a$ ) 22<sup>°</sup>, b) 46<sup>°</sup>50', c) 124<sup>°</sup>, d) 161°44' die Sehnenlängen für Kreise mit den Radien *r=* **<sup>1</sup>** und  $r=44$  cm.

Ergebnisse: a) 0,3816, 16,79 cm; b) 0,7948, 34,97 cm; c) 1,7658, 77,70 cm; d) 1,9746, 86,88 cm.

**37.** Konstruktion eines Winkels mit Hilfe der Sehnen. Ein Beispiel wird diese sehr praktische Konstruktion klar machen. Es soll ein Winkel von 35<sup>0</sup> konstruiert werden. Die zu diesem Winkel gehörige Sehne in einem Kreise von 10 cm Radius (Fig. 38) hat eine Länge von 6,014 cm. Das Weitere  $lehrt$  die Figur. - Zeichne auf ähnliche Art die Winkel 20<sup>0</sup>, 40<sup>0</sup>, 68<sup>0</sup>, 1000 40', 149° (Supplementwinkel!) Ermittle umgekehrt die Größe eines beliebig gezeichneten Winkels. Vergleiche die Konstruktion der Winkel mit Hilfe der trigonometrischen WerteS. 3 und 14.

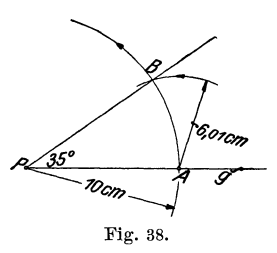

38. Berechne die Bogenhöhen für die Winkel und Radien in Aufgabe 36.

> Ergebnisse: a) 0,0184, 0,81 cm; b) 0,0824, 3,63 cm; c) 0,5305, 23,34 cm; d) 0,8413, 37,02 cm.

- **39.** Berechne den Zen triwinkel  $\alpha$  aus dem Radius  $r$  und der Sehne *s* für  $s = a$ ) 20 cm b) 45 cm c) 48 m d) 40 dm.  $s = a$ ) 20 cm b) 45 cm c) 48 m d) 40 dm,  $r = 40$  ,  $28$  ,  $250$  ,  $30$  , Ergebnisse:  $28^{\circ} 58'$  106<sup>°</sup> 57′ 11<sup>°</sup> 2′ 83<sup>°</sup> 38′.
- 40. Berechne den Zentriwinkel  $\alpha$  aus dem Spannungsverhältnis (h: s) für **h**:  $s = a$  1: 5 b) 1: 6 c) 1: 8 d) 1: 10 e) 1: 20 Ergebnisse:  $87^{\degree}12'$   $73^{\degree}44'$   $56^{\degree}8'$   $45^{\degree}14'$   $22^{\degree}52'$ .
- 41. Der Radius eines Kreises kann aus *s* und *h* ohne Hilfe der Trigonometrie berechnet werden. Aus dem rechtwinkligen Dreieck *MB D*  der Kaurus eines Kreises kann aus *s* und *n* ome Eine der metrie berechnet werden. Aus dem rechtwinkligen Dreiec der Fig. 37 folgt:  $(r-h)^3 + \left(\frac{s}{2}\right)^2 = r^3$ ; hieraus findet man

$$
r = \frac{h^2 + \left(\frac{s}{2}\right)^2}{2h} = \frac{s^2}{8h} + \frac{h}{2}.
$$

### Regelmäßige Vielecke.

42. Einem Kreise vom Radius *r* ist ein regelmäßiges n-Eck ein b eschrieben. Berechne aus dem Radius seine Seite *s* und seinen Inhalt *].* 

Jedes regelmäßige n-Eck läßt sich in n-kongruente gleichschenklige Dreiecke, mit dem Winkel  $\frac{360}{4}$  an der Spitze, zerlegen. Es wird

$$
s = 2r \cdot \sin \frac{180^0}{n}
$$
,  $J = n \cdot \frac{r^2}{2} \sin \frac{360}{n}$ .

43. Berechne die Seite und den Inhalt des regelmäßigen n-Ecks, das einem Kreise mit dem Radius rumbeschrieben werden kann.

$$
s = 2r \cdot \text{tg} \frac{180^{\,0}}{n}, \qquad J = n \cdot r^2 \cdot \text{tg} \frac{180}{n}.
$$

44. Berechne aus der Seite *s* eines regelmäßigen n-Ecks seinen Inhalt *],*  sowie den Radius *r* des umbeschriebenen, den Radius *o* des einbeschriebenen Kreises.

$$
J=n\cdot\frac{s^2}{4}\cdot\text{ctg}\frac{180^0}{n},
$$
  

$$
r=\frac{s}{2\sin\frac{180^0}{n}},\qquad \qquad \varrho=\frac{s}{2}\cdot\text{ctg}\frac{180^0}{n}.
$$

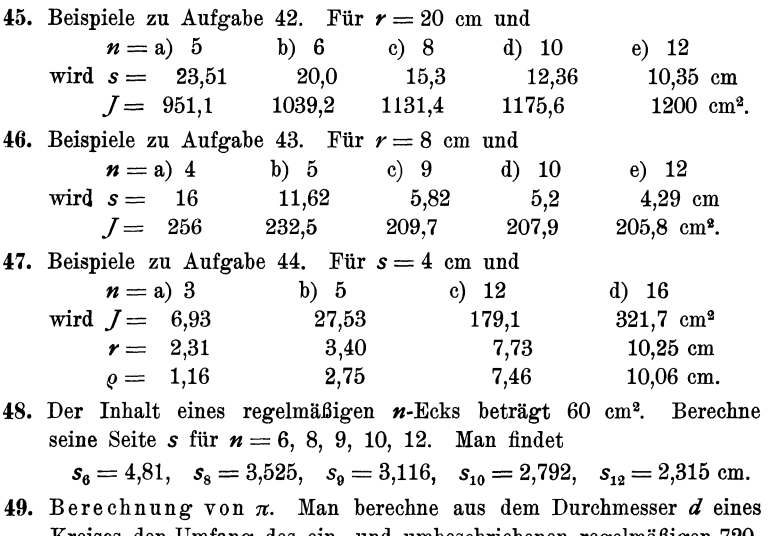

Kreises den Umfang des ein- und umbeschriebenen regelmäßigen 720- Ecks. Nach den Aufgaben 42 und 43 wird

 $u_{790} = 720$ . *d*. sin 15',  $U_{790} = 720$ . *d*. tg 15'.

Da die Tabellenwerte für diese Rechnungen zu ungenau sind, benutze man die folgenden genauern Angaben:

$$
\sin 15' = 0{,}00\ 436\ 331, \qquad \qquad \text{tg }15' = 0{,}00\ 436\ 335.
$$

Damit erhält man

 $u_{720} = 3{,}141\ 58\ d$ ,  $U_{720} = 3{,}141\ 61\ d$ . Ist *u* der Umfang des Kreises, so ist

$$
u_{720} < u < U_{720}.
$$

Der Mittelwert der Zahlen 3,141 58 und 3,14161 ist ungefähr gleich *n.*  Man findet  $\pi = 3.14159$ .

50. Berechne aus der Zähnezahl  $\lambda$  und der Teilung  $t$  (= Länge eines Kettengliedes) einer GaUsehen Kette (Fig. 39) den Durchmesser *D*  des Teilkreises.

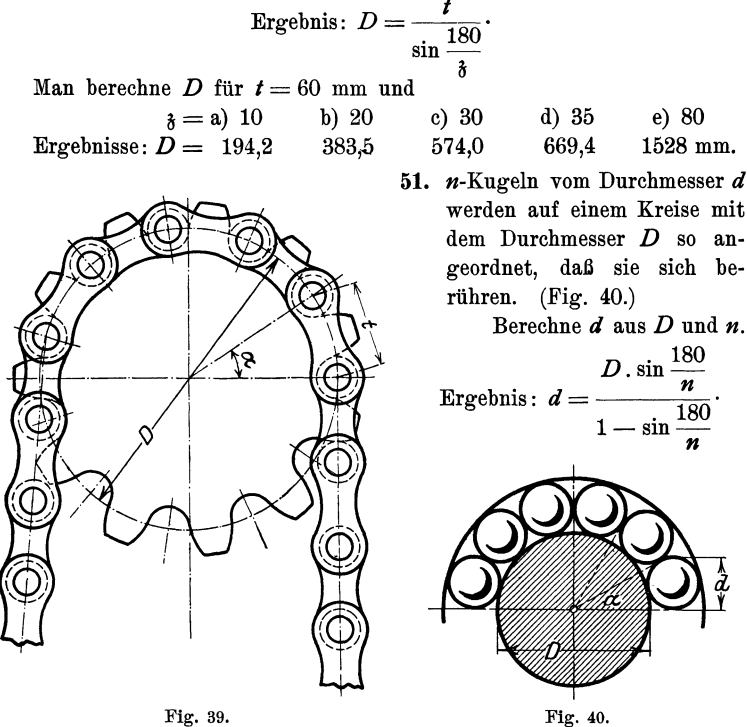

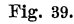

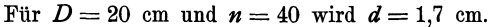

Berechne *d,* wenn zwei aufeinanderfolgende Kugeln einen Abstand *a* voneinander haben.

52. Zwei parallele Gerade haben die Entfernung *a* voneinander. Es soll der Radius des Kreises berechnet werden, der die beiden Geraden unter dem Winkel  $\alpha$  bezw.  $\beta$  schneidet, a) im Sinne der Fig. 41, b) im Sinne der Fig. 42. (Unter dem Winkel zwischen Kreis und Gerade versteht man den Winkel zwischen der Geraden und der Tangente des Kreises im Schnittpunkt.)

Leite aus Fig. 41 die Gleichung ab:  $a + \rho \cos \alpha = \rho \cos \beta$ . woraus folgt:

$$
\varrho = \frac{a}{\cos \beta - \cos \alpha}
$$

(mit  $\beta$  ist der kleinere Winkel bezeichnet).

Was wird aus *o* für  $\beta = \alpha$ ? *Zahlenbeispiele:*  1.  $\alpha = 30^{\circ}$ ,  $\beta = 20^{\circ}$ ,  $a = 10$  cm.<br>2.  $\alpha = 30^{\circ}$ .  $\beta = 10^{\circ}$ .  $a = 10$ . Ergebnis:  $\rho = 135,7$  cm. 2.  $\alpha = 30^0$ ,  $\beta = 10^0$ ,  $\alpha = 10$ <br>3.  $\alpha = 90^0$ ,  $\beta = 30^0$ ,  $\alpha = 10$  $\rho = 84.2$  . "<br>" 3.  $\alpha = 90^{\circ}$ ,  $\beta = 30^{\circ}$ ,  $\alpha = 10$ <br>4.  $\alpha = 60^{\circ}$ ,  $\beta = 30^{\circ}$ ,  $\alpha = 10$  $\rho = 11.5$ 4.  $\alpha = 60^{\circ}, \quad \beta = 30^{\circ},$  $\rho = 27.3$ " "  $\alpha$ 

Fig. 41.

Fig. 42.

Konstruiere den Mittelpunkt des Kreises rein planimetrisch, ohne Rücksicht auf den berechneten Wert  $\rho$ . Beweise, daß für Fig. 42

$$
\varrho = \frac{a}{\cos\alpha + \cos\beta}
$$

wird.

Für  $\alpha = 30^0$ ,  $\beta = 34^0$  und  $\alpha = 10$  cm wird  $\rho = 5.9$  cm.<br>
..  $\alpha = 30^0$ ,  $\beta = 30^0$  ...  $\alpha = 10$  ...  $\rho = 5.77$  cm *n*,  $\alpha = 30^{\circ}$ ,  $\beta = 30^{\circ}$  *n*,  $a = 10$  *n*,  $p = 5.77$  cm.

53. Von zwei konzentrischen Kreisen mit den Radien *R* und *r* wird der kleinere von einer Geraden unter dem Winkel  $\alpha$  geschnitten (Fig. 43).

> Unter welchem Winkel  $\beta$  schneidet die Gerade den andern Kreis? Wie lang ist das zwischen den Kreisen liegende Stück *x?*

Zeige, daß sich  $\beta$  aus der Gleichung

$$
\cos\beta = \frac{r}{R}\cos\alpha
$$

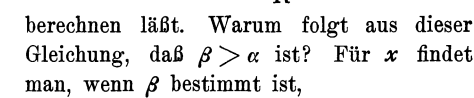

$$
\begin{array}{ccc}\nI & I & x = R \sin \beta - r \sin \alpha.\n\end{array}
$$

*Zahlenbeispiel:* Für  $r = 5$  cm,  $R =$ 10 cm,  $\alpha = 20^{\circ}$  findet man  $\beta = 61^{\circ}58'$ ;  $x = 7.12$  cm.

Wie groß muß *R* sein, damit

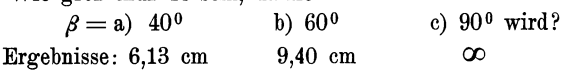

### Bogenmaß eines Winkels.

54. Ist *r* der Radius eines Kreises, so gehört zum Zentriwinkel *a0*  ein Kreisbogen *b* von der Länge

$$
b = \frac{r\pi}{180^{\circ}} \cdot \alpha^{\circ} \quad . \quad . \quad . \quad . \quad . \quad . \quad . \quad . \quad . \tag{1}
$$

Dividiert man diese Gleichung durch *r,* so erhält man

$$
\frac{b}{r} = \frac{\pi}{180} \cdot \alpha^0 \quad \dots \quad \dots \quad \dots \quad . \quad . \quad . \tag{2}
$$

Man nennt diesen Quotienten das Bogenmaß des Winkels und bezeichnet ihn mit Arcus  $\alpha^0$ , abgekürzt arc  $\alpha^0$  oder auch  $\widehat{\alpha}$ (Arcus heißt Bogen). Es ist also:

$$
\frac{\text{Bogen}}{\text{Radius}} = \frac{b}{r} = \text{arc } \alpha^0 = \widehat{\alpha} = \frac{\pi}{180} \cdot \alpha^0. \quad . \quad . \quad . \quad (3)
$$

Das Bogenmaß ist als Quotient zweier Längen eine reine Zahl. Es läßt sich in einfacher Weise geometrisch veran-

schaulichen (Fig. 44). Schlägt man nämlich um den Scheitel eines Winkels  $\alpha^0$  einen Kreis mit der Längeneinheit als Radius (den Einheitskreis), so mißt der Bogen. der zwischen den Schenkeln liegt, das Bogenmaß des Winkels; denn für *r* = 1 erhält man

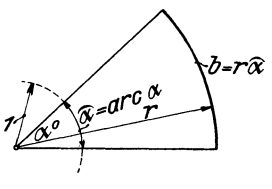

Fig. 44.

rechts in Gleichung (1) den Wert  $\frac{\pi}{180} \cdot \alpha^0$ .

Wir besitzen also zweierlei Maß zum Messen eines Winkels: das Gradmaß und das Bogenmaß.

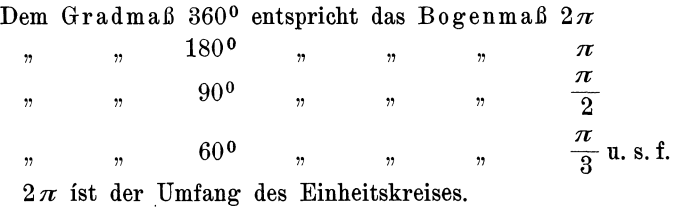

Dem Buche ist am Schlusse eine Tabelle beigefügt, in der das Bogenmaß für alle Winkel von  $0^0 - 180^0$  auf 5 Dezimalstellen angegeben ist. Mit ihrer Hilfe gestalten sich die Umrechnungen von dem einen Maß in das andere sehr einfach, wie aus den folgenden Beispielen zu ersehen ist.

$$
\alpha^{0} = 48^{0} 55'; \quad \widehat{\alpha} = ?
$$
\n
$$
\text{arc } 105^{0} = 1,84236; \quad \alpha^{0} = ?
$$
\n
$$
\text{arc } 105^{0} = 1,83260
$$
\n
$$
\text{Rest } = 0,00976
$$
\n
$$
\text{arc } 55' = 0,01600
$$
\n
$$
\widehat{\alpha} = 0,85376
$$
\n
$$
\widehat{\alpha} = 0,85376
$$
\n
$$
\text{Rest } = 0,00016
$$
\n
$$
\text{rest } = 0,00016
$$
\n
$$
\text{Rest } = 0,00016
$$
\n
$$
\text{Rest } = 0,00016
$$
\n
$$
\text{Rest } = 0,00016
$$
\n
$$
\text{Rest } = 0,00016
$$
\n
$$
\text{Rest } = 0,00016
$$
\n
$$
\alpha^{0} = 105^{0} 33' 33''
$$

Berechne das Bogenmaß der Winkel

a)  $\alpha = 35^{\circ}$  b)  $34^{\circ}50'$  c)  $78^{\circ}42'$  d)  $169^{\circ}48'28'$ , Ergebnisse:  $\hat{\alpha} = 0.6109$  0.6079 1,3736 2,96371.

Berechne daß Gradmaß  $\alpha^0$  aus dem Bogenmaß

a)  $\widehat{\alpha} = 0.5706$  b)  $\widehat{\alpha} = 0.9918$  c)  $\alpha = 1.7153$  d)  $\widehat{\alpha} = 3.9464$ <br>se:  $\alpha = 329.42'$   $\alpha^0 = 560.50'$   $\alpha^0 = 980.17'$   $\alpha^0 = 226.97'$ Ergebnisse:  $\alpha = 32^{\degree}42'$ 

55. Für welchen Winkel ist das Bogenmaß gleich 1, d. h. für welchen Zentriwinkel ist der Bogen gleich dem Radius? Nach (3) der Aufgabe 54 ist

$$
1 = \frac{\pi}{180} \cdot \alpha^0, \text{ somit ist}
$$

$$
\alpha^0 = \frac{180}{\pi} = 57^0, 2958 = (\varrho^0)
$$

Man bezeichnet  $\frac{100}{\pi}$  oft, z. B. auf Rechenschiebern, mit  $\varrho^0$ .

56. sin  $\frac{\pi}{6}$  ist gleichbedeutend mit sin 30°; es ist also sin  $\frac{\pi}{6} = \frac{1}{2}$ . Prüfe die Richtigkeit der folgenden Gleichungen:

$$
\cos \frac{\pi}{2} = 0; \ \sin \frac{\pi}{2} = 1; \ \ \text{tg } \frac{\pi}{4} = 1; \ \ \text{tg } \frac{\pi}{2} = \infty; \ \ \text{tg } \frac{\pi}{3} = \sqrt{3} \ .
$$

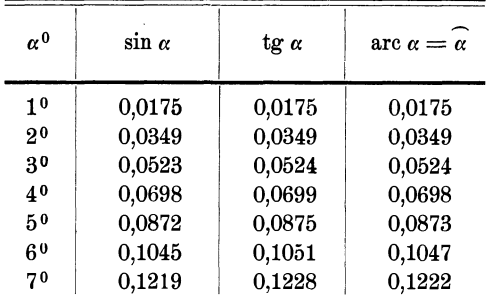

57. Kleine Winkel. Nach den Tabellen am Schlusse des Buches ist:

Diese Zusammenstellung zeigt, daß die Werte sin *a,*  tg *a,* arc *a* für kleine Winkel nahezu übereinstimmen. Begnügt man sich mit einer Genauigkeit von 4 Dezimalstellen, so kann man bis zu einem Winkel von ungefähr 3<sup>0</sup>

$$
\sin \alpha = \text{tg } \alpha = \text{arc } \alpha = \widehat{\alpha}
$$

setzen. Bis zu einem Winkel von 6° stimmen die Werte auf 3 Dezimalstellen überein. Für Winkel unter 5° 44' ist auf den Rechenschiebern oft eine gemeinsame Teilung (Sund *T)*  angegeben.

In Fig. 45 sind diese Verhältnisse am Einheitskreis veranschaulicht. Beachte auch Fig. 3. Je kleiner *a,* desto weniger unterscheiden sich die drei den sin, tg, arc messenden Linien. Die Figur lehrt ferner, daß für alle Winkel zwischen  $0$  und  $90^{\circ}$ 

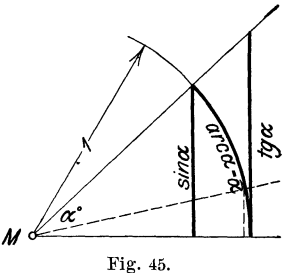

 $\sin \alpha < \arccos \alpha < \tean \alpha$ .

Man vergleiche die oben gegebenen Werte.

## **Kreisausschnitt. Kreisabschnitt.**

58. Bogenlänge. Kreisausschnitt (Sektor). Nach Gleichung (3) Aufgabe 54 ist

$$
\boldsymbol{b} = \boldsymbol{r}\,\widehat{\boldsymbol{\alpha}}\quad.\quad.\quad.\quad.\quad.\quad.\quad.\quad.\quad.\quad.\quad(1)
$$

d. h. der Bogen *b,* der in einem Kreise mit dem Radius *r*  zum Zentriwinkel  $\alpha^0$  gehört, wird gefunden, indem man den Radius mit dem Bogenmaß des Winkels multipliziert.

Der Inhalt *J* des Sektors ist nach der Planimetrie gleich dem halben Produkte aus Bogen und Radius; da  $b = r\hat{a}$  ist, ist

$$
J=\frac{b\cdot r}{2}=\frac{r^2}{2}\widehat{\alpha}=r^2\cdot\frac{\widehat{\alpha}}{2} \quad . \quad . \quad . \quad . \quad . \quad . \tag{2}
$$

**59.** Der Kreisabschnitt (Segment). Jedes Segment, dessen Zentriwinkel kleiner ist als 180°, ist die Differenz eines Sektors und eines Dreiecks. Beachte Fig. 37.

Der Inhalt des Sektors *A* C *B M* ist nach Aufgabe 58 gleich  $\frac{r^2}{2} \widehat{\alpha}$ . Der Inhalt des Dreiecks  $ABM$  ist nach Aufgabe 6 gleich  $\frac{r^2}{2}$  sin  $\alpha$ . Somit ist der Inhalt des Segments gegeben durch

 $J = \frac{r^2}{2} (\widehat{\alpha} - \sin \alpha)$ . (Inhalt eines Kreissegments.)

Diese Formel gilt für jeden beliebigen Winkel *a.* Damit wir uns im Folgenden nicht auf spitze Winkel beschränken müssen, möge man sich merken, daß für stumpfe Winkel die Formel gilt:

$$
\sin\alpha=\sin\left(180-\alpha\right).
$$

Den Beweis hierfür geben wir in § 8. Es ist also z. B. sin 120°  $=$  sin (180 - 120<sup>0</sup>)  $=$  sin 60<sup>0</sup>  $=$  0.8660. Wir können dadurch den Sinus eines stumpfen Winkels durch den Sinus eines spitzen Winkels darstellen, nämlich durch den Sinus des Supplementwinkels.

**60.** Berechne aus dem Radius *r* und dem Zentriwinkel *a* die Bogenlänge *b*  und den Inhalt *J* des Kreissektors für

| $r = a$ ) 40 cm                                                                                | b) $r = 4.6$ m      | c) $r = 142$ m            |
|------------------------------------------------------------------------------------------------|---------------------|---------------------------|
| $\alpha = 50^0$                                                                                | $\alpha = 28^0 35'$ | $\alpha = 108^0 56' 51''$ |
| Ergebnisse: a) 34.91 cm, 698.1 cm <sup>2</sup> ; b) 2.295, 5.278; c) 270, 19171 m <sup>3</sup> |                     |                           |

**61.** Berechne aus *h* und *r* den Zentriwinkel *aO* für

- **24 cm b) 50 cm c) 50 m d) 216 m.**  $r = 32$  ,  $40$  ,  $20$  ,  $142$ Ergebnisse: a)  $\frac{b}{r} = \widehat{\alpha}$ ; daraus mit der Tabelle  $\alpha = 42^{\degree}58'$ , b)  $71°37'$ , c)  $143°14'$ , d)  $87°9'14''$ .
- **62.**  Für die Angaben in Aufgabe 60 wird der Inhalt des Segments a)  $85,30 \text{ cm}^2$  b)  $0,217 \text{ m}^2$  c)  $9635 \text{ m}^2$ .
- **63.**  Von einem Segment kennt man die Sehne *s* und die Pfeilhöhe *h;*  berechne den Zentriwinkel *a,* den Radius *r,* den Bogen *b* und den Inhalt *j* für

 $s = a) 20$  cm b) 20 c) 20 d) 20  $h = 5$ ,  $4$  3 2  $h = 5$ ,  $4$   $3$   $2$ <br>Ergebnisse: a)  $\alpha = 106^{\circ}16'$ ;  $r = 12.5$ ;  $b = 23.18$ ;  $J = 69.90$  cm<sup>2</sup>. *b*)  $\alpha = 87^{\circ}12'$ ;  $r = 14.5$ ;  $b = 22.07$ ;  $l = 54.99$  . *c)*  $\alpha = 66^{\circ}48'$ ;  $\mathbf{r} = 18^{1}/_{6}$ ;  $\mathbf{b} = 21,17$ ;  $\mathbf{J} = 40,72$ , d)  $\alpha = 45^{\circ}16'$ ;  $r = 26$ ;  $b = 20,54$ ;  $J = 26,92$ " Beachte die Aufgaben 35 und 41.

**64.**  Näherungsformeln für Bogenlängen und Segmente. Sind von einem Segment *h* und *s* bekannt,

Fig. 46.

gehört. (Fig. 46.)

so kann man den Bogen und den In-<br>*3h* halt näherungsweise nach folgenden Formeln bestimmen; dabei bedeutet  $s_1$ die Sehne, die zum halben Bogen

Näherungsformeln.

Bogen 
$$
b = \sim \frac{8 s_1 - s}{3}
$$
  $s_1 = \sqrt{\left(\frac{s}{2}\right)^2 + h^2}$   
 $J_1 = \sim \frac{2}{3} s h$ oder genauer  $J_2 = \sim \frac{2}{3} s h + \frac{h^3}{2s}$ .

 $J_1$  liefert für Winkel  $\alpha < 50^\circ$  Resultate, die um weniger als 1°/0 vom Inhalte abweichen; es entspricht dies einem Verhältnis h: *s*   $= 1:9$ . Für größere Winkel sollte man  $I_1$  nicht benutzen.

Bestimme *b* und *J* für die Angaben der Aufgabe 63 nach den Näherungsformeln und vergleiche die Resultate mit den angegebenen Werten.

65. Berechne aus *a* und *h* die Länge der Wellenlinie (Fig. 47), die sich aus zwei kongruenten Kreisbogen zusammensetzt. (Wellblech.)

a) Für 
$$
a = 12
$$
 cm,  $h = 4$  cm wird  $l = 15,29$  cm.  
b) ,  $a = 20$  cm,  $h = 4$  , ,  $l = 22,07$  ,

Berechne die Länge auch mit Hilfe der Näherungsformel in Aufgabe 64.

**66.** Es ist der Inhalt der in Fig. 48 dargestellten Röhre von kreis förmigem Querschnitt zu berechnen. Die beiden äußersten vertikalen Linien sind parallel; *m* ist eine Symmetrielinie. Es seien gegeben *a, R, r, w. (w* =lichter Durchmesser der Röhre.)

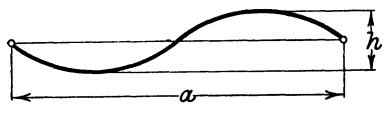

Fig. 47.

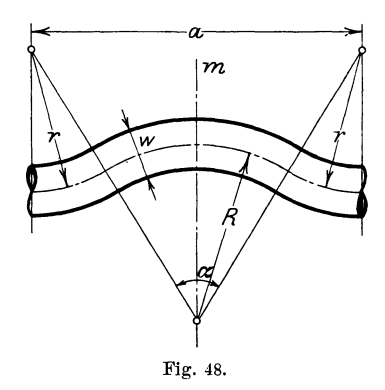

 $\lim_{\alpha \to 0}$  and Querschnitt =  $(R + r) \widehat{\alpha} \cdot \frac{w^2 \pi}{4} \cdot$ Anleitung: Berechne  $\alpha$ ; sin  $\frac{\alpha}{2}$  =? Volumen = Länge der Mittel-Für  $a = 150$  cm;  $R = 60$  cm;  $r = 30$  cm;  $w = 10$  cm wird  $V = 13.93$  dm<sup>3</sup>.

**67.** Zwei geradlinige Eisenbahnlinien, die miteinander einen Winkel  $\alpha = 70^{\circ}$ bilden, sollen durch einen Kreisbogen von 300 m Radius verbunden 48 § 6. Beispiele.

werden. (Fig. 49.) Berechne die Länge der Kurve *AC B;* die Sehne *A B;* die Bogenhöhe *CD* und die Strecke *CE.*  Ergebnisse: Kurve $= 576$  m; Sehne $= 491.5$  m; Bogenhöhe = 127,9 m;  $CE = 223.0$  m.

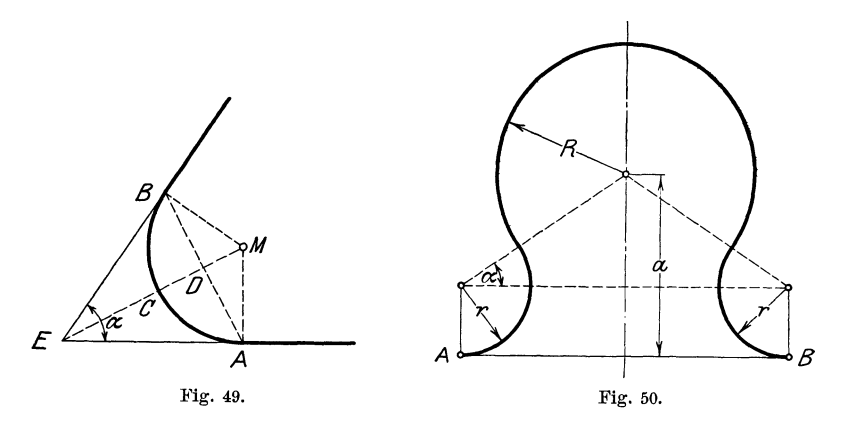

68. In Fig. 50 ist *a*, *R*, *r* gegeben; berechne die Länge der Kurve *AB* für<br>a)  $R = 4$ ;  $r = 2$ ;  $a = 5$  cm. Ergebnis: 25,13 cm. a)  $R = 4$ ;  $r = 2$ ;  $a = 5$  cm. Ergebnis: 25,13 cm<br>b)  $R = 5$ ;  $r = 3$ ;  $a = 6$  ,  $\qquad \qquad$  , 31,28 , b)  $R = 5; r = 3; a = 6$  "

Leite das allgemeine Ergebnis ab:  $\mathbf{i} = (R + \mathbf{r}) (\pi + 2 \alpha)$ , wenn  $\mathbf{r} < \mathbf{a}$ .

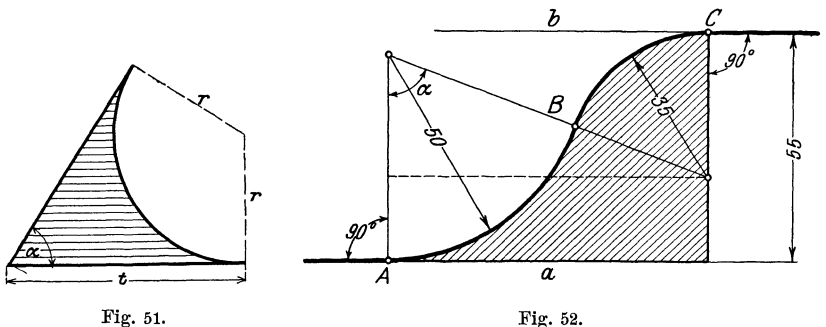

69. Berechne den Inhalt der schraffierten Fläche (Fig. 51) a) aus *r* und *a.*  b) aus  $t$  und  $\alpha$ .

 $~$  Ergebnisse:  $J = rt - \frac{r^2}{2}(\pi - \widehat{\alpha});~ t = r \cdot \text{ctg} \frac{\alpha}{2};~ r = t \cdot \text{tg} \frac{\alpha}{2}$ . Für a)  $r = 10$  cm;  $\alpha = 70^{\circ}$  wird  $J = 46.8$  cm<sup>2</sup>;  $t = 14.28$  cm. ", b)  $r=35$  ",  $\alpha=150^{\circ}$  ",  $J=-7.5$ ",  $t=-9.38$ ", c)  $t=30$  ,  $\alpha = 54^{\circ}$  ,  $J=201,7$  ,  $r=15,29$  ,  $\alpha$ , d)  $r = 20$ ,  $t = 40 \text{ cm}$ ,  $\alpha = 53^{\circ}8'$   $J = 357.1 \text{ cm}^2$ . **70.**  In Fig. 52 sind *a* und *b* parallel. Berechne aus den Angaben der Figur (mm) die Länge der Linie *ABC,* sowie den Inhalt der schraffierten Fläche Zeichne die Figur. An-

leitung:  $\cos \alpha = ? \alpha = ? \text{ u.s. f.}$ Ergebnisse:  $l = 10,29$  cm.  $I = 20.12$  cm<sup>2</sup>.

**71.**  Leite eine Inhaltsformel ab für den in Fig. 53 gezeichneten Querschnitt durch ein Zementrohr.

Ergebnis:  $I = 2.3489$   $r^2$ .

**72.**  Von der in Fig. 54 gezeichneten Fläche kennt man die Spannweite  $s = 10$  m; die Pfeilhöhe  $p = 2$  m und die Wandstärke  $w = 0.8$  m. Berechne die Fläche *F*. **Fig. 53.** 

1.51

Anleitung: Berechne  $r$ , dann  $\alpha$ , dann  $F$ nach  $w \cdot (r+\frac{w}{2})\hat{\alpha}$ . = 9,314 m<sup>2</sup>.

Für  $s = 4$  m;  $w = 0.5$  m;  $s : p = 6$  wird  $F = 2,306$  m<sup>2</sup>.

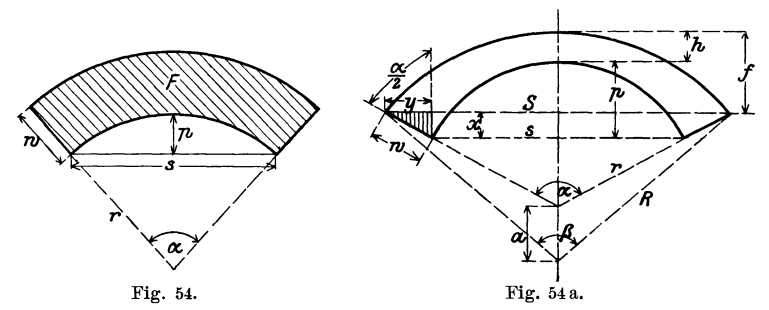

In Figur 54 a sind bekannt die Spannweite *s,* die Pfeilhöhe *p,*  die Scheitelstärke *h* und die Stärke der Widerlager *w.* Der Inhalt der Fläche ist zu berechnen. Es ist

 $J = \frac{1}{2} (R^2 \hat{\beta} - r^2 \hat{\alpha} - aS)$ 

Man berechnet: 1.  $\alpha$  aus  $\beta$  und  $s$ ;

- 2.  $r$  aus *s* und  $\alpha$  oder *s* und  $p$ ;
- 3.  $y$  aus  $w$  und  $\alpha$ ; hieraus findet man  $S$ ;
- 4.  $x$  aus  $w$  und  $\alpha$ ; hieraus findet man  $f$  und damit  $\beta$  und  $R$ ;
- 5. *a* wird gefunden aus *R, r* und *h.*
- Beispiel:  $s = 4$ ;  $p = 1$ ;  $w = 1$ ;  $h = 0.5$  m. (Zeichne die Figur im Maßstab  $1:50$ ).
- Ergebnisse:  $\alpha = 106^{\circ} 16'$ ;  $r = 2.5$  m;  $R = 4.805$  m;  $\beta = 71^{\circ} 16'$ ;  $a = 1.805$  m;  $J = 3.51$  m<sup>2</sup>.

 $He\beta$ , Trigonometrie. 2. Aufl.  $4$ 

73. In einem Kreise vom Durchmesser  $d = 50$  cm werden im Abstande  $a=30$  cm zwei parallele gleich große Sehnen gezogen. Berechne den Inhalt und den Umfang der Fläche zwischen den beiden Sehnen und dem Kreise.

Ergebnisse:  $u = 144.3$  cm;  $J = 14.04$  dm<sup>2</sup>.

- 74. Ein Rechteck  $ABCD$  hat die Seiten  $AB = b = 5$  cm und  $BC =$ *<sup>a</sup>*= 15 cm. Um die gegenüberliegenden Ecken *A* und *C* werden im Rechteck Viertelkreise mit dem Radius  $b = 5$  cm geschlagen. Man ziehe die gemeinsame innere Tangente *t. t* berührt den Kreis um *A* in *E* und den um *C* in *F.* Berechne die Länge der Linie *BE F D.*  Ergebnisse:  $t = 12.25$  cm;  $l = 15.88$  cm.
- 75. Ein Kreisring mit den Radien *R* und *r* wird von einer Geraden *g*  im Abstande *a* vom Mittelpunkt in zwei Stücke zerlegt. Berechne

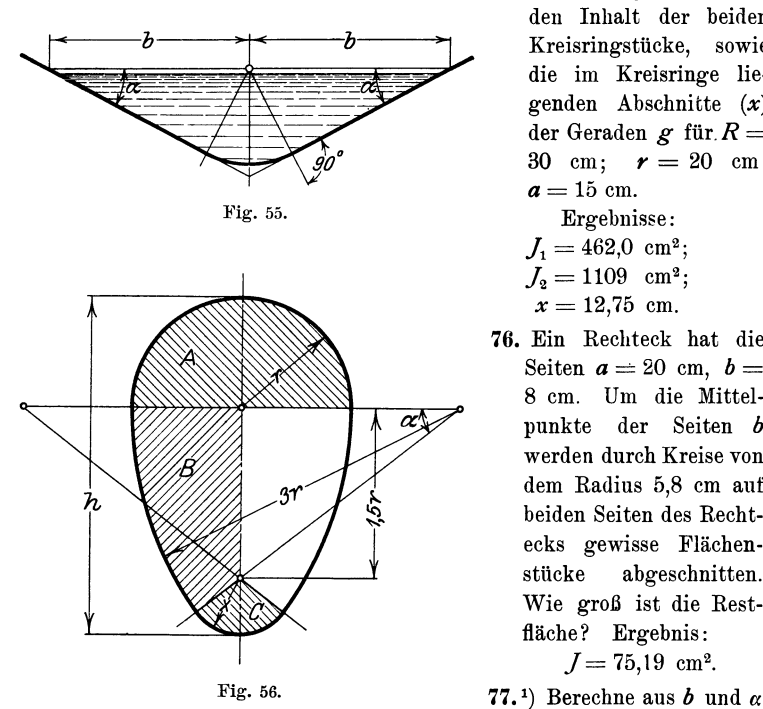

den Inhalt der beiden Kreisringstücke, sowie die im Kreisringe lie· genden Abschnitte  $(x)$ der Geraden  $g$  für.  $R =$ 30 cm:  $r = 20$  cm:  $a = 15$  cm. Ergebnisse:  $L = 462.0 \text{ cm}^2$ 

$$
J_2 = 1109 \text{ cm}^2;
$$

- $x = 12.75$  cm.
- 76. Ein Rechteck hat die Seiten  $a = 20$  cm,  $b =$ 8 cm. Um die Mittelpunkte der Seiten *b*  werden durch Kreise von dem Radius 5,8 cm auf beiden Seiten des Rechtecks gewisse Flächenstücke abgeschnitten. Wie groß ist die Restfläche? Ergebnis:  $J=75,19$  cm<sup>2</sup>.
- den Umfang und den

Inhalt des in Fig. 55 gezeichneten Kanalprofils Ergebnisse:  $u=2b \, (\cos \alpha + \hat{\alpha} \sin \alpha); J=\frac{u}{2} \cdot b \, \sin \alpha=$  $b^2$  (sin  $\alpha$  cos  $\alpha + \widehat{\alpha}$  sin<sup>2</sup>  $\alpha$ ).

1) Nach R. Weyrauch: Hydraulisches Rechnen. 2. Anfl., 1912. S. 47.

#### Riemenlänge. 51

- 78. Berechne ebenso Umfang und Inhalt des "Eiprofils" (Fig. 56) aus  $r$ . Ergebnisse:  $\alpha = 36^{\circ} 52'$ ;  $x = 0.5$  r;  $u = 7.930$  r; Inhalt = A +  $2 B + C = 4.594$   $r^2$ . Für  $r = 300$  mm wird  $I = 41.34$  dm<sup>2</sup>.
- 79. Berechnung der Riemenlänge.

a) Offene Riemen. (Fig. 57.) Man berechne aus den Radien *R* und *r* zweier Riemenscheiben und dem Mittelpunktsabstand *a* die Länge *L* des offenen Riemens.

*L* setzt sich zusammen aus zwei Tangenten *t,*  aus dem großen und kleinen umspannten Bogen *B* bezw. *b.* 

 $L=2t+B+b$ . . . . . . . . (1) Wir ziehen die Berührungsradien und durch den Mittelpunkt des kleinen Kreises eine Parallele zu einer Tangente. Es entsteht ein rechtwinkliges Dreieck mit den Seiten *a, R-r, t* und dem Winkel  $\alpha$ : es ist

$$
\sin \alpha = \frac{R-r}{a} \quad . \quad . \quad . \quad . \quad . \quad . \quad . \quad . \quad (2)
$$

Hieraus kann *a* berechnet werden.

Die Tangente *t* ist:

*t* = *a* cos *a* oder *t* =  $\sqrt{a^2 - (R - r)^2}$  · · · · (3) Warum sind die Winkel zwischen den vertikalen Durchmessern und den Berührungsradien auch gleich  $\alpha$ ? - Die Zentriwinkel zu den Bogen *B* und  $\overline{b}$  sind  $180 + 2\overline{a^0}$  und  $180 - 2\overline{a^0}$ , oder in Bogenmaß  $\pi + 2\hat{\alpha}$  und  $\pi - 2\hat{\alpha}$ ; somit ist

$$
B = R(\pi + 2\widehat{\alpha}) \text{ und } b = r(\pi - 2\widehat{\alpha}) \text{ . . . . . (4)}
$$
 Der Riemen hat also die Länge

$$
L = 2 a \cos \alpha + R(\pi + 2 \alpha) + r (\pi - 2 \alpha) \text{ oder}
$$
  

$$
L = \pi (R + r) + 2 \alpha (R - r) + 2 a \cos \alpha \dots \text{ (5)}
$$

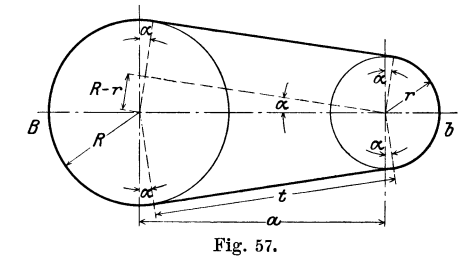

*Beispiele:* 

a) Für  $R=225$  mm;  $r=125$  mm;  $a=4$  m findet man  $L = 9.105$  m;  $\alpha = 1^0 26$ ; sin  $\alpha$  darf nach Aufgabe 57 gleich gesetzt werden.

b) Für  $R=40$  cm;  $r=20$  cm;  $a=5$  m wird  $L=11,900$  m. 4\*

#### 52 § 6. Beispiele.

Ist  $\alpha$  sehr klein, so kann man in (5)  $\widehat{\alpha} = \sin \alpha$ , und  $\cos \alpha = 1$ 

setzen, und (5) nimmt die Form an:  
\n
$$
L = \pi (R + r) + 2 \cdot \frac{R - r}{a} \cdot (R - r) + 2a \cdot 1 \quad \text{oder}
$$
\n
$$
L = \pi (R + r) + 2a + 2 \cdot \frac{(R - r)^2}{a} \quad \dots \quad \dots \quad . \quad . \quad . \quad .
$$

Berechne *L* nach dieser einfachen Näherungsformel für die beiden gegebenen Beispiele und vergleiche die Ergebnisse mit den gegebenen Werten. Beachte, daß in (6) der Winkel *a* nicht vorkommt.

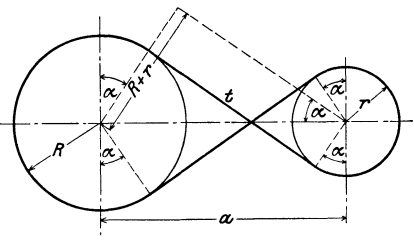

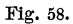

b) Gekreuzte Riemen. (Fig. 58.) Die Länge  $L$  ist wieder gleich

$$
L = 2t + B + b; \qquad \sin \alpha = \frac{R + r}{a};
$$
  
\n
$$
t = \sqrt{a^2 - (R + r)^2} \quad \text{oder} \quad t = a \cos \alpha;
$$
  
\n
$$
B = R(\pi + 2\alpha) \quad \text{und} \quad b = r(\pi + 2\alpha), \text{ somit ist}
$$
  
\n
$$
L = (\pi + 2\alpha)(R + r) + 2a \cos \alpha \quad \dots \quad \dots \quad . \quad (7)
$$

Auch für gekreuzte Riemen könnte man eine Näherungsformel ableiten.

$$
L = \pi (R+r) + 2a + \frac{(R+r)^2}{a} \quad . \quad . \quad . \quad . \quad . \quad . \quad (8)
$$

Berechne *L* für die oben gegebenen Beispiele nach (7) und zum Vergleiche auch nach (8). Es ist für a)  $L = 9,131$  m, b)  $L = 11,960$  m.

Zeige, daß sich für verschiedene Riemenscheiben die Länge des gekreuzten Riemens nicht ändert, solange *a* den gleichen Wert und die Summe der Radien unverändert bleibt. (Stufenscheiben.)

80. Berechne den Inhalt der Fig. 57 für

a) 
$$
R = 4
$$
 cm  
\n $r = 2$  ,  
\n $a = 12$  ,  
\nErgebnis:  $J = 104.4$  cm<sup>2</sup>  
\n $J = 365$  cm  
\n $J = 365$  cm  
\n $J = 365$  cm  
\n $J = 214.2$  cm<sup>2</sup>.

81. Fig. 59 stellt den Querschnitt durch einen Dampfkessel dar. Gegeben:  $D = 1800$  mm  $=$  innerer Durchmesser des Dampfkessels:  $d =$  $800 \text{ mm} =$  Durchmesser des Flammrohres;  $h = 400$  mm = Höhe des Dampfraumes. Berechne den Dampfraum und den Wasserraumquerschnitt  $(F_1 \text{ und } F_2)$  und bilde das Verhältnis  $F_1$ :  $F_2$ .

Ergebnisse:  $(\alpha = 112^{\circ} 30')$ ;  $F_1 = 0,421$  m<sup>2</sup>;  $\overline{F}_2 = 1{,}621$  m<sup>2</sup>;  $F_1 : F_2 = 1 : 3.85.$  Fig. 59.

82. Die Mantelfläche eines abgestumpften Kreiskegels wird in eine Ebene ausgebreitet (Fig. 60). Man berechne aus den beiden Durchmessern *D*  und *d* und der Mantellinie *m* des Kegels die Größen  $y$ ,  $\alpha$ ,  $p_1$ ,  $p_2$ ,  $s_1$ ,  $s_2$ , x und die Fläche  $F$  der abgewickelten Mantelfläche.

First, 
$$
D = 1500 \, \text{mm}
$$
,  $d = 600 \, \text{mm}$ ,

\n $m = 1200 \, \text{mm}$ ,  $\text{wird}$ 

\n $y = \frac{md}{D-d} = 800 \, \text{mm}$ ,

\n $\alpha = \frac{D-d}{2 \, \text{m}} \cdot 360^0 = 135^0$ ,

\n $p_1 = 494 \, \text{mm}$ ,

$$
p_2 = 1235 ,\ns_1 = 1478 ,\ns_2 = 3696 ,\n x = 459,2 ,\n F = 3,958 m2.
$$
 Fig. 60.

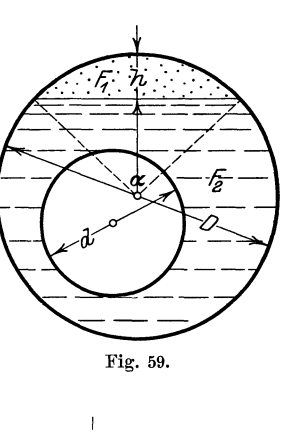

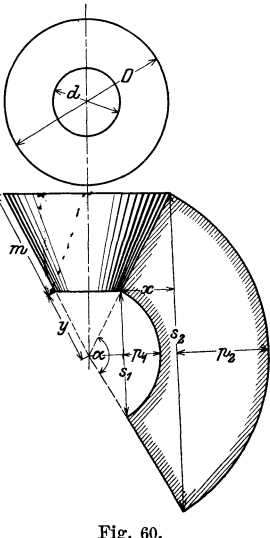

83. Durch die Endpunkte einer Strecke *<sup>s</sup>*= 10 cm werden zwei Kreisbogen *a* und *b* mit den Radien  $r = 6$  cm und  $R = 10$  cm gelegt. Die zu *a* und *b* gehörigen Zentriwinkel seien beide kleiner als 1800. Berechne die zwischen den Bogen *a* und *b* liegende Fläche 1. wenn *<sup>a</sup>*und *b* auf der gleichen, 2. wenn sie auf verschiedenen Seiten von *s* liegen. Ergebnisse: 1. 9,82 cm<sup>2</sup>; 2. 27,94 cm<sup>2</sup>.

54 § 7. Definition der trig. Funktionen beliebiger Winkel.

# § **7. Definition der trigonometrischen Funktionen beliebiger Winkel. Die Darstellung der Funktionswerte am Einheitskreis.**

### **1. Das rechtwinklige Koordinatensystem.**

Ehe wir erklären können, was man unter den trigonometrischen Funktionen beliebiger Winkel zu verstehen hat, müssen wir uns mit einem wichtigen Hilfsmittel der Mathematik, dem rechtwinkligen Koordinatensystem vertraut machen. Wir ziehen auf einem Blatt Papier zwei aufeinander senkrecht stehende gerade Linien, von denen wir die eine der Bequemlichkeit halber horizontal wählen. (Siehe Fig. 61.) Wir nennen die horizontale Gerade die Abszissenachse oder X-Achse, die vertikale die Ordinatenachse oder Y-Achse; beide Achsen zusammen heißen die Koordinatenachsen; sie schneiden sich im Nullpunkt oder Koordinatenanfangs-

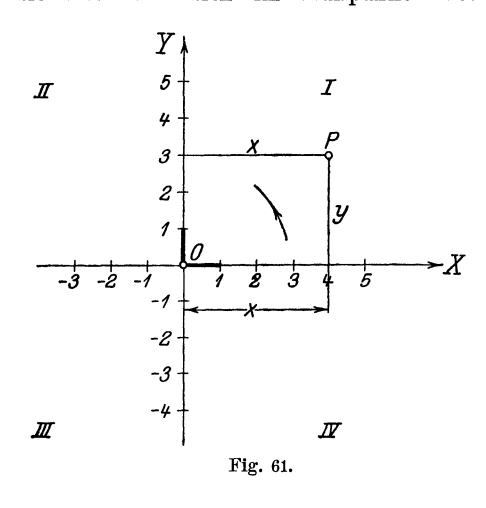

punkt *0.* Der von *0*  nach rechts gehende Teil der X-Achse möge die positive, der nach links gehende die negative Abszissenachse heißen. Die positive Ordinatenachse geht von *0* nach oben, die negative nach unten.

Durch die Achsen wird die Ebene in vier Felder zerlegt, die man Quadranten nennt und die wir im Sinne der Figur als den I. bis

IV. Quadranten unterscheiden. Dabei ist die Reihenfolge der Nummern so gewählt, daß die positive X-Achse, wenn sie um *0*  im entgegengesetzten Sinne des Uhrzeigerdrehsinnes einmal herumgedreht wird, der Reihe nach den I., II., III. und IV. Quadranten überstreicht. Den Drehungssinn von der positiven X-Achse zur positiven Y-Achse nennen wir den positiven, den entgegengesetzten den negativen. Der letzte stimmt also mit dem Drehungssinn des Uhrzeigers überein.

Auf beiden positiven Achsen tragen wir von 0 aus eine bestimmte Strecke als Einheitsstrecke ab, sie möge als Längeneinheit dienen zur Messung aller Strecken auf den Koordinatenachsen oder auf Geraden, die zu den Achsen parallel laufen.

Es sei nun *P* ein beliebig gewählter Punkt in einem der vier Quadranten. Er möge von der Y-Achse den Abstand *x,* von der X-Achse den Abstand *y* haben. Diese Abstände *x* und *y* eines Punktes von den Koordinatenachsen, oder genauer gesagt, die Maßzahlen, die diesen Strecken zukommen, nennt man die Koordinaten des Punktes *P.* Im besonderen heißt *x* die Abszisse, *y* die Ordinate. Je nachdem der Punkt rechts oder links von der Y-Achse liegt, rechnen wir seine Abszisse positiv oder negativ. Für die Punkte oberhalb der X-Achse soll die Ordinate positiv, für die unterhalb negativ gerechnet werden. In der folgenden Tabelle sind die Vorzeichen der Koordinaten für die vier Quadranten zusammengestellt.

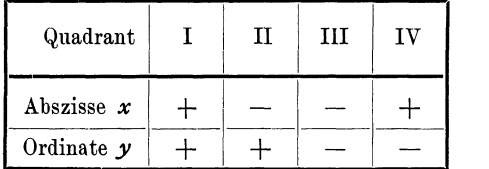

Nach Wahl eines Koordinatenkreuzes und einer Längeneinheit entspricht jedem Zahlenpaar ein bestimmter Punkt des Blattes, und umgekehrt, jedem Punkte des Blattes werden zwei Zahlengrößen, seine Koordinaten, zugeordnet. Man nennt den Punkt *P*  mit den Koordinaten *x, y* auch etwa den Bildpunkt des Zahlenpaares *x, y.* 

## **2. Definition der trigonometrischen Fnnktionen für beliebige Winkel.**

Es sei  $\alpha$  in Fig. 62 ein beliebiger Winkel; einen Schenkel nehmen wir der Einfachheit halber wieder horizontal an. Wir wählen den Scheitel 0 zugleich zum Anfangspunkt eines Koordinatenkreuzes; die positive X-Achse falle mit dem horizontalen Schenkel zusammen. Je nachdem der zweite Schenkel des Winkels durch den I., II., III. oder IV. Quadranten geht, sagt man, der Winkel *a*  liege im I., II., III. oder IV. Quadranten.

Es sei nun  $P$  ein ganz beliebiger (von  $O$  verschiedener) Punkt auf dem zweiten Schenkel; seine Koordinaten seien *x* und *y,* 

(1)

### 56 § 7. Definition der trig. Funktionen beliebiger Winkel.

sein Abstand von 0 sei *r;* wir nennen *r* den Radius von *P* und setzen fest, daß wir *r* immer positiv rechnen wollen. Die im ersten Paragraphen gegebenen Definitionen erweitern wir nun wie folgt:

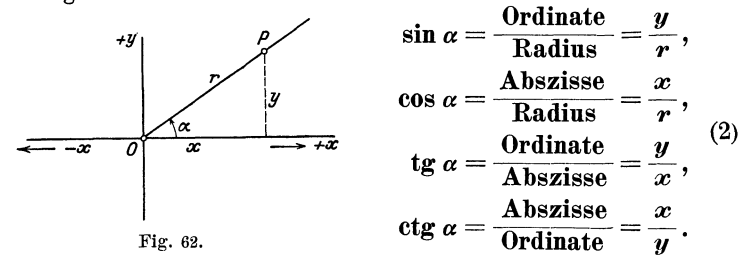

Diese erweiterten Definitionen decken sich, so lange *a* kleiner als 900 ist, genau mit den früher in § 1 .gegebenen. Statt Ankathete, Gegenkathete, Hypotenuse sagen wir jetzt: Abszisse, Ordinate, Radius. Ist aber  $\alpha$  grösser als 90<sup>°</sup>, so sind die Begriffe Kathete, Hypotenuse sinnlos und die obigen Definitionsgleichungen (2) sagen aus, was wir dann unter den trigonometrischen Funktionen zu verstehen haben.

Da in den Gleichungen (2) Koordinaten vorkommen, haben die Funktionen von jetzt an auch ein Vorzeichen und zwar hat, da wir  $r$  ja immer positiv rechnen,

der Sinus das Vorzeichen der Ordinate *y,* 

der Kosinus das Vorzeichen der Abszisse *x.* 

Außerdem hat die Funktion Tangens immer das gleiche Vorzeichen wie die Funktion Kotangens.

Aus den Gleichungen (2) ergibt sich mit Rücksicht auf die Tabelle (1) die folgende Tabelle der Vorzeichen der trigonometrischen Funktionen.

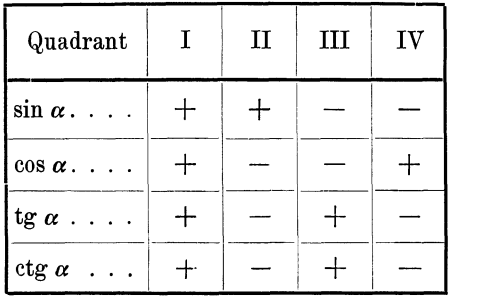

(3)

So ist z. B. sin  $210^{\circ}$  negativ; cos  $280^{\circ}$  positiv; tg  $100^{\circ}$  negativ; ctg 220° positiv u. s. f.

Ferner ist  $\sin^2 \alpha + \cos^2 \alpha = \frac{y^2}{r^2} + \frac{x^2}{r^2} = \frac{y^2 + x^2}{r^2}$  oder da  $x^2 +$  $y^2 = r^2$  ist (und zwar auch dann, wenn *x* und *y* negative Vorzeichen haben), ist

$$
\sin^2 \alpha + \cos^2 \alpha = 1.
$$

Man beweise ebenso, daß sämtliche Formeln, die wir im 4. Paragraphen für spitze Winkel nachgewiesen, auch für beliebige Winkel Gültigkeit haben. In den Formeln auf S. 21 treten zum Teil Quadratwurzeln auf. Man hat bei den Wurzeln immer. das Vorzeichen so zu wählen, daß die Funktion das aus Tabelle (3) ersichtliche Vorzeichen bekommt. So ist z. B. für einen Winkel *a* im zweiten Quadranten

$$
\sin \alpha = +\sqrt{1-\cos^2 \alpha}; \cos \alpha = -\sqrt{1-\sin^2 \alpha};
$$
  
tg  $\alpha = -\frac{\sin \alpha}{\sqrt{1-\sin^2 \alpha}}$  u. s. f.

## **3. Veranschaulichung der Funktionen durch Strecken am Einheitskreis.**

Wir kehren zu den Definitionsgleichungen (2) zurück. Die Koordinaten *x* und *y,* die darin vorkommen, beziehen sich auf einen Punkt P der irgendwo auf dem zweiten beweglichen Schenkel gewählt werden darf. Die vier Verhältnisse  $\frac{y}{r}, \frac{x}{r}, \frac{y}{x}$  und  $\frac{x}{y}$ behalten ihren Wert, wenn man den Punkt *P* auf dem Schenkel wandern läßt, vorausgesetzt, daß der Winkel *a*  nicht verändert wird. Wir wählen nun den Punkt *P,* wie früher, so, daß die Nenner der einzelnen Brüche gleich 1 werden; wir gewinnen dadurch ein einfaches Mittel zur Veranschaulichung der trigonometrischen Funktionswerte durch Strecken. Wählen wir im besonderen den Punkt  $P$  im Abstande  $r = 1$  von  $O$ , also auf dem Umfange des Einheitskreises, so gehen die Gleichungen  $\sin \alpha = y$ : *r* und  $\cos \alpha = x$ : *r* über in

$$
\sin \alpha = y \quad \text{und} \quad \cos \alpha = x. \quad . \quad . \quad . \quad . \quad . \tag{4}
$$

d. h. Sinus und Kosinus eines beliebigen Winkels stimmen mit den Koordinaten des Punktes überein, in 58 § 7. Definition der trig. Funktionen beliebiger Winkel.

denen der bewegliche Strahl den Einheitskreis trifft, vorausgesetzt natürlich, daß der erste Schenkel mit der Abszissenachse zusammenfällt. Siehe Fig. 63 und 64.

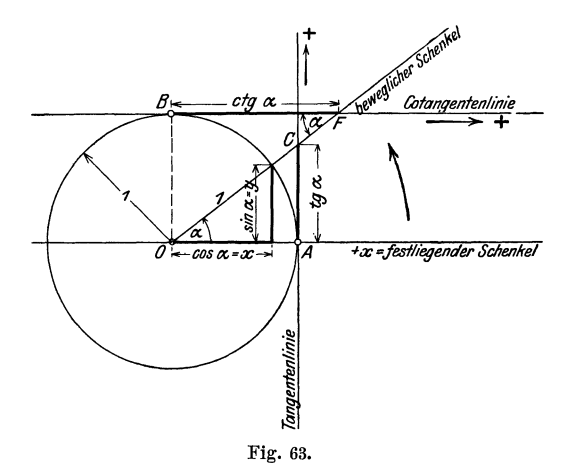

Auch die Werte tg  $\alpha$  und ctg  $\alpha$  lassen sich, wie früher, leicht durch Strecken darstellen. Läßt man den Punkt *P* z. B. mit dem Schnittpunkte *C* zusammenfallen, in dem der Schenkel die Tangente in *A* trifft, so ist weil  $0 A = 1$ , tg  $\alpha = AC$ . Die Koordinaten des Punkes *F* sind  $x = BF$  und  $y = BO = r = 1$ , daher ist ctg  $\alpha =$  $\frac{x}{y} = BF$ . Wir haben also

tg  $\alpha = A C$  und ctg  $\alpha = B F$ . . . . . (5)

Diese beiden Gleichungen bedürfen noch einer Erklärung. Ist nämlich der Winkel  $\alpha$  stumpf wie in Fig. 64, so schneidet der bewegliche Schenkel die vertikale Tangente rechts nicht mehr. In diesem Falle wird der Tangenswert nicht von dem Schenkel, sondern von seiner Rückverlängerung auf der Tangente in *A* abgeschnitten, denn aus der Ahnlichkeit der Dreiecke in der Figur folgt:

$$
\operatorname{tg} \alpha = \frac{\sin \alpha}{\cos \alpha} = \frac{AC}{OA} = AC.
$$

Ähnlich liegen die Verhältnisse bei der Funktion Tangens für Winkel im III. Quadranten und bei der Funktion Kotangens für Winkel im III. und IV. Quadranten. Wir können die Gleichungen (5) also dahin zusammenzufassen: Für jeden beliebigen

Winkel  $\alpha$  werden die Werte tg $\alpha$  und ctg $\alpha$  durch die Abschnitte *AC* und *B F* dargestellt; diese Abschnitte werden entweder von dem beweglichen Schenkel selbst oder von seiner Rückverlängerung auf den in *A* und *B* gezogenen Tangenten abgeschnitten. *AC* und *B F* bestimmen die Werte tg $\alpha$  und ctg $\alpha$  auch dem Vorzeichen nach richtig. So ist in Fig. 64 *AC*, weil nach unten gehend, negativ zu nehmen.

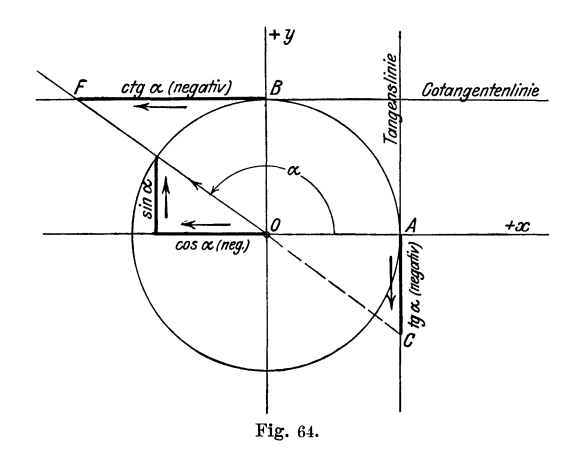

Die Gleichungen (4) und (5) und die dazu gehörigen Figuren möge sich der Lernende besonders gut einprägen; sie ersetzen die Definitionsgleichungen (2).

### **4. Verlauf der Funktionen.**

Der Verlauf der trigonometrischen Funktionswerte lässt sich an Hand der Gleichungen (4) und (5) und der Fig. 63 und 64 leicht verfolgen. Wenn der Winkel  $\alpha$  von 0<sup>0</sup> bis 360<sup>0</sup> wächst, d. h. wenn wir den beweglichen Schenkel im positiven Sinne einmal rings herum drehen, so ändern sich die Funktionswerte so, wie die folgende Tabelle zeigt:

(Siehe die Tabelle auf Seite 60.)

Wir erkennen hieraus:

Sinus und Kosinus sind (abgesehen von den Grenzwerten oo, goo ... ) stets echte Brüche.

Tangens und Kotangens können jeden beliebigen Zahlenwert annehmen.

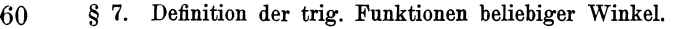

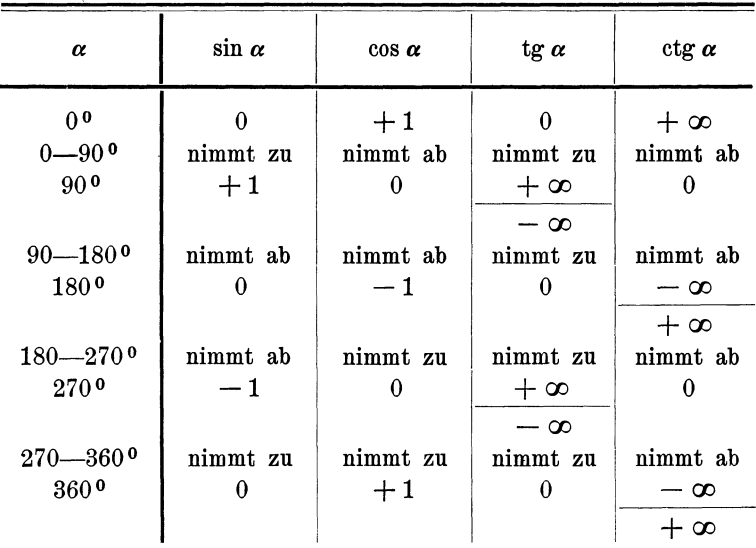

Wächst der Winkel von 0-360°, so nimmt die Funktion tg  $\alpha$  beständig zu. Für 90<sup>0</sup> nimmt tg  $\alpha$  zwei verschiedene Werte an. Drehen wir nämlich in Fig. 63 den beweglichen Schenkel im positiven Drehungssinn aus der Stellung *0 A* in die Stellung *0 B,*  so wächst  $AC = \text{tr }\alpha$  nach oben über jedes endliche Maß hinaus, und für 90<sup>°</sup> erreicht tg  $\alpha$  den Grenzwert +  $\infty$  (unendlich). Dreht man dagegen in Fig. 64 den beweglichen Schenkel rückwärts in die Stellung *0 B,* so wandert *C* auf der Tangente rechts nach unten, und in der Grenzlage 90<sup>°</sup> wird jetzt  $AC = \text{tg } 90^{\circ} = -\infty$ . Für 90<sup>°</sup> ist also tg  $\alpha$  sowohl  $+\infty$ , als  $-\infty$ . Das gleiche Verhalten zeigt Tangens bei 270° und Kotangens bei 0° und 180°. Die Funktion Kotangens nimmt bei wachsendem Winkel beständig ab.

Der Verlauf der Funktionen wird in den Fig. 65 und 66 noch durch Kurven veranschaulicht. Der Punkt *A* der Fig. 63 und 64 ist zum Anfangspunkt *0* eines Koordinatensystems gewählt worden. Auf der Abszissenachse wurden in gleichen Abständen die Bezeichnungen 0°, 90°, 180°, 2700, 3600 angebracht und als Ordinaten die zugehörigen Funktionswerte abgetragen, wie sie aus dem links gezeichneten Einheitskreise leicht entnommen werden können. Jeder Funktion entspricht eine besondere Kurve. Greift man irgend einen Punkt auf einer Kurve heraus, so mißt seine

Abszisse den Winkel, seine Ordinate den zugehörigen Funktionswert. In den Kurvenstücken, die zur Strecke 0-90° gehören, wird man die früher erwähnten Kurven (Fig. 4, 5 und 6)

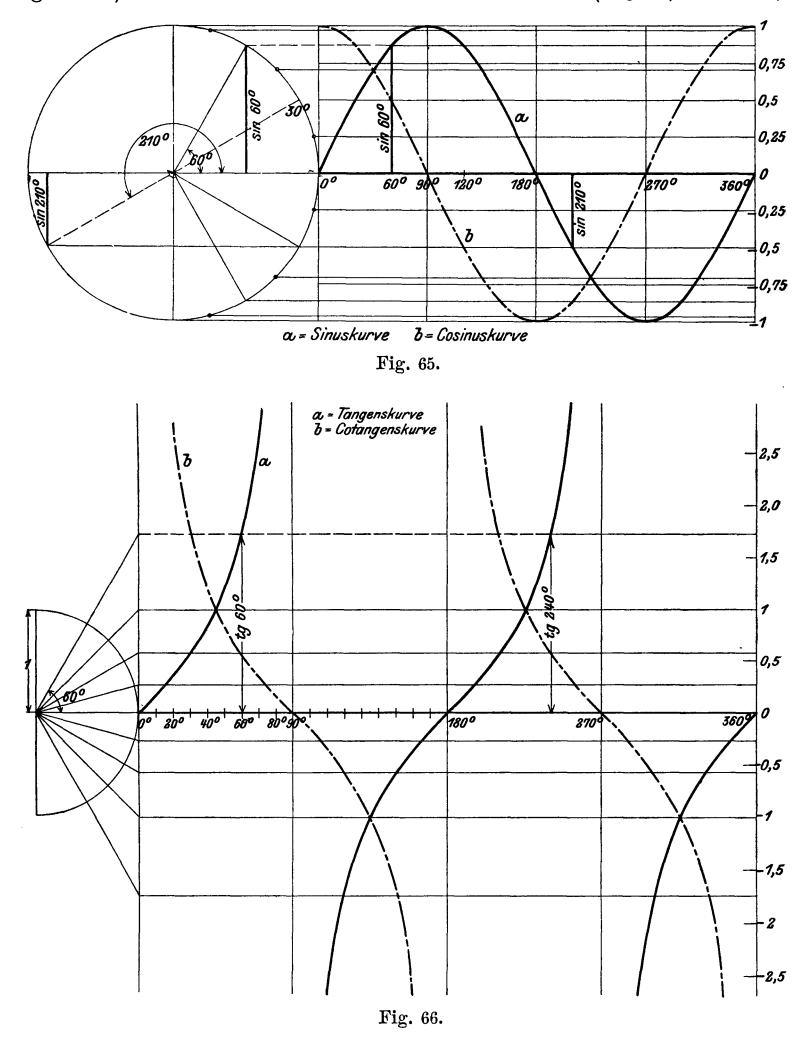

erkennen. Die Kurven sollten alle auf Millimeterpapier neu gezeichnet werden. Dabei lasse man auf der Abszissenachse einem Winkelintervall von 20° eine Strecke von 1 cm entsprechen, den Radius des Einheitskreises wähle man von der Länge 5 cm.

62 § 8. Zurückführung der Funktionen beliebiger Winkel usw.

# § 8. Zurückführung der Funktionen beliebiger Winkel auf die Funktionen spitzer Winkel.

Wir haben bis jetzt immer von Winkeln zwischen 0<sup>0</sup> und 360° gesprochen. Es kann aber auch vorkommen, daß von Winkeln, die größer als 360° sind, die Rede sein muß. So kann z. B. ein um eine Welle geschlungenes Seil wohl einen Winkel, der größer als 360 ist, umspannen. Auch die trig. Funktionen solcher Winkel können vorkommen.

Wie man nun aus der Darstellung der Funktionen am Einheitskreis leicht erkennt (Gleichungen 4 und 5 des vorhergehenden Paragraphen), kehrt jede goniometrische Funktion eines Winkels *<sup>a</sup>* zu ihrem ursprünglichen Werte zurück, wenn der Winkel um  $360°$ oder in Bogenmaß um  $2\pi$  zunimmt. Denn dreht man den beweglichen Schenkel von irgend einer Stellung *a* aus im positiven ()der negativen Drehsinne ein- oder mehrmals rings herum, so kommt er wieder in die Ausgangsstellung zurück, und daher nehmen auch die Funktionen wieder die gleichen Werte an. Somit gelten die Formeln:

$$
\sin (\alpha + n \cdot 360^\circ) = \sin \alpha; \qquad \cos (\alpha + n \cdot 360^\circ) = \cos \alpha \quad (1)
$$
  
tg  $(\alpha + n \cdot 360^\circ) = \text{tg } \alpha; \qquad \text{ctg } (\alpha + n \cdot 360^\circ) = \text{ctg } \alpha,$ 

worin *n* eine beliebige positive oder negative ganze Zahl sein kann. Man drückt dies auch so aus: Die goniometrischen Funktionen haben die Periode 360° (2 $\pi$ ), womit eben nichts anderes gesagt sein soll, als daß sich der Funktionswert nicht verändert, wenn man den Winkel um  $360^{\circ}$  ( $2\pi$ ) vergrößert.

Die Funktionen Tangens und Kotangens ändern sich aber auch dann nicht, wenn man den Winkel nur um 180° oder Vielfache davon vergrößert. Aus dem vorhergehenden Paragraphen ergibt sich ja, daß bei einer Drehung des beweglichen Schenkels um 180° die gleichen den Tangens oder den Kotangens messenden Strecken *A C* bezw. *B F* auf den bezüglichen Tangenten abgeschnitten werden. Es ist somit

tg  $(\alpha+n.180^{\circ})=$  tg  $\alpha$ ; ctg  $(\alpha+n.180^{\circ})=$ ctg  $\alpha$  (2) Wir erkennen also:

Die Funktionen Sinus und Kosinus haben die Periode  $360<sup>o</sup>$  (2 $\pi$ ) und die Funktionen Tangens und Kotangens die Periode  $180^{\circ}$   $(\pi)$ .

Hieraus folgt nun, daß man irgend eine Funktion eines Winkels, der größer als 360° ist, immer darstellen kann durch eine Funktion eines Winkels, der in dem Gebiete von  $0^0$  bis  $360^0$ liegt, da man ja ein beliebiges ganzes Vielfaches von 3600 subtrahieren kann.

Aus den Fig. 63 bis 66 ist ferner ersichtlich, daß jede Funktion, wenn wir vom Vorzeichen absehen, alle Zahlenwerte, die sie überhaupt annehmen kann, schon durchläuft, wenn der Winkel alle Werte von 0<sup>0</sup> bis 90<sup>0</sup> durchwandert. So nehmen die Funktionen sin  $\alpha$  und cos  $\alpha$  alle Werte zwischen 0 und 1, tg  $\alpha$  und ctg  $\alpha$  alle Werte zwischen 0 und  $\infty$ bereits im 1. Quadranten an. - Unsere Aufgabe besteht nun darin, zu zeigen, wie man die trig. Funktionen eines Winkels, der größer als 90 ° ist, durch die Funktionen eines Winkels im 1. Quadranten darstellen kann. Hierzu dienen die Fig. 67 und 68. Der Grundgedanke bei der Ableitung der folgenden Formeln ist der: Man zerlegt den gegebenen Winkel *x* in ein Vielfaches von 90° plus oder minus einen spitzen Winkel  $\alpha$ ; also in die Formen 90  $\pm \alpha$ ;  $180 + \alpha$ ;  $270 + \alpha$ ;  $360 - \alpha$ . Man stellt die Funktionen des Winkels *x* entsprechend den Gleichungen 4 und 5 in § 7 durch Strecken am Einheitskreis dar und vergleicht sie mit den Strecken, welche die Funktionen des spitzen Winkels  $\alpha$  veranschaulichen. Man erhält in den Figuren immer kongruente rechtwinklige Dreiecke. - Wir unterscheiden die folgenden Formelgruppen:

I. Der Winkel wird zerlegt in  $180 \pm \alpha$ ;  $360 - \alpha$ .

Ans der Fig. 67 lesen wir dann ohne weiteres ab:

1. Der Winkel wird zerlegt in  $180 \pm \alpha$ ;  $360 - \alpha$ .<br>Aus der Fig. 67 lesen wir dann ohne weiteres ab:<br>1.  $\sin (180 - \alpha) = \sin \alpha$ ; denn  $E_1 D_1 = - ED$ <br> $\cos (180 - \alpha) = -\cos \alpha$ ; *0*  $E_1 = - OE$  Supplementtg  $(180 - \alpha) = -$  tg  $\alpha$ ;  $\alpha$   $\alpha$ ,  $\alpha$   $C_1 = -AC$  winkel.  ${\rm ctg}\,(180-\alpha)=-{\rm ctg}\ \alpha;\quad,\quad B\,F_{\scriptscriptstyle\rm 1\,=-B\,F$ 2.  $\sin(180 + \alpha) = -\sin \alpha$ ; denn  $E_1 D_2 = -ED$ cos (180 +  $\alpha$ ) = - cos  $\alpha$ ;  $\alpha$  *OE*<sub>1</sub> = - *OE* tg  $(180 + \alpha) =$  tg  $\alpha$ ;  $\theta$   $\theta$   $\tau$   $\theta$   $\tau$   $\tau$ ctg  $(180 + \alpha) =$  ctg  $\alpha$ ;  $B F = B F$  $\begin{array}{rcl} \mathop{\mathrm{ctg}}\nolimits\left(180+\alpha\right) = & \mathop{\mathrm{ctg}}\nolimits\alpha; & ,\quad BF ~=~ BF \ 3. & \mathop{\mathrm{sin}}\nolimits(360-\alpha) = \mathop{\mathrm{sin}}\nolimits\left( \ \cdot \ \alpha\right) = - ~\mathop{\mathrm{sin}}\nolimits\alpha; & \mathop{\mathrm{denn}}\nolimits\ ED_{3} = -\ ED_{\;\;\mid\;\;N} \end{array}$  $\cos(360-\alpha)=\cos(-\alpha)=-\cos\alpha;\quad,\quad O.E==O.E\left[\begin{array}{cc}\text{Nega-}\ \text{tg}(360-\alpha)=&\text{tg}(-\alpha)=-&\text{tg}\alpha; \end{array}\right]$ ctg(360- $\alpha$ ) = ctg(- $\alpha$ ) = - ctg $\alpha$ ;  $\beta$  *B F*<sub>1</sub> = - *B F* 

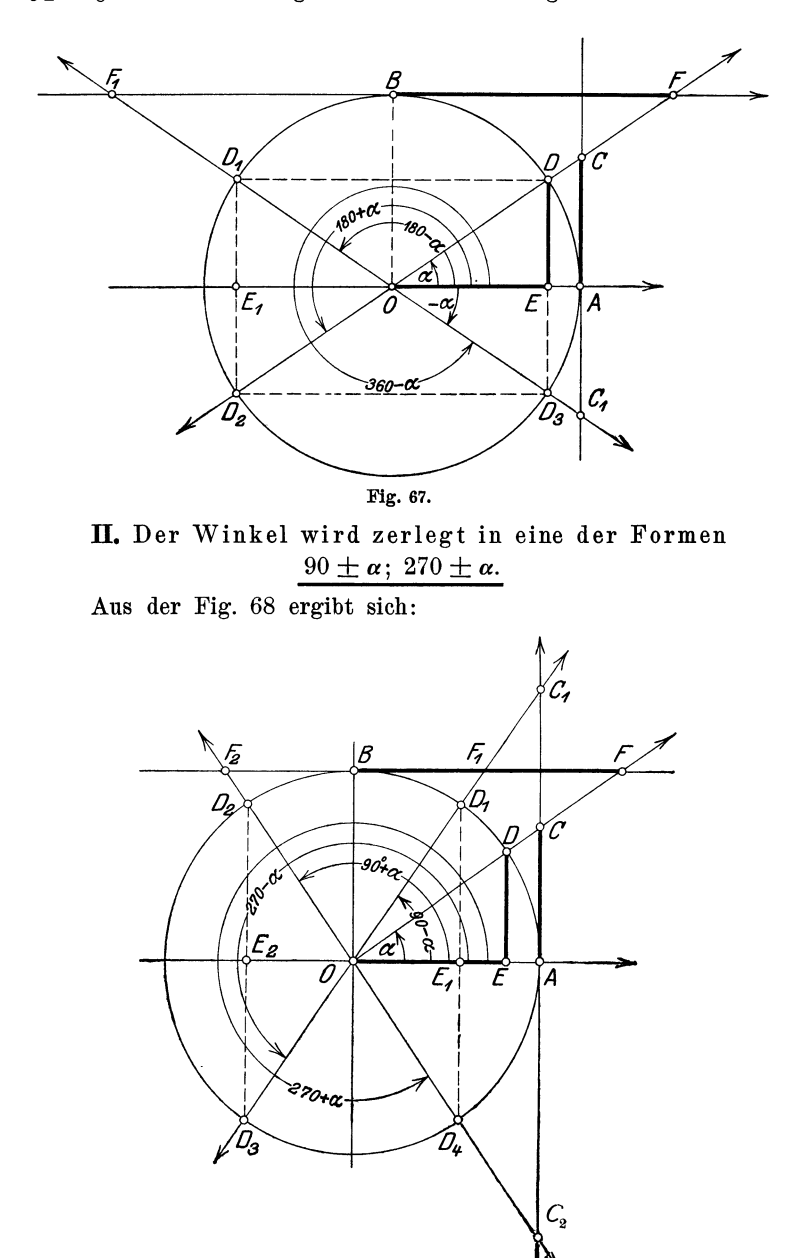

Fig. 68.
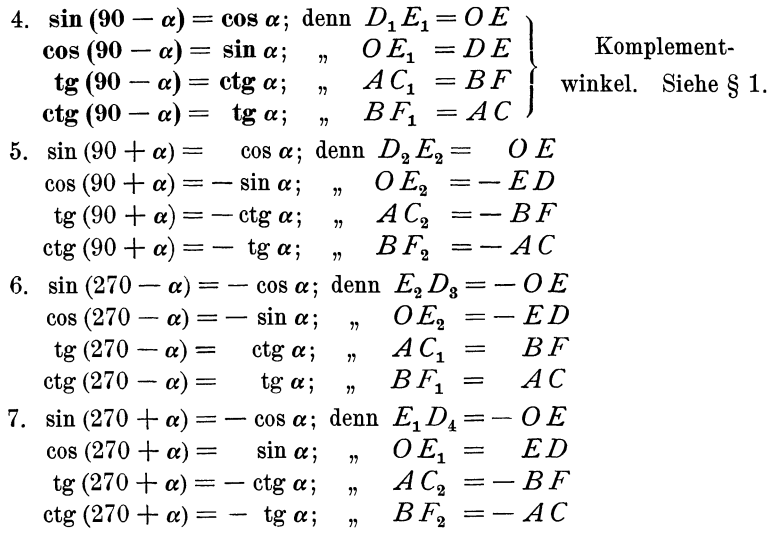

Alle diese Formeln sollen auswendig gelernt werden. Das ist nun nicht so schwierig, wie es den Anschein hat. Denn betrachten wir alle Formeln, so erkennen wir, daß überall dort, wo in der Zerlegung des Winkels ein gerades Vielfaches von 90° vorkommt, also (180°; 360° oder ein negativer Winkel) rechts genau die gleiche Funktion vorhanden ist wie links. In allen Formeln der Gruppe II dagegen steht rechts die Kofunktion der Funktion links.

Wir können daher alle Formeln in folgende Regel zusammenfassen:

a) Abgesehen vom Vorzeichen ist jede

bgesehen vom Vorzeichen ist jede<br>Funktion von  $\begin{cases} -\alpha \\ 180 + \alpha \\ 360 - \alpha \end{cases}$ gleich der Funktion von  $\alpha$ ; und jede

- Funktion von  $\begin{cases} 90 + \alpha \\ 270 + \alpha \end{cases}$  gleich der Kofunktion von  $\alpha$ .
- b) Das Vorzeichen ergibt sich aus der Tabelle (3) des § 7.

Wie groß ist hiernach z. B. sin  $(180 - \alpha)$ ? Der Winkel ist im zweiten Quadranten, dort ist der Sinus positiv; wegen 180° bleibt die Funktion; es ist also  $\sin(180 - \alpha) = \sin \alpha$ .

Heß, Trigonometrie. 2. Aufl.

5

*66* § 8. Zurückführung der Funktionen beliebiger Winkel usw.

Oder:  $\cos(180 + \alpha) = ?$  Der Winkel ist im dritten Quadranten: dort ist der Kosinus 'negativ; wegen 180° bleibt die Funktion; also  $\cos(180 + \alpha) = -\cos \alpha.$ 

Oder:  $te(90 + \alpha) = ?$  II. Quadrant; Tangens ist negativ; wegen 90° ist die Kofunktion zu setzen. tg  $(90 + \alpha) = - \cot \alpha$ .

Zusatz. Wir haben in den Formeln  $1-7$  vorausgesetzt, daß  $\alpha$ ein spitzer Winkel sei; dies ist auch praktisch fast allein von Wichtigkeit. Wie man aber an Hand des Einheitskreises leicht nachweisen könnte, gelten alle Formeln auch' dann, wenn *a* ein beliebiger (also nicht nur ein spitzer) Winkel ist.

## **Beispiele.**

**Gegeben ein Winkel; gesucht ein trigonometrischer Wert dieses Winkels.** 

 $\sin 245^\circ 10' = \sin (180^\circ + 65^\circ 10') = -\sin 65^\circ 10' = -0.9075$ cos 312°  $40' = \cos(270^\circ + 42^\circ 40') = + \sin 42^\circ 40' = +0.6777$ tg 136°  $30' = \text{tg } (90^{\circ} + 46^{\circ} 30') = -\text{ctg } 46^{\circ} 30' = -0,9490$ ctg 220° 50' = ctg (180° + 40° 50') = ctg 40° 50' = + 1,157  $\sin 190^{\circ} 40' = -0.1851$  $\cos 218^{\circ} 40' = -0.7808$ tg 302°  $10' = -1,590$  $ctg (-80^{\circ} 40') = -0.1644$  $\sin (-160^\circ) = \sin 200^\circ = -0.3420$  $tg (-218<sup>0</sup>) = tg 142<sup>0</sup> = -0.7813$  $\sin 164^{\circ} 38' = +0,2650$  $\cos 218^{\circ} 54' = -0.7782$ tg 352°  $13' = -0.1367$  $ctg 167^{\circ} 35' = -4.542$  $\sin (-32^{\circ} 34') = -0,5383$  $\cos(-46^\circ 18') = +0,6909$  $tg$  (- 38° 32′) = - 0,7964<br> $tg$  (- 38° 32′) = - 0,7964 ctg  $(-58° 52') = -0,6040$ 

**Gegeben ein trigonometrischer Wert; gesucht der Winkel.** 

Zu einem gegebenen trig. Werte gehören im allgemeinen zwei verschiedene Winkel zwischen 0° und 360°, wie die folgenden Beispiele zeigen sollen.

> *1. Beispiel:*  $\sin x = 0.5$ .  $x = ?$

Da sin  $x$  positiv ist, kann  $x$  nur im I. oder II. Quadranten liegen (Fig. 67). Der erste Winkel ist  $x_1 = 30^{\circ}$ , der zweite Winkel  $x_2 = 180$  $-30^{\circ} = 150^{\circ}$ . Nur für diese zwei Winkel hat die Ordinate y im Einheitskreis die Länge 0,5.

#### Beispiele. 67

 $x = ?$ *2. Beispiel:*  $\cos x = -0.7660$ .

Da  $\cos x$  negativ ist, liegt der Winkel im II. oder III. Quadranten. Ist  $\alpha$  der spitze Winkel, der zu dem Werte  $\cos x = +0.7660$  gehört. so ist, wie man aus Fig. 67 leicht erkennen kann,

 $x_i = 180 - \alpha$  und  $x_i = 180 + \alpha$ .

Nun ist  $\alpha = 40^{\circ}$ ; somit ist  $x_1 = 140^{\circ}$  und  $x_2 = 220^{\circ}$ .

3. Beispiel:  $te x = 1$ .  $x = ?$ 

*x* liegt im I. oder III. Quadranten.

 $x_1 = 45^\circ;$   $x_2 = 180^\circ + 45^\circ = 225^\circ.$ 

Der zweite Winkel kann bei Tangens und Kotangens aus dem ersten Winkel immer durch Addition der Periode 180° gefunden werden.

> *4. Beispiel:*  $ctg x = -2.145$ .  $x = ?$

 $x$  liegt im II. oder IV. Quadranten. Ist  $\alpha$  der spitze Winkel, der zu dem Werte ctg  $\alpha = +2.145$  gehört, so ist

 $x_1 = 180^\circ - \alpha$ ;  $x_2 = 360^\circ - \alpha = x_1 + 180^\circ$ .

Nun ist  $\alpha = 25^{\degree}$ , somit ist

 $x_i = 155^\circ; \qquad x_i = 335^\circ.$ 

Aus diesen Beispielen erkennt man die folgende Rechnungsregel:

Das Vorzeichen des trig. Wertes bestimmt die beiden Quadranten, in denen der Winkel liegt.

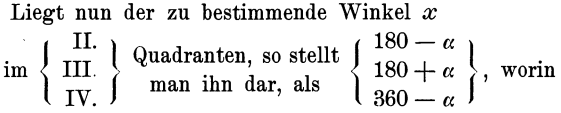

 $\alpha$  den spitzen Winkel bedeutet, dessen Funktionswert gleich dem gegebenen, immer positiv genommenen trig. Werte ist.

Mit dieser Regel wird man in allen Fällen auskommen. Eine rasch entworfene Skizze des Einheitskreises wird immer gute Dienste leisten. Sofern der Winkel *x* im II. oder IV. Quadranten ist, müssen wir nach der gegebenen Regel einen Winkel *a* von 180° bezw. 360° subtrahieren; die Subtraktion könnte unter allen Umständen vermieden werden, wenn man auch hier die Kofunktionen verwenden würde.

Für den zweiten Winkel  $x<sub>2</sub>$  im ersten gegebenen Beispiel wäre die Überlegung so:

 $x_0 = 90^\circ +$  dem spitzen Winkel, dessen Kosinus gleich 0,5 ist, also  $x_2 = 90^{\degree} + 60^{\degree} = 150^{\degree}$  (wie oben).

 $x<sub>1</sub>$  im zweiten Beispiel könnte auch so bestimmt werden:  $x_i = 90^\circ +$  dem spitzen Winkel, dessen Sinus gleich 0,7660 ist; also  $x_1 = 90^{\circ} + 50^{\circ} = 140^{\circ}$  (wie oben).

#### 68 § 8. Zurückführung der Funktionen beliebiger Winkel usw.

Für das vierte Beispiel wäre

 $x = 90^{\circ} +$  dem spitzen Winkel, dessen Tangens gleich  $+ 2.145$  ist. *x2* = 270° + " " " " + 2,145 " , was zu den gleichen Winkeln  $x_1 = 155^{\circ}, x_2 = 335^{\circ}$  führt.

Wenn man von einem Winkel  $x$  weiß, daß sin  $x$  positiv und cos  $x$ negativ ist, so ist der Winkel *x* einden tig bestimmt, denn er kann nur im 1I. Quadranten lirgen. Ist  $\cos x$  negativ und tg *x* positiv, so liegt der Winkel im III. Quadranten usw. Sobald also das Vorzeichen einer zweiten Funktion des Winkels gegeben ist, läßt die Aufgabe nur eine Lösung zu. Warum darf die zweite Funktion nicht die reziproke der ersten sein?

Ist der zu bestimmende Winkel *x* ein Dreieckswinkel, so sind der III. und IV. Quadrant von vornherein ausgeschlossen, da ja ein Dreieckswinkel immer kleiner als 180° sein muß. Ein Dreieckswinkel ist durch seinen Kosinus, Tangens oder Kotangens eindeutig bestimmt, während zu seinem Sinus zwei Winkel zwischen 0° und 180° gehören. Der Sinus eines Dreieckswinkels ist immer positiv.

*Weitere Beispiele:* 

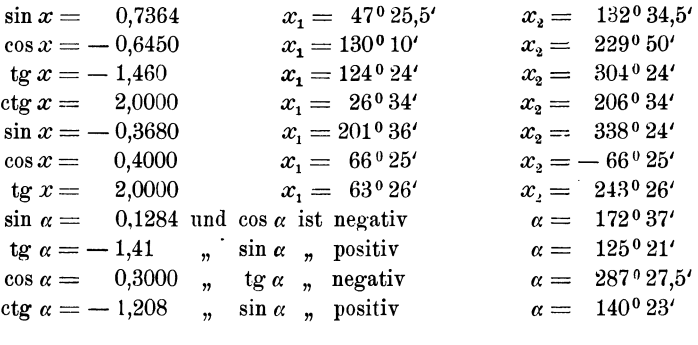

# **Gegeben ein Winkel; gesucht der Logarithmus einer trig. Funktion des Winkels und umgekehrt.**

## *B ei'spiele:*

 $log \sin 153°28' = log \cos 63°28' = 9,65003 - 10$  $\log \cos 168^{\circ} 29' 30'' = \log (- \sin 78^{\circ} 29' 30'') = 9.99118_n - 10$ 

Das der Mantisse beigefügte *n* soll daran erinnern, daß der trig. Wert negativ ist.

```
\log_{10} t \sigma 200 = \log t \sigma 20^0 = 9.56107 - 10\log ctg 350<sup>0</sup> 18' 40" = \log (- tg 80<sup>0</sup> 18' 40") = 0,76768<sub>n</sub>
\log \sin 124^\circ 28' 40'' = 9.91611 - 10\log \cos 164^{\circ}38' 42'' = 9.98421_n - 10\log tg 300<sup>0</sup> 34' 28" = 0,22856<sub>n</sub>
\log \sin (-56^\circ) = 9.91857_n - 10\log tg (240<sup>0</sup> 36<sup>'</sup>) = 0.24913
log cos (320°48') = 9,88927 - 10\log_{10} \text{tg } (-40^{\circ}38') = 9.93354_n - 10\log \sin x = 9,80104 - 10 x_1 = 39^{\circ} 13' 56''log cos x = 9.90145n - 10 x_1 = 142^{\circ}50'36''<br>log tg x = 0.70866n x_1 = 101^{\circ}4'\log \text{tg } x = 0,70866nlog ctg x = 9,90304-10 x_1 = 51^{\circ}20'37''<br>log sin x = 9,81992-10 x_1 = 41^{\circ}20'36''log sin x = 9,81992 - 10'\log \sin x = 9.97479 - 10 x_1 = 70^{\circ}40'\log \cos x = 9.81402_n - 10 \sin x = +1\log \text{tg } x = 0.97234 \text{ (cos } = -)\log \text{ctg } x = 9,98463_n - 10 \text{ (sin } = +)x_2 = 140^{\circ} 46' 4''x_2 = 217<sup>0</sup> 9' 24"
                                                                       x_2 = 281^{\circ} 4'
                                                                        x_{2}=231^{\circ} 20^{\prime} 37^{\prime\prime}x_i = 138039924x_{\circ} = 109^{\circ} 20'x= 130^{\circ} 40^{\circ}x= 263^{\circ}55'x= 1330 59' 12''
```
Im Altertum waren ausschließlich rechtwinklige Dreiecke Gegenstand der Untersuchung. Die Verallgemeinerung der damals bekannten Funktionen auf Winkel zwischen 900 und 1800 wurde von den Arabern vorgenommen (Al-Battâni [† 929, Damaskus]). Das Verhalten der einzelnen Funktionen in den verschiedenen Quadranten wurde von Leonhard Euler (1707-1783) in seiner "Introductio" klar und übersichtlich entwickelt. Die Unterscheidung des Richtungs- und Drehungssinnes verdankt man hauptsächlich Möbius (1790-1868).

# § **9. Einige Anwendungen.**

# **a) Einige Beispiele zur Wiederholung und Erweiterung des in § 6 besprochenen Stoffes.**

- **1.** Nach § 6, Beispiel 6 ist der Inhalt eines Parallelogramms bezw. Dreiecks gegeben durch  $J = a b \sin \gamma$  bezw.  $J = 0.5$ . *ab*  $\sin \gamma$ . Zeige, daß diese Formeln auch noch gültig sind, wenn der von den Seiten *<sup>a</sup>* und *b* eingeschlossene Winkel  $\gamma$  stumpf ist. -- Berechne und zeichne die Dreiecke mit den Seiten  $a = 8$ ,  $b = 6$  cm und den Winkeln  $\gamma = 30^{\circ}$ ; 60°; 90°; 120°; 150°. Zeichne alle Dreiecke über der gleichen Grundlinie *a.*
- 2. Zeige, daß die Gleichungen **1,** 2 und 3 in Beispiel 34, § 6 (Kurbelgetriebe) auch für Winkel  $\alpha$  größer als 90° Gültigkeit haben. Führe die dort berechnete Tabelle für die Verschiebung *x* des Kreuzkopfes

weiter bis zu 180°. Trage in einem Koordinatensystem als Abszisse den Winkel *a,* als Ordinate die zugehörige Verschiebung *x* auf.

3. Zeige, daß die Formeln

 $s = 2r \cdot \sin \frac{\alpha}{2};$   $h = r \left( 1 - \cos \frac{\alpha}{2} \right);$   $J = \frac{r^2}{2} \left( \alpha - \sin \alpha \right),$ die wir in § 6, Beispiele 35 und 59 abgeleitet haben, für alle Winkel zwischen 0° und 360° Gültigkeit haben. Setze im besondern in die Formeln die Werte ein  $\alpha = 180^{\circ}, 270^{\circ}, 360^{\circ}$ . Besondere Aufmerksamkeit verdient die dritte der obigen Formeln für Winkel *a,* die größer als 180° sind. Welches ist die Bedeutung der einzelnen Glieder  $\frac{r^2}{2}$  ·  $\widehat{\alpha}$  und  $\frac{r^2}{2}$  sin  $\alpha$ ?

- 4. Die Höhe eines gleichschenkligen Trapezes mißt 15 cm, die beiden Parallelen *a* und *b* haben die Längen  $a = 11,2$  cm und  $b = 4,8$  cm. (Zeichne das Trapez.) Von der Trapezfläche werden zwei Kreissegmente weggenommen, die beide kleiner als ein Halbkreis sind, und zwar ein Segment mit der Sehne  $a$  und dem Radius  $R = 6.5$  cm und ein Segment mit der Sehne *b* und dem Radius  $r=3$  cm. Berechne den Inhalt der Restfläche des Trapezes. (Ergebnis:  $I = 90.59$  cm<sup>2</sup>.)
- 5. Die Mittelpunkte zweier Kreise von gleichem Radius *r* haben voneinander die Entfernung  $a \ (a < 2r)$ . Berechne 1. den Inhalt  $J_1$  des Flächenstückes, das beide Kreise gemeinsam haben; 2. den Inhalt  $J_2$ eines der beiden nicht gemeinsamen sicheiförmigen Flächenstückes. 3. Berechne  $J_1$  für  $a = 0, 1, d$ ;  $0, 2, d$ ;  $\ldots$  bis  $a = 0, 9, d$  ( $d =$  Durchmesser eines Kreises). 4. Bestimme den Abstand *a,* für den der eine Kreis gerade die Hälfte, oder einen Drittel usw. des andern überdeckt.

*Ergebnisse:* Die zwei Radien eines Kreises, die nach den beiden Schnittpunkten der Kreise gehen, mögen miteinander den Winkel *<sup>a</sup>* einschließen.  $\alpha$  kann berechnet werden aus  $\cos \frac{\alpha}{2} = a : 2r = a:d$ . Es ist dann:

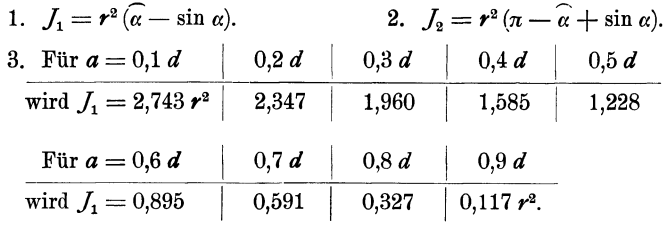

4. Zur Lösung der vierten Aufgabe bedient man sich zweckmäßig des Millimeterpapiers. Man trage auf einer Abszissenachse die Werte  $a = 0, 1, d$ ;  $0, 2, d$ ;  $\ldots$  0,9 *d* ab und errichte als Ordinaten die zugehörigen Werte  $J_1$ . Einem Intervall 0,1 *d* möge eine Strecke von 2 cm, einem Intervall  $0.1 r^2$  eine Strecke von 0,5 cm entsprechen. Überdeckt nun der eine Kreis gerade die Hälfte des andern, so ist

$$
J_1=\frac{r^2\pi}{2}=r^2(\widehat{\alpha}-\sin\alpha)=1{,}5708\ r^2.
$$

Aus der Figur wird man finden, daß zu diesem Werte  $J_1$  der Wert  $a = 0.404 d$  gehört, oder der Winkel  $\alpha = 132^{\circ} 20'$ . Wir haben auf diese Weise die Lösung der Gleichung

$$
\frac{\pi}{2} = \widehat{\alpha} - \sin \alpha
$$

gefunden.

**6.** Beweise: Sind 
$$
\alpha
$$
,  $\beta$ ,  $\gamma$  die drei Winkel eines Dreiecks, so ist  
\nsin  $(\alpha + \beta) = \sin \gamma$   $\cos (\alpha + \beta) = -\cos \gamma$ tg  $(\alpha + \beta) = -\lg \gamma$   
\nsin  $\frac{\alpha + \beta}{2} = \cos \frac{\gamma}{2}$   $\cos \frac{\alpha + \beta}{2} = \sin \frac{\gamma}{2}$ tg  $\frac{\alpha + \beta}{2} = \text{ctg} \frac{\gamma}{2}$ .

# **b) Berechnung der Resultierenden mehrerer Kräfte. Vektoren.**

Es mögen auf einen materiellen Punkt *0* mehrere in der gleichen Ebene liegende Kräfte  $P_1$ ,  $P_2$ ,  $P_3$ .... wirken; es soll die Resultierende *R* der Kräfte sowohl der Größe als der Richtung nach bestimmt werden.

Die Lösung dieser Aufgabe kann entweder durch Rechnung oder durch Zeichnung geschehen.

a) *Rechnerische Lösung.* Wir denken uns in der Ebene der Kräfte ein Koordinatensysten gezeichnet, dessen Anfangspunkt mit *0* zusammen-

fällt. (Fig. 69.) Die x-Achse mag in irgendwelcher Richtung gewählt werden. Die einzelnen Kräfte  $P_1, P_2, P_3 \ldots$  mögen mit der positiven x-Achse die Winkel  $\alpha_1, \alpha_2, \alpha_3$   $\ldots$  einschließen. Unter  $\alpha$  ist dabei jedesmal der Winkel zu verstehen, um den man die positive x-Achse im positiven Drehungssinn drehen muß, bis sie mit der Kraftrichtung zusammenfällt.  $\alpha$  kann also einen Winkel von 0-360<sup>0</sup> bedeuten.

Wir zerlegen jede einzelne Kraft *P* nach den

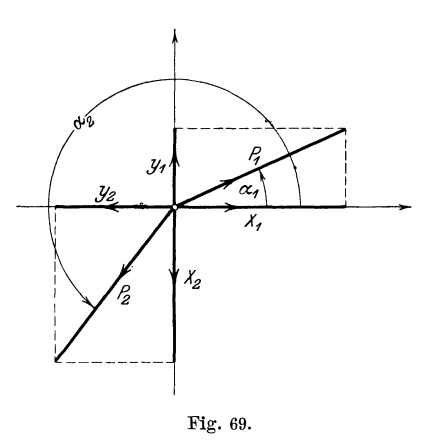

Richtungen der Koordinatenachsen in zwei Komponenten X und Y, welche man, wie man aus der Figur leicht ersehen kann, stets durch die Gleichungen 72 § 9. Einige Anwendungen.

$$
X = P \cos \alpha
$$
  
 
$$
Y = P \sin \alpha
$$
 (1)

berechnen kann. Geht *P* z. B. durch den dritten Quadranten, so ist sowohl *X* als *Y* negativ.

Alle in der X-Achse wirkenden Kräfte setzen wir zu einer Resultierenden *Rx,* alle in der y-Achse wirkenden zu einer Resultierenden *Ry*  zusammen. Es ist

$$
R_x = X_1 + X_2 + X_3 + \ldots = P_1 \cos \alpha_1 + P_2 \cos \alpha_2 + P_3 \cos \alpha_3 + \ldots
$$
  
\n
$$
R_y = Y_1 + Y_2 + Y_3 + \ldots = P_1 \sin \alpha_1 + P_2 \sin \alpha_2 + P_3 \sin \alpha_3 + \ldots
$$
 (2)

Die Resultierende *R* aus *Rx* und *Ry* ist die gesuchte Resultierende der Kräfte  $P_1, P_2, P_3, \ldots$  und zwar ist, da  $R_x$  und  $R_y$  aufeinander senkrecht stehen,

$$
R = \sqrt{R_x^2 + R_y^2} \quad . \quad . \quad . \quad . \quad . \quad . \quad . \quad . \tag{3}
$$

*R* schließt mit der positiven x-Achse einen Winkel  $\alpha$  ein, der sich aus der Gleichung

$$
\operatorname{tg} \alpha = \frac{R_y}{R_x} \quad . \quad . \quad . \quad . \quad . \quad . \tag{4}
$$

bestimmen läßt. Damit ist die Aufgabe gelöst.

Halten sich die Kräfte das Gleichgewicht, so ist die Resultierende  $R = 0$ ; nach Gleichung (3) ist dann sowohl  $R_x$  als  $R_y$  gleich 0, d. h.

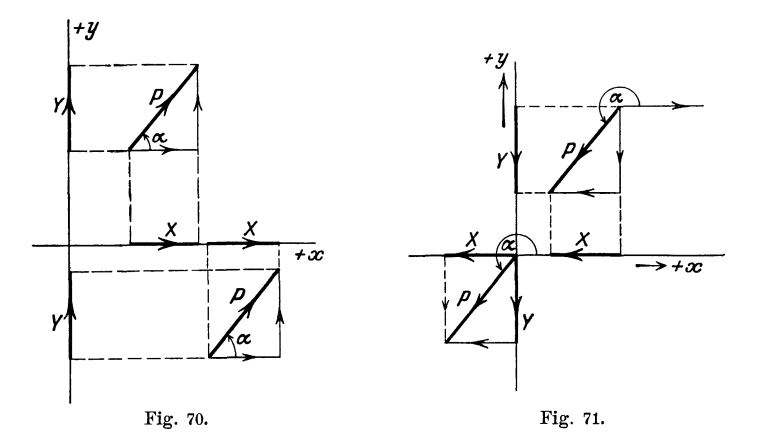

wenn sich mehrere in einer Ebene wirkende Kräfte das Gleichgewicht halten, so müssen (nach Gleichung 2) die Komponentensummen nach irgend zwei zueinander senkrecht stehenden Achsen verschwinden.

Wir haben bis jetzt vorausgesetzt, daß die Kräfte auf den gleichen Punkt *0* wirken. Die Resultierende geht dann ebenfalls durch *0.* Wirken die Kräfte *P* nicht auf den gleichen Punkt, so kann man die Größe und Richtung der Resultierenden genau nach der gleichen Methode bestimmen. Unter dem Winkel  $\alpha$  ist dann der Winkel zu verstehen, unter dem man eine durch den Angriffspunkt der Kraft gehende Parallele zur positiven x-Achse drehen muß, bis sie mit der Kraftrichtung zusammenfällt. (Siehe die Fig. 70 und 71.) Die Figuren zeigen auch, daß gleichgroße und gleichgerichtete Kräfte gleiche Projektionen auf die *x-* bezw. y-Achse liefern.

Wirken die Kräfte nicht auf den gleichen Punkt *0,* so muß noch die Lage der Resultierenden bestimmt werden. Dazu benutzt man nach der Mechanik den Satz, daß das statische Moment der Resultierenden gleich ist der algebraischen Summe der statischen Momente der Einzelkräfte. bezogen auf einen beliebigen Momentenpunkt. Wir gehen hier auf diese Dinge nicht ein.

b) *Graphische Lösung.* In Fig. 72 sind links drei Kräfte  $P_1$ ,  $P_2$ , *Pa* der Größe und Richtung nach veranschaulicht. Man erhält ihre

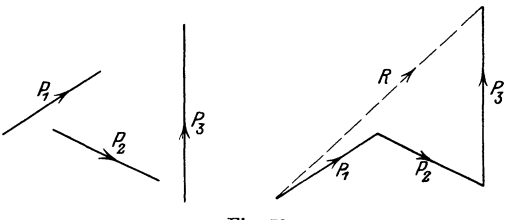

Fig. 72.

Resultierende *R,* indem man, irgendwo beginnend, die Strecken zu einem Linienzug zusammensetzt, wie es rechts in der Figur geschehen ist. Die Seiten des Polygons (rechts) sind gleich und gleich gerichtet wie die Kräfte links und alle Pfeilspitzen sind im gleichen Umfahrungssinn geordnet. Die Strecke *R,* die vom Anfangspunkt des Polygons nach dessen Endpunkt gezogen werden kann, gibt die Größe und Richtung der Resultierenden. Das Polygon nennt man auch das Kräftepolygon und *R* heißt die Schlußlinie des Kräftepolygons. Der Pfeil von *R* ist immer dem Umfahrungssinne"der übrigen Polygonseiten entgegengesetzt. *R* ist unabhängig von der Reihenfolge, in der man die Einzelkräfte P,,  $P_2$ ,  $P_3$  zusammensetzt, d. h. vom gleichen Anfangspunkt aus kann man verschiedene Polygone mit den Seiten  $P_1$ ,  $P_2$ ,  $\overline{P_3}$  bilden, man kommt immer zum gleichen Endpunkt.

Sind mehr als drei Kräfte zusammen zu setzen, so verfährt man genau auf die gleiche Weise.

In den Figuren 73 und 74 sind zwei Kräftepolygone gezeichnet. Projiziert man ein solches Polygon auf irgend eine gerade Linie, z. B. .auf die horizontale Gerade der Figuren, so erkennt man leicht, daß die Projektion der Resultierenden gleich ist der algebraischen Summe der Projektionen der einzelnen Kräfte. Die horizontale Gerade möge man sich mit einem Pfeil behaftet denken, der dem Durchlaufungssinn von links nach rechts entspricht.

Ist *R* = 0, dann ist das Kräftepolygon geschlossen und die Projektion des Polygons auf eine beliebige Gerade ist Null. Projiziert man ein Kräftepolygon im besondern auf die Achsen eines Koordinatensystems in seiner Ebene, so erhält man die Gleichungen (2) des vorigen Abschnitts, aus denen sich die Gleichungen (3) und (4) wieder ableiten ließen.

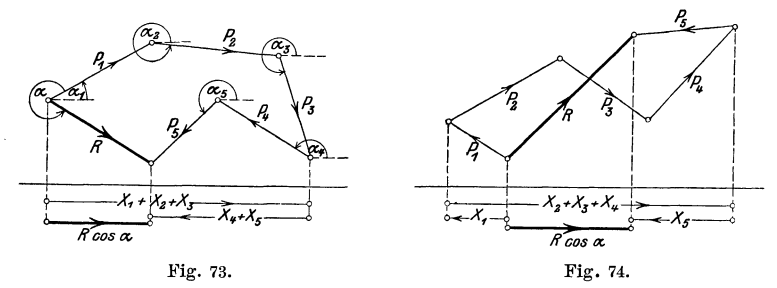

Wie wir Kräfte durch Strecken dargestellt haben, so könnte man jede Größe, die eine bestimmte Richtung besitzt, durch eine Strecke veranschaulichen. Man nennt Größen, zu deren Bestimmung eine bloße Zahlenangabe nicht genügt, die noch eine bestimmte Richtung besitzen, allgemein Vektoren, und man überträgt diese Bezeichnung auch auf die Strecken, welche diese Größen veranschaulichen. Die drei Vektoren  $P_1$ , *P2 , P8* der Fig. 72 könnten auch Geschwindigkeiten darstellen. *R* ist die "geometrische Summe" der Vektoren oder die resultierende Geschwindigkeit.

### *Beispiele:*

Alle folgenden Beispiele möge man sowohl graphisch als rechnerisch behandeln. In allen Beispielen kann eine Kraft von 10 kg durch eine Strecke von 1 cm Länge veranschaulicht werden. In der Zeichnung stellt man die Kräfte durch äußerst dünne Linien dar. Über die Konstruktion eines Winkels siehe § 6, Aufgabe 37 und § 3, Aufgabe 8. In allen Beispielen nehmen wir die Richtung der ersten Kraft als die Richtung der positiven x-Achse an; es ist also  $\alpha_1 = 0$ . Um die rechnerische Behandlung übersichtlich zu gestalten, bedient man sich praktisch des Schemas, wie es im folgenden Beispiel ausgeführt ist.

#### Beispiele. 75

| $P_3 = 40$ ; $P_4 = 75$ kg. $\alpha_1 = 0^0$ ; $\alpha_2 = 160^0$ ; $\alpha_3 = 240^0$ ; $\alpha_4 = 310^0$ . |                                                                                    |                           |                    |                           |          |
|----------------------------------------------------------------------------------------------------|------------------------------------------------------------------------------------|---------------------------|--------------------|---------------------------|----------|
| Kraft                                                                                                    | Winkel                                                                             | $X = P \cdot \cos \alpha$ |                    | $Y = P \cdot \sin \alpha$ |          |
|                                                                                                    |                                                                                    |                           |                    |                           |          |
| $P_1 = 65$ kg<br>$P_2 = 111$ ,<br>$P_{\rm a} = 40$ ,                                                          | $\alpha_i = 0^{\circ}$<br>$\alpha_{\rm a}=160^{\rm o}$<br>$\alpha_{3}=240^{\circ}$ | 65,00                     | $-104,31$<br>20,00 | 37,96                     | $-34.64$ |
| $P_4 = 75$ ,                                                                                                  | $\alpha_4 = 310^{\circ}$                                                           | 48.21                     |                    |                           | $-57,45$ |
|                                                                                                    |                                                                                    | 113,21                    | $-124,31$          | 37,96                     | $-92,09$ |

1. Bestimme die Resultierende *R* der Kräfte:  $P_1 = 65$ ;  $P_2 = 111$ ;  $P_{\scriptscriptstyle{3}} = 40; \; P_{\scriptscriptstyle{4}} = 75 \; \text{kg}. \; \; \alpha_{\scriptscriptstyle{1}} = 0^{\scriptscriptstyle{0}}; \; \alpha_{\scriptscriptstyle{2}} = 160^{\scriptscriptstyle{0}}; \; \alpha_{\scriptscriptstyle{3}} = 240^{\scriptscriptstyle{0}}; \; \alpha_{\scriptscriptstyle{4}} = 310^{\scriptscriptstyle{0}}.$ 

Es ist also  $R_x = -11,10$ ;  $R_y = -54,13$ , somit

$$
R = \sqrt{R_x^2 + R_y^2} = 55,26 \text{ kg}; \quad \text{tg } \alpha = \frac{-54,13}{-11,10}; \text{ daraus folgt}
$$

$$
\alpha = 258^\circ 25'.
$$

- 2. Zu  $P_1 = 70$ ;  $P_2 = 50$  kg;  $\alpha_1 = 0^0$ ;  $\alpha_2 = 70^0$  gehört  $R = 98.97$  kg;  $\alpha = 28^{\circ} 21'$ .
- 3. Zu  $P_1 = 70$ ;  $P_2 = 50$ ;  $P_3 = 60$  kg;  $\alpha_1 = 0^0$ ;  $\alpha_2 = 70^0$ ;  $\alpha_3 = 160^0$ gehört  $R = 74.17$ ;  $\alpha = 65^{\circ} 32'$ .
- 4. Zu  $P_1 = 100$ ;  $P_2 = 80$ ;  $P_3 = 70$  kg;  $\alpha_1 = 0^{\circ}$ ;  $\alpha_2 = 160^{\circ}$ ;  $\alpha_3 = 250^{\circ}$ gehört  $R = 38,43; \ \alpha = 271^{\circ} 20'.$
- 5. Zu  $P_1 = 40$ ;  $P_2 = 50$ ;  $P_3 = 80$ ;  $P_4 = 100$ ;  $P_5 = 70$ ;  $\alpha_1 = 0^0$ ;  $\alpha_2 = 60^{\circ}; \ \ \alpha_3 = 150^{\circ}; \ \ \alpha_4 = 230^{\circ}; \ \ \alpha_5 = 300^{\circ} \text{ gehört } R = 63,5 \text{ kg};$  $\alpha = 238^{\circ} 6'$ .

## c) Rechtwinklige und Polarkoordinaten eines Punktes.

Wir nannten die Strecken  $x$  und  $y$  in Fig. 62 die rechtwinkligen Koordinaten eines Punktes *P* in bezug auf die Achsen eines Koordinatensystems. Nun ist aber offenbar die Lage des Punktes *P* auch vollkommen bestimmt, wenn man seinen Abstand  $r$  vom Nullpunkt, sowie den Winkel  $\alpha$ kennt, den  $r$  mit der positiven x-Achse einschließt. Man nennt  $r$  und  $\alpha$ die Polarkoordinaten des Punktes *P;* im besondern heisst *r* der Radius oder Radiusfaktor und  $\alpha$  der Richtungswinkel oder die Amplitude. Die einen Koordinaten, *x* und *y,* können offenbar leicht aus den andern,  $r$  und  $\alpha$ , berechnet werden.

Aus Fig. 62 folgt

$$
x = r \cos \alpha \ny = r \sin \alpha \qquad \qquad \cdots \qquad \qquad (1)
$$

Durch Quadrieren und Addieren folgt hieraus

$$
r = \sqrt{x^2 + y^2}
$$
  
tg  $\alpha = \frac{y}{x}$  (2)

und durch Division

In (1) werden die rechtwinkligen Koordinaten *x* und *y* aus den Polarkoordinaten  $r$  und  $\alpha$ , in (2) die Polarkoordinaten  $r$  und  $\alpha$  aus den rechtwinkligen *x* und *y* berechnet.

# *Beispiele:*

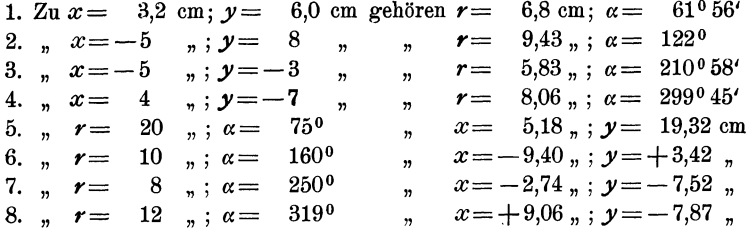

# **d) Ranmkoordinaten.**

Man ziehe durch einen beliebigen Punkt *0* des Raumes drei auf-

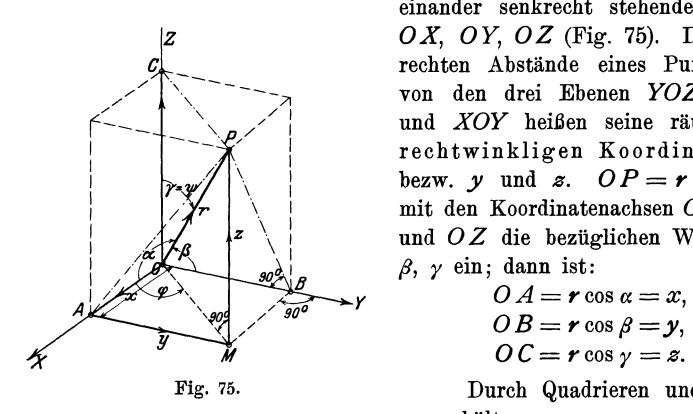

einander senkrecht stehende Achsen *0 X, 0 Y, 0 Z* (Fig. 75). Die senk rechten Abstände eines Punktes *P*  von den drei Ebenen *YOZ, XOZ*  und *XOY* heißen seine räumlichen rechtwinkligen Koordinaten *x* bezw. *y* und *z*.  $OP = r$  schließe mit den Koordinatenachsen *OX, OY*  und *0 Z* die bezüglichen Winkel *a,*   $\beta$ ,  $\gamma$  ein; dann ist:

$$
OA = r \cos \alpha = x,
$$
  
\n
$$
OB = r \cos \beta = y, \dots (1)
$$
  
\n
$$
OC = r \cos \gamma = z.
$$

Fig. 75. Durch Quadrieren und Addieren erhält man:

$$
r^2(\cos^2\alpha+\cos^2\beta+\cos^2\gamma)=x^2+y^2+z^2.
$$

Nun ist aber:

$$
x^2 + y^2 = OM^2 \text{ und}
$$
  
\n
$$
r^2 = OM^2 + s^2 \text{ und daher}
$$
  
\n
$$
x^2 + y^2 + s^2 = r^2; \text{ daraus folgt:}
$$
  
\n
$$
\cos^2 \alpha + \cos^2 \beta + \cos^2 \gamma = 1 \quad \dots \quad \dots \quad (2)
$$

 $\alpha$ ,  $\beta$ ,  $\gamma$  heißen die Richtungswinkel von  $OP$  und ihre Kosinus die Richtungskosinus der Geraden *OP.* Diese Winkel sind durch die Gleichung (2) aneinander gebunden.

Die Gerade 0 *M* schließe mit 0 *X* den Winkel *q;* und 0 *P* mit  $OZ$  den Winkel  $\psi$  ein. Wird  $r$ , wie früher, stets positiv gerechnet, dann ist die Lage des Punktes *P* durch die Angaben der Größen *r, q;*  und  $\nu$  ebenfalls bestimmt.  $r$ ,  $\varphi$  und  $\psi$  heißen die Polarkoordinaten des Punktes *P.* Der Zusammenhang zwischen den rechtwinkligen und Polarkoordinaten ist der folgende:

$$
OM = r \sin \psi \text{ und } x = \overline{OM} \cos \varphi, \text{ somit}x = r \cos \varphi \cdot \sin \psi,y = \overline{OM} \sin \varphi = r \sin \varphi \sin \psi,s = r \cos \psi.
$$

Sind somit  $r$ ,  $\varphi$  und  $\psi$  gegeben, dann findet man  $x$ ,  $y$  und  $z$  nach

$$
x = r \cos \varphi \sin \psi,
$$
  
\n
$$
y = r \sin \varphi \sin \psi.
$$
 (3)  
\n
$$
z = r \cos \psi.
$$

Sind dagegen  $x$ ,  $y$  und  $z$  gegeben, dann findet man aus der Figur oder durch Auflösung der Gleichungen (3):

$$
\mathbf{r} = \sqrt{x^2 + y^2 + z^2},
$$
  
\n
$$
\cos \psi = \frac{z}{r}
$$
 ... ... ... (4)  
\n
$$
\log \varphi = \frac{y}{x}.
$$

Der Vektor OP ist die geometrische Summe der drei Vektoren x, y, z; oder x, y, z sind die drei Komponenten von  $r$ . OP kann als Resultierende der drei Kräfte 0 *A,* 0 *B* und 0 *C* aufgefaßt werden. Die als unbegrenzt gedachten Ebenen *YOZ, XOZ* und *XOY* zerlegen den ganzen Raum in 8 Teile oder Oktanten. Der erste Oktant sei der in der Fig. 75 gezeichnete, also die von den Kanten  $+X$ ,  $+Y$ ,  $+Z$ gebildete körperliche Ecke.

#### *Beispiele:*

1. Ein Vektor schließe mit der Richtung 0 *X* den Winkel 60°, mit 0 *Y*  den Winkel 40° ein und gehe durch den ersten Oktanten. Bestimme den Winkel dieses Vektors mit der Z-Achse.

Es ist  $\cos^2 40 + \cos^2 60 + \cos^2 \gamma = 1$ ; daraus folgt:  $\gamma = 66^{\circ} 10'$ .

2. Die Kraft  $OP = R$  hat die drei aufeinander senkrecht stehenden Komponenten  $X = 20$  kg,  $Y = 30$  kg,  $Z = 40$  kg. Wie groß ist *R* und welche Winkel schließt die Kraft mit den Koordinatenachsen ein?

$$
R = \sqrt{20^2 + 30^2 + 40^2} = 53,85 \text{ kg.}
$$
  

$$
\cos \alpha = \frac{X}{R} \text{ usw.}
$$

$$
\alpha = 68^{\circ} 12',
$$
  
\n
$$
\beta = 56^{\circ} 9',
$$
 Prüfe, ob cos<sup>2</sup>  $\alpha$  + cos<sup>2</sup>  $\beta$  + cos<sup>2</sup>  $\gamma$  = 1.  
\n
$$
\gamma = 42^{\circ} 2'.
$$

3. Die Komponenten von *R* seien  $X = 250$  kg,  $Y = -100$  kg,  $Z = 420$  kg. Berechne  $R$ ,  $\alpha$ ,  $\beta$ ,  $\gamma$ .

Ergebnisse: 
$$
R = 498.9
$$
 kg;  $\alpha = 59^{\circ}56'$ ;  $\beta = 101^{\circ}34'$ ;  $\gamma = 32^{\circ}40'$ 

**4.** Eine Kraft von 2000 kg schließt mit der positiven Z-Achse einen Winkel  $\psi = 20^{\degree}$  ein. Ihre Projektion auf die XY-Ebene bildet mit der positiven X-Achse den Winkel  $\varphi = 40^{\circ}$ . Berechne die Komponenten der Kraft in den Richtungen der Koordinatenachsen.

Ergebnisse:  $X = 523.9$  kg;  $Y = 439.7$  kg;  $Z = 1879.4$  kg.

5. Die rechtwinkligen Koordinaten eines Punktes sind

 $x=4 \text{ cm}; \quad y=5 \text{ cm}; \quad z=10 \text{ cm}.$ Berechne seine Polarkoordinaten.

Ergebnisse:  $r = 11.87$  cm.  $\omega = 51^{\circ} 20'$ ;  $\omega = 32^{\circ} 38'$ .

## e) **Einige Kurven.**

*1.* Ziehe durch den Nullpunkt eines ebenen Koordinatensystems eine Reihe von Strahlen, etwa von 10 zu 10°, und trage auf den entsprechenden Strahlen von *0* aus die Länge *r* ab, welche sich aus der Gleichung ergibt:  $r = 2 a (1 + \cos \varphi)$  für  $a = 2.5$  cm (Kardioide).

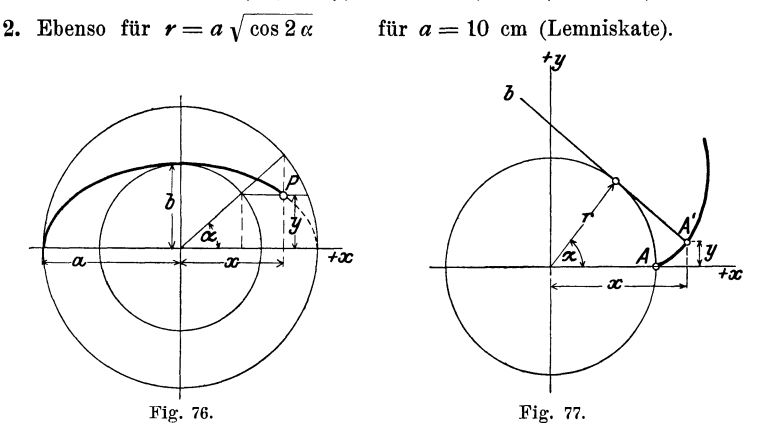

3. Zeige, daß sich nach der bekannten Konstruktion der Ellipse, aus dem ein- und umschriebenen Kreis, für die Koordinaten eines Ellipsenpunktes *P* die Gleichungen ergeben (Fig. 76):

$$
x = a \cos \alpha, \qquad y = b \sin \alpha.
$$

Berechne die Koordinaten *x* und *y* für verschiedene  $\alpha$  unter der Annahme:  $a = 5$  cm,  $b = 3$  cm und zeichne die Kurve. Zeige, daß Annahme:  $a = 5$  cm,  $b = 3$  cm und zeichne die Kurve. Zeige, daß die Koordinaten *x* und *y* durch die Gleichung  $\frac{x^2}{a^2} + \frac{y^2}{b^2} = 1$  verbunden sind.

4. Wälzt sich eine Tangente eines Kreises auf dem Kreise ohne zu gleiten (Fig. 77), dann beschreibt jeder Punkt der Tangente eine Kurve, die man Kreisevolvente nennt. Der ursprüngliche Berührungspunkt *A* der Tangente *b* sei nach der Drehung um den Winkel  $\alpha$  in die Lage  $A'$  übergegangen. Zeige, daß die Koordinaten  $x$  und  $y$  des Punktes  $A'$  sich aus den Gleichungen

 $x = r(\cos \alpha + \alpha \sin \alpha),$   $y = r(\sin \alpha - \alpha \cos \alpha)$ 

berechnen lassen.

5. Rollt ein Kreis I auf einer Geraden *g* ohne zu gleiten, dann beschreibt der ursprüngliche Berührungspunkt *A* eine Kurve, die man

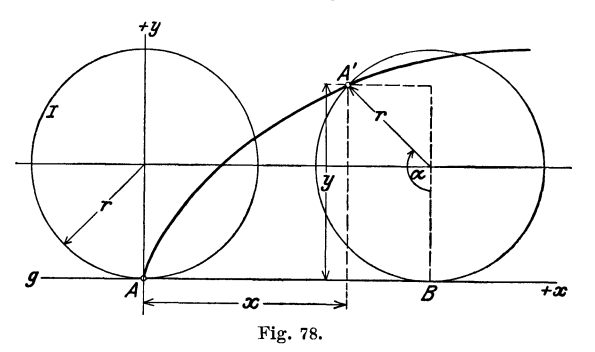

Zykloide nennt. Leite aus der Fig. 78 für die Koordinaten *x* und *y* des Punktes A', der ursprünglich mit A zusammenfiel, die Gleichungen ab:

$$
x = r (\alpha - \sin \alpha),
$$
  

$$
y = r (1 - \cos \alpha)
$$

und berechne x und y für beliebige Werte von  $\alpha$ ;  $r = 4$  cm.

Beachte, daß die Strecke *AB* gleich dem Bogen *A1 B* ist.

# § 10. Berechnung des schiefwinkligen Dreiecks.

Wir leiten in diesem Paragraphen zwei einfache Sätze ab, die zur Berechnung eines beliebigen Dreiecks benutzt werden können.

# 1. Der Sinussatz.

In den Fig. 79 und 80 sind zwei beliebige Dreiecke gezeichnet, ein spitz- und ein stumpfwinkliges.  $h_1$  sei die Höhe, die zur Seite *a* gehört. In jeder Figur ist  $h_1$  die gemeinsame Kathete zweier rechtwinkliger Dreiecke, ans denen sich die Gleichungen ableiten lassen

 $h_1 = b \sin \gamma$  und  $h_1 = c \sin \beta$ .

(Für das stumpfwinklige Dreieck ist von der Formel sin (180 $\beta$ )  $=\sin \beta$  Gebrauch gemacht worden.) Es ist also

 $b \sin \gamma = c \sin \beta$ .

Diese Gleichung kann offenbar auch so geschrieben werden:

 $\mathbf{b}: c = \sin \beta : \sin \gamma$ .

Die Höhen  $h_2$  | *b* und  $h_3$  | *c* zerlegen die Dreiecke in andere rechtwinklige Dreiecke, ans denen sich in ganz gleicher Weise die Gleichungen ableiten lassen:

$$
a : c = \sin \alpha : \sin \gamma,
$$
  

$$
a : b = \sin \alpha : \sin \beta, d. h.
$$

**in jedem beliebigen Dreieck verhalten sich irgend zwei Seiten zueinander wie die Sinns der gegenüberliegenden Winkel.** 

Dieser Satz wird der Sinussatz genannt.

Aus der Gleichung  $a:b = \sin \alpha : \sin \beta$  folgt:  $\frac{a}{\sin \alpha} = \frac{b}{\sin \beta}$ . Ebenso folgt aus  $b: c = \sin \beta : \sin \gamma$ :  $\frac{b}{\sin \beta} = \frac{c}{\sin \gamma}$ , *a b <sup>c</sup>* somit ist

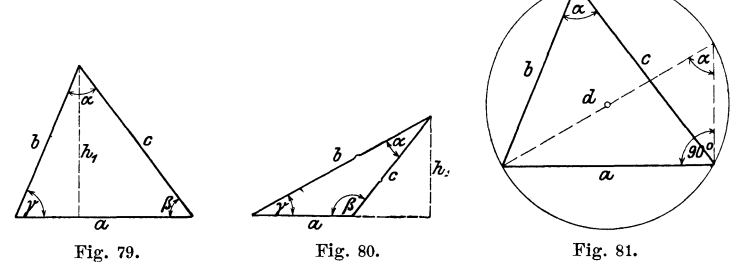

Der gemeinsame Wert dieser drei Brüche hat eine einfache geometrische Bedeutung, siehe Fig. 81. Ist *d* der Durchmesser des Kreises, der dem Dreieck mit den Seiten *a, b, c* umbeschrieben werden kann, so ist nach Fig. 81:  $\frac{a}{\sin a} = d$ , d. h. aber: der ge-

meinsame Wert der drei Brüche  $\frac{a}{\sin a}$ ,  $\frac{b}{\sin \beta}$  und  $\frac{c}{\sin \gamma}$  ist gleich dem Durchmesser des Kreises, der dem Dreiecke umbeschrieben werden kann.

Ptolemäus (zwischen 125-151 nach Christus in Alexandrien) kannte den Sinussatz in seiner jetzigen Form noch nicht. Er zerlegte die Dreiecke durch Höhen in rechtwinklige Dreiecke. Zum allgemeinen Sinussatz kam erst der Perser Nasîr Eddîn Tusi (1201-1274), dem die Trigonometrie die höchste Ausbildung in jener Zeit verdankt.

## **2. Der Kosinussatz.**

Die Höhe *h1* in Fig. 79 zerlegt die Seite *a* in zwei Abschnitte von den Längen  $b \cos \gamma$  und  $c \cdot \cos \beta$ . Es ist also

$$
a = b \cos \gamma + c \cdot \cos \beta \quad . \quad . \quad . \quad . \quad . \quad . \tag{1}
$$

Für das stumpfwjnklige Dreieck in Fig. 80 ist

$$
a = b \cos \gamma - c \cos (180 - \beta) \dots \dots \dots \tag{2}
$$

Nun ist aber  $\cos(180 - \beta) = -\cos \beta$ , und Gleichung (2) kann daher auch in der Form geschrieben werden:

 $a = b \cos y + c \cos \beta$ ,

was mit Gleichung (1) genau übereinstimmt.  $b \cos \gamma$  und  $c \cos \beta$ kann man als die Projektionen der Seiten *b* und *c* auf die Seite *a*  auffassen. Die Gleichung (1) sagt aus: Jede Seite eines Dreiecks ist die Summe der Projektionen der andern Seiten auf sie. (Projektionssatz.) Dabei werden die Innenwinkel des Dreiecks als Neigungswinkel aufgefaßt. Durch Ziehen der Höhen  $h_2$ und *h3* kann man zwei ähnliche Gleichungen ableiten. Es ist also für jedes beliebige Dreieck:

$$
a = b \cos \gamma + c \cos \beta
$$
  
\n
$$
b = c \cos \alpha + a \cos \gamma
$$
 (3) (Projektionssatz)  
\n
$$
c = a \cos \beta + b \cos \alpha.
$$

Multipli?:iert man die erste Gleichung mit *a,* die zweite mit  $-b$ , die dritte mit  $-c$  und addiert alle drei Gleichungen, so erhält man

$$
a2-b2-c2=-2 bc cos \gamma, \text{ oder}
$$
  

$$
a2=b2+c2-2 bc cos \gamma.
$$

Heß, Trigonometrie. 2. Aufl. 6

Multipliziert man dagegen die zweite der Gleichungen *(3)*  mit *b*, die erste mit - *a* und die letzte mit - *c*, so erhält man

$$
-a2+b2-c2=-2 ac cos \beta, \text{ oder}
$$
  

$$
b2=a2+c2-2 ac cos \beta.
$$

Entsprechend findet man

 $c^2 = a^2 + b^2 - 2ab \cos \gamma$ .

Diese drei letzten fettgedruckten Gleichungen drücken den Kosinussatz aus: Das Quadrat einer Seite ist gleich der Summe der Quadrate der beiden andern Seiten vermindert um das doppelte Produkt dieser Seiten und dem Kosinus des von ihnen eingeschlossenen Winkels. (Kosinussatz.)

Man merke sich: Steht links im Kosinussatz  $a^2$ , so schließt die rechte Seite mit cos *a.* 

*Andere Ableitung des Kosinussatzes:* Die Katheten des rechtwinkligen Dreiecks rechts in der Fig. 79 sind *b* sin *y* und  $a - b \cos \gamma$ . Somit ist

$$
c^2 = (b \sin \gamma)^2 + (a - b \cos \gamma)^2.
$$

Entwickelt man die rechte Seite und vereinfacht, so erhält man die dritte der oben fettgedruckten Gleichungen.

Wie man den Sinus- und den Kosinussatz bei der Berechnung beliebiger Dreiecke verwerten kann, zeigen die Beispiele des folgenden Paragraphen.

Der Inhalt des Kosinussatzes ist durch den allgemeinen pythagoreischen Lehrsatz schon von Eu klid gegeben. Eine erste Formulierung im heutigen Sinne stammt von dem französischen Hofrate Vieta (1540--1603, Paris). Er ist auch der eigentliche Begründer der Goniometrie.

# § 11. Beispiele zum Sinus- und Kosinussatz.

Wir halten uns immer an die Bezeichnungen der Fig. 79. Die Gegenwinkel der Seiten *a, b, c* sind die Winkel  $\alpha$ ,  $\beta$ ,  $\gamma$ . Sind in einem beliebigen Dreieck drei voneinander unabhängige Stücke gegeben, so kann man die fehlenden Seiten oder Winkel mit Hilfe des Sinus- oder Kosinussatzes berechnen. Es handelt sich dabei um die folgenden vier Aufgaben:

1. Aufgabe. Von einem Dreieck kennt man eine Seite *a* und zwei Winkel  $\beta$  und  $\gamma$ . Man berechne die übrigen Stücke.

Beispiele.

*Lösung.* Der dritte Winkel wird gefunden aus  $\alpha = 180 - (\beta + \gamma)$ .

Die Seiten werden mit Hilfe des Sinussatzes berechnet:

Aus  $b : a = \sin \beta : \sin \alpha$  folgt  $b = \frac{a \cdot \sin \beta}{\sin \alpha}$ .  $a \cdot \sin \gamma$ Aus  $c : a = \sin \gamma : \sin \alpha$  folgt  $c = \frac{a \cdot \sin \gamma}{\sin \alpha}$ .

Der Inhalt ist  $J = \frac{b c}{2} \sin \alpha = \frac{a^2}{2} \cdot \frac{\sin \beta \cdot \sin \gamma}{\sin \alpha}$ .

## *Beispiele.*

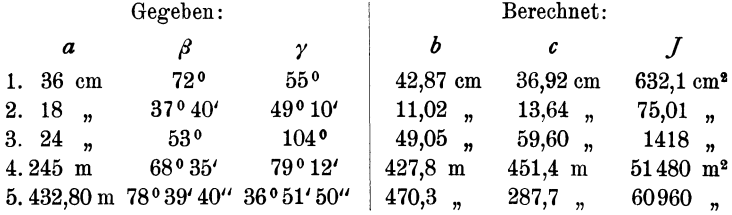

**2. Aufgabe.** Von einem Dreieck kennt man zwei Seiten *a* und *b*   $(a > b)$  und den Gegenwinkel  $\alpha$  der größeren Seite. Berechne die übrigen Stücke.

*Lösung.*  $\beta$  wird mit Hilfe des Sinussatzes berechnet:

 $\sin \beta$ :  $\sin \alpha = b : a$ ; daher ist  $\sin \beta = \frac{b \sin \alpha}{a}$ . Ist *f* bekannt, so folgt  $\gamma = 180 - (\alpha + \beta)$ .

Die dritte Seite findet man mit dem Sinussatz.

Aus  $c : a = \sin \gamma : \sin \alpha$  folgt  $c = \frac{a \sin \gamma}{\sin \alpha}$ .

Die dritte Seite kann auch aus

 $c = a \cos \beta + b \cos \alpha$ 

berechnet werden.

## *Beispiele.*

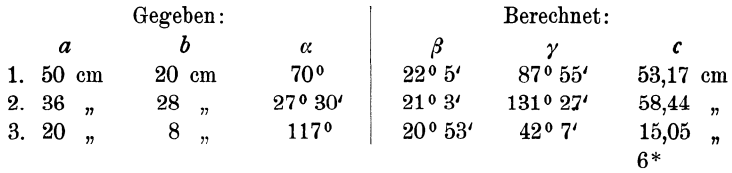

Ist statt des Gegenwinkels der größern Seite der Gegenwinkel der kleinern Seite gegeben, so können unter Umständen zwei verschiedene Dreiecke zu den gegebenen Stücken gehören. Aus sin  $\alpha =$  $\frac{a \sin \beta}{b}$  folgen zwei Winkel  $\alpha_1$  und  $\alpha_2$  zwischen 0 und 180°, wobei natürlich jedes  $\alpha$  größer als  $\beta$  sein muß, weil  $a > b$  ist.

## *Beispiele.*

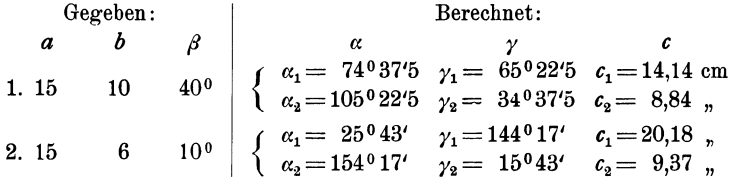

Man zeichne die beiden Dreiecke aus  $a, b, \beta$ .

Es kann auch möglich sein, daß zu den gegebenen Stücken nur ein oder gar kein Dreieck gehört. Das erste ist der Fall, wenn in  $\sin \alpha = \frac{a \cdot \sin \beta}{b}$  die rechte Seite gerade den Wert 1 hat;  $\alpha$  ist dann 90<sup>0</sup>. Wird dagegen  $a \sin \beta : b$  grösser als 1, so kann man keinen Winkel  $\alpha$  bestimmen. Man zeichne und berechne die übrigen Stücke eines Dreiecks aus.

| 1. $a = 15$ cm, | $b = 6$ cm, | $\beta = 23^{\circ}35'$ . |
|-----------------|-------------|---------------------------|
| 2. $a = 15$ ,   | $b = 6$ ,   | $\beta = 40^{\circ}$ .    |

**S. Aufgabe.** Von einem Dreieck kennt man zwei Seiten *a* und *b*  und den von ihnen eingeschlossenen Winkel y. Man berechne die übrigen Stücke.

*Lösung.* Nach dem Kosinussatz ist die dritte Seite

$$
c = \sqrt{a^2 + b^2 - 2 ab \cos \gamma}.
$$

Die Winkel  $\alpha$  und  $\beta$  können mit dem Sinussatz berechnet werden. Man kann  $\alpha$  und  $\beta$  auch unmittelbar aus  $a, b, \gamma$  finden. Man ziehe in einem Dreieck die Hohe auf *b* bezw. *a;* man wird an Hand einer Figur leicht die Richtigkeit der folgenden Gleichungen bestätigen können.

$$
\text{tg } \alpha = \frac{a \sin \gamma}{b - a \cos \gamma} \text{ und } \text{tg } \beta = \frac{b \sin \gamma}{a - b \cos \gamma}.
$$

Für die Berechnung des Inhaltes, siehe § 6. Aufgabe 6. Eine andere sehr einfache Berechnung der Winkel lehrt Aufgabe 4. § 15.

#### *Beispiele.*

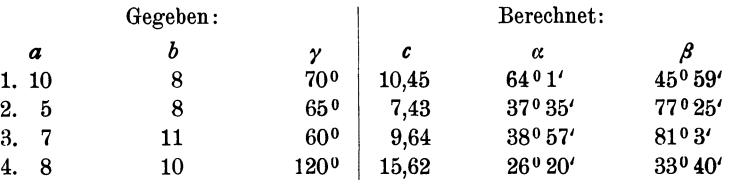

**4. Aufgabe.** Man kennt die drei Seiten, man sucht die drei Winkel eines Dreiecks.

*Lösung:* Alle drei Winkel können mit Hilfe des Kosinussatzes berechnet werden; so findet man z. B. aus

 $c^2 = a^2 + b^2 - 2ab \cos \gamma$  den Wert  $\cos \gamma = \frac{a^2 + b^2 - c^2}{2ab}$ 

*Beispiele.* 

Die Summe der drei berechneten Winkel muß 180° betragen.

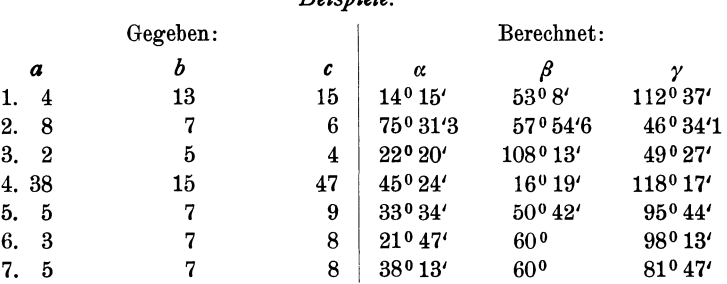

Sind die Seiten durch mehrsteilige Zahlen gegeben, so wird man mit Vorteil "Quadrattafeln" verwenden. - Eine zweite Lösung dieser Aufgabe, die namentlich für logarithmische Rechnung bequemer ist, zeigt die folgende Aufgabe.

**5. Der Halbwinkelsatz.** Die Winkel eines Dreiecks lassen sich aus den drei Seiten auch noch auf eine andere Weise berechnen. Ist *M* (siehe Fig. 82) der Mittelpunkt des einbeschriebenen Kreises, so sind die von *M* nach den Ecken gehenden Linien die Winkelhalbierenden. Die Abschnitte x, *y,* ~ auf den Seiten haben die  $\overline{a}$ Längen  $s - a$ ,  $s - b$ ,  $s - c$ , wo  $s$ den halben Dreiecksumfang bedeutet; denn

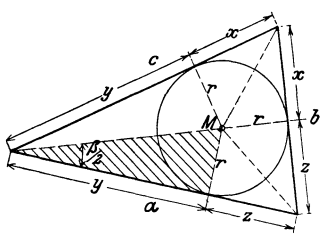

Fig. 82.

$$
2 (x + y + \lambda) = a + b + c = 2 s, \text{ somit}
$$
  
\n
$$
x + y + \lambda = s; \text{ nach der Figur ist}
$$
  
\n
$$
\underline{y + \lambda} = a.
$$
 Durch Subtraktion erhält man  
\n
$$
x = s - a.
$$
 Entsprechend ergibt sich  
\n
$$
y = s - b
$$
  
\n
$$
\lambda = s - c.
$$

Ferner ist der Inhalt *J* des Dreiecks gegeben durch  
\n
$$
J = \frac{a}{2} \cdot r + \frac{b}{2} \cdot r + \frac{c}{2} \cdot r = r \cdot \frac{a+b+c}{2} = rs;
$$
 somit ist  
\n
$$
r = \frac{J}{s}.
$$

Der Inhalt  $J$  ist gegeben durch  $\sqrt{s(s-a)(s-b)(s-c)}$  ; daher ist  $r=\sqrt{\frac{(s-a)(s-b)(s-c)}{2}}$ .

Aus dem schraffierten Dreieck folgt nun

$$
\operatorname{tg}\frac{\beta}{2}=\frac{\boldsymbol{r}}{\boldsymbol{y}}\,;
$$

Setzt man für *r* und *y,* die oben berechneten Werte ein, so erhält man

$$
\operatorname{Intsprechend} \quad \operatorname{tg} \frac{\beta}{2} = \frac{r}{s-b} = \sqrt{\frac{(s-a)(s-c)}{s(s-b)}}
$$
\n
$$
\operatorname{Entsprechend} \quad \operatorname{tg} \frac{\alpha}{2} = \frac{r}{s-a} = \sqrt{\frac{(s-b)(s-c)}{s(s-a)}}
$$
\n
$$
\operatorname{tg} \frac{\gamma}{2} = \frac{r}{s-c} = \sqrt{\frac{(s-a)(s-b)}{s(s-c)}}
$$
\n(1)

Die Formeln (1) führen den Namen "Halbwinkelsatz". Das Vorzeichen der Quadratwurzeln ist immer positiv zu wählen, weil die Winkel  $\frac{\alpha}{2}$ ,  $\frac{\beta}{2}$ ,  $\frac{\gamma}{2}$  immer kleiner als 90<sup>0</sup> und daher die Tangenswerte immer positiv sind.

*Beispiel.* 

Ge-  
\n
$$
\begin{array}{c|c|c|c}\n\text{Ge-} & a = 4,356 \text{ m} & r = \sqrt{\frac{(s-a)(s-b)(s-c)}{s}} \text{ tg } \frac{\alpha}{2} = \frac{r}{s-a} \\
\text{geben:} & \frac{c = 7,239}{2 \cdot s - 17,268} & \log(s-a) = 0,63124 & \text{I} \\
\hline\n& s = 8,634 & \log(s-b) = 0,47144 & \text{II} \\
& s - a = 4,278 & \text{Summe} = 1,24725 & \text{I} \\
s - b = 2,961 & \log s = 0,93621 & \text{I} \\
\text{Probe:} & s = 8,634 & 2 \log r = 0,31104 & \log r = 0,15552 & \text{IV}\n\end{array}
$$

### Kräftezerlegung.

$$
Be- \begin{cases}\n\frac{\alpha}{2} = 18^{\,0} \, 29' \, 26'' & \log \text{tg } \frac{\alpha}{2} = 9,52428 - 10 & \text{IV} - 1 \\
\frac{\beta}{2} = 25^{\,0} \, 47' \, 15'' & \log \text{tg } \frac{\beta}{2} = 9,68408 - 10 & \text{IV} - \text{II} \\
\frac{\gamma}{2} = 45^{\,0} \, 43' \, 19'' & \log \text{tg } \frac{\gamma}{2} = 0,01095 & \text{IV} - \text{III}\n\end{cases}
$$
\nProbe:

\n
$$
\text{Summe} = 90^{\,0}
$$

6. Zwei Seiten *a* und *b* eines Parallelogramms schließen miteinander einen Winkel  $\alpha$  ein. Berechne die Diagonalen  $e$  und  $f$ .

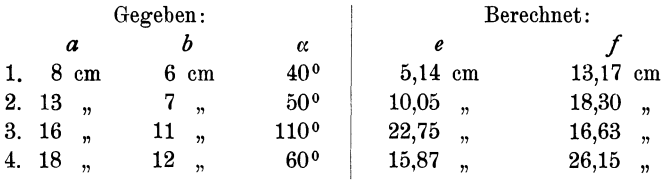

7. Zwei Kräfte  $P_1$  und  $P_2$  wirken unter einem Winkel  $\alpha$  auf einen materiellen Punkt *A* (Fig. 83). Bestimme die Resultierende *R* durch Rechnung und Zeichnung. Berechne den Winkel *x* zwischen R und  $P_1$ .

Aus Fig. 83 folgt:

 $R = \sqrt{P_1^2 + P_2^2 + 2 P_1 P_2 \cos \alpha}$ Beachte:  $\cos(180 - \alpha) = -\cos \alpha!$ 

Dies folgt aus dem Kosinussatz oder durch Anwendung des pythagoreischen Lehrsatzes auf das Dreieck reischen Lehrsatzes auf das Dreieck Fig. ss.<br>*ABC*. Der Winkel *x* wird durch

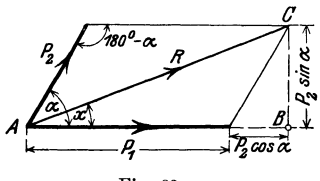

den Sinussatz oder wieder aus dem Dreieck *AB C* gefunden.

$$
\sin x : \sin (180 - \alpha) = P_2 : R \quad \text{oder} \quad \sin x = \frac{P_2 \sin \alpha}{R},
$$

$$
\text{tg } x = \frac{P_2 \sin \alpha}{P_1 + P_2 \cos \alpha}.
$$

Was wird aus diesen Resultaten für  $\alpha = 90^{\circ}$ ;  $\alpha = 180^{\circ}$ ?

## *Beispiele.*

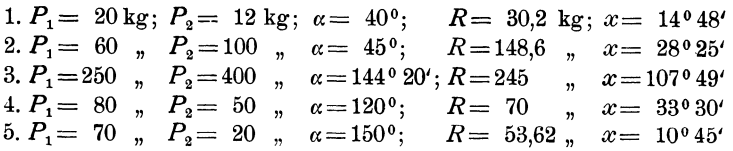

8. Eine Kraft  $R = 100$  kg soll in zwei Komponenten  $P_1$ ,  $P_2$  zerlegt werden, von denen die eine mit *R* einen Winkel  $\alpha = 50^{\circ}$ , die andere einen Winkel  $\beta$  $= 20^{\circ}$  einschließt. (Fig. 84.)

Ergebnisse:  $P_1 = 36.4$ ;  $P_2 = 81.5$  kg.

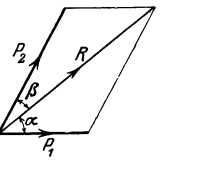

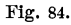

## *Weitere Beispiele:*

Für  $R= 10 \text{ kg}$ ;  $\alpha = 50^{\circ}$ ;  $\beta = 70^{\circ}$  wird  $P_1 = 10,85$ ;  $P_2 = 8,85 \text{ kg}$  $R = 16$ ,  $\alpha = 34^{\circ}30'$ ;  $\beta = 80^{\circ}$ ,  $P_1 = 17,3$ ;  $P_2 = 9,96$ ,  $R=120$ ,  $\alpha = 44^{\circ}15'$ ;  $\beta = 29^{\circ}5'$ ,  $P_1 = 60,89$ ;  $P_2 = 87,4$ ,

9. Drei in einem Punkte angreifende Kräfte  $P_1=40$  kg;  $P_2=50$  kg;  $P_{\rm a}=60$  kg halten sich das Gleichgewicht; welche Winkel schließen ihre Richtungslinien miteinander ein? Das zugehörige Kräftedreieck ist geschlossen.

Ergebnisse: Winkel 
$$
(P_1 P_3) = 124^{\circ} 14'
$$
  
\n $\begin{array}{c}\n R_3 P_2 = 138^{\circ} 35' \\
 R_4 P_1 = 97^{\circ} 11' \\
 \text{Summe} = 360^{\circ}.\n \end{array}$ 

Die nämliche Aufgabe für  $P_1 = 70$  kg,  $P_2 = 30$  kg,  $P_3 = 55$  kg. Ergebnisse: Winkel  $P_2 P_1 = 131^{\circ} 21'$  $P_1 P_3 = 155^{\circ} 50^{\circ}$  $P_{\rm a} P_{\rm a} = 72^{\circ} 49'$ 

10. In einer de Laval-Dampfturbine trete der Dampfstrahl aus der Düse  $(AB)$  unter einem Winkel  $\delta = 20^{\degree}$  mit einer absoluten Geschwindigkeit  $c = 1100$  m/sec auf das Schaufelrad *(AC)*. Der Schaufel-

winkel *fl* mißt 31°. Wie groß ist die Umfangsgeschwindigkeit *u* des Rades? *u* ist die dritte Seite im Geschwindigkeitsdreieck, dessen andere Seiten die absolute Geschwindigkeit *<sup>c</sup>* und die relative Geschwindigkeit *<sup>w</sup>* längs der Schaufel sind (Fig. 85).

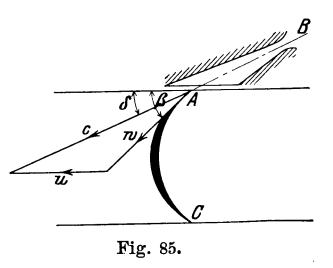

Mit Hilfe des Sinussatzes oder graphisch findet man

$$
u=407 \text{ m/sec.}
$$

11. Berechne für die drei ersten Beispiele in Aufgabe 2 dieses Paragraphen aus  $a$  und  $\alpha$  den Durchmesser  $d$  des dem Dreieck umschriebenen Kreises.

Ergebnisse: 1. 53,21 cm, 2. 77,98 cm, 3. 22,45 cm.

12. Der Inhalt eines Dreiecks ist  $J = \frac{ab}{2} \sin \gamma$ ; ferner ist  $c : \sin \gamma = d$  $= 2 r =$  dem Durchmesser des dem Dreieck umschriebenen Kreises. Leite hieraus ab:

$$
r=\frac{a\,b\,c}{4\,J}.
$$

**13.** Es seien *a* und *b* die Seiten, *e* und *f* die Diagonalen eines Parallelo-<br>gramms. Beweise:<br> $2(a^2 + b^2) = e^2 + f^2$  . . . . . . . . (1) gramms. Beweise:

$$
2(a2+b2) = e2+f2 \t\t\t . \t\t\t . \t\t\t . \t\t\t . \t\t\t . \t\t\t . \t\t\t (1)
$$

Anleitung: *e* und *f* mögen sich unter dem Winkel  $\alpha$  schneiden; sie zerlegen das Parallelogramm in vier Dreiecke. Wende auf zwei nebeneinander liegende Dreiecke den Kosinussatz an. -

Was wird aus (1), wenn das Parallelogramm ein Quadrat oder ein Rhombus oder ein Rechteck ist?

**14.** Beweise: Sind *a, b, c* die Seiten eines Dreiecks und ist *ma* die Verbindungslinie des Mittelpunktes der Seite *a* mit der gegenüberliegenden Ecke des Dreiecks, so kann *ma* berechnet werden aus

$$
(2\,m_a)^2=2\,(b^2+c^2)-a^2.
$$

Anleitung: Ergänze das Dreieck zu einem Parallelogramm mit den Seiten *b* und *c* und der Diagonale *a* und beachte Aufgabe 13.

**15.** Beweise: Sind *e* und *f* die Diagonalen eines beliebigen Vierecks, und schneiden sie sich unter einem Winkel *a,* so ist der Inhalt des Vierecks gegeben durch

$$
J=\frac{\text{e}f}{2}\sin\alpha.
$$

Anleitung: Ziehe durch die Ecken des Vierecks Parallele zu den Diagonalen. Der Inhalt des Vierecks ist die Hälfte vom Inhalt des entstandenen Parallelogramms.

**16.** Die Strecke der Winkelhalbierenden zwischen einer Dreiecksecke und der gegenüberliegenden Seite *a* sei mit *Wa* bezeichnet. Beweise:

$$
w_{\alpha} = \frac{c \sin \beta}{\sin \left(\frac{\alpha}{2} + \beta\right)} = \frac{b \sin \gamma}{\sin \left(\frac{\alpha}{2} + \gamma\right)}.
$$

**17.** Im Gelände sei eine Basis (Standlinie) *AB=* 200m gemessen worden. *C* ist ein dritter Punkt im Gelände, der von *A B* etwa durch einen Fluß getrennt sein möge. Durch Winkelmeßinstrumente hat man die Winkel  $CAB = \alpha$  und  $CBA = \beta$  ermittelt. Es sei  $\alpha = 75^{\circ}$ ;  $\beta = 41^{\circ}$ . Wie lang sind die Strecken *A C* und *B C?* 

Ergebnisse: 
$$
AC = 146
$$
 m;  $BC = 214.9$  m.

Bei den sogenannten "Triangulationen" in der Landesvermessung

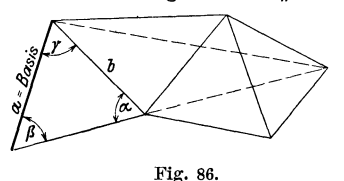

werden von einer gegebenen, tatsächlich gemessenen Basis *a* aus (Fig. 86) die übrigen Seiten der Dreiecke berechnet. Zur Berechnung ist nur noch die Messung der Winkel erforderlich. In Fig. 86 können aus *a* und den Winkeln

alle Seiten und Diagonalen des Vielecks berechnet werden

**18.** Drei Kreise mit den Radien  $r_1 = 8$  cm,  $r_2 = 7$  cm,  $r_3 = 6$  cm berühren sich gegenseitig von außen, welche Winkel schließen die drei Mittelpunktslinien miteinander ein?

Ergebnisse: 53° 8', 590 29', 67 o 23'.

**19.** Die Mittelpunkte zweier Kreise mit den Radien  $r = 13$  cm,  $R = 14$  cm sind 15 cm voneinander entfernt. Wie lang ist die gemeinsame Sehne? Wie groß ist das gemeinsame Flächenstück? (Benutze zur Lösung die Resultate der vorhergehenden Aufgabe.)

Ergebnisse:  $s = 22.4$  cm,  $I = 189.2$  cm<sup>2</sup>.

- **20.** Ziehe durch den Mittelpunkt eines Kreises *k* von 4 cm Radius zwei aufeinander senkrecht stehende gerade Linien *g* und *e.* Durch 4 gleich große Kreise von je 2 cm Radius, deren Mittelpunkte 5 cm vom Mittelpunkte des Kreises *k* auf *g* und *e* liegen, werden von *k* gewisse Flächenstücke abgeschnitten. Berechne den Inhalt der Restfläche des Kreises *k.* (41,91 cm2.)
- **21.** Zeichne die Fig. 87 nach den eingeschriebenen Maßen (mm) und be-

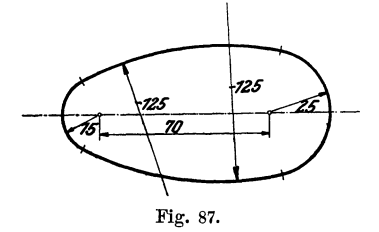

rechne ihren Inhalt und Umfang.

Anleitung. Der Mittelpunkt eines Kreises von 125 mm Radius bestimmt mit den Mittelpunkten der Kreise von 15 und 25 mm Radius ein Dreieck. Bestimme aus den Seiten die Winkel des Dreiecks u. s. f.  $(J = 47.64$  cm<sup>2</sup>;  $U = 26.97$  cm.)

22. Die Achsen zweier Kegelräder schneiden sich unter einem Winkel *a.*  Für die Konstruktion der Räder ist die Kenntnis der sogenannten Ersatzradien  $R_1$  und  $R_2$  von Wichtigkeit. Die Ersatzradien sind die Mantellinien von Kegelflächen, deren Erzeugende auf den Mantellinien der Grundkegel mit den Radien  $r_1$  und  $r_2$  senkrecht stehen. Man berechne  $R_1$  und  $R_2$  aus den Größen  $r_1$ ,  $r_2$  und  $\alpha$ .

In der zweiten Figur sind die für die Berechnung notwendigen Linien nochmals besonders gezeichnet. Das Viereck *0 ABC* ist ein

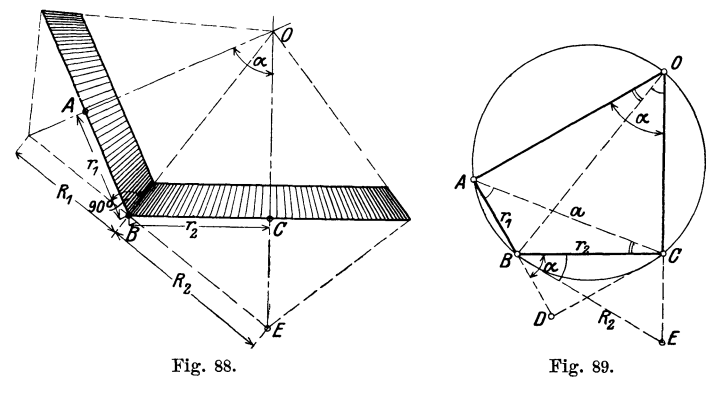

Kreisviereck. Daraus folgt die Gleichheit der gleichbezeichneten Winkel.  $\triangle ACD$  ist ähnlich  $\triangle BCE$ ; daraus folgt die Proportion:  $R_2: r_2$  $= a: AD$ . Nun ist:  $a = \sqrt{r_1^2 + r_2^2 + 2r_1r_2\cos\alpha}$  und  $AD = r_1 + r_2\cos\alpha$ ; daher ist:

$$
R_2 = \frac{r_2}{r_1 + r_2 \cos \alpha} \sqrt{r_1^2 + r_2^2 + 2r_1 r_2 \cos \alpha}.
$$
 Entsprechend findet man:  
\n
$$
R_1 = \frac{r_1}{r_2 + r_1 \cos \alpha} \cdot \sqrt{r_1^2 + r_2^2 + 2r_1 r_2 \cos \alpha}.
$$

Man kann in diese Formeln leicht die Zähnezahlen  $\lambda_1$  und  $\lambda_2$  einführen. Unter Teilung  $t$  eines Zahnrades versteht man den Abstand von Zahnmitte zu Zahnmitte auf dem Bogen des Teilkreises gemessen.

Bedeutet  $*$  die Zähnezahl, dann ist

Umfang =  $2 \pi r = \frac{1}{6}$ .  $t = Z$ ähnezahl  $\times$  Teilung.

Man wählt die Teilung gewöhnlich als ein Vielfaches von *n* und nennt den Faktor von  $\pi$  den Modul. Daraus ergibt sich:

Durchmesser des Teilkreises = Modul  $\times$  Zähnezahl =  $M \cdot \lambda$ .

Setzt man in die Formeln an die Stelle von

 $r_1$  den Wert  $\frac{M\,\mathfrak{z}_1}{2}$  und für  $r_2$  den Ausdruck  $\frac{M\,\mathfrak{z}_2}{2}$ 

und vereinfacht, so erhält man für  $R_1$  und  $R_2$  die Werte:

$$
R_1 = r_1 \cdot \frac{\sqrt{\frac{3}{1} + \frac{3}{1} + \frac{2}{1} + \frac{2}{1} + \frac{3}{1} + \frac{3}{1} + \frac
$$

Siehe Bach, Maschinenelemente, 10 Aufl., S. 332.

Stehen die Achsen aufeinander senkrecht, ist also  $\alpha = 90^{\circ}$ , so wird

$$
R_{\mathbf{i}} = r_{\mathbf{i}} \cdot \frac{\sqrt{\mathfrak{F}_{\mathbf{i}}}^2 + \mathfrak{F}_{\mathbf{i}}^2}{\frac{\mathfrak{F}_{\mathbf{2}}}{\mathfrak{F}_{\mathbf{2}}}} = \frac{r_{\mathbf{i}}}{r_{\mathbf{2}}} \sqrt{r_{\mathbf{i}}}^2 + r_{\mathbf{2}}^2,
$$
  

$$
R_{\mathbf{i}} = r_{\mathbf{2}} \cdot \frac{\sqrt{\mathfrak{F}_{\mathbf{i}}}^2 + \mathfrak{F}_{\mathbf{2}}^2}{\mathfrak{F}_{\mathbf{i}}} = \frac{r_{\mathbf{2}}}{r_{\mathbf{i}}} \sqrt{r_{\mathbf{i}}}^2 + r_{\mathbf{2}}^2.
$$

Diese letztern Gleichungen lassen sich direkt aus der entsprechenden Figur (siehe § 6, Aufgabe 8) ohne Hilfe der Trigonometrie ableiten. *Beispiel.* Das eine Rad mache 50, das andere 100 Umdrehungen pro Minute. Teilung = 10 .  $\pi$ ,  $\delta_1 = 40$ ,  $\delta_2 = 20$ ,  $d_1 = 400$ ,  $d_2 = 200$  mm oder  $r_1 = 200$  und  $r_2 = 100$  mm.  $\alpha = 45^{\circ}$ .

Ergebnisse:  $R_1 = 231,8$  mm,  $R_{\circ} = 103.3$  " Für  $\alpha = 90^{\circ}$  wird  $R_1 = 447.2$  mm und  $R_2 = 111.8$  , .

23. Die Zweikreiskurve. 1) Es soll die Sehne *AB* der Fig. 90 durch

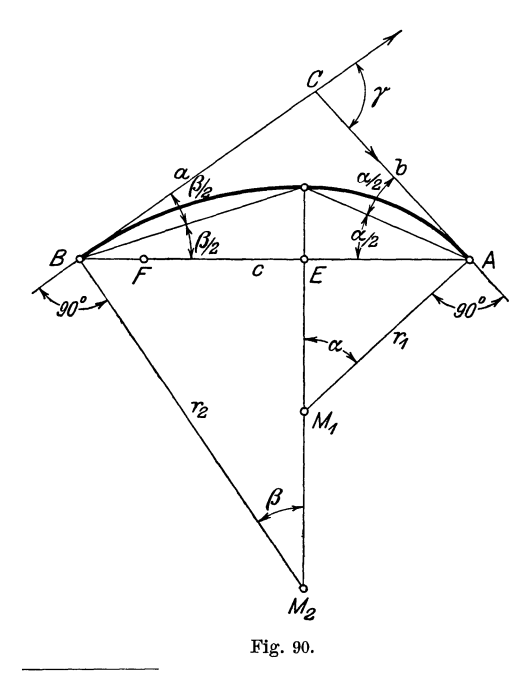

eine Kurve, die sich aus zwei tangential in einander übergehenden Kreisbogen zusammensetzt, überspannt werden und zwar soll der eine Kreis in *B* die Tangente *a,* der andere in *A* die Tangente *h* berühren. Soll der Übergang der Kreisbogen möglichst sanft sein, so ist die Konstruktion der Mittelpunkte  $M_1$  und  $M_2$ die folgende: Ziehe die Winkelhalbierenden *BD* und *AD;* dann  $DM_1M_2 \perp AB$ ; AM<sub>1</sub>  $\underline{\perp}$  *CA* und  $BM$ <sub>2</sub>  $\underline{\perp}$  *BC*.  $M_1$  und  $M_2$  sind die Mittelpunkte der gesuchten Kreise. 2)

<sup>1</sup>) "Die ästhetische Kreisbogenkurve." Von C. Herbst, Dipl. Ing. in Dortmund. Zeitschrift für Math. und Physik. S. 72-73, Bd. 58, 1910. 2) *D* fehlt in der Figur. *D* liegt senkrecht über *E.* 

Begründung:  $\angle DBM_a = \angle BDM_a = 90 - \frac{\beta}{2}$ ;  $\angle DAM_1 =$  $\angle$  *ADM*<sub>1</sub> = 90 -  $\frac{\alpha}{\alpha}$ .

Wir wollen die Radien  $r_1$  und  $r_2$  der Kreise auch berechnen. Es sei  $AB = c$ .

$$
(\triangle ABD) \ AD: c = \sin \frac{\beta}{2} : \sin \frac{\gamma}{2};
$$
  
\n
$$
(\triangle ADM_1) \ AD = 2 r_1 \cdot \sin \frac{\alpha}{2}, \text{ somit ist } r_1 = \frac{\sin \frac{\beta}{2}}{2 \sin \frac{\alpha}{2} \cdot \sin \frac{\gamma}{2}}
$$
  
\n
$$
(\triangle ABD) \ BD: c = \sin \frac{\alpha}{2} : \sin \frac{\gamma}{2};
$$
  
\n
$$
(\triangle BDM_2) \ BD = 2 r_2 \cdot \sin \frac{\beta}{2}, \text{ somit ist } r_2 = \frac{c \cdot \sin \frac{\alpha}{2}}{2 \sin \frac{\beta}{2} \cdot \sin \frac{\gamma}{2}}
$$

## *Besondere Fälle:*

1.  $\gamma = 90^{\circ}$ ; dann ist  $\beta = 90 - \alpha$  und

$$
r_1 = \frac{c \sin \left(45 - \frac{\alpha}{2}\right)}{\sqrt{2} \cdot \sin \frac{\alpha}{2}}; \qquad r_2 = \frac{c \sin \frac{\alpha}{2}}{\sqrt{2} \cdot \sin \left(45 - \frac{\alpha}{2}\right)}.
$$

2.  $\gamma = 180^{\circ}$ ; dann ist  $\beta = 180 - \alpha$ ;  $\frac{\beta}{2} = 90 - \frac{\alpha}{2}$  und  $r_1 = \frac{c}{2} \operatorname{ctg} \frac{\alpha}{2}$   $r_2 = \frac{c}{2} \cdot \operatorname{tg} \frac{\alpha}{2}$ .

Zeichne die entsprechenden Figuren.

Begründe die folgende zweite Konstruktion der Mittelpunkte: Mache  $BF = BC - AC = a - b$  und  $EF = EA$ ; ziehe  $EM_1M_2 \perp AB$ .

Anleitung: Ist  $s = \frac{a+b+c}{2}$ , dann ist  $EA = s - a$ ;  $BE =$  $s - b$ , somit  $BF = a - b$ . *D* ist der Mittelpunkt des Inkreises des Dreiecks  $ABC$ .

*Zahlenbeispiel:* Für  $c=10$  cm;  $\beta=30^{\circ}$  und  $\alpha=1$ .  $45^{\circ}$ , 2.  $60^{\circ}$ , 3. 150° werden 1.  $r_1 = 5.55$ ,  $r_2 = 12.14$  cm; 2.  $r_1 = 3.66$ ,  $r_2 = 13.66$  cm; 3.  $r_1 = 1,34, r_2 = 18,66$  cm.

94 § 12. Funktionen der Summe uud der Differenzzweier Winkel.

# § **12. Funktionen der Summe und der Differenz zweier Winkel.**

Nachdem wir in den vorhergehenden Paragraphen einige Sätze der Trigonometrie kennen gelernt haben, Sätze, die zum Berechnen der Stücke eines Dreiecks gebraucht werden können, wollen wir in diesem und den folgenden Paragraphen einige Formeln der Goniometrie, der Lehre von den Beziehungen der Winkelfunktionen untereinander, entwickeln. Insbesondere soll in diesem Paragraphen gezeigt werden, wie die goniometrischen Funktionen der Summe oder Differenz zweier Winkel aus den goniometrischen Funktionen dieser Winkel berechnet werden können.

In den beiden Figuren 91 und 92 ist um den Scheitel des Winkels  $(\alpha + \beta)$  der Einheitskreis geschlagen, und zwar ist in der Figur links  $\alpha + \beta < 90^{\circ}$  und in der Figur rechts  $\alpha + \beta > 90^{\circ}$ , aber  $\alpha$  und  $\beta$  ie kleiner als 90<sup>0</sup> angenommen. Man beachte zunächst nur Fig. 91. Aus ihr folgt:

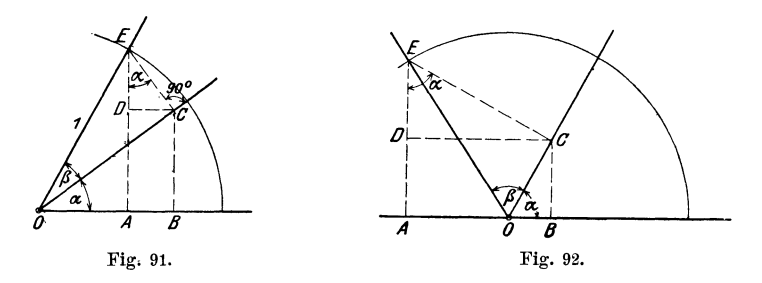

$$
\sin{(\alpha + \beta)} = A E = E D + D A.
$$

Nun ist

 $ED = EC \cdot \cos \alpha$  und  $EC = \sin \beta$ , somit  $ED = \cos \alpha \sin \beta$ . Ebenso ist

 $D A = B C = O C \sin \alpha$  und  $\overline{OC} = \cos \beta$ , also  $D A = \sin \alpha \cos \beta$ . daher  $\sin (\alpha + \beta) = \sin \alpha \cos \beta + \cos \alpha \sin \beta$  . . . (1)

Ans der gleichen Figure folgt:

\n
$$
\cos(\alpha + \beta) = O A = O B - A B = O B - D C,
$$
\n
$$
O B = O C \cdot \cos \alpha = \cos \beta \cdot \cos \alpha,
$$
\n
$$
D C = E C \cdot \sin \alpha = \sin \beta \sin \alpha
$$

und somit

$$
\cos{(\alpha + \beta)} = \cos{\alpha} \cos{\beta} - \sin{\alpha} \sin{\beta} \quad . \quad . \quad . \quad (2)
$$

Differenz. 95

Diese Formeln können auch aus der Fig. 92 abgeleitet werden. In der Ableitung kommt nur eine kleine Verschiedenheit in den Vorzeichen vor, die Resultate werden genau gleich. Solange  $\alpha$  und  $\beta$ spitze Winkel sind, haben daher die Formeln (1) und (2) Gültigkeit; sie gelten aber ganz allgemein für beliebige Winkel  $\alpha$  und  $\beta$ .

Vergrößert man einen Winkel, z. B. *{I* um 90°, so daß  $\beta' = 90 + \beta$ , dann ist

$$
\sin (\alpha + \beta') = \sin (90 + \alpha + \beta) = \cos (\alpha + \beta) =
$$
  
= cos  $\alpha$  cos  $\beta$  - sin  $\alpha$  sin  $\beta$  [nach (2)].  

$$
\cos (\alpha + \beta') = \cos (90 + \alpha + \beta) = -\sin (\alpha + \beta) =
$$
  
= - sin  $\alpha$  cos  $\beta$  - cos  $\alpha$  sin  $\beta$  [nach (1)].

Nun ist

$$
\cos \beta = \sin (90 + \beta) = \sin \beta'
$$
  

$$
\sin \beta = -\cos (90 + \beta) = -\cos \beta',
$$

daher  $\sin (\alpha + \beta') = \sin \alpha \cos \beta' + \cos \alpha \sin \beta'$ 

und  $\cos (\alpha + \beta') = \cos \alpha \cos \beta' - \sin \alpha \sin \beta'.$ 

Das sind aber genau die Formeln (1) und (2). Gelten also die Formeln für die Summe zweier spitzer Winkel, dann haben sie auch Gültigkeit, wenn ein Winkel um 90° vergrößert wird, somit gelten sie auch für jede wiederholte Vergrößerung des einen oder anderen Winkels, d. h. sie gelten allgemein.

Die Formeln für die Differenz zweier Winkel können ebenfalls an Hand von Figuren abgeleitet werden. Einfacher gelangt man jedoch folgendermaßen ans Ziel.

Es ist

$$
\alpha - \beta = \alpha + (-\beta),
$$

daher

 $\sin(\alpha-\beta) = \sin[\alpha+(-\beta)] = \sin \alpha \cos(-\beta) + \cos \alpha \sin(-\beta)$  [nach(1)]. Da aber und  $\sin (-\beta)=-\sin \beta$  $\cos(-\beta) = \cos\beta$ 

ist, erhalten wir

$$
\sin (\alpha - \beta) = \sin \alpha \cos \beta - \cos \alpha \sin \beta \quad . \quad . \quad (3)
$$

Analog findet man

$$
\cos (\alpha - \beta) = \cos \alpha \cos \beta + \sin \alpha \sin \beta \quad . \quad . \quad (4)
$$

### 96 § 13. Funktionen der doppelten und halben Winkel

Man beachte, daß in den Formeln für sin  $(\alpha + \beta)$  rechts immer zwei verschiedene Funktionen, bei  $(\cos \alpha + \beta)$  aber zwei gleiche Funktionen miteinander multipliziert werden. Diese Formeln (3) und (4) haben selbstverständlich ebenfalls allgemeine Gültigkeit, da sie ja aus den allgemein gültigen Formeln (1) und (2) hergeleitet wurden. Die Allgemeingültigkeit erstreckt sich auch auf die folgenden Formeln, zu deren Herleitung wir die Formeln 1-4 benutzen.

$$
\operatorname{tg}(\alpha+\beta) = \frac{\sin{(\alpha+\beta)}}{\cos{(\alpha+\beta)}} = \frac{\sin{\alpha}\cos{\beta} + \cos{\alpha}\sin{\beta}}{\cos{\alpha}\cos{\beta} - \sin{\alpha}\sin{\beta}}.
$$

Dividiert man Zähler und Nenner durch cos  $\alpha$  cos  $\beta$ , so erhält man

tg 
$$
(\alpha + \beta)
$$
 =  $\frac{\text{tg }\alpha + \text{tg }\beta}{1 - \text{tg }\alpha \cdot \text{tg }\beta}$ .  
tg  $(\alpha - \beta)$  =  $\frac{\text{tg }\alpha - \text{tg }\beta}{1 - \beta \cdot \beta}$ . (5)

Analog findet man

$$
\operatorname{tg}(\alpha-\beta)=\frac{\operatorname{tg} \alpha-\operatorname{tg} \beta}{1+\operatorname{tg} \alpha \cdot \operatorname{tg} \beta}.
$$

Auf ganz ähnliche Art könnte man die, allerdings weniger benutzten, Formeln ableiten:  $\epsilon$  ctg  $\epsilon$ 

$$
\operatorname{ctg}(\alpha + \beta) = \frac{\operatorname{ctg} \alpha \cdot \operatorname{ctg} \beta - 1}{\operatorname{ctg} \beta + \operatorname{ctg} \alpha}
$$
\n
$$
\operatorname{ctg}(\alpha - \beta) = \frac{\operatorname{ctg} \alpha \cdot \operatorname{ctg} \beta + 1}{\operatorname{ctg} \beta - \operatorname{ctg} \alpha}.
$$

# § **13. Funktionen der doppelten und halben Winkel.**

Setzt man in den Formeln des vorhergehenden Paragraphen an die Stelle von  $\beta$  den Wert  $\alpha$  bezw. für  $\alpha$  und  $\beta$  je  $\frac{\alpha}{2}$ , so erhält man:

$$
\begin{array}{c|c}\n\sin (\alpha + \alpha) = \sin 2 \alpha = \\
\hline\n\sin \alpha \cos \alpha + \cos \alpha \sin \alpha, \\
\sin 2 \alpha = 2 \sin \alpha \cos \alpha, \\
\cos 2 \alpha = \cos (\alpha + \alpha) = \\
\hline\n\cos \alpha \cos \alpha - \sin \alpha \sin \alpha, \\
\end{array}\n\quad\n\begin{array}{c|c}\n\sin \left(\frac{\alpha}{2} + \frac{\alpha}{2}\right) = \sin \alpha = \\
\hline\n\sin \left(\frac{\alpha}{2} + \frac{\alpha}{2}\right) = \sin \frac{\alpha}{2} \cos \frac{\alpha}{2} + \sin \frac{\alpha}{2}; \\
\sin \alpha = 2 \sin \frac{\alpha}{2} \cos \frac{\alpha}{2} + \frac{\alpha}{2} = \\
\cos \alpha = \cos \left(\frac{\alpha}{2} + \frac{\alpha}{2}\right) = \\
\hline\n\cos \frac{\alpha}{2} \cos \frac{\alpha}{2} - \sin \frac{\alpha}{2} \sin \frac{\alpha}{2};\n\end{array}
$$

$$
\cos 2\alpha = \cos^2 \alpha - \sin^2 \alpha, \qquad (2) \qquad \cos \alpha = \cos^2 \frac{\alpha}{2} - \sin^2 \frac{\alpha}{2};
$$
  

$$
\tan 2\alpha = \frac{2 \tan \alpha}{1 - \tan^2 \alpha}, \qquad (3) \qquad \tan \alpha = \frac{2 \tan \frac{\alpha}{2}}{1 - \tan^2 \frac{\alpha}{2}}.
$$

Durch Addition und Subtraktion der beiden Gleichungen:

$$
1 = \cos^2 \alpha + \sin^2 \alpha, \qquad 1 = \cos^2 \frac{\alpha}{2} + \sin^2 \frac{\alpha}{2};
$$
  

$$
\cos 2\alpha = \cos^2 \alpha - \sin^2 \alpha, \qquad \cos \alpha = \cos^2 \frac{\alpha}{2} - \sin^2 \frac{\alpha}{2};
$$

erhält man:

$$
1 + \cos 2 \alpha = 2 \cos^2 \alpha,
$$
  

$$
1 - \cos 2 \alpha = 2 \sin^2 \alpha,
$$
 (4)

$$
1 + \cos \alpha = 2 \cos^2 \frac{\alpha}{2};
$$
  

$$
1 - \cos \alpha = 2 \sin^2 \frac{\alpha}{2};
$$

oder

$$
\cos \alpha = \pm \sqrt{\frac{1 + \cos 2 \alpha}{2}} \qquad \qquad \cos \frac{\alpha}{2} = \pm \sqrt{\frac{1 + \cos \alpha}{2}};
$$
  

$$
\sin \alpha = \pm \sqrt{\frac{1 - \cos 2 \alpha}{2}} \qquad \qquad (5)
$$
  

$$
\sin \frac{\alpha}{2} = \pm \sqrt{\frac{1 - \cos \alpha}{2}}.
$$

Durch Division dieser Gleichungen erhält man:

$$
\operatorname{tg} \alpha = \pm \sqrt{\frac{1 - \cos 2\alpha}{1 + \cos 2\alpha}}; \qquad \operatorname{tg} \frac{\alpha}{2} = \pm \sqrt{\frac{1 - \cos \alpha}{1 + \cos \alpha}}.
$$

Diese Formeln zeigen, wie man die goniometrischen Funktionen des doppelten Winkels oder des halben Winkels· durch die des Winkels selbst berechnen kann.

# § **14. Übungen zu den beiden v01•hergehenden Paragraphen.**

- **1.** Setze in den Formeln (1) bis (5) des § 12 für  $\alpha$  und  $\beta$  irgend zwei Winkel und prüfe die Richtigkeit durch Ausrechnen. Ist z. B.  $\sin 25^\circ \cdot \cos 50^\circ + \cos 25^\circ \sin 50^\circ = \sin 75^\circ$ ?
- 2. Leite aus den Formeln (1) bis (4), § 12, die entsprechenden Formeln des § 8 ab, z. B  $\sin(90 + \alpha) = \cos \alpha$ .
- 3. Beweise nach § 12 die Richtigkeit der Formeln He  $\beta$ , Trigonometrie. 2. Aufl. 7

98 § 14. Übungen zu den beiden vorhergehenden Paragraphen.

a) tg 
$$
(45 + \alpha) = \frac{1 + \text{tg }\alpha}{1 - \text{tg }\alpha} = \text{ctg }(45 - \alpha) = \frac{\text{ctg }\alpha + 1}{\text{ctg }\alpha - 1}
$$
,  
\nb) ctg  $(45 + \alpha) = \frac{\text{ctg }\alpha - 1}{\text{ctg }\alpha + 1} = \text{tg }(45 - \alpha) = \frac{1 - \text{tg }\alpha}{1 + \text{tg }\alpha}$ ,  
\nc) sin  $(\alpha + \beta)$ . sin  $(\alpha - \beta) = \sin^2 \alpha - \sin^2 \beta = \cos^2 \beta - \cos^2 \alpha$ ,  
\nd) cos  $(\alpha + \beta)$ . cos  $(\alpha - \beta) = \cos^2 \alpha - \sin^2 \beta = \cos^2 \beta - \sin^2 \alpha$ ,  
\ne) tg  $\alpha + \text{ctg }\alpha = \frac{2}{\sin 2 \alpha}$ ; tg  $\alpha - \text{ctg }\alpha = -2 \text{ctg } 2 \alpha$ .

- 4. Berechne aus  $x = a(\cos \alpha + \cos \beta)$  und  $y = a \left( \sin \alpha - \sin \alpha \right)$  den Ausdruck  $\sqrt{x^2 + y^2}$ . Ergebnis:  $a\sqrt{2[1 + \cos{(\alpha + \beta)}]}$
- 5. Beweise mit Hilfe der Formeln (1) und (4) in § 13 die Richtigkeit der Formeln:

$$
\begin{aligned}\n\operatorname{tg}\frac{\alpha}{2} &= \frac{1-\cos\alpha}{\sin\alpha} = \frac{\sin\alpha}{1+\cos\alpha},\\
\operatorname{ctg}\frac{\alpha}{2} &= \frac{1+\cos\alpha}{\sin\alpha} = \frac{\sin\alpha}{1-\cos\alpha},\\
\frac{\cos 2\alpha}{1+\cos 2\alpha} &= \frac{1-\operatorname{tg}^2\alpha}{2}.\n\end{aligned}
$$

6. Zeige: Aus 
$$
x = 2 a (1 - \cos \alpha)
$$
 und  
 $h = 2 a \sin \alpha$  folgt  $x = h$ tg  $\frac{\alpha}{2}$ .

7. Bestimme *a* und *b* aus den Gleichungen

$$
a \sin \alpha - b \sin \beta = 0
$$
  

$$
a \cos \alpha + b \cos \beta = G.
$$

Resultate: 
$$
a = G \cdot \frac{\sin \beta}{\sin (\alpha + \beta)}
$$
;  $b = G \cdot \frac{\sin \alpha}{\sin (\alpha + \beta)}$ .

8. 
$$
\frac{\text{tg } \alpha}{\text{tg } 2 \alpha} = 0,5 - 0,5 \cdot \text{tg}^2 \alpha.
$$
  
9. 
$$
\frac{c^2 \sin \alpha \cdot \cos \alpha}{g}
$$
ist gleichwertig mit 
$$
\frac{c^2}{2g} \cdot \sin 2 \alpha.
$$

10. Aus den Gleichungen

$$
A \sin \alpha = b \sin \beta - c \sin \gamma
$$
  

$$
A \cos \alpha = b \cos \beta - c \cos \gamma
$$

folgt durch Quadrieren und Addieren der Gleichungen

$$
A^2 = b^2 + c^2 - 2 b c \cos(\beta - \gamma).
$$

Reibung.

11. Zeige, 
$$
\frac{\sin \alpha + \cos \alpha \operatorname{tg} x}{\cos \alpha - \sin \alpha \operatorname{tg} x} = \operatorname{tg} (\alpha + x)
$$
ist.

12. Beweise:  $\sin 3 \alpha = 3 \sin \alpha - 4 \sin^3 \alpha$ ,  $\cos 3 \alpha = 4 \cos^3 \alpha - 3 \cos \alpha$ .

Anleitung:  $\sin 3 \alpha = \sin (2 \alpha + \alpha)$ .

13. Wird an der Berührungsstelle zweier Körper eine Kraft übertragen, so steht diese im allgemeinen schief zur Berührungsnormalen. Man zerlegt diese Kraft in zwei Komponenten, von denen die eine *(N)* in die Richtung der Normalen fällt und die andere *(R)* dazu senkrecht steht (Fig. 93). Diese letzte Komponente heißt die Reibung. Die

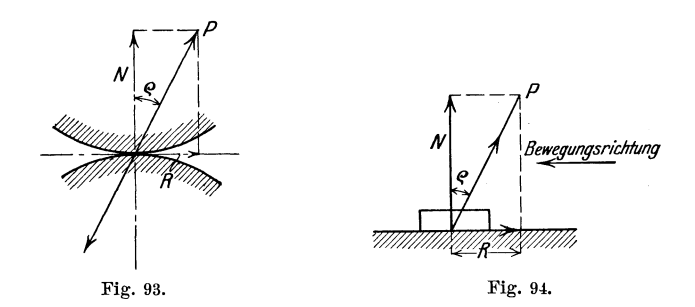

Reibung ist erfahrungsgemäß ziemlich genau proportional dem Normaldruck *N* zwischen den Körpern. Man setzt daher

 $R = u \cdot N$ ............... (1)

Der Zahlenfaktor *µ* wird Reibungskoeffizient genannt. Die Figur zeigt, daß

$$
R = N \cdot \text{tg } \varrho \quad . \quad . \quad . \quad . \quad . \quad . \quad . \quad (2)
$$

ist, wo  $\rho$  den Winkel zwischen  $P$  und  $N$  bedeutet.  $\rho$  heißt der Reibungswinkel. Aus (1) und (2) folgt

$$
\mu = \mathbf{tg} \varrho \qquad \qquad \ldots \qquad \qquad \ldots \qquad (3)
$$

7\*

Jedem Reibungskoeffizienten  $\mu$  ist also ein Reibungswinkel  $\rho$  zugeordnet, dessen Tangens gleich  $\mu$  ist. Die Reibungskoeffizienten werden durch Versuche bestimmt. Die Reibung ist immer der Bewegungsrichtung entgegengesetzt. (Fig. 94.)

**100** § 14. Übungen zu den beiden vorhergehenden Paragraphen.

**U.** Eine Last von *G* kg soll längs einer horizontalen Ebene durch eine Zugkraft *P* bewegt werden. Wie groß muß die Kraft *P*  mindestens sein, wenn ihre Richtung mit der Horizontalen den Winkel  $\alpha$  einschließt? (Fig. 95.)

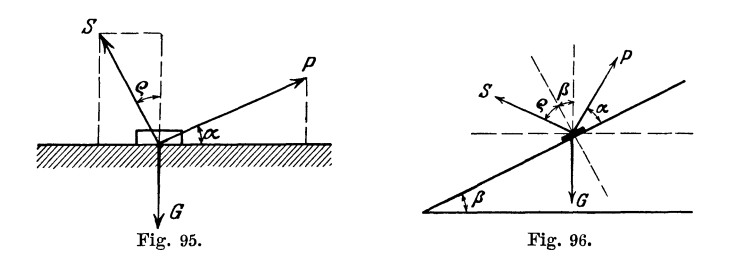

Die auf den Körper wirkenden Kräfte sind das Gewicht G, die Zugkraft *P* und die Resultierende *S* aus dem Normaldruck und der Reibung. Nach § 9, Abschnitt b muß sowohl die Summe aller horizontalen als auch der vertikalen Komponenten gleich 0 sein. Das ergibt

$$
P \cdot \cos \alpha - S \sin \varrho = 0
$$
  

$$
P \cdot \sin \alpha + S \cos \varrho = G.
$$

Durch Elimination von *S* erhält man

$$
P = \frac{G \cdot \sin \varrho}{\cos (\alpha - \varrho)} \quad . \quad . \quad . \quad . \quad . \quad . \quad . \quad . \quad (1)
$$

Entwickelt man cos  $(\alpha - \rho)$  und berücksichtigt, daß tg  $\rho = \mu$  ist, so kann man (1) auch die Form geben :

e Form geben :  
\n
$$
P = \frac{\mu G}{\cos \alpha + \mu \sin \varrho} \qquad (2)
$$

Beachte, daß (1) den kleinsten Wert von  $P$  liefert, wenn  $\alpha = \rho$  ist.

| <i>Beispiel:</i> Ist $G = 200$ kg und $\mu = 0.2$ , so wird |        |      |      |          |
|-------------------------------------------------------------|--------|------|------|----------|
| für $\alpha = 0^{\circ}$                                    | 11°19' | 30°  | 50°  | 70°      |
| , $P = 40$                                                  | 39.2   | 41.4 | 50.3 | 75.5 kg. |

**15.** Auf einer schiefen Ebene (Fig. 96) mit dem Neigungswinkel *fl* soll ein Körper vom Gewichte *G* aufwärts bewegt werden. Wie groß ist die erforderliche Kraft *P* unter Berücksichtigung der auftretenden Reibung?

Die Kräfte sind wieder *P, C, S.* Die Zerlegung in horizontale und vertikale Komponenten· gibt die Gleichgewichtsbedingungen:

$$
P \cos (\alpha + \beta) = S \sin (\beta + \rho)
$$
  
\n
$$
P \sin (\alpha + \beta) + S \cos (\beta + \rho) = G.
$$
Kreisbogen. **101** 

Elimination von *S* liefert:

$$
P = G \cdot \frac{\sin (\beta + \varrho)}{\cos (\alpha - \varrho)} = G \cdot \frac{\sin \beta + \mu \cos \beta}{\cos \alpha + \mu \sin \alpha} \quad . \quad . \quad . \quad . \quad (1)
$$

Für  $\beta = 0$  erhalten wir die Formeln (1) und (2) der vorhergehenden Aufgabe. Wirkt die Kraft *P* horizontal, ist also  $\alpha = -\beta$ , so geht (1) über in

$$
P = G \cdot \text{tg} \left( \beta + \varrho \right) \quad . \quad . \quad . \quad . \quad . \quad . \quad . \quad . \quad (2)
$$

*Beispiel:* Ist  $G = 200 \text{ kg}$ ;  $\mu = 0.2$ ,  $\beta = 35^{\degree}$ , so ist

| für $\alpha = 25^{\circ}$ | $\alpha = 0^{\circ}$ | $\alpha = -35^{\circ}$ |
|---------------------------|----------------------|------------------------|
| , $P = 148.9$             | 147.5                | 209.4 kg.              |

**16.** Gegeben (Fig. 97) zwei konzentrische Kreise mit den Radien *R* und *r.* 

Man soll durch einen beliebigen Punkt *A* des großen Kreises einen Kreis ziehen, der den großen Kreis unter dem vorgeschriebenen Winkel *a,* den kleinen unter dem Winkel *ß*  schneidet. (Zentrifu- *A*  galpumpen.)

1. *Konstruktion.*  Wir nehmen an,  $AB$ sei der gesuchte Kreis,  $M<sub>1</sub>$  sein Mittelpunkt, () sein Radius. Wir

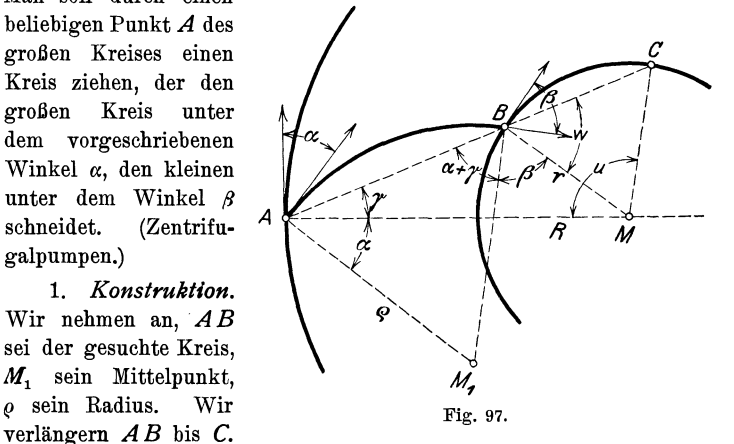

Die Dreiecke  $ABM_1$  und  $BMC$  sind gleichschenklig; ferner ist  $\prec K$ : *M*, *A M* =  $\alpha$  und  $\prec K$ , *B M* =  $\beta$  (Winkel mit paarweise aufeinander senkrecht stehenden Schenkeln).  $\angle$  *BAM* sei  $\gamma$ ; dann ist

$$
\begin{array}{ll}\n\mathbf{u} = 180 - (\mathbf{w} + \mathbf{y}) & (\triangle A \mathbf{M} C), \\
\mathbf{w} = 180 - (\alpha + \beta + \mathbf{y}), & \text{smit} \\
\mathbf{u} = 180 - 180 + (\alpha + \beta + \mathbf{y}) - \mathbf{y}, & \text{oder} \\
\mathbf{u} = \alpha + \beta.\n\end{array}
$$

Demnach findet man den Punkt *B* auf folgende Weise. Ziehe *AM,*   $\text{made} \leq A M C = u = \alpha + \beta.$  Man erhält *C. AC* schneidet den kleinen Kreis in *B.* Aus *A* und *B* und den Tangenten in *A* und *B*  läßt sich  $M_1$  leicht ermitteln.

102 § 15. Summen und Differenzen zweier gleicher Funktionen.

2. Berechnung des Radius o.

$$
\begin{array}{ll}\n\text{Es ist} & AB = 2 \, \varrho \cdot \cos \left( \alpha + \gamma \right) & (\triangle \, AB \, M_1), \\
AB = R \cos \gamma + r \cos \left( \alpha + \beta + \gamma \right) & (\triangle \, A \, MB), \text{ somit ist} \\
2 \, \varrho \cos \left( \alpha + \gamma \right) = R \cos \gamma + r \cos \left( \alpha + \beta + \gamma \right) \, . & \dots \, .\n\end{array}
$$

Nach dem Sinussatz folgt aus dem Dreieck *AB* M:

$$
R: r = \sin{(\alpha + \beta + \gamma)} : \sin{\gamma}. \qquad \qquad (2)
$$

Unbekannt sind in (1) und (2) die Größen  $\gamma$  und  $\rho$ . Wir eliminieren  $\gamma$ . Wir fassen  $\alpha + \beta + \gamma$  in (1) und (2) als Summe der Winkel  $(\alpha + \beta)$ und  $\gamma$  auf, und entwickeln nach den Formeln (1) und (2) in  $\S$  12; dividieren die Gleichungen durch cos *y,* berechnen tg *y* aus (2) und setzen den Wert in (1) ein. Die Entwicklung ist lehrreich. Man erhält  $P<sup>2</sup>$   $\mu<sup>2</sup>$ 

$$
\varrho = \frac{1}{2(R \cos \alpha - r \cos \beta)}.
$$

Zeichne zwei konzentrische Kreise von den Radien  $R = 10$  cm;  $r=4$  cm und bestimme einen Kreis, für den 1.  $\alpha = 30^{\circ}$ ,  $\beta = 30^{\circ}$ ; 2.  $\alpha = 35^{\circ}, \ \beta = 20^{\circ}; \ 3. \ \alpha = 45^{\circ} \ \text{und} \ \beta = 90^{\circ}; \ 4. \ \alpha = \beta = 20^{\circ} \ \text{ist.}$ Es kann vorkommen, daß *C* zwischen *AB* zu liegen kommt. Berechne für jedes Beispiel den Radius  $\rho$  und prüfe die Richtigkeit der Rechnung an der Zeichnung. Die beiden Beispiele in § 6, Aufgabe 52 können als Sonderfälle des obigen Beispiels betrachtet und aus diesem abgeleitet werden.

# § **15. Summen und DHI'erenzen zweier gleicher Funktionen.**

Die in § 13 entwickelten Formeln bezogen sich auf Summen

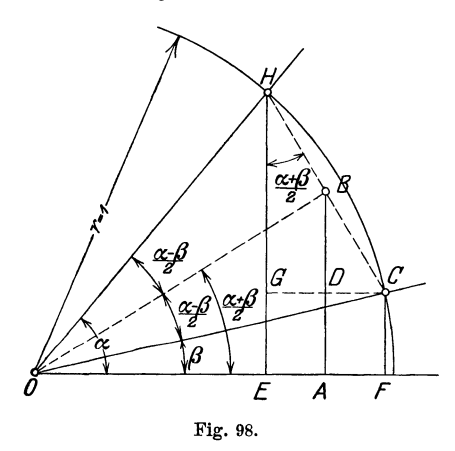

 $\angle FOC = \beta$  und  $\angle FOH = \alpha$ . Weil  $OH = r = 1$  ist, ist

und Differenzen von Winkeln. Jetzt soll gezeigt werden, wie man die Summe oder Differenz zweier gleicher Funktionen umformen kann. Von besonderer Wichtig~ keit sind die Formeln für die Summe (Differenz) zweier Sinus- oder zweier Kosinusfunktionen.

In [Fig. 98 ist ein Stück des Einheitskreises gezeichnet. Es sei

Summe und Differenz.

$$
EH = \sin \alpha; \quad CF = \sin \beta; \quad OE = \cos \alpha; \quad OF = \cos \beta.
$$
  

$$
\angle COH = \alpha - \beta.
$$

Wir ziehen die Halbierungslinie OB dieses Winkels. In dem Trapez  $FCHE$  ist

$$
EH + FC = 2.AB, \text{ oder}
$$
  
\n
$$
\sin \alpha + \sin \beta = 2.AB = 2.OB.\sin \frac{\alpha + \beta}{2};
$$
  
\n
$$
OB = OH \cdot \cos \frac{\alpha - \beta}{2} = \cos \frac{\alpha - \beta}{2}, \text{ somit ist}
$$
  
\n
$$
\sin \alpha + \sin \beta = 2.\sin \frac{\alpha + \beta}{2} \cos \frac{\alpha - \beta}{2} ... (1)
$$
  
\n
$$
\sin \alpha - \sin \beta = EH - FC = EH - EG = GH =
$$
  
\n
$$
HC \cdot \cos \frac{\alpha + \beta}{2} = 2.BH \cdot \cos \frac{\alpha + \beta}{2};
$$
  
\n
$$
BH = OH \cdot \sin \frac{\alpha - \beta}{2} = \sin \frac{\alpha - \beta}{2}, \text{ somit ist}
$$
  
\n
$$
\sin \alpha - \sin \beta = 2.\sin \frac{\alpha - \beta}{2} \cdot \cos \frac{\alpha + \beta}{2} ... (2)
$$
  
\n
$$
\cos \alpha + \cos \beta = OE + OF = 2.OA = 2.OB \cos \frac{\alpha + \beta}{2} =
$$
  
\n
$$
= 2.OC \cos \frac{\alpha - \beta}{2} \cdot \cos \frac{\alpha + \beta}{2} \text{ oder}
$$
  
\n
$$
\tan OC = 1
$$
  
\n
$$
\cos \alpha + \cos \beta = 2 \cos \frac{\alpha + \beta}{2} \cos \frac{\alpha - \beta}{2} ... (3)
$$
  
\n
$$
\cos \alpha - \cos \beta = OE - OF = -EF = -GC = -HC \sin \frac{\alpha + \beta}{2} =
$$
  
\n
$$
= -2.BH \sin \frac{\alpha + \beta}{2};
$$
  
\n
$$
BH = \sin \frac{\alpha - \beta}{2}, \text{ somit ist}
$$
  
\n
$$
\cos \alpha - \cos \beta = -2 \sin \frac{\alpha - \beta}{2} \sin \frac{\alpha + \beta}{2} ... (4)
$$

Auch diese Formeln gelten allgemein, d. h. für irgend zwei beliebige Winkel.

Um diese Formeln leicht im Gedächtnis behalten zu können, achte man zunächst auf den genau gleichen Bau der rechten Seiten; es sind überall

103

**104** § 15. Summen und Differenzen zweier gleicher Funktionen.

doppelte Produkte. Bei den Formeln (1) und (2) haben wir rechts je zwei verschiedene, bei (3) und (4) zwei gleiche Funktionen.

Da eine Vertauschung der Glieder eine Summe nicht ändert, muß bei allen Formeln, welche die Summe zweier Funktionen enthält, die halbe Differenz  $\frac{\alpha - \beta}{2}$  in der Funktion Kosinus vorkommen. Der Kosinus des Winkels  $\frac{\beta-\alpha}{2}$  ist ja der gleiche wie der von  $\frac{\alpha-\beta}{2}$ . Man merke sich: bei plus steht die Differenz bei Kosinus, bei minus bei Sinus.

### **Übungen.**

- 1. Setze in den Formeln  $1-4$  für  $\beta$  den Wert 0 und leite dadurch die Formeln des § 13 ab. Zeichne auch die zugehörige Figur.
- **2.** Leite die Eormeln 1-4 auch auf folgende Art aus den Formeln **1-4**  in § 12 ab.

 $\sin(x + y) = \sin x \cos y + \cos x \sin y$ ,  $\sin (x + y) = \sin x \cos y + \cos x \sin y,$ <br>  $\sin (x - y) = \sin x \cos y - \cos x \sin y.$  Addition liefert:  $\sin (x + y) + \sin (x - y) = 2 \sin x \cos y.$ 

Setzt man  $x + y = a$ 

$$
x - y = \beta, \text{ dann ist } x = \frac{\alpha + \beta}{2} \text{ und } y = \frac{\alpha - \beta}{2}, \text{ somit}
$$
  

$$
\sin \alpha + \sin \beta = 2 \sin \frac{\alpha + \beta}{2} \cos \frac{\alpha - \beta}{2}.
$$
 (Formel 1, open.)

**3.** Beweise die Richtigkeit der folgenden Formeln:

\n
$$
\text{tg } \alpha + \text{tg } \beta = \frac{\sin(\alpha + \beta)}{\cos \alpha \cos \beta},
$$
\n

\n\n
$$
\text{tg } \alpha - \text{tg } \beta = \frac{\sin(\alpha - \beta)}{\cos \alpha \cos \beta},
$$
\n

\n\n
$$
\text{tg } \alpha + \text{tg } \beta = \frac{\sin(\alpha - \beta)}{\cos \alpha \cos \beta},
$$
\n

\n\n
$$
\text{tg } \alpha \text{d \text{trn}} = \frac{\sin \alpha}{\cos \alpha} \text{ using } \alpha \text{ is given by } \alpha
$$
\n

\n\n
$$
\text{tg } \alpha \text{d \text{trn}} = \frac{\sin \alpha}{\cos \alpha} \text{ using } \alpha \text{ is given by } \alpha
$$
\n

\n\n
$$
\text{tg } \alpha \text{d \text{trn}} = \frac{\sin \alpha}{\cos \alpha} \text{ using } \alpha \text{ is given by } \alpha
$$
\n

\n\n
$$
\text{tg } \alpha \text{d \text{trn}} = \frac{\sin \alpha}{\cos \alpha} \text{ using } \alpha
$$
\n

\n\n
$$
\text{tg } \alpha \text{ and } \beta \text{ is given by } \alpha
$$
\n

\n\n
$$
\text{sgn } \alpha \text{ is given by } \alpha
$$
\n

\n\n
$$
\text{sgn } \alpha \text{ is given by } \alpha
$$
\n

\n\n
$$
\text{sgn } \alpha \text{ is given by } \alpha
$$
\n

\n\n
$$
\text{sgn } \alpha \text{ is given by } \alpha
$$
\n

\n\n
$$
\text{sgn } \alpha \text{ is given by } \alpha
$$
\n

\n\n
$$
\text{sgn } \alpha \text{ is given by } \alpha
$$
\n

\n\n
$$
\text{sgn } \alpha
$$
\n

\n\n
$$
\text{sgn } \alpha
$$
\n

\n\n
$$
\text{sgn } \alpha
$$
\n

\n\n
$$
\text{sgn } \alpha
$$
\n

\n\n
$$
\text{sgn } \alpha
$$
\n

\n\n
$$
\text{sgn } \alpha
$$

Tangenssatz. 105

**4. Tangenssatz.** Sind  $\alpha$  und  $\beta$  zwei Winkel eines Dreiecks,  $\alpha$  und  $\beta$ die gegenüberliegenden Seiten, so gilt die Beziehung:

$$
\frac{a+b}{a-b} = \frac{\operatorname{tg} \frac{a+\beta}{2}}{\operatorname{tg} \frac{a-\beta}{2}} \qquad \qquad \dots \qquad \dots \qquad (1)
$$

*Beweis:* Nach dem Sinussatz ist

$$
\frac{a}{b} = \frac{\sin \alpha}{\sin \beta}.
$$

Durch korrespondierende Addition und Subtraktion folgt hieraus

*a+b* =sina+sinfl (2) *a-b* sina-sinfl · · · · · · · ·

Die rechte Seite von (2) stimmt aber nach dem letzten Beispiel der vorhergehenden Aufgabe mit der rechten Seite von (1) überein. Die Beziehung (1) (Tangenssatz genannt) kann benutzt werden, wenn aus zwei Seiten eines Dreiecks und dem von ihnen eingeschlossenen Winkel die beiden andern Winkel berechnet werden sollen.

*Beispiel:*  $a = 10$  cm;  $b = 8$  cm;  $\gamma = 70^{\circ}$ ,

Es ist 
$$
a + b = 18
$$
  
\n $a - b = 2$   
\n $\frac{\alpha + \beta}{2} = 55^{\circ}$   
\n $\frac{\alpha + \beta}{2} = 55^{\circ}$   
\n $\frac{\alpha + \beta}{2} = 55^{\circ}$   
\n $\frac{\alpha + \beta}{2} = 55^{\circ}$   
\n $\frac{\alpha - \beta}{2} = 9^{\circ} 1'$ .

Durch Addition und Subtraktion dieser beiden Gleichungen erhält man  $\alpha = 64^{\circ}$  1' und  $\beta = 45^{\circ}$  59'. (Siehe § 11, 3. Aufgabe, Beispiel 1.)

5. Beweise:  $\sin(30 + \alpha) + \sin(30 - \alpha) = \cos \alpha$ ,  $\cos (30 + \alpha) - \cos (30 - \alpha) = -\sin \alpha$  $\sin (45 + \alpha) - \sin (45 - \alpha) = \sqrt{2} \cdot \sin \alpha$ ,  $A \sin(x + \alpha) + A \sin(x - \alpha) = 2A \cos \alpha \cdot \sin x.$ 

**6.** Beweise: 
$$
\sin \alpha \cdot \cos \beta = \frac{1}{2} \left[ \sin (\alpha + \beta) + \sin (\alpha - \beta) \right],
$$
\n $\cos \alpha \cdot \cos \beta = \frac{1}{2} \cdot [\cos (\alpha + \beta) + \cos (\alpha - \beta)],$ \n $\sin \alpha \cdot \sin \beta = \frac{1}{2} \left[ \cos (\alpha - \beta) - \cos (\alpha + \beta) \right].$ 

Setze in allen Formeln  $\alpha = 70^{\circ}$ ;  $\beta = 50^{\circ}$  und rechne sowohl die linke als die rechte Seite jeder Formel aus. -- Setze  $\alpha = \beta$ . -- Setze  $\beta=0$ .

#### **106** § 15. Summen und Differenzen zweier gleicher Funktionen.

**7.** Multipliziert man die Gleichung

 $C = \cos \alpha + \cos 2 \alpha + \cos 3 \alpha + \ldots + \cos n \alpha$ 

mit 2 sin  $\frac{\alpha}{2}$ , so erhält man

$$
2 C \sin \frac{\alpha}{2} = 2 \cos \alpha \cdot \sin \frac{\alpha}{2} + 2 \cos 2 \alpha \cdot \sin \frac{\alpha}{2} + \ldots + 2 \cos \alpha \cdot \sin \frac{\alpha}{2}.
$$

Wendet man auf jedes Glied, rechts die Formel an:

 $2 \cos x \cdot \sin y = \sin (x + y) - \sin (x - y)$ , so erhält man  $\sin\left(n+\frac{1}{2}\right)\alpha - \sin\frac{\alpha}{2}$  $C = \cos \alpha + \cos 2 \alpha + \ldots + \cos \alpha \alpha = \frac{\sin \left(\alpha + \frac{\pi}{2}\right) \alpha - \sin \frac{\pi}{2}}{2 \sin \frac{\alpha}{2}}.$ 

In entsprechender Weise kann aus

 $S = \sin \alpha + \sin 2 \alpha + \sin 3 \alpha + \dots + \sin n \alpha$ 

durch Multiplikation mit 2 sin  $\frac{\alpha}{2}$  und Anwendung der Formel

$$
2\sin x \cdot \sin y = \cos(x - y) - \cos(x + y)
$$

die Formel abgeleitet werden

$$
S=\sin\alpha+\sin 2\alpha+\ldots+\sin n\alpha=\frac{\cos\frac{\alpha}{2}-\cos\left(n+\frac{1}{2}\right)\alpha}{2\sin\frac{\alpha}{2}}.
$$

8. In Fig. 99 ist ein Kettenrad gezeichnet. Es bezeichnen: *t* die

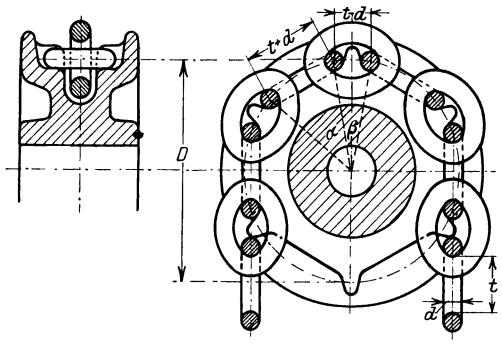

Fig. 99.

Kettenteilung, *d* die Ketteneisenstärke,  $\lambda$  die Zähnezahl. Aus diesen drei Größen ist der Durchmesser  $D = 2r$  des Teilkreises zu berechnen.

*Lösung;* Nach der Figur ist  $t+d=2r \cdot \sin \frac{a}{2};$  $t - d = 2 r \cdot \sin \frac{\beta}{2}$ . Hieraus folgt:  $t = r \left( \sin \frac{\alpha}{2} + \sin \frac{\beta}{2} \right) = 2 r \cdot \sin \frac{\alpha + \beta}{4} \cdot \cos \frac{\alpha - \beta}{4}$ ;  $d = r\left(\sin\frac{\alpha}{2} - \sin\frac{\beta}{2}\right) = 2 r \cdot \cos\frac{\alpha+\beta}{4} \sin\frac{\alpha-\beta}{4}.$ Nun ist  $\alpha + \beta = \frac{360}{3}$ , also ist  $\frac{a+\beta}{4} = \frac{90}{3}$ . Demnach ist  $\left| \frac{t}{\sin^2 \frac{\alpha+\beta}{4}} \right| = \frac{t}{\sin^2 90} = 2 r \cos \frac{\alpha-\beta}{4}$ 

$$
\left|\frac{d}{\cos\frac{\alpha+\beta}{4}}\right|=\frac{d}{\cos\frac{90}{8}}=2r.\sin\frac{\alpha-\beta}{4}.
$$

Durch Quadrieren und Addieren dieser beiden Gleichungen erhält man

$$
2 r = D = \sqrt{\left(\frac{t}{\sin \frac{90}{\delta}}\right)^2 + \left(\frac{d}{\cos \frac{90}{\delta}}\right)^2}.
$$

Zahlenbeispiele enthält die folgende Tabelle: ')

Ketteneisenstärke  $d = 1$ . 6 mm 2. 8 mm 3. 16 mm 4. 20 mm Innere Gliedlänge  $t = 18.5$ . Zähnezahl  $\lambda = 6$ Teilkreisdurchmesser  $D = 72$  mm  $22.5$   $\Box$ 8 114 mm 48 . 9 275 mm  $62,5$ , 6 240mm

- 9. Beziehungen zwischen Funktionen von drei Winkeln, deren Summe 180° beträgt, also z. B. von Dreieckswinkeln. (Beachte § 9 a, Aufgabe 6.) Beweise:
	- a)  $\sin \alpha + \sin \beta + \sin \gamma = 4 \cos \frac{\alpha}{2} \cos \frac{\beta}{2} \cos \frac{\gamma}{2}$ .

Anleitung:  $\sin \gamma = \sin (\alpha + \beta)$ ; entwickle  $\sin \alpha + \sin \beta$  nach § 15, Formel (1) und  $\sin (\alpha + \beta)$  nach § 13, Formel (1).

b) 
$$
\sin \alpha + \sin \beta - \sin \gamma = 4 \sin \frac{\alpha}{2} \sin \frac{\beta}{2} \cos \frac{\gamma}{2}
$$
.

<sup>1)</sup> Welter, Elektrizitäts- und Hebezeuge-Werke A.-G. in Cöln-Zollstock.

c) 
$$
\cos \alpha + \cos \beta + \cos \gamma = 4 \sin \frac{\alpha}{2} \sin \frac{\beta}{2} \cdot \sin \frac{\gamma}{2} + 1.
$$

d) 
$$
\cos \alpha + \cos \beta - \cos \gamma = 4 \cos \frac{\alpha}{2} \cos \frac{\beta}{2} \sin \frac{\gamma}{2} - 1.
$$

e)  $tg \alpha + tg \beta + tg \gamma = tg \alpha \cdot tg \beta \cdot tg \gamma$ .

Anleitung:  $tg (\alpha + \beta) = -tg \gamma$ . Formel für  $tg (\alpha + \beta)$  § 12, Formel 5.

f) ctg  $\frac{\alpha}{2} + \text{ctg} \frac{\beta}{2} + \text{ctg} \frac{\gamma}{2} = \text{ctg } \frac{\alpha}{2} \cdot \text{ctg } \frac{\beta}{2} \cdot \text{ctg } \frac{\gamma}{2}.$ 

# § **16. Goniometrische Gleichungen.**

Wer den folgenden § 17 verarbeitet, wird vorteilhaft diesen Paragraphen erst nach § 17 studieren.

Zur Auflösung goniometrischer Gleichungen beachte man die folgende Regel: Man formt die Gleichung um, bis sie nur eine Funktion des gesuchten Winkels enthält (also z. B. nur sin  $x$ , oder nur tg  $x$  usf.). Beachte auch § 4, Aufgabe 4.

1. 
$$
\sin x + \cos^2 x = 1,09;
$$
  $x = ?$   
\nAnleitung: Setze  $\cos^2 x = 1 - \sin^2 x$ , and lose nach sin x aut.  
\n $x_1 = 5^0 44'$ ;  $x_2 = 64^0 10'$ ;  $x_3 = 180 - x_1$ ;  $x_4 = 180 - x_2$ .  
\n2.  $3 \sin \alpha = 4 \text{ etg } \alpha$ ;  $\alpha = ?$   
\nSetze  $\text{ctg } \alpha = \frac{\cos \alpha}{\sin \alpha}$ ;  $\sin^2 \alpha = 1 - \cos^2 \alpha$ ; es wird  
\n $\alpha_1 = 57^0 39'$ ;  $\alpha_2 = 302^0 21'$ .  
\n3.  $\cos x \cdot \text{ctg } x = 2$ ;  $x = ?$   
\nSetze  $\text{ctg } x = \frac{\cos x}{\sin x}$ ;  $\cos^2 x = 1 - \sin^2 x$ ; es wird  
\n $x_1 = 24^0 28'$ ;  $x_2 = 155^0 32'$ .  
\n4.  $\sin x = 0,4 \cos^3 x$ .  
\nSetze  $\cos^2 x = 1 - \sin^2 x$ ; es wird  
\n $x_1 = 20^0 32'$ ;  $x_2 = 159^0 28'$ .  
\n5.  $2 (\text{tg } x + \text{ctg } x) = 7$ .  
\nSetze  $\text{ctg } x = 1 : \text{tg } x$  und löse nach tg x auf.  
\n $x_1 = 72^0 34' 5$ ;  $x_2 = 252^0 34' 5$ ;  $x_3 = 90 - x_1$ ;  $x_4 = 180 + x_3$ .  
\n6.  $\sin 2 x = \cos x$ .  
\nLösung:  $\sin 2 x = 2 \sin x \cos x$ ;  
\n $2 \sin x \cos x = \cos x$ ;   
\n $\cos x (2 \sin x - 1) = 0$ .  
\nAns  $\cos x = 0$  folgt  $x_1 = 90^\circ$ ;  $x_2 = 270^\circ$ .  
\n

Gleichungen.

7.  $\sin 2x = 2 \cos x$ .  $x_1 = 90^\circ;$   $x_2 = 270^\circ.$ 8. tg  $2 \alpha = 4 \sin \alpha$ . (Gesucht  $\alpha$  zwischen 0 und 180<sup>o</sup>.) Drücke tg  $2\alpha$  und sin  $\alpha$  durch tg  $\alpha$  aus.  $\alpha_1 = 0; \quad \alpha_2 = 180^{\circ}; \quad \alpha_3 = 32^{\circ}32^{\prime}; \quad \alpha_4 = 126^{\circ}22^{\prime}5.$ 9.  $\sin(50 - x) = \cos(50 + x)$ . Entwickle links und rechts und löse nach tg  $x$  auf.  $x_{\circ} = 315^{\circ}$  $x_1 = 135^{\circ}$ 10.  $\sin(50 - x) = \cos(20 - x)$ .  $x_1 = 150^\circ;$   $x_\circ = 330^\circ.$ 11.  $\sin(x+10^{\circ}) + \cos(x-20^{\circ}) = 1.2$ . Setze  $\cos(x - 20^{\circ}) = \sin(90^{\circ} + x - 20^{\circ}) = \sin(x + 70^{\circ}).$ Summe zweier Sinusfunktionen.  $x_1 = 3^{\circ} 51' 18''$ ;  $x_2 = 96^{\circ} 8' 42''$ . 12.  $\sin(x+15^{\circ})\cos(x-30^{\circ})=0.5$ . Beachte:  $\sin \alpha \cdot \cos \beta = \frac{1}{2} [\sin (\alpha + \beta) + \sin (\alpha - \beta)].$  $x_1 = 16^{\circ} 1$ ;  $x_2 = 88^{\circ} 59$ ;  $x_3 = 196^{\circ} 1$ ;  $x_4 = 268^{\circ} 59$ . 13.  $\frac{\lg \alpha}{\cos^2(\alpha+\varrho)} - \frac{\lg(\alpha+\varrho)}{\cos^2\alpha} = 0.$   $\alpha$  ist unbekannt. Multipliziere mit dem Produkt der Nenner.  $\alpha = 45^{\circ} - \frac{\rho}{\rho}$ . 14. Oft kann man zur Lösung der Gleichung einen Hilfswinkel  $\omega$  einführen. Ist z. B. eine Gleichung von der Form  $a \sin \alpha + b \cos \alpha = c$ gegeben, so dividiert man durch a.  $\sin \alpha + \frac{b}{a} \cos \alpha = \frac{c}{a}$  $\frac{b}{\sigma} = \text{tg } \varphi \, ; \, \, \varphi \text{ kann hieraus berechnet werden.}$ setzt  $\sin \alpha + \text{tg } \varphi \cos \alpha = \frac{c}{a}$  oder Es ist nun  $\sin(\alpha + \varphi) = \frac{c}{a} \cdot \cos \varphi;$ 

hieraus folgt  $\alpha + \varphi$ , daraus  $\alpha$ .

*Beispiel:* 
$$
\sin x + 3 \cos x = 1.5
$$
.  
 $x_1 = 80^{\circ} 7'$ ;  $x_2 = 316^{\circ} 45'$ .

109

15. 
$$
\begin{cases} \sin x \\ \sin y = 1,5 \\ x + y = 90^{\circ} \end{cases}
$$
   
  $\begin{cases} \text{Es ist } \sin y = \sin (90 - x) = \cos x. \\ x = 56^{\circ} 20', \\ y = 33^{\circ} 40'. \end{cases}$ 

- 16.  $x+y=120^{\circ}$   $\left\{\frac{x+y}{2}\right\}$  ist bekannt;  $\frac{x-y}{2}$  ergibt sich aus der Formel für  $\sin x - \sin y$ .  $x=$  71<sup>°</sup> 32',  $v = 48^{\circ} 28'$ .
- 17.  $x+y=124^{\circ}$   $x=93^{\circ} 34',$ <br>  $\cos x + \cos y = 0,8$   $y=30^{\circ} 26'.$  $y = 30^{\circ} 26'.$
- 18. In den folgenden Beispielen ist neben einer goniometrischen Funktion von *x* noch *x* selbst vorhanden. Dadurch wird die Lösung der Gleichung etwas schwieriger. Man wird solche Gleichungen nach den bekannten Näherungsverfahren unter Benutzung von Millimeterpapier lösen. Es sei z. B. *x* aus der Gleichung  $\cos x = 1.2 x$

zu bestimmen.

*Erste Lösung:* Es ist

 $\cos x - 1, 2x = 0$  . . . . . . (1)

Wir setzen  $y = \cos x - 1, 2x$ . . . . . . . . . (2)

*(x* ist in Bogenmaß einzusetzen). Man denke sich für *x* auf der rechten Seite verschiedene Werte eingesetzt und die zugehörigen *y* berechnet. Jedem Wertepaare  $(x, y)$  entspricht in einem rechtwinkligen Koordinatensystem ein Punkt, der Gesamtheit von Wertepaaren *(x, y)* eine Kurve. Für die Schnittpunkte der Kurve mit der Abszissenachse ist *y* gleich 0, also nach Gleichung (2)

 $0 = \cos x - 1.2 x,$ 

d. h. die Abszissen der Schnittpunkte der Kurve

 $y=\cos x-1.2 x$ 

mit der x-Achse sind die Wurzeln der Gleichung (1).

Man braucht nun diese Kurve nicht zu zeichnen. Wird nämlich für irgend einen Wert  $x_1$  nach Gleichung (2) der zugehörige Wert  $y_1$  positiv, für einen andern Wert  $x_2$  aber negativ, so liegt der erste Punkt  $(x_1, y_1)$  oberhalb der x-Achse, der

zweite Punkt  $(x_2, y_2)$  dagegen unterhalb. Zwischen diesen Punkten wird die Kurve, wenn sie stetig ist, die x-Achse schneiden müssen, d. h. zwischen  $x_1$  und  $x_2$  liegt eine Wurzel der Gleichung (1). Nun ist

für 
$$
x = 0
$$
,  $y = \cos 0^0 - 1.2 \cdot 0 = +1$   
\n
$$
x = \frac{\pi}{2}(90^0): y = \cos 90^0 - 1.2 \cdot \frac{\pi}{2} = -1.885.
$$

Demnach liegt zwischen 0° und 90° eine Wurzel, und zwar, wahrscheinlich, näher bei 0° als bei 90°. Wir versuchen es mit  $x = 30^{\circ}$  und  $x = 40^{\circ}$ .

\n 4.4 Find the first term, 
$$
x_1 = 30^{\circ} \cdot (0.5236)
$$
   
\n 5.4 Find the second term,  $x_2 = 40^{\circ} \cdot (0.6981)$    
\n 5.4 Find the second term,  $x_3 = 40^{\circ} \cdot (0.6981)$    
\n 7.5 Find the second term,  $x_2 = 40^{\circ} \cdot (0.6981)$    
\n 7.6 Find the second term,  $x_3 = 40^{\circ} \cdot (0.5981)$    
\n 7.7 Find the second term,  $x_4 = 30^{\circ} \cdot (0.5981)$    
\n 8.7 Find the second term,  $x_5 = 0.0711$    
\n 9.8 Find the second term,  $x_6 = 0.0711$    
\n 1.8 Find the second term,  $x_7 = 0.0711$    
\n 1.8 Find the third term,  $x_8 = 0.0711$    
\n 1.8 Find the third term,  $x_9 = 0.0711$    
\n 1.8 Find the third term,  $x_9 = 0.0711$    
\n 1.8 Find the third term,  $x_9 = 0.0711$    
\n 1.8 Find the third term,  $x_9 = 0.0711$    
\n 1.8 Find the third term,  $x_9 = 0.0711$    
\n 1.8 Find the third term,  $x_9 = 0.0711$    
\n 1.8 Find the third term,  $x_9 = 0.0711$    
\n 1.8 Find the third term,  $x_9 = 0.0711$    
\n 1.8 Find the third term,  $x_9 = 0.0711$    
\n 1.8 Find the third term,  $x_9 = 0.0711$    
\n 1.8 Find the third term,  $x_9 = 0.0711$    
\n 1.8 Find the third term,  $x_9 = 0.0711$    
\n 1.8 Find the third term,  $x_9 = 0.0711$    
\n 1.8 Find the third term,  $x_9 = 0$ 

Wir zeichnen nun auf Millimeterpapier eine 10 cm lange Strecke *AB,* die dem Intervall 300 bis 400 entsprechen möge (siehe Fig. 100); errichten in  $A$  und  $B$  Lote von den Längen

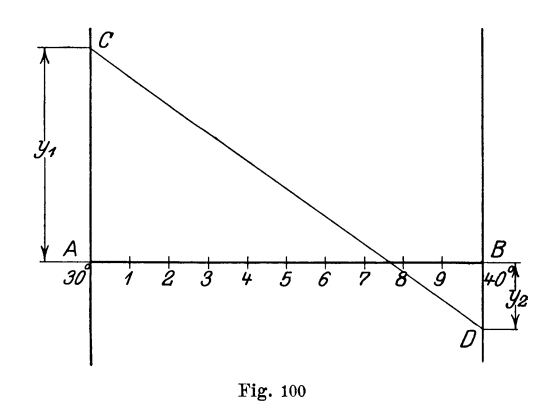

 $+ 0.2377$  und  $- 0.0711$  oder passenden Vielfachen davon; verbinden die Endpunkte *C* und *D* durch eine gerade Linie. Sie schneidet die Strecke *AB* zwischen 37° und 38°; demnach liegt, wahrscheinlich, zwischen 37° und 38° eine Wurzel der Gleichung, und zwar näher bei 38°. Zwischen *C* und *D* haben wir die Kurve näherungsweise durch die Sehne ersetzt. Für  $x_1 = 37^{\circ}$  (0,6458) wird  $y_1 = +0.0236$  } Demnach liegt tatsäch-<br>
"  $x_2 = 38^{\circ}$  (0,6632) "  $y_2 = -0.0078$  }  $y_3$  ich zwischen 37° und

Wir zeichnen auf Millimeterpapier eine 6 cm lange Strecke A B, die dem Intervall  $1^{\circ} = 60'$  $(37<sup>0</sup>$  bis 38<sup>0</sup>) entsprechen möge (siehe Fig.  $101$ ); errichten in  $A$  und  $B$  Lote, die den Ordinaten  $+0.0236$  und  $-0.0078$ entsprechen. Die Gerade  $CD$ schneidet die Strecke  $AB$  in einem Punkte, der dem Winkel 45' entspricht. Es ist also der gesuchte Winkel

 $x = 37^{\circ} 45'$ .

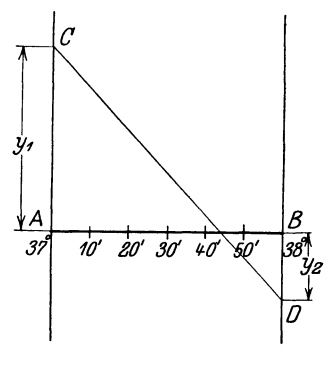

Fig. 101.

In der Tat wird für diesen Winkel  $y = 0$  (mit vierstelligen Tabellen gerechnet). Das besprochene Verfahren nennt man auch die "Regula falsi".

Zweite Lösung: Man zeichnet wieder auf Millimeterpapier die zwei Kurven, die den Gleichungen

(I) 
$$
y_1 = \cos x
$$
 (Kosinuskurve)  
(II)  $y_2 = 1,2 x$  (Gerade Linie)

entsprechen. (Siehe Fig. 102.)

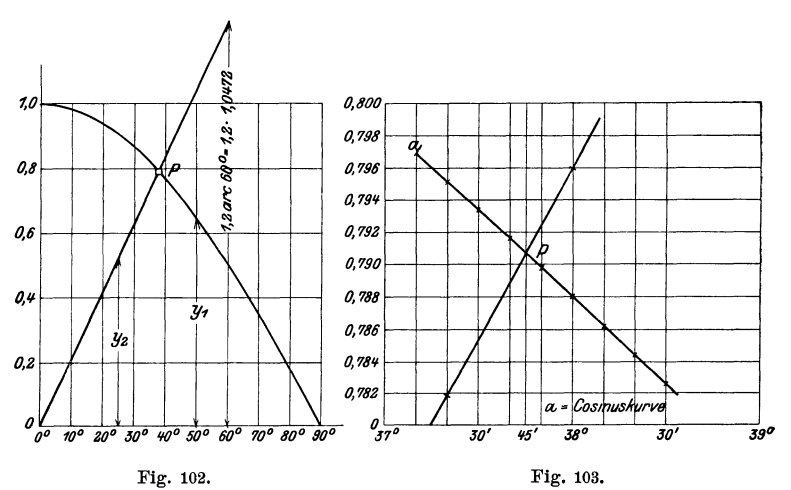

Auf der Ordinatenachse wähle man 10 cm als Einheit; auf der Abszissenachse möge die Länge 1 cm 0.1745 Einheiten des Sinuskurve. 113

Bogenmaßes, oder was das nämliche ist, 10° entsprechen. Die beiden Kurven I und II treffen sich in einem Punkte *P* und für diesen ist  $y_1 = y_0$ , also cos  $x = 1.2 x$ . Man entnimmt der Figur, daß dies für etwas mehr als 37<sup>0</sup> der Fall ist. Um das Resultat exakter zu finden, zeichne man das in der Figur durch ein ganz kleines Quadrat abgegrenzte Gebiet in einem größern Maßstabe (Fig. 103); dadurch findet man  $x = 37^{\circ} 45'$  oder in Bogenmaß 0,659. Durch wiederholte Vergrößerung des Schnittpunktgebietes kann man jede beliebige Genauigkeit des Resultates erreichen; die Kurven müssen nur in der Nähe des Schnittpunktes exakt gezeichnet werden.

*Weitere B eispie!e:* 

1. tg  $x = 0.5 \cos x + x$   $x = (\sim 50^{\circ}) = 0.873$ 2.  $\sin \alpha - 1.5 + 1.8 \alpha = 0 \quad \alpha = (31^{\circ} 15') = 0.545$ 3. *tg*  $x = x$  $x = (257^{\circ} 27') = 4.4934$  (außer  $x = 0$ ). 4.  $\frac{\pi}{2} + \sin \alpha - \alpha = 0$ . (Siehe Aufgabe 5, § 9.)

## § **1 7. Die Sinuskurve.**

Die Konstruktion der Kurve wurde schon in § 7, Fig. 65 behandelt. In diesem Paragraphen soll diese Kurve, die in der Technik eine wichtige Rolle spielt, eingehender besprochen werden.

Ein Vektor  $MP = A$  (Fig. 104) drehe sich in positivem

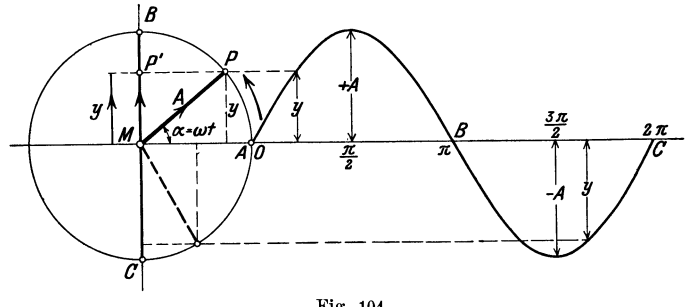

Fig. 104.

Sinne mit konstanter Geschwindigkeit um den Punkt *M*. Nach einer bestimmten Zeit *t* (in Sekunden gemessen) möge er sich aus der Anfangsstellung *MO* um den Winkel *a* in die Lage *MP* gedreht haben.  $\alpha$  ist mit der Zeit veränderlich, also eine Funktion

Heß, Trigonometrie. 2. Aufl.

der Zeit. Da der Vektor in gleichen Zeiten gleiche Winkel überstreicht, so ist  $\alpha$  der Zeit proportional. Wir setzen also

$$
\alpha = \omega \cdot t \quad . \quad . \quad . \quad . \quad . \quad . \quad . \quad . \quad (1)
$$

worin *w* den Proportionalitätsfaktor bedeutet. Wir messen *a* in Bogenmaß. (§ *6,* Aufgabe 54.) Nach Verlauf einer Sekunde ist nach (1)  $\alpha = \omega$ . 1 =  $\omega$ . Es ist demnach  $\omega$  der Bogen des Einheitskreises, der von dem Vektor in einer Sekunde überstrichen wird. Man nennt *w* die Winkelgeschwindigkeit. Gleichung (1) sagt demnach aus: Überstreicht der Vektor in einer Sekunde den Bogen *w,* so dreht er sich in *t* Sekunden um den Winkel *w t.* 

## Übungen.

- 1. Wie groß ist *w,* wenn der Vektor in einer Sekunde 0.2; 0,5; 1; 25; *n*-Umdrehungen macht? - Ergebnisse:  $\omega = 1.26$ ; 3,14; 6,28; 157,1;  $n \cdot 2\pi$  pro Sekunde.
- 2. Ein Vektor hat die Winkelgeschwindigkeit  $\omega = 2$  pro Sekunde. In welcher Zeit überstreicht er einen Bogen mit dem Mittelpunktswinkel 30°; 60°; 90°; 360°? Ergebnisse: 30° entspricht dem Bogen  $\frac{\pi}{6}$ ; nach (1) ist daher  $\frac{\pi}{6} = 2$ . *t*, somit  $t = 0.2618$  Sekunden. Für die übrigen Winkel erhält man 0,524; 0,785; 3,14 Sekunden.

3. Die Winkelgeschwindigkeit sei *w.* In welcher Zeit macht der Vektor eine volle Umdrehung? Antwort:  $\frac{2\pi}{\omega}$ .

Der Abstand *y* des Punktes *P* von dem horizontalen Durchmesser des Kreises kann für jeden beliebigen Winkel *a* oder für jede beliebige Zeit *t* aus der Gleichung:

 $y = A \cdot \sin \alpha = A \cdot \sin (\omega t)$  (2)

berechnet werden. Der größte Abstand *y* wird für  $\alpha^0 = 90^{\circ}$  und 270° oder  $\alpha = \frac{\pi}{2}$  und  $\frac{3\pi}{2}$  erhalten. Für  $\frac{\pi}{2}$  wird  $y = +A$ , für  $\frac{\partial \pi}{\partial x}$  wird  $y = -A$ ; also in jedem Falle gleich dem Radius des Kreises, auf dem sich *P* bewegt. Für die Winkel  $\alpha = 0$ ;  $\pi$ ,  $2\pi$ wird  $y = 0$ .

Wir stellen nun den Zusammenhang zwischen dem 'Winkel *a*  und dem Abstand *y* in einem Koordinatensystem graphisch dar.  $O$  sei der Koordinatenanfangspunkt, die von  $O$  nach rechts gehende

#### Schwingung.  $115$

Gerade sei die positive Abszissenachse. Auf ihr tragen wir den Winkel, senkrecht dazu die Größen *y* ab, die wir entweder aus (2) berechnen oder dem Kreise links entnehmen. Wenn wir *a* in Bogenmaß messen, sollten wir die horizontale Strecke  $OC$  gleich dem Umfange des Einheitskreises, gleich 2 *n,* machen. Man kann aber auch irgend eine Strecke der Größe  $2\pi$  oder 360<sup>°</sup> entsprechen lassen; es bedeutet dies einfach, daß man die Abszissen und Ordinaten mit verschiedenen Längeneinheiten mißt. Der Mittelpunkt der Strecke OC entspricht dann dem Winkel  $\pi$  oder 180<sup>0</sup> usf. Verbindet man die Endpunkte der Ordinaten durch einen ununterbrochenen Linienzug, so erhält man eine Sinuswelle. Sie ist die graphische Darstellung der Gleichung (2), oder (2) ist die Gleichung der Sinuswelle. Die Ordinate *y* eines beliebigen Punktes auf der Kurve liefert den Abstand *y,* der zu dem durch die Abszisse gemessenen Winkel gehört. Die Kurve besteht aus einem Wellenberg und einem Wellental, beide zusammen bilden eine vollständige Welle. Der horizontale Abstand  $OC$  heißt die Wellenlänge. *A* heißt der Scheitelwert. Wenn der Vektor mehrere Umdrehungen ausführt, so würden sich rechts an den Punkt C weitere \Vellen anschließen, die wir aber nicht weiter beachten, da sie der ersten Welle kongruent sind.

Man kann die Sinuskurve auch noch mit der Bewegung eines andern Punktes in Beziehung bringen. Wir projizieren den Punkt *P* auf dem Kreise in jeder Lage auf den lotrechten Durchmesser *B C.* Die Projektion heiße *P'.* Wir verfolgen nun die Bewegung des Punktes *P'.*  Während sich *P* von *O* aus auf dem Kreise einmal ringsherum bewegt, wandert *P'* auf dem Durchmesser *BC* von *M* aus nach *B* hinauf, von da wieder zurück durch *M* hindurch nach *C* hinunter und schließlich wieder nach *M* zurück. Man sagt, *P'* führt eine einfache harmonische Schwingung aus. Obwohl sich *P* auf dem Kreise gleichförmig bewegt, ist die Bewegung des Punktes *P'* keine gleichförmige. *P'* geht mit der größten Geschwindigkeit durch *M* hindurch, verzögert seine Geschwindigkeit gegen *B* oder *C* hin und kehrt in *B* und *C,* den beiden Totlagen, seine Bewegungsrichtung um. *P'* bewegt sich ungefähr so wie der Kolben einer Dampfmaschine.

Die gezeichnete Sinuskurve kann nun auch als graphische Darstellung der schwingenden Bewegung des Punktes *P'* betrachtet werden. *P* und *P'* haben jederzeit den gleichen Abstand *y* von dem horizontalen Durchmesser des Kreises. Die Strecke 0 *C* auf der Abszissenachse können wir jetzt der Zeit *t* einer vollen Schwingung, der Schwingungsdauer, ent-

sprechen lassen. Wir tragen also jetzt als Abszisse die Zeit t und nicht. wie vorher, den Winkel ab. Nach diesen Erklärungen ist es wohl verständlich, warum man die Ordinaten + A und - A der Kurve auch den Schwingungsausschlag oder die Amplitude nennt.

Sowohl die Drehung des Vektors um  $M$ , als die Schwingung des Punktes  $P'$  sind periodische Erscheinungen, d. h. in jedem folgenden Zeitabschnitt, der gleich der Schwingungsdauer ist, spielt sich derselbe Vorgang in gleicher Weise wie im vorhergehenden  $ab.$ Diese Periodizität zeigt sich auch in der Gleichung (2), indem für ieden Winkel  $\alpha$ 

 $y = A \sin (\alpha + 2 \pi) = A \sin \alpha$ 

Wird t als Veränderliche aufgefaßt, so ist ist.

$$
y = A \cdot \sin\left[\omega\left(t + \frac{2\pi}{\omega}\right)\right] = A \sin\left(\omega t + 2\pi\right) = A \sin\left(\omega t\right).
$$

Man nennt  $2\pi$ , beziehungsweise  $\frac{\pi}{\omega}$  die Periode.

Wir wollen nun nach diesen allgemeinen Betrachtungen die Größen  $A$  und  $\omega$  der Gleichung (2) bestimmten Veränderungen unterwerfen und dabei zusehen, wie sich die Sinuswellen verändern.

a) Verschiedene Amplituden. In Fig. 105 sind in ver-

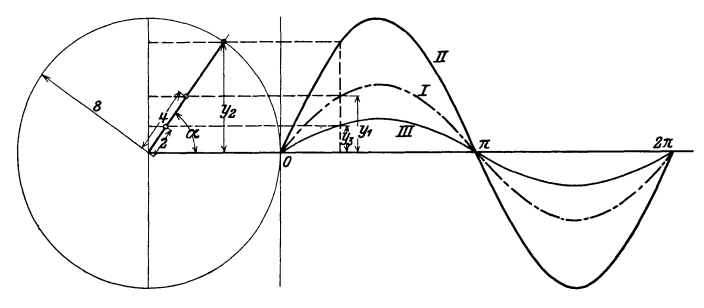

Fig. 105.

kleinertem Maßstabe drei Sinuswellen I, II, III gezeichnet, die den Gleichungen

$$
y_1 = 4 \sin \alpha = 4 \sin (\omega t) \quad \dots \quad I
$$
  
\n
$$
y_2 = 8 \sin \alpha = 8 \sin (\omega t) \quad \dots \quad II
$$
  
\n
$$
y_3 = 2 \sin \alpha = 2 \sin (\omega t) \quad \dots \quad III
$$

entsprechen. Die Weilen haben die gleiche horizontale Länge, aber verschiedene Amplituden. Je größer die Amplitude, desto höher ist die Weile. In jedem Augenblicke, für jeden Winkel ist

$$
y_1 = 0.5 y_2 = 2 y_3.
$$

*II* kann aus *I* durch Verdoppelung der Ordinaten, *III* aus *I* durch Halbierung der Ordinaten erhalten werden. Vergrößert (oder verkleinert) man die sämtlichen Ordinaten einer Sinuswelle im gleichen Maßstabe, so liegen die Endpunkte der neuen Ordinaten wieder anf einer Sinuswelle. Ersetzt man jede Ordinate der Kurve  $y = A \sin \alpha$ durch ihren n-fachen Betrag, so hat die neue Kurve die Gleichung

$$
y=n.A.\sin\alpha.
$$

**b) Verschiedene Wellenlängen (Perioden).** In der Fig. 106 sind zwei Sinuswellen gezeichnet, die den Gleichungen

$$
y_1 = 5 \sin \alpha = 5 \sin (\omega t) \quad . \quad . \quad . \quad I
$$
  

$$
y_2 = 5 \sin 2 \alpha = 5 \sin (2 \omega t) \quad . \quad . \quad II
$$

entsprechen. Beide Kurven haben. die nämliche Amplitude 5. Da

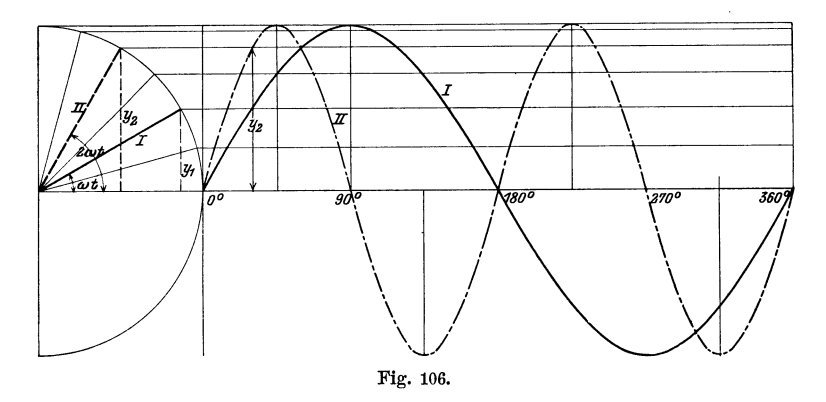

sich aber der Vektor *11* (links in der Figur) mit der Winkelgeschwindigkeit  $\omega' = 2 \omega$  dreht, also doppelt so rasch wie der Vektor *I,* so trifft es auf eine Wellenlänge von *I,* zwei Wellenlängen von *II.* sin  $\alpha$  hat die Periode  $2\pi$ , sin  $2\alpha$  dagegen schon die Periode  $\pi$ ; denn, wenn  $\alpha$  um  $\pi$  vergrößert wird, so ist für iedes  $\alpha: \nu = 5 \sin 2(\alpha + \pi) = 5 \sin (2\alpha + 2\pi) = 5 \sin 2\alpha$ . Eine Kurve von der Gleichung

$$
y=5\sin{(n\alpha)},
$$

worin *n* eine ganze positive Zahl ist, besteht offenbar aus *n-*Weilen, wenn  $\alpha$  von 0 bis  $2\pi$  zunimmt.

c) **Horizontale Verschiebung einer Welle (Phasenverschiebung).** Die beiden Kurven der Fig. 107 entsprechen den Gleichungen:

$$
y_1 = 5 \sin \alpha = 5 \sin (\omega t) \quad \dots \quad \dots \quad I
$$
  

$$
y_2 = 5 \sin (\alpha + \varphi) = 5 \sin (\omega t + \varphi) \quad \dots \quad II
$$

*fJ!* bedeutet einen fest gewählten, konstanten Winkel; für die Kurve *II* ist  $\boldsymbol{\varphi} = \frac{\pi}{6}$  (30°) gewählt. Beide Kurven haben die gleiche Amplitude und die gleiche Wellenlänge. Aber während für  $\epsilon = 0$ ,

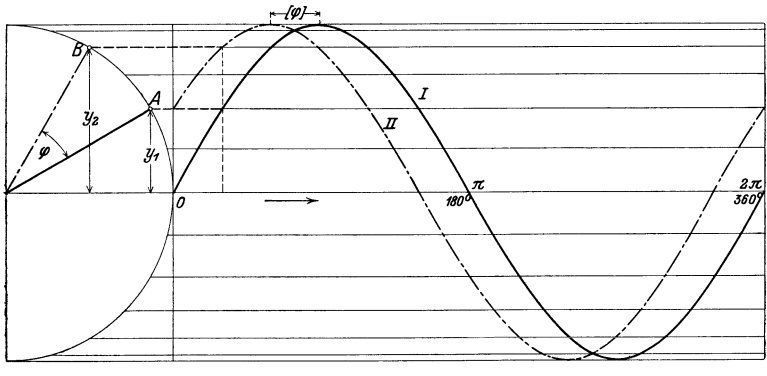

Fig. 107.

 $y_1 = 0$  wird, hat  $y_2$  den Anfangswert 5 sin 30° = 2,5. Wenn wir an irgend einer Stelle der Abszissenachse ein Lot errichten und mit den beiden Kurven zum Schnitt bringen, so hat  $y_2$  einen Wert, den  $y_1$  erst erreicht, wenn wir auf der Abszissenachse um eine Strecke, die dem Winkel  $\varphi$  entspricht, weiter schreiten. Die Kurve *II* kann aus der Kurve *I* durch Verschieben nach links erhalten werden. Der Punkt *B* auf dem Kreise ist dem Punkte *A*  immer um den Winkel  $\varphi$  voraus. Man nennt  $\varphi$  den Voreilwinkel oder die Phasenverschiebung.

Hat  $\varphi$  den besondern Wert  $\varphi = \frac{\pi}{2} (90^{\circ})$ , so wird  $y_2=5 \sin \left( \alpha + \frac{\pi}{2} \right) = 5$ . cos  $\alpha$ , d. h.

Übungen. 119

die Kosinuskurve ist eine Sinuskurve mit der Phasenverschiebung $\frac{\pi}{2}$  · (Siehe Fig. 65.)

Wir fassen die Ergebnisse von *a, b* und *c* zusammen: Jeder Gleichung von der Form

$$
y = A \cdot \sin{(\omega t + \varphi)}
$$

entspricht graphisch eine Sinuswelle. Es bewirkt eine Veränderung

- 1. von *A* nur eine Veränderung der Wellenhöhe,
- 2. von *w* nur eine Veränderung der Wellenlänge,
- 3. von  $\varphi$  nur eine horizontale Verschiebung der Welle.

#### Übungen.

Jede der folgenden Kurven möge auf Millimeterpapier gezeichnet werden. Auf der Abszissenachse lasse man einem Winkel von 20° eine Strecke von 1 cm entsprechen. Für die Ordinaten sei 1 cm die Einheit. Zur Bestimmung der Funktionswerte *y* kann die Tabelle oder auch ein Kreis benutzt werden. In jeder Gleichung möge  $\alpha$  von 0<sup>°</sup> bis 360<sup>°</sup> wachsen. Die Kurven, die den in einer Nummer vereinigten Gleichungen entsprechen, sollen auf dem gleichen Blatt Papier, im gleichen Koordinatensystem gezeichnet werden.

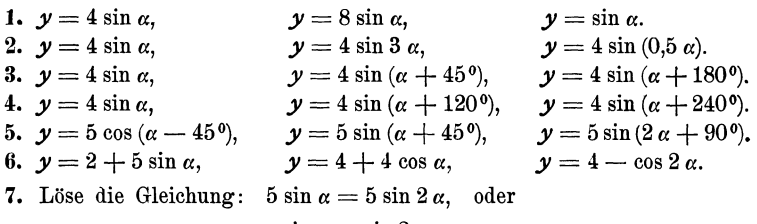

$$
\sin\alpha=\sin 2\alpha,
$$

d. h. bestimme die Abszissen *a* der Schnittpunkte der Kurven *I* und *II*  der Fig. 106.

*Lösung:* Es ist  $\sin \alpha = 2 \sin \alpha \cdot \cos \alpha$ , oder  $(2 \cos \alpha - 1) \sin \alpha = 0$ . Aus  $\sin \alpha = 0$  folgt  $\alpha_1 = 0^0$ ;  $\alpha_2 = 180^0$ ;  $\alpha_3 = 360^0$ . Aus

 $2 \cos \alpha - 1 = 0$  folgt  $\alpha_4 = 60^{\circ}; \ \alpha_5 = 360^{\circ} - 60^{\circ} = 300^{\circ}.$ 

S; Löse die Gleichung:

$$
5\sin\alpha = 5\sin\left(\alpha + 30^{\circ}\right),
$$

d. h. bestimme die Abszissen *a* der Schnittpunkte der Kurven *I* und *II*  in Fig. 107.

120 § 17. Die Sinuskurve.

*Lösung:* Entwickelt man die rechte Seite nach sin  $(\alpha + \beta)$ , dividiert die Gleichung durch sin  $\alpha$ , so erhält man

ctg  $\alpha = 0.2680$ ; somit  $\alpha_1 = 75^\circ$  und  $\alpha_2 = 180 + \alpha_1$ .

Wir wollen jetzt noch einige häufig auftretende Verbindungen mehrerer Sinuswellen besprechen.

## **1. Algebraische Summen von zwei oder mehreren Sinusfunktionen.**

Es soll die Kurve

$$
y = a \sin (\alpha + \varphi_1) + b \sin (\alpha + \varphi_2) \quad III \quad . \quad . \quad . \quad (3)
$$

gezeichnet werden. Die rechte Seite der Gleichung besteht aus der Summe der Einzelfunktionen

$$
y_1 = a \sin (\alpha + \varphi_1) \quad . \quad II \quad . \quad . \quad . \quad (4)
$$

$$
y_2 = b \sin (\alpha + \varphi_2) \quad . \quad I \quad . \quad . \quad . \quad . \quad (5)
$$

Wir wählen, um ein Beispiel vor Augen zu haben,  $a = 4$ ,  $b = 3$ ,  $\varphi_1 = 30^{\circ}$ ,  $\varphi_2 = 60^{\circ}$ . (Fig. 108.) Die Kurven *I* und *II* haben die gleiche Wellenlänge. Nach Gleichung (3) ist für jedes *<sup>a</sup>*

$$
y = y_1 + y_2,
$$

d. h. eine beliebige Ordinate der Kurve *III* ist gleich der algebraischen Summe der Ordinaten  $y_1$  und  $y_2$ , die zum gleichen Winkel a gehören. Wir können III die "Summenkurve" nennen. Wie man zunächst aus der Figur erkennt, ist sie wieder eine Sinuskurve. Der rechnerische Beweis hierfür gestaltet sich so:

Wir setzen

 $a \sin (\alpha + \varphi_1) + b \sin (\alpha + \varphi_2) = A \sin (\alpha + \varphi)$ . . . (6)

und zeigen, daß man *A* und *p* tatsächlich so bestimmen kann, daß die Gleichung (6) für jeden Winkel  $\alpha$  erfüllt ist. Nach der ersten Formel § 12 geht (6) über in

$$
a \sin \alpha \cdot \cos \varphi_1 + a \cos \alpha \sin \varphi_1 + b \sin \alpha \cos \varphi_2 + b \cos \alpha \sin \varphi_2
$$
  
=  $A \sin \alpha \cos \varphi + A \cos \alpha \sin \varphi$ ,

oder

$$
(a \cos \varphi_1 + b \cos \varphi_2) \sin \alpha + (a \sin \varphi_1 + b \sin \varphi_2) \cos \alpha
$$
  
=  $A \cos \varphi \cdot \sin \alpha + A \sin \varphi \cdot \cos \alpha$ .

Sollen nun beide Seiten der Gleichung für jeden beliebigen Wert *o:* genau die gleichen Werte ergeben, so müssen die entsprechenden Koeffizienten von sin  $\alpha$  bezw. cos  $\alpha$  auf beiden Seiten übereinstimmen. Das ist der Fall, wenn

Algebraische Summen.

$$
A \sin \varphi = a \sin \varphi_1 + b \sin \varphi_2
$$
  
\n
$$
A \cos \varphi = a \cos \varphi_1 + b \cos \varphi_2
$$
 (7)

gesetzt wird. Aus diesen Gleichungen (7) kann man *A* und  $\omega$  berechnen. Durch Quadrieren und Addieren der Gleichungen (7) erhält man:

$$
A = \sqrt{a^2 + b^2 + 2ab \cos (\varphi_2 - \varphi_1)} \quad . \quad . \quad . \quad . \quad (8)
$$

Durch Division der Gleichungen (7) ergibt sich

tg 
$$
\varphi = \frac{a \sin \varphi_1 + b \sin \varphi_2}{a \cos \varphi_1 + b \cos \varphi_2}
$$
. (9)

Setzt man diese aus (8) und (9) berechneten Werte in (6) ein, so ist (6) für jeden Winkel *a* richtig, d. h. aber, auch die Summenkurve *III* ist eine Sinuswelle mit der Amplitude  $A$  und der Phasenverschiebung  $\varphi$ .

Wir erkennen:

Zwei (oder mehrere) Sinuswellen von verschiedener Amplitude und beliebigem Phasenunterschiede, aber von der gleichen Wellenlänge, lassen sich durch algebraische Addition immer wieder zu einer Sinuswelle von der gleichen \Vellenlänge zusammensetzen. Eine Übereinanderlagerung von Sinuswellen gleicher Wellenlänge gibt immer wieder eine Sinuswelle.

Die Gleichungen (6) bis (9) können unmittelbar der Fig. 108 entnommen werden. Die Figur zeigt die Vektoren *a* und *b,* die mit den Kurven *II* und *I* in Verbindung stehen, in ihrer Anfangsstellung. Sie schließen miteinander den Winkel  $\varphi_2 - \varphi_1$  ein. Konstruiert man nun ein Parallelogramm mit *a* und *b* als Seiten, ist *A* die durch *M* gehende Diagonale, so ist *A* gerade der Vektor, durch dessen Rotation die Kurve *111,* also die Summenkurve, erzeugt werden kann. Die Gleichungen (7), (8) und (9) kann man ohne weiteres aus der Figur ablesen. Dreht sich das ganze Parallelogramm um einen beliebigen Winkel  $\alpha$  um  $M$ , so ist die Projektion von *A* auf die Ordinatenachse gleich der Summe der Projektionen der beiden Vektoren *a* und *b* auf dieselbe Achse. Genau das sagt Gleichung (6) aus. Der Vektor *A* der Summenkurve kann somit aus den Vektoren *a* und *b* der Einzelkurven genau wie die Resultierende zweier Kräfte gefunden werden. Es ist leicht einzusehen, daß dieses geometrische Verfahren auf mehr als zwei Einzelwellen ausgedehnt werden kann. Immer ist der Vektor der Summenkurve gleich der "geometrischen Summe" der Vektoren der Einzelwellen.

121

Ein häufig vorkommender Sonderfall entsteht, wenn in der Gleichung (6)  $\varphi_1 = 0$  und  $\varphi_2 = \frac{\pi}{2}$  gesetzt wird. Es ist dann  $y = a \sin \alpha + b \cos \alpha = A \sin (\alpha + \alpha).$ 

Nach (8) und (9) ist  $A = \sqrt{a^2 + b^2}$  und tg  $\varphi = \frac{a}{a}$  Das rotierende Parallelogramm ist ein Rechteck mit den Seiten *a* und *b.* 

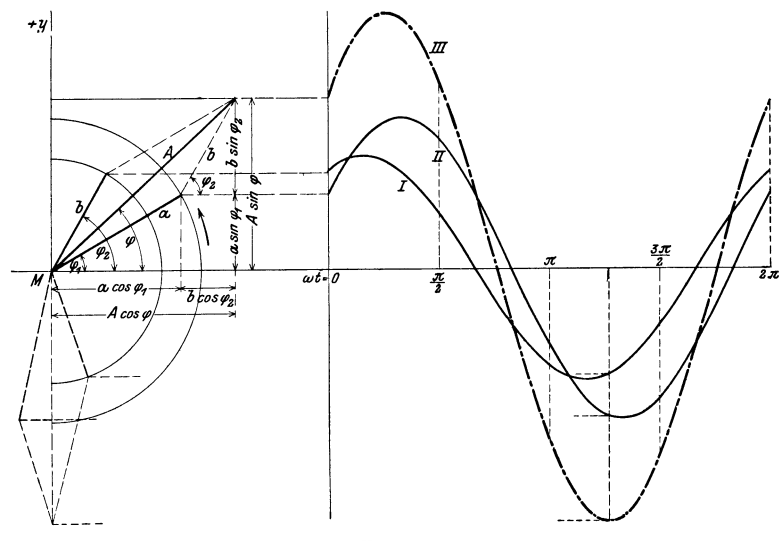

Fig. 108.

## **Übungen.**

**1.** Zeichne die Kurve  $y = 3 \sin \alpha + 4 \cos \alpha$ . - Man zeichne zuerst die einzelnen Bestandteile  $y_1=3 \sin \alpha$  (rot) und  $y_2=4 \cos \alpha$  (blau) und addiere die Ordinaten. Die "Summenkurve" (schwarz) hat die Amplitude  $A = \sqrt{3^2 + 4^2} = 5$  und die Phasenverschiebung  $\varphi = 53^{\circ}$  9' entsprechend tg  $\varphi = \frac{4}{3}$ . Man konstruiere die Kurve auch mit Hilfe

des Vektordiagramms.

2. Zeichne  $y = 3 \sin \alpha - 4 \cos \alpha$ .

3. 
$$
y = 3\cos\alpha + 4\sin(\alpha + 30^\circ)
$$
,  $A = 6.08$ ;  $\varphi = 55^\circ 18'$ .

**4.** Berechne *A* und  $\varphi$  der Kurve *III* (Fig. 108) aus

$$
y_1 = 4 \sin (\alpha + 30^\circ),
$$
  
\n $y_2 = 3 \sin (\alpha + 60^\circ),$   
\n $A = 6,77; \varphi = 43^\circ 16'.$ 

#### Übungen. 123

- 5. Zeichne  $y = 5 \sin{(\alpha + 120^\circ)} + \cos{\alpha}$ .
- 6. Beweise: Für  $v = a \sin \alpha b \sin (\alpha + 120^{\circ})$  kann

 $y = \sqrt{a^2 + b^2 + a b}$ . sin  $(a - \varphi)$  geschrieben werden; *q* wird aus der Gleichung tg  $\varphi = \frac{b\sqrt{3}}{2a+b}$  berechnet. - Ist  $a = b$ , so ist  $y = a \sin \alpha - a \sin (\alpha + 120^{\circ}) = a \sqrt{3} \cdot \sin (\alpha - 30^{\circ}).$ 

7. Zeige mit Hilfe des Vektordiagramms oder direkt durch Rechnung, daß für jeden Wert *a* die Summe

 $y = a \sin \alpha + a \sin (\alpha + 120^{\circ}) + a \sin (\alpha + 240^{\circ})$ 

gleich Null ist. Die Summenkurve ist also eine gerade Linie, eine Sinuswelle von der Amplitude 0.

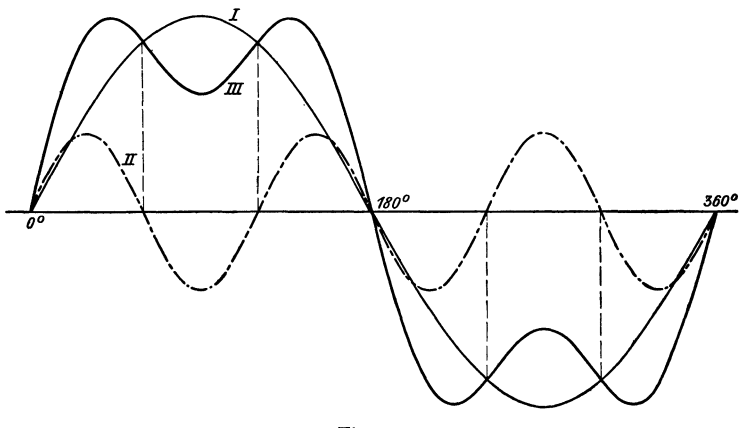

Fig. 109.

- 8. Löse die Gleichung;  $4 \sin (\alpha + 30^\circ) = 3 \sin (\alpha + 60^\circ)$  d. h. bestimme die Abszissen der Schnittpunkte der Kurven I und II in Fig. 108. -Entwickelt man die beiden Seiten nach sin  $(\alpha + \beta)$ , so findet man tg  $\alpha$  $= 0,3045$  und daraus  $\alpha_1 = 16^{\circ} 56'$  und  $\alpha_2 = 180 + \alpha_1$
- 9. Haben die Sinusfunktionen ungleiche Perioden. die Wellen also ungleiche Längen, so ist die Summenkurve keine Sinuswelle mehr. In Fig. 109 ist die Kurve

$$
y = 5 \sin \alpha + 2 \sin 3 \alpha \dots
$$
 III

gezeichnet. I entspricht der Gleichung

 $y_1 = 5 \sin \alpha$  . . . . I

und II der Gleichung  $y_2 = 2 \sin 3 \alpha$  . . . . II.

Für jedes  $\alpha$  ist  $y = y_1 + y_2$ . Die Kurve III ist wieder das Bild einer periodischen Funktion. Die Periode von III stimmt in unserem Beispiel mit der von I überein. In der Theorie der ~Fourier'schen Reihen" wird gezeigt, wie man jede beliebige periodische Wellenform durch eine Reihe von Sinus- und Kosinusgliedern mit jeder wünschbaren Genauigkeit darstellen kann.

- 10. Zeichne:  $y = 5 \cos \alpha + 2 \sin 3 \alpha$ .
- 11. Ebenso:  $\nu = 5 \sin (2 \alpha) + 5 \sin (3 \alpha)$ .
- 12. Löse die Gleichung

5 sin  $\alpha = 2 \sin (3 \alpha)$  d. h. bestimme die Abszissen der Schnittpunkte der Kurven I und II in Fig.  $109. -$  Nach § 14 Aufgabe 12 ist sin  $3 \alpha = 3 \sin \alpha - 4 \sin^3 \alpha$ , somit ist

> $5 \sin \alpha = 6 \sin \alpha - 8 \sin^3 \alpha$ , oder  $8\sin^3\alpha-\sin\alpha=\sin\alpha (8\sin^2\alpha-1)=0.$

Aus  $\sin \alpha = 0$  folgt  $\alpha_1 = 0^0$ ;  $\alpha_2 = 180^0$ . Aus  $8 \sin^2 \alpha - 1 = 0$ folgt sin  $\alpha = \pm 0.3535$ . Der positive Wert gibt  $\alpha_3 = 20^{\circ} 42'$ ;  $\alpha_4 =$ 180 -  $\alpha_3$ ; der negative liefert  $\alpha_5 = 180 + \alpha_3$ ;  $\alpha_6 = 360 - \alpha_3$ .

#### 2. Produkte von Sinusfunktionen mit gleicher Periode.

Es soll die Kurve gezeichnet werden, die der Gleichung

 $y = a \sin{(\alpha + \varphi_1)} \cdot b \sin{(\alpha + \varphi_2)} \quad . \quad . \quad (III) \quad . \quad (10)$ entspricht. Die rechte Seite ist das Produkt von

$$
y_1 = a \sin (\alpha + \varphi_1) \cdot \cdot \cdot \cdot (I)
$$
  
and 
$$
y_2 = b \sin (\alpha + \varphi_2) \cdot \cdot \cdot (II)
$$

Es ist also  $y = y_1 \cdot y_2$ 

die Kurven *I* und *I I* haben die gleiche Wellenlänge, aber verschiedene Amplituden. Die Phasenunterschiede gegenüber einer normalen Sinuswelle sind  $\varphi_1$  und  $\varphi_2$ . Nach der Gleichung  $y = y_1 \cdot y_2$ erhält man irgend eine Ordinate *y* der Kurve *III,* wenn man die entsprechenden d. h. zur gleichen Abszisse *a* gehörigen Ordinaten  $y_1$  und  $y_2$  der Kurven *I* und *II* miteinander multipliziert. Die Kurve *III* wird, wie man leicht einsehen kann, wieder eine Sinuskurve; denn wenden wir auf Gleichung (10) die dritte Formel in Übungsbeispiel 6 § 15 an, so erhalten wir

$$
y = \frac{ab}{2} \cos (\varphi_1 - \varphi_2) - \frac{ab}{2} \cos (2 \alpha + \varphi_1 + \varphi_2) \quad . \quad . (11)
$$

Setzen wir schliesslich für den konstanten Wert  $\frac{a b}{2}$  cos  $(\varphi_1 - \varphi_2)$ den Buchstaben *k* und beachten, daß

Übungen. 125

$$
-\frac{a b}{2} \cos (2 \alpha + \varphi_1 + \varphi_2) = \frac{a b}{2} \sin \left(2 \alpha + \varphi_1 + \varphi_2 - \frac{\pi}{2}\right)
$$

ist, so können wir Gleichung (10) und (11) in die Form bringen

$$
y = a\sin(\alpha + \varphi_1) \cdot b\sin(\alpha + \varphi_2) = k + \frac{ab}{2}\sin\left(2\alpha + \varphi_1 + \varphi_2 - \frac{\pi}{2}\right)
$$
 (13)

Diese Gleichung sagt aus: Stellt man das Produktzweier Sinusfunktionen von gleicher Periode graphisch dar, so erhält man eine Sinuskurve von der halben Wellenlänge der Kurven, welche den einzelnen Funktionen entsprechen. Diese "Produktkarve" ist nach (13) um den Betrag  $k\!=\!\frac{a\,b}{2}\cos{(\pmb{\varphi_1}\!-\!\pmb{\varphi_2})}$ in vertikaler Richtung verschoben; ihre Amplitude ist  $\frac{a b}{2}$  und ihre horizontale Verschiebung, gegenüber einer Kurve von der Gleichung  $y = \frac{ab}{2} \sin 2\alpha$ , ist gleich einer Strecke, die dem Werte  $\varphi_1 + \varphi_2 - \frac{\pi}{2}$  entspricht.

#### Übungen.

1. Zeichne die Kurve, die der Gleichung  $y = \cos^3 \alpha = \cos^2(\omega t)$  entspricht.

\n
$$
\text{Da} \quad 2 \cos^2 \alpha = 1 + \cos 2\alpha,
$$
\n

\n\n
$$
\text{ist} \quad \cos^2 \alpha = \frac{1}{2} + \frac{1}{2} \cos 2\alpha \text{ oder auch}
$$
\n

\n\n
$$
y = \cos^2(\omega t) = \frac{1}{2} + \frac{1}{2} \cos(2\omega t)
$$
\n

Die Kurven sind in Figur 110 gezeichnet. Dabei ist die Amplitude 1 gegenüber den frühern Figuren stark vergrößert. Die "Kosinus-Quadrat~-kurve liegt vollständig oberhalb der Abszissenachse, da das Quadrat einer positiven oder negativen Zahl ja immer positiv ist.

Die Gleichung  $y = \cos^2 \alpha = \frac{1}{2} + \frac{1}{2} \cos 2 \alpha$  geht aus der Gleichung

(13) hervor, wenn man  $\varphi_1 = \varphi_2 = \frac{\pi}{2}$  und  $a = b = 1$  setzt.

2. Zeichne ebenso  $y = \sin^2 \alpha$ .

**3.** Zeichne  $y_1 = \cos^2 \alpha$  und  $y_2 = \sin^2 \alpha$  und bilde die Kurven

$$
y = y_1 + y_2 (= 1)
$$
  

$$
y = y_1 - y_2 (= \cos 2 \alpha).
$$

126 § *1* 7. Die Sinuskurve.

- 4. Zeichne $y_1 = 2 \sin \alpha$  und  $y_2 = \cos \alpha$  und konstruiere die Kurve  $y = y_1 \cdot y_2$  (= sin 2  $\alpha$ ).
- 5. Zeige durch Rechnung und an Hand von Kurven, daß die Summe  $y = y_1 + y_2 + y_3$  der drei Funktionen

$$
\begin{array}{l}\n\mathbf{y}_1 = \sin \alpha \cdot \sin (\alpha - \varphi) \\
\mathbf{y}_2 = \sin (\alpha + 120) \cdot \sin (\alpha - \varphi + 120) \\
\mathbf{y}_3 = \sin (\alpha + 240) \cdot \sin (\alpha - \varphi + 240)\n\end{array}
$$

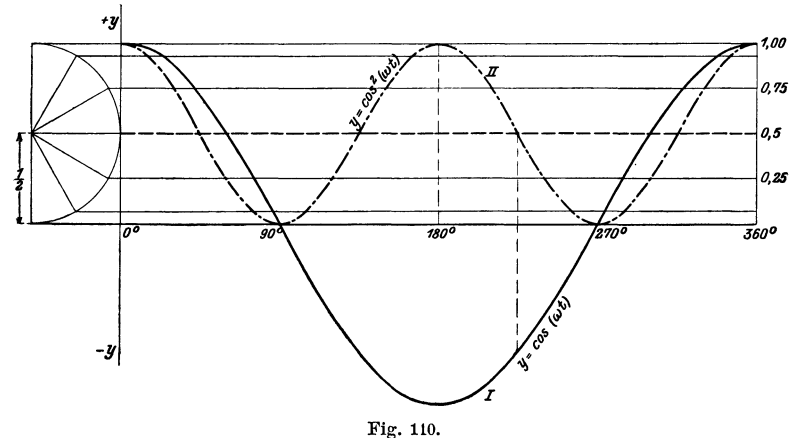

den konstanten Wert  $y = \frac{3}{2} \cos \varphi$  ergibt. Die "Summenkurve" ist also eine gerade Linie.

6. Berechne die Winkel  $\alpha$ , für welche die Gleichung

 $\cos \alpha = \cos^2 \alpha$ 

erfüllt ist. (Fig. 110).

*Lösung:* Es ist  $\cos^2 \alpha - \cos \alpha = 0$  oder  $\cos \alpha (1 - \cos \alpha) = 0$ Aus  $\cos \alpha = 0$  folgt  $\alpha_1 = 90^\circ; \ \alpha_2 = 270^\circ.$  $n, 1 - \cos \alpha = 0 \quad n, \quad \alpha_3 = 0 \quad ; \alpha_4 = 360^{\circ}.$ 

An dieser Stelle können nun die Gleichungen in § 16 behandelt werden, unter Berücksichtigung der graphischen Darstellung der Sinus- und Kosinusfimktionen. Oft muß dabei auch die Tangensund Kotangenskurve verwertet werden.

#### Flächeninhalt. 127

Zum Schlusse soll noch gezeigt werden, in welchem Zusammenhang die Sinuskurve mit der Mantelfläche eines Zylinderhufes steht. Links in Fig. 111 ist ein Zylinderhuf gezeichnet. Die Grundfläche ist ein Halbkreis, die Mantellinien stehen senkrecht zur Grundfläche. Die längste Mantellinie hat die Länge *a.* Die Kurve in der Ebene *E GD* ist eine halbe Ellipse; diese Ebene schließt mit der Grundfläche den Winkel  $\alpha$  ein. Ist nun  $\gamma = B C$ eine beliebige Mantellinie, so folgt aus der Figur

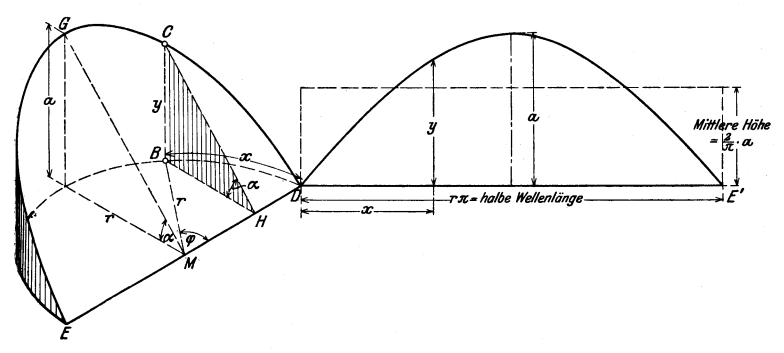

Fig. 111.

 $y = BH$ , tg  $\alpha$ ; aber  $BH = r$ , sin  $\varphi$ , somit ist  $y = r \sin \varphi$ . tg  $\alpha = r$ . tg  $\alpha$ , sin  $\varphi$ , oder da *r*, tg  $\alpha = a$  ist  $y = a \sin \varphi$  . . . . . . . (14)

Bedeutet *x* den Bogen *B D,* der auf dem Grundkreise zum Zentriwinkel  $\varphi$  gehört, so ist das Bogenmaß von  $\varphi = \frac{x}{r}$  und Gleichung (14) geht über in

$$
y = a \sin \frac{x}{r} . \quad . \quad . \quad . \quad . \quad . \quad . \quad . \quad (15)
$$

Breitet man die Mantelfläche in eine Ebene aus, wie dies rechts in Fig. 111 geschehen ist, dann wird die Strecke *D E'* gleich der Länge des Halbkreises, der Bogen *x* geht über in die Strecke *x*  und die Mantellinie *y* wird zur Ordinate *y* der abgewickelten Kurve. Jede dieser Ordinaten läßt sich aus Gleichung (15) berechnen, somit ist die Abwicklung der Ellipse eine Sinuskurve von der Amplitude *a.* 

Wir können nun offenbar auch leicht die Fläche berechnen, die von einem Wellenberg und der Abszissenachse begrenzt ist;

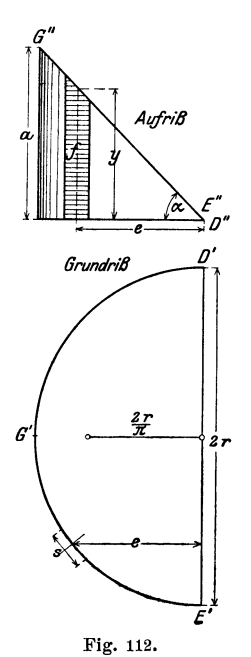

denn diese Fläche hat den gleichen Inhalt wie die Mantelfläche des Zylinderhufes. In Fig. 112 ist der Zylinderhuf in Grundund Aufriß dargestellt. Wir zerlegen die Mantelfläche durch Mantellinien in äusserst schmale Streifen  $f_1, f_2, f_3, \ldots$ , die wir als Trapeze mit den Mittellinien  $y_1$ ,  $y_2$ ,  $y_3 \ldots$  und den Breiten  $s_1, s_2, s_3 \ldots$ auffassen können. Es ist dann der Inhalt *J*  der Mantelfläche = der Summe aller Tra $peze = y_1 \cdot s_1 + y_2 \cdot s_2 + y_3 \cdot s_3 + \ldots$  Nach der Figur ist aber  $y_1 = e_1$ . tg  $\alpha$ ;  $y_2 =$  $e_2$ .tg  $\alpha$ ; ...., worin  $e$  den senkrechten Abstand jedes Linienelementes *s* von dem Durchmesser *D E* bedeutet. Es ist somit  $J = (s_1 \cdot e_1 + s_2 \cdot e_2 + s_3 \cdot e_3 + \ldots)$ . tg  $\alpha$ . Nach den Lehren der Mechanik ist  $s_1 e_1 + s_2 e_2 + s_3 e_3 + \ldots = r \cdot \pi \cdot \frac{2r}{\pi}$  $=$  Halbkreis mal Schwerpunktsabstand des Halbkreises von *D E;* somit ist

$$
J = r\pi \cdot \frac{2\,r}{\pi} \cdot \text{tg } \alpha = 2\,r \cdot r \cdot \text{tg } \alpha; \text{ nun ist } r \text{ tg } \alpha = a, \text{ somit}
$$

$$
J = 2\,r \cdot a \quad \cdots \quad \cdots \quad . \quad . \quad . \quad . \quad . \quad . \quad . \quad . \quad . \quad . \quad .
$$

Dies ist der Inhalt der Mantelfläche. Nun ist aber *r* gleich der halben Wellenlänge  $DE'$  der Sinuskurve dividiert durch  $\pi$ ; somit ist der Inhalt der von einem Wellenberg und der Abszissenachse begrenzten Fläche gegeben durch

# $J=\frac{2}{\pi}$  · halbe Wellenlänge. Amplitude  $\ldots$ .

Der Inhalt ist also das  $\frac{2}{\pi}$ -fache vom Inhalt des Rechtecks, das *D E'* als Grundlinie und *a* als Höhe besitzt. Die mittlere Höhe der Fläche ist  $\frac{2}{\pi} \cdot a$ . Da  $\frac{2}{\pi} = 0,6366$ , ist die Fläche nur wenig kleiner als die Fläche eines Parabelsegmentes, das *D E'* als Sehne und *a* als Höhe besitzt.

#### Übungen.

1. Beim Zeichnen einer Sinuskurve verwendet man mit Vorteil die Tangenten in den Punkten, in denen ein Wellenberg in ein Wellental übergeht, also z. B. in der Fig. 111 in den Punkten *D*  und *E'.* Man zeige an Hand dieser Figur, daß sich die Tangenten in *D* und *E'* in einem Punkte treffen, der von der Mitte der Geraden  $DE'$  den senkrechten Abstand  $\frac{\pi}{2} \cdot a = \sim 1.57 a$  hat.

Anleitung: Man denke sich die Mantelfläche des Zylinderhufes in die Tangentialebene des Punktes *D* abgewickelt. Die Tangente an die Ellipse geht dann über in die Tangente an die Sinuskurve.

- 2. Wer einige Kenntnisse aus der darstellenden Geometrie besitzt, versuche die folgende Aufgabe zu lösen. Man zeichne Grund- und Aufriß eines geraden Kreiszylinders von 10 cm Durchmesser und schneide ihn mit einer gegen die Grundfläche unter 45° geneigten Ebene. Die Mantellinien seien senkrecht zur Grundrißebene. Sodann zeichne man die Abwicklung der Mantelfläche und zwar so, daß die entstehende (vollständige) Sinuskurve mit einem Wellenberg beginnt. In bezug auf eine Abszissenachse, die durch den Anfangspunkt O des Wellenberges gezogen wird, kann jede Ordinate *y* der Kurve nach Gleichung (15) aus  $y = 5 \sin (0.2 x)$  berechnet werden. (Längeneinheit = 1 cm). Für  $x = 4$  cm wird  $y = 5 \sin 0.8 = 5 \sin 45^{\circ} 50'$  $= 3,09$  cm.
- 3. Man beweise daß der Aufriß der in Fig. 25 gezeichneten Schraubenlinie ebenfalls eine Sinuskurve ist.

Es ergibt sich dies unmittelbar aus der Konstruktion der Schraubenlinie. Wählt man *a"* zur Abszissenachse, 4" zum Koordinatenanfangspunkt, dann gelten für einen beliebig gewählten Punkt der Kurve (z. B. für 6") die Gleichungen

> $y = r \sin \alpha$  and  $\widehat{\alpha}$ : 2  $\pi = x : h$ , somit ist  $y = r \cdot \sin \frac{2\pi}{h} \cdot x.$

Heß, Trigonometrie. 2. Aufl. 9

# **Anhang.**

# **Abgekürzte Rechenoperationen.**

#### **1. Abgekürzte .Multiplikation.**

Es soll aus dem Durchmesser  $d = 7,856$  m der Umfang eines Kreises berechnet werden. *n* sei 3,1416. Wir setzen den Multiplikator, also die Zahl, mit der wir multiplizieren, immer rechts neben den andern Faktor und beginnen die Multiplikation mit der dem Range nach höchsten Ziffer des Multiplikators. Wir multiplizieren *d* mit *n* zunächst ausführlich.

 $u=d$ .  $\pi=7.856$ . 3,1416 23568:xxxx 785:6xxx 314:24xx 7!856x 4!7136 *<sup>u</sup>*<sup>=</sup>**24,680\_4096** 

Hätten wir den Durchmesser *d* genauer messen können, d. h., wäre uns nicht nur die dritte, sondern auch die vierte, fünfte . . . . Dezimalstelle von *d*  bekannt, so ständen an den mit Kreuzehen bezeichneten Stellen der Teilprodukte ebenfalls Ziffern, welche die letzten 4 Ziffern des Resultats verändern würden. Ist der Durchmesser nur auf die Milli-

meter genau bestimmt worden, so hat es daher keinen Sinn, den Umfang bis auf  $\frac{1}{10000}$  Millimeter genau berechnen zu wollen. Alle Ziffern der Teilprodukte, die rechts neben dem senkrechten Strich stehen, sind somit wertlos. Wir wissen nur, dass der Umfang  $u = 24,680$  m beträgt. Bei der abgekürzten Multiplikation vermeidet man die wertlosen Ziffern der Teilprodukte. Man rechnet wie folgt:

a b Nachdem das erste Teilprodukt 23568 niederge schrieben ist, wird die letzte Ziffer 6 von *a* und die 7.856. 3.1416 erste Ziffer 3 von *b* mit einem darüber stehenden erste Ziffer 3 von *b* mit einem darüber stehenden 23568 Komma bezeichnet. 786 ........... 1mal (die überstrichene Zahl) 6 gibt aufgerundet 1 314. Einheit der dritten Dezimalstelle. Man rechnet: 8 1  $\times$  5 + 1 = 6; 1  $\times$  8 = 8 u.s.f. 5 von *a* und 1 4 von *b* werden wieder überstrichen.  $\overline{24,68(0)}$   $\overline{4}$  mal (die überstrichene Zahl) 5 gibt 20, oder 2 Einheiten der dritten Dezimalstelle.  $4 \times 8 + 2 = 34$ ;  $4 \times 7 + 3 = 31.$ 

Das letzte Teilprodukt 4 stammt von  $6 \times 7 = 42$ .

Man vergleiche die Teilprodukte und das Resultat mit der ersten ausführlichen Rechnung.

Die Stellung des Kommas wird durch einen Überschlag bestimmt. 7,856 ist nahe bei 8 und 3,1416 ist ungefähr 3, das Resultat ist also ungefähr 24, jedenfalls nicht 246,8 und nicht 2,468. Es ist auch leicht einzusehen: Hat der Multiplikator *b* an höchster Stelle Einer, wie es in unserm Beispiele der Fall war, so hat das Resultat genau so viele Dezimalstellen wie der Faktor *a.* 

Wünscht ·man im obigen Beispiel nicht 3, sondern nur 2 oder gar nur eine Dezimalstelle, so streicht man von Anfang an im Faktor *a* die letzte Ziffer 6 bezw. die Ziffern 5; 6. Die Rechnung gestaltet sich so:

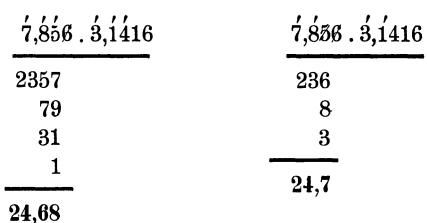

Man rechne die folgenden Beispiele durch. Die in Klammern beigefügten Zahlen geben an, wie viele Dezimalstellen gewünscht sind.

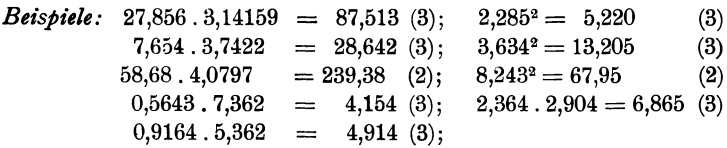

Hat der Multiplikator an höchster Stelle keine Einer, so kann man entweder zunächst unbekümmert um das Komma multiplizieren und die Stellung des Kommas im Resultat durch einen Überschlag bestimmen, oder: man verschiebe das Komma im Multiplikator *b* bis es hinter die erste von 0 verschiedene Ziffer zu stehen kommt und im andern Faktor *a,* zum Ausgleich, um gleich viele Stellen nach der entgegengesetzten Seite.

36,789 . 0,7856 gibt genau so viel wie 3,6789. 7,856

 $0,7832. 0,03657$  " " " 0,007832. 3,657 u.s.f.

Natürlich wird das Komma direkt an den niedergeschriebenen Faktoren verschoben.

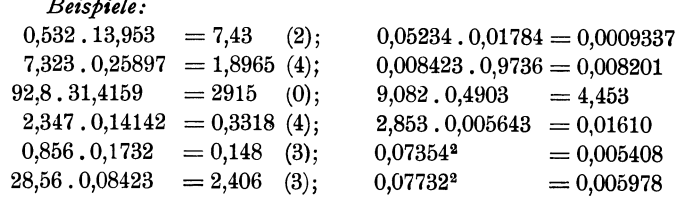

#### **2. Abgekürzte Division.**

Wir dividieren 6852,4 durch 4526, links ausführlich und rechts abgekürzt.

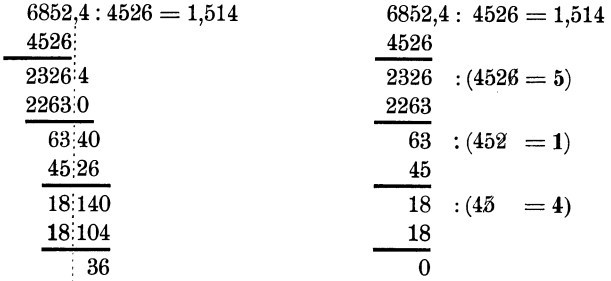

Bei der abgekürzten Division hängt man an die Teilreste keine neuen Ziffern (man nimmt keine Ziffern herunter), sondern streicht vom Divisor die letzte Ziffer ab. 2326 wird durch 4626; 63 durch 452' usw. dividiert. Die zuletzt gestrichene Ziffer wird bei der Bildung der 'feilprodukte zum Aufrunden berücksichtigt. Natürlich wird man die Divisoren nicht besonders hinschreiben, wie es oben geschehen ist, ebensowenig die Teilprodukte. Das obige Beispiel läßt sich mit folgenden Ziffern berechnen.

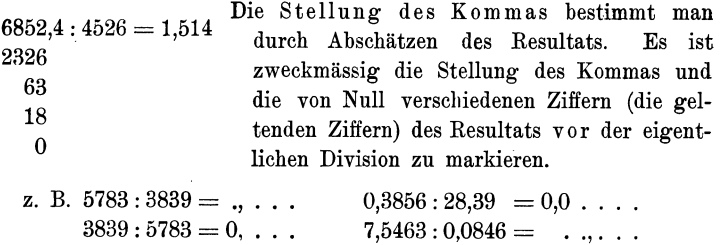

Auch hier erweist sich ein Verschieben des Kommas (in Dividend und Divisor im gleichen Sinne) bis es hinter die erste geltende Ziffer des Divisors kommt, als zweckmäßig, besonders dann, wenn der Divisor kleiner als **1** ist.

Wollen wir das oben berechnete Beispiel nur auf drei geltende Ziffern berechnen, so berücksichtigen wir vom Divisor auch nur drei geltende Ziffern.

$$
6852,4:4526 = [., . . ] = 1,51
$$
  
232  
6

Beispiele:

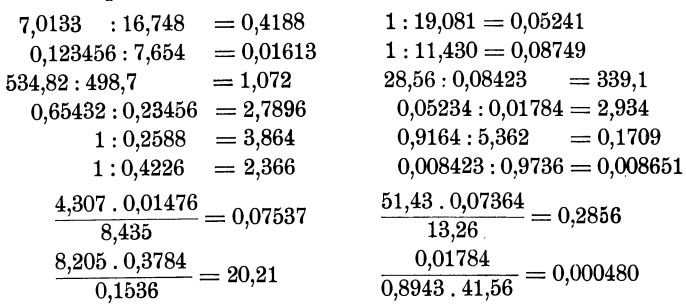

## 3. Abgekürztes Wurzelziehen.

Gewöhnliches Verfahren.

| $\sqrt{2} = 1,4142$                 |                     |              |
|-------------------------------------|---------------------|--------------|
| $\frac{1}{100} : 2_4 (=4)$          | $\sqrt{2} = 1,4142$ |              |
| $\frac{96}{400} : 28_1 (=1)$        | $100 : 2_4$         |              |
| $\frac{281}{11900} : 282_4 (=4)$    | $0$                 | $400 : 28_1$ |
| $\frac{11296}{60400} : 2828_4 (=2)$ | $60400 : 2828_4$    |              |
| $\frac{56564}{3836} \text{ u.s.f.}$ |                     |              |

## Abgekürztes Verfahren.

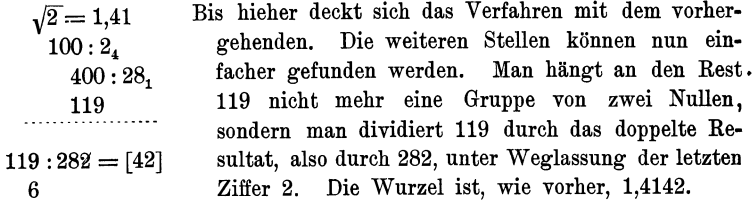

Beispiele:  $\sqrt{\frac{1}{846}} = \ldots = 29,08$  $\sqrt{0.0763} = 0, \ldots = 0.276/225$  $446:4_9$  $363:4,$ abgekürzt:  $5:58 = [08]$  $3400:54_6$  $124:552 = [225]$  $ab$ gekürzt:  $14$  $\overline{\mathbf{3}}$ 

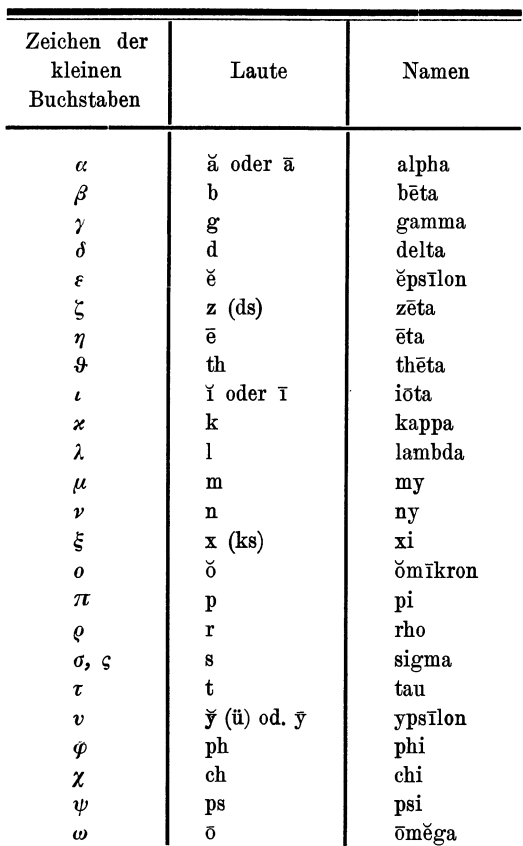

and a

# Griechisches Alphabet.

134

# Tabellen.

Tabelle der trigonometrischen Werte.

Sinus.

| Grad                               | $\circ'$<br>20'<br>10 <sup>'</sup>                                                                          | 30'                                          | 4 <b>°</b> 5°<br>60'                                                                                     |                                  | Mittlere<br>Tafel-<br>differenz  |
|------------------------------------|----------------------------------------------------------------------------------------------------|----------------------------------------------|----------------------------------------------------------------------------------------------------|----------------------------------|----------------------------------|
| ο<br>I<br>2<br>3                   | 0,0000 0029 0058<br>0175 0204 0233<br>0349 0378 0407<br>0523 0552 0581                                      | 0087<br>0262<br>0436<br>0610                 | 0116 0145 0175<br>0291 0320 0349<br>0465 0494 0523<br>0640 0669 0698                                     | 89<br>88<br>87<br>86             | 29<br>29<br>29<br>29             |
| 4<br>5<br>0<br>$\frac{7}{8}$       | 0698 0727 0756<br>0, 0872 0901 0929<br>1045 1074 1103<br>1219 1248 1276<br>1392 1421 1449                   | 0785<br>0958<br>1132<br>1305<br>1478         | 0314 0843 0872<br>0987 1016 1045<br>1161 1190 1219<br>1334 1363 1392<br>1507 1536 1564                   | 85<br>84<br>83<br>82<br>81       | 29<br>29<br>29<br>29<br>29       |
| 9<br>10<br>11<br>12<br>13          | 1564 1593 1622<br>0, 1736 1765 1794<br>1908 1937<br>1965<br>2079 2108 2136<br>2250 2278 2306                | 1650<br>1822<br>1994<br>2164<br>2334         | 1679 1708 1736<br>1851 1880 1908<br>2022 2051 2079<br>2193 2221 2250<br>2363 2391 2419                   | 80<br>79<br>78<br>77<br>76       | 29<br>29<br>28<br>28<br>28       |
| 14<br>15<br>16<br>17<br>18<br>19   | 2419 2447 2476<br>0, 2588 2616 2644<br>2756 2784 2812<br>2924 2952 2979<br>3090 3118 3145<br>3256 3283 3311 | 2504<br>2672<br>2840<br>3007<br>3173<br>3338 | 2532 2560 2588<br>2700 2728 2756<br>2868 2896 2924<br>3035 3062 3090<br>3201 3228 3256<br>3365 3393 3420 | 75<br>74<br>73<br>72<br>71<br>70 | 28<br>28<br>28<br>28<br>28       |
| 20<br>21<br>22<br>23<br>24         | 0, 3420 3448 3475<br>3584 3611 3638<br>3746 3773 3800<br>3907 3934 3961<br>4067 4094 4120                   | 3502<br>3665<br>3827.<br>3987<br>4147        | 3529 3557<br>3584<br>3692 3719 3746<br>3854 3881 3907<br>4014 4041 4067<br>4173 4200 4226                | 69<br>68<br>67<br>66<br>65       | 27<br>27<br>27<br>27<br>27<br>26 |
| 25<br>26<br>27<br>28<br>29         | 0, 4226 4253 4279<br>4384 4410 4436<br>4540 4566 4592<br>4695 4720 4746<br>4848 4874 4899                   | 4305<br>4462<br>4617<br>4772<br>4924         | 4331 4358 4384<br>4488 4514 4540<br>4643 4669 4695<br>4797 4823 4848<br>4950 4975 5000                   | 64<br>63<br>62<br>61<br>60       | 26<br>26<br>26<br>26<br>25       |
| 30<br>31<br>32<br>33<br>34         | 0, 5000 5025 5050<br>5150 5175 5200<br>5299 5324 5348<br>5446 5471 5495<br>5592 5616 5640                   | 5075<br>5225<br>5373<br>5519<br>5664         | 5100 5125<br>5150<br>5250 5275 5299<br>5398 5422 5446<br>5544 5568 5592<br>5688<br>5712 5736             | 59<br>58<br>57<br>56<br>55       | 25<br>25<br>24<br>24<br>24       |
| 35<br>36<br>37<br>$3\bar{8}$<br>39 | 0, 5736 5760 5783<br>5878 5901 5925<br><b>бо</b> 18 бо41 боб5<br>6157 6180 6202<br>6293 6316 6338           | 5807<br>5948<br>6088<br>6225<br>6361         | 5831 5854 5878<br>5972<br>5995 6018<br>6111 6134 6157<br>6248 6271 6293<br>6383 6406 6428                | 54<br>53<br>52<br>51<br>50       | 24<br>23<br>23<br>23<br>22       |
| 40<br>41<br>42<br>43<br>44<br>45   | 0, 6428 6450 6472<br>6561 6583 6604<br>6691 6713 6734<br>6820 6841 6862<br>6947 6967 6988<br>0, 7071        | 6494<br>6626<br>6756<br>6884<br>7009         | 6517 6539 6561<br>6648 6670 6691<br>6777 6799 6820<br>6905 6926 6947<br>7030 7050 7071                   | 49<br>48<br>47<br>46<br>45       | 22<br>22<br>22<br>21<br>21       |
|                                    | 6o′ 5o′<br>40 <sup>'</sup>                                                                                  | 30'                                          | 20'<br>10 <sup>'</sup><br>$\circ'$                                                                       | Grad                             | Mittlere<br>Tafel-<br>differenz  |
Cosinus.

| Grad                 | $\circ'$<br>20'<br>$\mathbf{10}^{\prime}$ | 30'          | 40'<br>$5^{\circ'}$<br>60'                            |          | Mittlere<br>Tafel-<br>differenz |
|----------------------|-------------------------------------------|--------------|-------------------------------------------------------|----------|---------------------------------|
| 45<br>46             | 0, 7071 7092 7112<br>7214 7234<br>7193    | 7133<br>7254 | 7153<br>7173 7193<br>7274 7294 7314                   | 44<br>43 | 20<br>20                        |
| 47<br>48             | 7314 7333 7353                            | 7373         | 7392 7412<br>7431                                     | 42       | 20                              |
| 49                   | 7431<br>7451<br>7470<br>7566 7585<br>7547 | 7490<br>7604 | 7528<br>7509<br>7547<br>7642 7660<br>7623             | 41<br>40 | 19<br>19                        |
| 50                   | 0, 7660 7679 7698                         | 7716         | 7753<br>777I<br>7735                                  | 39       | $\cdot$ $18$                    |
| 51<br>52             | 7790 7808<br>7771<br>7880 7898 7916       | 7826<br>7934 | 7880<br>7862<br>7844<br>7969 7986<br>795I             | 38<br>37 | 18<br>18                        |
| 53                   | 7986 8004 8021                            | 8039         | 8056 8073 8090                                        | 36       | 17                              |
| 54                   | 8090 8107 8124                            | 8141         | 8158 8175<br>8192                                     | 35       | 17                              |
| 55                   | 0, 8192 8208 8225<br>8290 8307 8323       | 8241<br>8339 | 8258 8274 8290<br>8355 8371<br>8387                   | 34       | 16<br>16                        |
| 56<br>57             | 8387 8403 8418                            | 8434         | 8450 8465 8480                                        | 33<br>32 | 16                              |
| 58                   | 8480 8496 8511                            | 8526         | 8542 8557<br>8572                                     | 31       | 15                              |
| 59<br>60             | 8572 8587 8601<br>0, 8660 8675 8689       | 8616         | 8631 8646 8660                                        | 30       | 15                              |
| 61                   | 8746 8760 8774                            | 8704<br>8788 | 8718 8732 8746<br>8802 8816 8829                      | 29<br>28 | 14<br>14                        |
| 62                   | 8829 8843 8857                            | 8870         | 8884 8897 8910                                        | 27       | 14                              |
| 63                   | 8910 8923 8936                            | 8949         | 8962 8975 8988                                        | 26       | 13                              |
| 64                   | 8988 9001<br>9013<br>9088                 | 9026         | 9038 9051<br>9063                                     | 25       | 12                              |
| 65<br>66             | 0, 9063<br>9075<br>9135 9147 9159         | 9100<br>9171 | 9112 9124<br>9135<br>9182 9194 9205                   | 24<br>23 | 12<br>12                        |
| 67                   | 9205 9216 9228                            | 9239         | 9250 9201 9272                                        | 22       | IΙ                              |
| 68                   | 9272 9283 9293                            | 9304         | 9315 9325 9336                                        | 21       | 11                              |
| 69                   | 9336 9346 9356                            | 9367         | 9377 9387 9397                                        | 20       | 10                              |
| 70<br>71             | 0, 9397 9407 9417<br>9455 9465 9474       | 9426<br>9483 | 9436 9446 9455<br>9492 9502 9511                      | 19<br>18 | 10<br>9                         |
| 72                   | 9511 9520 9528                            | 9537         | 9546 9555 9563                                        | 17       | 9                               |
| 73                   | 9572 9580<br>9563.<br>9613                | 9588         | 9596 9605<br>9613                                     | 16       | 8<br>8                          |
| 74<br>75             | 9621 9628<br>0, 9659<br>9667<br>9674      | 9636<br>9681 | 9644 9652<br>-9659<br>9689-9696<br>9703               | 15<br>14 |                                 |
| 76                   | 9703<br>9710 9717                         | 9724         | 9730 9737<br>9744                                     | 13       | 7<br>7                          |
| 77                   | 9744 9750 9757                            | 9763         | 9769 9775 9781                                        | 12       | 6                               |
| 78<br>79             | 9781 9787 9793<br>9816 9822 9827          | 9799<br>9833 | 9805 9811 9816<br>9838 9843 9848                      | 11<br>IΟ | 6                               |
| 80                   | 0,9848<br>9853 9858                       | 9863         | 9868<br>9872<br>9877                                  | 9        | 5<br>5                          |
| 81                   | 9881 9886<br>9877                         | 9890         | 9894 9899 9903                                        | ś        | 4                               |
| 82                   | 9903<br>9907 9911                         | 9914         | 9918 9922 9925                                        | 7        | 4                               |
| 83<br>8 <sub>4</sub> | 9925 9929 9932                            | 9936         | 9939 9942 9945                                        | ó        | 3                               |
| 85                   | 9945 9948 9951<br>0, 9962 9964 9967       | 9954<br>9969 | 9957 9959 9962<br>9971 9974<br>9976                   | 5        | 3                               |
| 86                   | 9976 9978 9980                            | 9981         | 9983 9985 9986                                        | 4<br>3   | 2<br>2                          |
| 87                   | 9986 9988 9989                            | 9990         | 9992 9993 9994                                        | 2        | I                               |
| 88<br>89             | 9994 9995 9996                            | 9997         | 9997 9998 9998                                        | I<br>٥   | Ĩ.                              |
| 90                   | 9998 9999 9999<br>I, 0000                 | $*0000$      | <sub>*</sub> 0000 <sub>*</sub> 0000 <sub>*</sub> 0000 |          | ۰                               |
|                      | 60'<br>50'<br>40'                         | 30'          | 20 <sup>′</sup><br>$\circ'$<br>10'                    | Grad     | Mittlere<br>Tafel-<br>differenz |

Sinus.

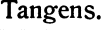

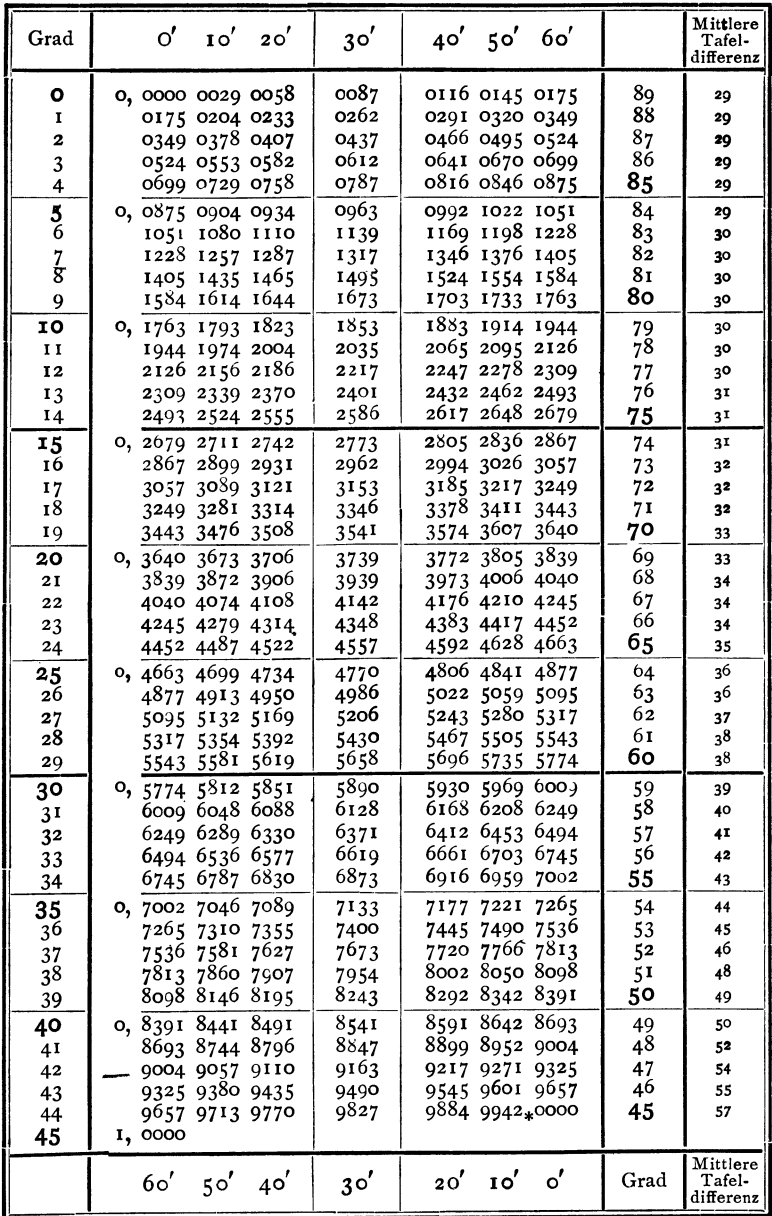

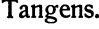

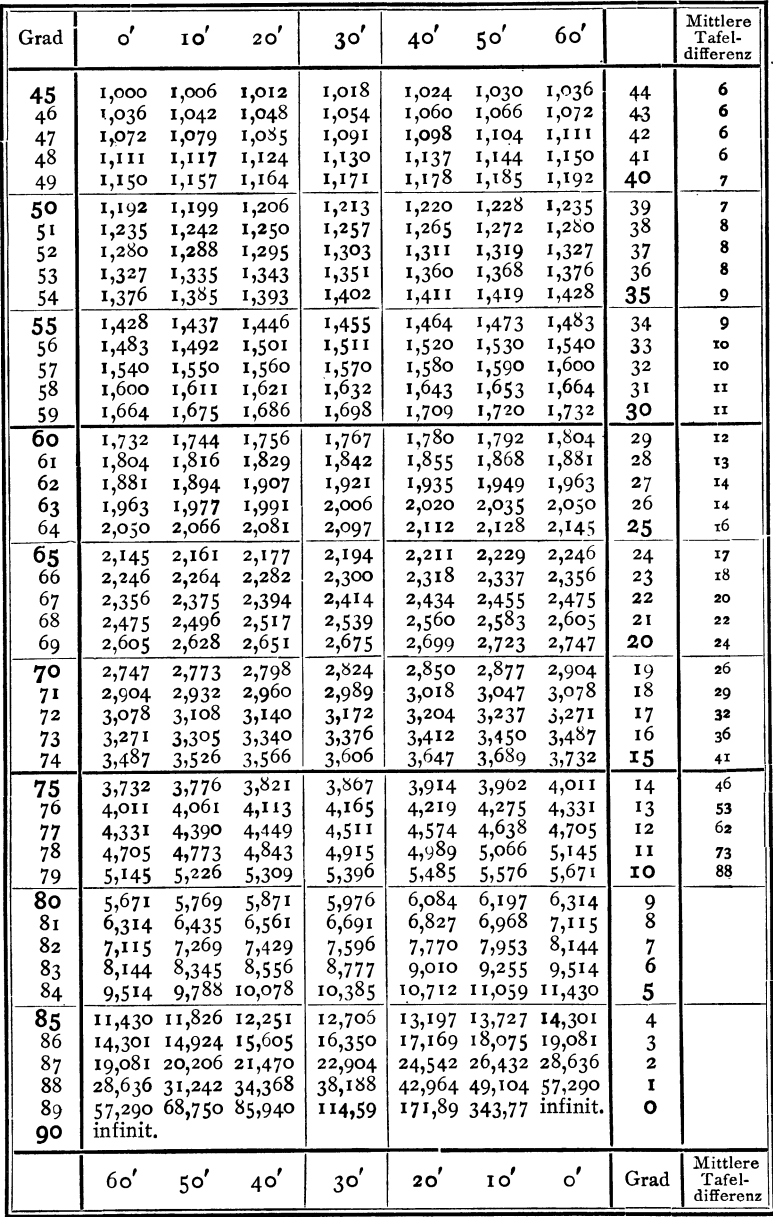

140

Längen der Kreisbogen.

| Grad                 | Arcus                | Grad<br>$\mathbb{I}$      | Arcus                | Grad       | Arcus                | ,              | Arcus                | ,,              | Arcus                |
|----------------------|----------------------|---------------------------|----------------------|------------|----------------------|----------------|----------------------|-----------------|----------------------|
| ٥                    | 0,00 000             | 60                        | 1,04 720             | 120        | 2,09 440             | ο              | 0,00 000             | O               | 0,00 000             |
| 1                    | 0,01745              | 61                        | 1,06 465             | 121        | 2,11 185             | 1<br>2         | 0,00 029             | I<br>2          | 0,00 000<br>0,00 COI |
| 2<br>3               | 0,03,491<br>0,05 236 | 62<br>63                  | 1,08 210<br>1,09956  | 122<br>123 | 2,12 930<br>2,14 675 | 3              | 0,00 058<br>0,00 087 | 3               | 0,00 001             |
| 4                    | 0,06 981             | 64                        | 1,11 701             | 124        | 2,16 421             | 4              | 0,00 116             | 4               | 0,00 002             |
| $\frac{5}{6}$        | 0,08 727             | 6 <sub>5</sub>            | 1,13 446             | 125        | 2,18 166             | $\frac{5}{6}$  | 0,00 145             | 5<br>6          | 0,00 002             |
|                      | 0,10472              | 66<br>67                  | 1,15 192<br>1,16 937 | 126<br>127 | 2,19911<br>2,21 657  |                | 0,00175<br>0,00 204  |                 | 0,00 003<br>0,00 003 |
| $\frac{7}{8}$        | 0,12217<br>0,13 963  | 68                        | 1,18682              | 128        | 2,23 402             | $\frac{7}{8}$  | 0,00 233             | $\frac{7}{8}$   | 0,00 004             |
| 9                    | 0,15 708             | 69                        | 1,20 428             | 129        | 2,25 147             | 9              | 0,00 262             | 9               | 0,00 004             |
| 10                   | 0,17453              | 70                        | 1,22 173             | 130        | 2,26893              | 10             | 0,00 291             | 10              | 0,00 005             |
| 11                   | 0,19199              | 71                        | 1,23 918             | 131        | 2,28638              | II<br>12       | 0,00 320             | 11<br>12        | 0,00 005<br>0,00 006 |
| 12<br>13             | 0,20 944<br>0,22 689 | 72<br>73                  | 1,25 664<br>1,27 409 | 132<br>133 | 2,30383<br>2,33 129  | 13             | 0,00 349<br>0,00 378 | 13              | 0,00 006             |
| 14                   | 0,24 435             | 74                        | 1,29 154             | 134        | 2,33874              | 14             | 0,00 407             | 14              | 0,00 007             |
| 15                   | 0,26 180             | 75                        | 1,30 900             | 135        | 2,35 619             | 15             | 0,00 436             | 15              | 0,00 007             |
| 16                   | 0,27 925             | 76                        | 1,32 645             | 136        | 2,37 365             | 16             | 0,00 465             | 16              | ಂ,೦೦ ೦೦8<br>0,00 008 |
| 17<br>18             | 0,29 67 1<br>0,31416 | 77<br>$7^{6}$             | 1,34 390<br>1,36 136 | 137<br>138 | 2,39 110<br>2,40855  | 17<br>18       | 0,00 495<br>0,00 524 | 17<br>18        | 0,00 009             |
| 19                   | 0,33 161             | 79                        | 1,37881              | 139        | 2,42 601             | 19             | 0,00553              | 19              | 0,00 009             |
| 20                   | 0,34 907             | 80                        | 1,39 626             | 140        | 2,44 346             | 20             | 0,00 582             | 20              | 0,00 010             |
| 2I                   | 0,36 652             | 81<br>82                  | 1,41 372             | 141        | $2,46$ 091           | 21             | 0,00 611<br>0,00 640 | 2I              | 0,00 010<br>0,00 011 |
| 22<br>23             | 0,38 397<br>0,40 143 | 83                        | 1,43 117<br>1,44 862 | 142<br>143 | 2,47837<br>2,49 582  | 22<br>23       | 0,00 669             | 22<br>23        | 0,00 011             |
| 24                   | 0,41 888             | 84                        | 1,46 608             | 144        | 2,51 327             | 24             | 0,00 698             | 24              | 0,00012              |
| 25                   | 0,43 633             | $\overline{\mathbf{8}}_5$ | 1,48 353<br>1,50 098 | 145        | 2,53 073             | 25             | 0,00 727             | 25              | 0,00 012             |
| 26                   | 0,45 379             | 86<br>87                  |                      | 146        | 2,54818              | 26             | 0,00 756<br>0,00 785 | 26<br>27        | 0,00013<br>0,00 013  |
| 27<br>28             | 0,47 124<br>0,48 869 | 88                        | 1,51 844<br>1,53 589 | 147<br>148 | 2,56 563<br>2,58 309 | 27<br>28       | 0,00 814             | 28              | 0,00 014             |
| 29                   | 0,50 615             | 89                        | 1,55 334             | 149        | 2,60 054             | 29             | 0,00 844             | 29              | 0,00 014             |
| 30                   | 0,52 360             | 90                        | 1,57 080             | 150        | 2,61799              | 30             | 0,00 873             | 30              | 0,00 015             |
| 3 <sup>1</sup>       | 0,54 105             | 91                        | 1,58825              | 151<br>152 | 2,63 545             | 3 <sup>T</sup> | 0,00 902<br>0,00 931 | 31              | 0,00 015<br>0,00 016 |
| 3 <sup>2</sup><br>33 | 0,55851<br>0,57 596  | 92<br>93                  | 1,60 570<br>1,62 316 | 153        | 2,65 290<br>2,67035  | 32<br>33       | 0,00 960             | 32<br>33        | 0,00 016             |
| 34                   | 0,59 341             | 94                        | 1,64 061             | 154        | 2,68781              | 34             | 0,00 989             | 34              | 0,00 016             |
| 35                   | 0,61087              | 95                        | 1,65806              | 155        | 2,70 526             | 35             | 0,01 018             | 35              | 0,00 017             |
| 36                   | 0,62832              | 96                        | 1,67 552<br>1,69 297 | 156<br>157 | 2,72 271<br>2,74 017 | 36             | 0,01 047<br>0,01 076 | 36<br>37        | 0,00 017<br>0,00 018 |
| $\frac{37}{38}$      | 0,64 577<br>0,66 323 | 97<br>98                  | 1,71 042             | 158        | 2,75 762             | 37<br>38       | 0,01 105             | 38              | 0,00 018             |
| 39                   | 0,68 068             | 99                        | 1,72 788             | 159        | 2,77 507             | 39             | 0,01 134             | 39              | 0,00 019             |
| 40                   | 0,69813              | 100                       | 1,74 533             | 160        | 2,79 253             | 40             | 0,01 164             | 40              | 0,00 019             |
| 41                   | 0,71 558             | IOI<br>102                | 1,76 278             | 161<br>162 | 2,80 998             | 4 <sub>I</sub> | 0,01 193<br>0,01 222 | 4 <sup>1</sup>  | 0,00 020<br>0,00 020 |
| 42<br>43             | 0,73 304<br>0,75 049 | 103                       | 1,78 024<br>1,79 769 | 163        | 2,82 743<br>2,84 489 | 42<br>43       | 0,01 251             | 42<br>43        | 0,00 021             |
| 44                   | 0,76 794             | 104                       | 1,81 514             | 164        | 2,86 234             | 44             | 0,01 280             | 44              | 0,00 021             |
| 45                   | 0,78,540             | 105                       | 1,83 260             | 165        | 2,87 979             | 45             | 0,01 309             | 45              | 0,00 022             |
| 46                   | 0,80 285             | 106                       | 1,85 005             | 166<br>167 | 2,89 725             | 46             | 0,01 338             | 46              | 0,00 022<br>0,00 023 |
| $^{47}_{48}$         | 0,82 030<br>0, 83776 | 107<br>108                | 1,86 750<br>1,88 496 | 168        | 2,91 470<br>2,93 215 | 47<br>48       | 0,01 367<br>0,01 396 | 47<br>48        | 0,00 023             |
| 49                   | 0,85 521             | 109                       | 1,90 241             | 169        | 2,94 961             | 49             | 0,01 425             | 49              | 0,00 024             |
| 50                   | 0,87,266             | 1 I O                     | 1,91 986             | 170        | 2,96 706             | 50             | 0,01 454             | 50              | 0,00 024             |
| 51                   | 0,89 012             | 111                       | 1,93 732             | 171        | 2,98451              | 51             | 0,01 484             | 51              | 0,00 025             |
| 52<br>53             | 0,90 757<br>0,92 502 | II2<br>113                | 1,95 477<br>1,97 222 | 172<br>173 | 3,00 197<br>3,01 942 | 52<br>53       | 0,01 513<br>0,01 542 | 52<br>53        | 0,00 025<br>0,00 026 |
| 54                   | 0,94 248             | 114                       | 1,98 968             | 174        | 3,03 687             | 54             | 0,01 571             | 54              | 0,00 026             |
|                      | 0,95,993             | 115                       | 2,00713              | 175        | 3,05 433             | 55             | 0,01 600             | 55              | 0,00 027             |
| 55<br>56             | 0,97 738             | 116                       | 2,02458              | 176        | 3,07 178             | 56             | 0,01 629             | ა6              | 0,00 027             |
| $\frac{57}{58}$      | 0,99 484<br>1,01 229 | <b>II7</b><br>118         | 2,04 204<br>2,05 949 | 177<br>178 | 3,08 923<br>3,10 669 | 57<br>58       | 0,01 658<br>0,01087  | $\frac{57}{58}$ | 0,00 028<br>0,00 028 |
| 59                   | 1,02 974             | 119                       | 2,07 694             | 179        | 3,12414              | 59             | 0,01716              | 59              | 0,00029              |

## **Alphabetisches Sachverzeichnis.**

Abgekürztes Rechnen 130. Abszisse 54. Achsen (Koordinaten) 54. Amplitude 116. Arkus 43. Auflösung von Gleichungen 108. Bogenhöhe 37; -länge 55; -maß 43. Einheitskreis 4, 43, 57. Einschalten (interpolieren) 11. Eiprofil 50. Ellipse 32. Evolvente 79. Funktionen. Goniometrische F. spitzer Winkel 4; beliebiger Winkel 54; Summe und Differenz zweier F. 102. Gallsche Ketten 41. Ganghöhe 29. Geometrische Veranschaulichung der Funktionen 6, 61; G. Lösung von Gleichungen 111. Gewindeprofil 29. Gleichungen 108. Goniometrie 94. Gradmaß 43. Graphische Darstellungen 6, 61, 113. Halbwinkelsatz 85. Hilfswinkel 109. Interpolation 11.

Kanalquerschnitte 27, 49, 50. Kegelräder 27, 91. Kegelstumpf 53. Kettenrad 106. Kofunktionen 3. Komplementwinkel 3. Komponenten (Kräfte) 33, 71. Konstruktion von Winkeln. 3, 39. Koordinaten (rechtwinklige)  $54z$ Polar- 75; im Raume 76. Kosinus 6, 56. Kosinnussatz 81. Kotangens 7, 56. Kräftezerlegung 33, 71. Kräftepolygon 73. Kreis. K.-Abschnitt 46; -Ausschnitt. 45; -Bogen 45. Kugellager 41. Kurbelgetriebe 35, 69. Länge der Kreisbogen 45. Lavalturbine 88. Logarithmen 14, 68. Mantel eines Kegelstumpfs 53. Mittlere Höhe einer Sinuskure 128. Näherungsformeln. Bogenlänge 46 ;;. Segmente 47; Riemenlänge 52. Ordinate 54. Periode 62, 116. Pfeilhöhen 37.

Phase 118. Polarkoordinaten 75. Profile (Kanal) 27, 49, 50. Projektion. Strecken. Ebene Figuren 30; eines geschlossenen Polygons 74;  $\pi$ -Berechnung 40. Quadranten 54. Quadratwurzel 133. Radiusvektor 56, 114. Rechenschieber 15. Rechnen (abgekürzt) 130. Rechteck 26. Rechtwinkliges Dreieck 22, 25. Rechtwinklige Koordinaten 54. Regelmässige Vielecke 39. Regula falsi 111. Reibung 99. Resultierende 33, 71. Riemenlänge. Scheitelwert 115. Schiefe Ebene 35, 100. Schubkurbel 35. Schwingung 115. Schrauben 29. Segment 45. Sehnen 37. Sekans 3. Sinus 2, 6, 56.

Sinuskurve 6, 61, 113.

Sinussatz 79. Sinn der Drehung 54. Skalen (Rechenschieber) 15. Steigungswinkel 30. Summe von Funktionen 102; von Winkeln 94. Tabellen 9. Tangens 2, 7, 56. Tangenssatz 105. Trapez 26, 70. Trigonometrie 1. Triangulation 90. Verlauf der Funktionen 6, 59. Vektoren 74. Vielecke 39. Vorzeichen 55. Wellenlänge 117. Winkel, besondere 9; kleine 17, 44; beliebige 54; Konstruktion 38. Winkelgeschwindigkeit 114. Winkelhalbierende 89. Zähnezahl 91. Zerlegung von Kräften 33, 71, 87. Zurückführung auf spitze Winkel 62. Zweikreiskurve 92. Zykloide 79.

**Planimetrie** mit einem Abriß über die Kegelschnitte. Ein Lehr- und Übungsbuch zum Gebrauch an technischen Mittelschulen sowie zum Selbstunterricht. Von Dr. **Adolf Heß,** Professor am kantonalen Technikum in Winterthur. Mit 211 Textfiguren.

In Leinwand gebunden Preis *M.* 2,80.

**Elementar-Mechanik für Maschinen-Techniker.** Von Dipl.-Ing. **R. Vogdt,** Oberlehrer an der Maschinenbauschule in Essen (Ruhr), Regierungsbaumeister a. D. Mit 154 Textfiguren. In Leinwand gebunden Preis *M.* 2,80.

## **Aufgaben aus der technischen Mechanik.** Von Professor **Ferdinand Wittenbauer, Graz.**<br>I. Band: Allgemeiner Teil

- Dritte, vermehrte und verbesserte Auflage. 816 Aufgaben nebst Lösungen. Mit 610 Textfiguren.
- In Leinwand gebunden Preis M. 6,40.<br>II. Band: Festigkeitslehre. 591 Aufgaben nebst Lösungen und 591 Aufgaben nebst Lösungen und einer Formelsammlung. Zweite, verbesserte Auflage. Mit 490 Text-Freis *M.*  $6, -$ ; in Leinwand gebunden *M.*  $6,80$ .
- III. Band: Flüssigkeiten und Gase. 504 Aufgaben nebst Lösungen und einer Formelsammlung. Zweite Auflage in Vorbereitung.
- **Festigkeitslehre** nebst Aufgaben aus dem Maschinenbau und der Baukonstruktion. Ein Lehrbuch für Maschinenbauschulen und andere technische Lehranstalten sowie zum Selbstunterricht und für die Praxis. Von **Ernst Wehnert,** Ingenieur und Lehrer an der städt. Gewerbeund Maschinenbauschule in Leipzig.
	- I. Band: Einführung in die Festigkeitslehre. Zweite, ver-<br>besserte und vermehrte Auflage. Mit 247 Textfiguren.
	- In Leinwand gebunden Preis M. 6,-II. Band: Zusammengesetzte Festigkeitslehre. Mit 142 Textfiguren. In Leinwand gebunden Preis M. 7,-
- **Lehrbuch der Mathematik.** Für mittlere technische Fachschulen der Maschinenindustrie. Von Dr. phil. **R. Neuendorff,** Oberlehrer an der Kgl. höheren Schiff- und Maschinenbauschule, Privatdozent an der Universität in Kiel. Mit 245 Textfiguren und einer Tafel.

In Leinwand gebunden Preis M. 5,-

**Das Skizzieren von Maschinenteilen in Perspektive.**  Von Ingenieur **Carl Volk.** Dritte, erweiterte Auflage. Mit 68 in den In Leinwand gebunden Preis *M.* 1,60.

**Technisches· Zeichnen aus der Vorstellung** mit Rücksicht auf die Herstellung in der Werkstatt. Von Ingenieur **Rndolf Krause.**  Mit 97 Figuren im Text und auf 3 Tafeln.

In Leinwand gebunden Preis M. 2.-

Freies Skizzieren ohne und nach Modell für Maschinen**bauer.** Ein Lehr- und Aufgabenbuch für den Unterricht. Von **Karl Keiser,** Oberlehrer an der städtischen Maschinenbau- und Gewerbeschule zu Leipzig. Zweite, erweiterte Auflage. Mit 19 Einzelfiguren In Leinwand gebunden Preis M. 3,-.

## **Zn beziehen durch jede Buchhandlung.**

Hilfsbuch für den Maschinenbau. Für Maschinentechniker sowie für den Unterricht an technischen Lehranstalten. Von Professor Fr. Freytag, König!. Baurat, Lehrer an den Technischen Staatslehranstalten in Chemnitz. Fünfte, erweiterte und verbesserte Auflage. Mit 1218 in den Text gedruckten Abbildungen, 1 farbigen Tafel, 9 Konstruktionstafeln und einer Beilage für Osterreich.

In Leinwand gebunden Preis M.  $10, -$ ; in Leder gebunden M. 12.-

Taschenbuch fiir den Maschinenbau. Unter Mitwirkung hervorragender Fachmänner herausgegeben von Ing. H. Dubbel-Berlin. 1494 Seiten mit 2448 Textfiguren und 4 Tafeln. Zwei Teile. In Leinen gebunden.

In einem Bande Preis M. 16,-; in zwei Bänden Preis M. 17,-

- Entwerfen und Berechnen der Dampfmaschinen. Ein Lehr- und Handbuch für Studierende und angehende Konstrukteure. Von Heinrich Dubbel, Ingenieur. Dritte, verbesserte Auflage. Mit 470 Textfiguren. In Leinwand gebunden Preis M. 10.-In Leinwand gebunden Preis M. 10,-
- Die Dampfkessel. Lehr- und Handbuch für Studierende techn. Hochschulen, Schüler höherer Maschinenbauschulen und Techniken, sowie für Ingenieure und Techniker. Bearbeitet von F. Tetzner, Professor, Oberlehrer an den König!. vereinigten Maschinenbauanstalten zu Dortmund. Fünfte, verbesserte Auflage: Mit 230 Textfiguren und In Leinwand gebunden Preis M.  $10, -$ .
- Anleitung zur Durchführung von Versuchen an Dampfmaschinen, Dampfkesseln, Dampfturbinen und Dieselmaschinen. Zugleich Hilfsbuch für den Unterricht in Maschinenlaboratorien technischer Lehranstalten. Von Franz Seufert, Ingenieur, Oberlehrer an der König!. höheren Maschinenbauschule zu Stettin. Vierte, erweiterte Auflage. Mit 45 Abbildungen. In Leinwand gebunden Preis M. 2,80.
- Wasserkraftmaschinen. Ein Leitfaden zur Einführung in Bau und Berechnung moderner Wasserkraft-Maschinen und Anlagen. Von Dipl.-Ing. L. Quantz, Oberlehrer an der Kgl. höheren Maschinenbauschule zu Stettin. Zweite, erweiterte und verbesserte Auflage. Mit 159 Textfiguren. In Leinwand gebunden Preis M. 4,-In Leinwand gebunden Preis M.  $4, -$ .
- Hebemaschinen. Eine Sammlung von Zeichnungen ausgeführter Konstruktionen mit besonderer Berücksichtigung der Hebemaschinen-Elemente. Von C. Bessel, Ingenieur, Oberlehrer an der Kgl. höheren Maschinenbauschule Altona. Zweite Auflage. 34 Tafeln.

In Leinwand gebunden Preis M. 6,60.

Die Technologie des Maschinentechnikers. von Ingenieur Karl Meyer, Professor, Oberlehrer an den Kgl. vereinigten Maschinenbauschulen zu Cöln. Dritte, verbesserte Auflage. Mit. In Leinwand gebunden Preis M. 8,-.

Zu beziehen durch jede Buchhandlung.